PRO SCIENTIA ET STUDIUM

# LA CONTABILIDAD ELECTRÓNICA Y LAS AUDITORIAS ELECTRÓNICAS EN MÉXICO

Carmela Montiel Cabrera, MDF<sup>1</sup>, M.F. José Joaquín Maldonado Escalante<sup>2</sup>, Ing. José Alejandro Maldonado Escalante<sup>3</sup> y M.F. Celestina López Robles<sup>4</sup>

**Resumen--- Estudio de la normatividad legal y contable relacionada con la contabilidad electrónica y las revisiones electrónicas en México, con el objetivo de que los obligados a llevar contabilidad electrónica, que pueden ser sujetos de revisiones electrónicas, estén informados.**

## **Introducción**

A fin de concretar los objetivos previstos en la Reforma Fiscal 2014 (mayor recaudación), el Servicio de Administración Tributaria (SAT) inició las acciones para evolucionar la forma en que se realizan las acciones de auditoría fiscal, basándose en el uso de tecnologías de información y telecomunicaciones aprovechando experiencias de modelos que cuentan ya con un grado avanzado de madurez, como lo es la factura electrónica (Bastidas, Novoa y Pérez, 2015).

Mientras que hace años nuestros hábitos informativos se encontraban limitados y restringidos a los documentos físicos, ahora las actualizaciones de las tecnologías de la información, así como el desarrollo de internet han traído consigo el surgimiento de un mundo informativo virtual, en el que la agilidad, la precisión y el volumen de datos almacenados y disponibles para consulta nos permiten eficientizar operaciones en cualquier industria; y los temas fiscales no son la excepción (Maldonado González, 2015).

En el 2002, el gobierno mexicano inició con la actualización tecnológica en el SAT y se fueron implementando obligaciones a los contribuyentes con el fin de disponer de una plataforma tecnológica que concentre la información necesaria para aumentar y agilizar la fiscalización para incrementar la recaudación. Así se inició con las presentaciones de pagos provisionales electrónicos en la página de internet del SAT y luego fueron las declaraciones informativas y las declaraciones anuales de impuestos por internet en el sistema de declaraciones y pagos del portal del SAT. A partir de 2014, se estableció la facturación electrónica al hacerse obligatorio el emitir los Certificados Digitales Fiscales por Internet (CFDI) por los ingresos recibidos, así como exigirlos por las compras y gastos efectuados. También a partir de 2014, se hizo obligatoria la expedición de CFDI por los pagos que se efectúen por nóminas. Por todo lo anterior, la autoridad ya tiene en su plataforma tecnológica toda la información de los ingresos y gastos de todos los contribuyentes para compararlos con los registros contables ahora que también tendrá la contabilidad de los contribuyentes.

Deberá tenerse mayor cuidado, estableciendo los controles internos que sean necesarios para que la contabilidad cumpla con las Normas de Información Financiera (NIF) y evitar que existan errores en los registros contables; pero además, se adecuarán a los requerimientos de la autoridad señalados en el artículo 33 apartado B, del Reglamento del Código Fiscal de la Federación (RCFF).

Para los contribuyentes y los responsables de la contabilidad que no cumplían al 100% con las NIF o con otras disposiciones de carácter fiscal en sus asientos contables, es el momento de cumplir; de lo contrario al ingresar su información contable en la página de internet del SAT, si esta contiene errores u omisiones seguramente tendrán alguna consecuencia, ya que dependiendo del error podrán ser sujetos de fiscalización.

El objetivo de este trabajo es hacer un análisis de las disposiciones fiscales, normatividad legal y normatividad contable relacionadas con la contabilidad electrónica y las revisiones electrónicas contempladas en la reforma fiscal

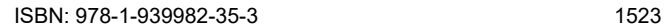

 $\overline{a}$ 

<sup>1</sup> Carmela Montiel Cabrera, MDF, es Profesora de Auditoría en la Universidad Autónoma del Carmen, Ciudad del Carmen, Campeche, México. [cmontiel@pampano.unacar.mx](mailto:cmontiel@pampano.unacar.mx) (autor corresponsal)

<sup>2</sup> El M.F. José Joaquín Maldonado Escalante es Profesor y Líder de la Academia de Contabilidad en la Universidad Autónoma del Carmen, Ciudad del Carmen, Campeche, México **jmaldonado@pampano**.unacar.mx

<sup>&</sup>lt;sup>3</sup> El Ing. José Alejandro Maldonado Escalante es Profesor en el Colegio Hispano Americano María Curie en Ciudad del Carmen, Campeche, México [maldonado3494@hotmail.com](mailto:maldonado3494@hotmail.com)

<sup>4</sup> La M.F. Celestina López Robles es Profesora de Contabilidad en la Universidad Autónoma del Carmen, Ciudad del Carmen, Campeche, México [clopez@pampano.unacar.mx](mailto:clopez@pampano.unacar.mx)

RO SCIENTIA ET STUDIUM

2014, con el fin de que las personas obligadas a llevar contabilidad y que pueden ser sujetos de revisiones electrónicas, así como los demás interesados estén informados sobre el tema.

## **Desarrollo**

La autoridad le llama "contabilidad electrónica" pero se está refiriendo exactamente a la contabilidad financiera, tal vez el denominarla contabilidad electrónica es con el objetivo de hacer énfasis en que la contabilidad deberá cumplir con los requisitos que está requiriendo la autoridad de elaborarla en medios electrónicos; sin embargo no hay que olvidar que las NIF, señalan que la información financiera debe satisfacer las necesidades de los usuarios, por lo cual se considera que esta implícito que la contabilidad financiera cumplirá con los requisitos establecidos por la autoridad; siendo esta uno de los principales usuarios de la información financiera.

La contabilidad del contribuyente puede ser de gran utilidad para la autoridad en las labores de fiscalización con el objetivo de recaudación; cuando la misma cumple con las NIF. Adicionalmente se establecieron los requisitos que necesitan que cumpla la contabilidad para generar la información para verificar el cumplimiento de las obligaciones fiscales, principalmente el pago de impuestos por parte de los contribuyentes. Es aquí donde la información financiera basada en las NIF se revalora y donde el contador debe reconocer que la normatividad contable implica una especialización que es parte de su desarrollo profesional (Hernández, Galindo y Hernández, 2015).

## **La Contabilidad Electrónica, la información que la integra y los requisitos que debe cumplir.**

La contabilidad se elabora con fundamento en las Normas de Información Financiera (NIF) emitidas por el Consejo Mexicano para la Investigación y desarrollo de las NIF (CINIF). El detalle es que partir del 01 de Julio de 2014 por disposición del SAT se tendrá que registrar en sistemas electrónicos que tengan la capacidad de formular archivos en formato XML; y sí es necesario verificar los nuevos requerimientos solicitados en los registros contables, para verificar que se cumpla con los mismos. Señala el SAT que el contribuyente al llevar su contabilidad podrá utilizar el marco que esté obligado a aplicar por alguna disposición legal o normativa, entre otras, las Normas de Información Financiera (NIF), los principios estadounidenses de contabilidad "United States Generally Accepted Accounting Principles" (USGAAP) o las Normas Internacionales de Información Financiera (IFRS por sus siglas en inglés); pero básicamente seria en las grandes empresas o en las empresas publicas como PEMEX y CFE, la mayor parte de los contribuyentes sin duda utilizaran las NIF.

En el Código Fiscal de la Federación (CFF), vigente a partir del 01 de enero de 2014 se estableció en su artículo 28 que los contribuyentes obligados a llevar contabilidad, deberán realizar sus registros y asientos en medios electrónicos y proporcionar mensualmente su información contable al Servicio de Administración Tributaria (SAT) a través de su página de internet, de conformidad con las reglas de carácter general que se emitan para tal efecto.

De acuerdo con Domínguez Pastrana (2014), el registro de las operaciones en contabilidad, sigue siendo con base en las Normas de Información Financiera (NIF), pero ahora se deberán implementar más políticas de control interno para que los asientos contables sean veraces, oportunos y se encuentren debidamente respaldados con los comprobantes respectivos.

Las Normas de Información Financiera (NIF) comprenden un conjunto de conceptos generales y normas particulares que regulan la elaboración y presentación de la información financiera contenida en los estados financieros y que son aceptadas de manera generalizada en un lugar y a una fecha determinada (CINIF, 2017).

La importancia de las NIF radica en que estructuran la teoría contable, estableciendo los límites y condiciones de operación del sistema de información contable. Sirven de marco regulador y su manifestación fundamental son los estados financieros; haciendo más eficiente el proceso de elaboración y presentación de la información financiera sobre las entidades económicas.

De acuerdo con las NIF (2017), la contabilidad es una técnica que se utiliza para el registro de las operaciones que afectan económicamente a una entidad y que produce sistemática y estructuradamente información financiera. La información financiera que emana de la contabilidad, es información cuantitativa, expresada en unidades monetarias y descriptiva, que muestra la posición y desempeño financiero de una entidad, y cuyo objetivo esencial es el de ser útil al usuario general en la toma de sus decisiones económicas.

La contabilidad, para efectos fiscales, conforme al artículo 28 del CFF se integra por los libros, sistemas y registros contables, papeles de trabajo, estados de cuenta, cuentas especiales, libros y registros sociales, control de inventarios

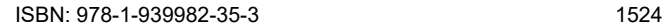

PRO SCIENTIA ET STUDIUM

y método de valuación, discos y cintas o cualquier otro medio procesable de almacenamiento de datos, los equipos o sistemas electrónicos de registro fiscal y sus respectivos registros, además de la documentación comprobatoria de los asientos respectivos, así como toda la documentación e información relacionada con el cumplimiento de las disposiciones fiscales, la que acredite sus ingresos y deducciones, y la que obliguen otras leyes; en el Reglamento del Código Fiscal de la Federación (RCFF, 2014) se establecerá la documentación e información con la que se deberá dar cumplimiento a esta fracción, y los elementos adicionales que integran la contabilidad. (CFF, 2014).

## **Documentación e información que integra la contabilidad.**

El artículo 33 del RCFF (2014) señala que los documentos e información que integran la contabilidad son:

- Los registros o asientos contables auxiliares, incluyendo el catálogo de cuentas que se utilice para tal efecto, así como las pólizas de dichos registros y asientos;
- Los avisos o solicitudes de inscripción al registro federal de contribuyentes, así como su documentación soporte;
- Las declaraciones anuales, informativas y de pagos provisionales, mensuales, bimestrales, trimestrales o definitivos;
- Los estados de cuenta bancarios y las conciliaciones de los depósitos y retiros respecto de los registros contables, incluyendo los estados de cuenta correspondientes a inversiones y tarjetas de crédito, débito o de servicios del contribuyente, así como de los monederos electrónicos utilizados para el pago de combustible y para el otorgamiento de vales de despensa que, en su caso, se otorguen a los trabajadores del contribuyente;
- Las acciones, partes sociales y títulos de crédito en los que sea parte el contribuyente;
- La documentación relacionada con la contratación de personas físicas que presten servicios personales subordinados, así como la relativa a su inscripción y registro o avisos realizados en materia de seguridad social y sus aportaciones;
- La documentación relativa a importaciones y exportaciones en materia aduanera o comercio exterior;
- La documentación e información de los registros de todas las operaciones, actos o actividades, los cuales deberán asentarse conforme a los sistemas de control y verificación internos necesarios, y Las demás declaraciones a que estén obligados en términos de las disposiciones fiscales aplicables.

Como puede apreciarse, el objetivo de la autoridad fiscal es establecer claramente que en caso de una auditoria, la contabilidad no solo está integrada por los libros contables sino que también forman parte de ella cualquier documento que forme parte del soporte de los registros contables y los comprobantes del cumplimiento de sus obligaciones fiscales y demás obligaciones señaladas en otras leyes; es decir, el fin es que el contribuyente no pueda negarse a otorgar ninguna información que se le solicite en caso de una revisión. Por ejemplo puede leerse líneas arriba que ahora forma parte de la contabilidad el contenido de los expedientes de cada uno de los trabajadores como lo son el contrato y todos los avisos que comprueben el cumplimiento de sus obligaciones fiscales y laborales.

Los registros o asientos contables deben cumplir los requisitos señalados en el RCFF. En varios de los puntos que señalan los requisitos de los registros contables, la autoridad puntualiza que quiere el detalle de cada operación; quiere que en cada registro se relacione con los folios asignados a los comprobantes fiscales o con la documentación comprobatoria, de tal forma que pueda identificarse la forma de pago, las distintas contribuciones, tasas y cuotas, incluyendo aquellas operaciones, actos o actividades por las que no se deban pagar contribuciones, de acuerdo a la operación, acto o actividad de que se trate. En el caso de las inversiones quiere al detalle por cada activo, la información de la fecha de adquisición, porcentaje de depreciación etcétera; y en el caso de las mercancías exigen un control riguroso y al detalle de los inventarios. En resolución miscelánea fiscal la autoridad solicita incluso que en la póliza en que se hace el registro contable se anote el número de folio del CFDI y el Registro Federal de Contribuyentes (RFC) del tercero con el que se realizó la operación.

Para cumplir con la llamada contabilidad electrónica, será necesario elaborarla con base en NIF; es decir llevar la contabilidad financiera pero adicionalmente se deberá cuidar el cumplimiento de los requerimientos especiales de la autoridad que como usuaria de la información financiera establece sus requerimientos en él CFF y que se han comentado anteriormente. Lo cual es bastante conveniente porque ahora que mensualmente le será proporcionada la información contable al SAT, no resulta conveniente tener incumplimiento de los requisitos en el registro contable debido a que esto provocaría que el personal o los sistemas del SAT que verifiquen dicha información pudieran considerar realizar alguna auditoria, con las consecuencias que esto conlleva de tener que estar haciendo las

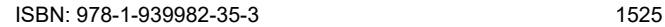

PRO SCIENTIA ET STUDIUM

aclaraciones correspondientes para solventar los requerimientos de la autoridad fiscal y ser sujetos de multas y sanciones.

## **¡Cuidado con las Revisiones Electrónicas!**

Las revisiones electrónicas son el punto donde alcanza su mayor temor el contribuyente porque es acelerar la revisión mediante modelos de riesgo que el SAT aplica a la información proporcionada por el mismo. La mejor manera de ejercer la vigilancia es a través de los propios contribuyentes y la información que proporcionan de sus propios sistemas, por lo que cualquier error en la misma resulta en responsabilidad total de quien la proporciona y no cabe argumento alguno de errores de captura por parte de las autoridades (Hernández, Galindo y Hernández, 2015, p. 58).

Por su parte Bastidas, Novoa y Pérez (2015) afirman que los archivos electrónicos de la contabilidad se convierten en un importante insumo de información para la administración tributaria, que complementan la visión que proporcionan las facturas electrónicas y declaraciones informativas, dando la pauta para mejorar el monitoreo de la consistencia del cumplimiento de las obligaciones fiscales de manera preventiva y en su caso a la posibilidad de la emisión de los actos de fiscalización.

Las tecnologías de información también han permitido a las autoridades contar con una vía más ágil para reconocer las malas prácticas fiscales; hoy más que nunca los empresarios y contadores deben administrar organizadamente la información financiera tanto para la toma de decisiones como para el cumplimiento tributario (Maldonado González, 2015).

La reforma fiscal en 2014, dentro de sus cambios relevantes, incluye en el artículo 42 del CFF, de las facultades de comprobación de las autoridades, específicamente en la fracción II, el que pueden requerir que se exhiba la contabilidad en el buzón tributario para su revisión; y en la fracción IX del mismo artículo se agregó la facultad de practicar revisiones electrónicas a los contribuyentes, basándose en la información que obre en poder de la autoridad, sobre uno o más rubros o conceptos específicos de una o varias contribuciones.

El artículo 53-B del CFF, establece los lineamientos a seguir en las revisiones electrónicas, cuando las autoridades fiscales ejerzan sus facultades de comprobación, basándose en la información y documentación que tengan; los actos y resoluciones administrativas de autoridad y las promociones de los contribuyentes se harán mediante documentos digitales a través del buzón tributario. Para lo dispuesto en el artículo 42 fracción IX, las revisiones electrónicas se realizarán conforme a lo siguiente (CFF, 2014):

**1.** Con base en la información y documentación que obre en su poder, las autoridades fiscales darán a conocer los hechos que deriven en la omisión de contribuciones y aprovechamientos o en la comisión de otras irregularidades, a través de una resolución provisional que, en su caso, contenga la preliquidación respectiva.

**2.** En la resolución provisional se le requerirá al contribuyente, responsable solidario o tercero, para que en un plazo de quince días siguientes a la notificación de la citada resolución, manifieste lo que a su derecho convenga y proporcione la información y documentación, tendiente a desvirtuar las irregularidades o acreditar el pago de las contribuciones o aprovechamientos consignados en la resolución provisional.

En caso de que el contribuyente acepte la preliquidación por los hechos que se hicieron de su conocimiento, podrá optar por corregir su situación fiscal dentro del plazo señalado en el párrafo que antecede, mediante el pago total de las contribuciones y aprovechamientos omitidos, junto con sus accesorios, en cuyo caso, gozará del beneficio de pagar una multa equivalente al 20% de las contribuciones omitidas.

**3.** Una vez recibidas y analizadas las pruebas aportadas por el contribuyente, si la autoridad fiscal identifica elementos adicionales que deban ser verificados, podrá actuar indistintamente conforme a cualquiera de los siguientes procedimientos:

> **a)** Efectuará un segundo requerimiento al contribuyente, dentro del plazo de los diez días siguientes a aquél en que la autoridad fiscal reciba las pruebas, el cual deberá ser atendido por el contribuyente dentro del plazo de diez días siguientes contados a partir de la notificación del segundo requerimiento.

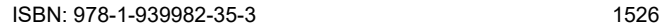

PRO SCIENTIA ET STUDIUM

**b)** Solicitará información y documentación de un tercero, en cuyo caso, desde el día en que se formule la solicitud y hasta aquel en que el tercero conteste, se suspenderá el plazo previsto, situación que deberá notificársele al contribuyente dentro de los diez días siguientes a la solicitud de la información. Dicha suspensión no podrá exceder de seis meses.

Una vez obtenida la información solicitada, la autoridad fiscal contará con un plazo máximo de cuarenta días para la emisión y notificación de la resolución, salvo tratándose de pruebas periciales, caso en el cual el plazo se computará a partir de su desahogo.

**4.** En caso de que el contribuyente exhiba pruebas, la autoridad contará con un plazo máximo de cuarenta días contados a partir de su desahogo para la emisión y notificación de la resolución con base en la información que se cuente en el expediente.

En caso de que el contribuyente no aporte pruebas, ni manifieste lo que a su derecho convenga para desvirtuar los hechos u omisiones dentro del plazo establecido, la resolución provisional se volverá definitiva y las cantidades determinadas se harán efectivas mediante el procedimiento administrativo de ejecución.

Concluidos los plazos otorgados a los contribuyentes para hacer valer lo que a su derecho convenga respecto de los hechos u omisiones dados a conocer durante el desarrollo de las facultades de comprobación, se tendrá por perdido el derecho para realizarlo.

Los actos y resoluciones administrativos, así como las promociones de los contribuyentes, se notificarán y presentarán en documentos digitales a través del buzón tributario.

El Código Fiscal de la Federación establece las infracciones que se pueden cometer por parte de los contribuyentes en relación con la obligación de llevar contabilidad así como las multas a las que se harían acreedores en caso de incumplimiento de las disposiciones o en caso de hacerlo incorrectamente. No se impondrán multas cuando se cumplan en forma espontánea las obligaciones fiscales fuera de los plazos señalados por las disposiciones fiscales o cuando se haya incurrido en infracción a causa de fuerza mayor o de caso fortuito, según señala el artículo 73. (CFF, 2015).

La autoridad en todo momento en sus sistemas, con la clave del RFC del contribuyente que elija, tiene toda la información sobre sus ingresos, sus gastos, los impuestos retenidos, los impuestos pagados (declaraciones electrónicas); si quiere verificar puede solicitar los estados de cuenta del contribuyente al sistema bancario, el cual se encuentra obligado a proporcionarle dicha información; si a esto le agregamos que ahora también cuenta con la contabilidad, que como ya se mencionó anteriormente de acuerdo al artículo 33 apartado A del RCFF, está integrada por una serie completa de documentos adicionales; la autoridad ya tiene toda la información para hacer una revisión completa y determinar si hubo alguna irregularidad y proceder con las respectivas sanciones.

Por lo anteriormente expuesto se hace énfasis en este documento en la importancia de cumplir llevando una contabilidad que cumpla con la normatividad establecida en las NIF y al mismo tiempo, los registros o asientos contables cumplan con los requisitos que establezca el Código Fiscal de la Federación, el Reglamento del Código Fiscal de la Federación y las disposiciones de carácter general que emita el SAT. El cumplir con la normatividad contable y los requisitos señalados por las autoridades librará de muchos actos de molestia al contribuyente.

## **Conclusiones**

Las tecnologías de información también han permitido a las autoridades contar con una vía más ágil para reconocer las malas prácticas fiscales; hoy más que nunca los empresarios y contadores deben cuidar que su sistema de información contable cumpla con las NIF y con los requisitos que señalan las autoridades fiscales.

Con el fin de orientar a los obligados a llevar Contabilidad, se hizo un estudio de la normatividad contable y fiscal que fundamenta las disposiciones relacionadas con la obligación de llevar contabilidad electrónica, como se integra la misma, los requisitos adicionales que debe cumplir y la forma de enviarla al SAT. Así como las disposiciones establecidas en el CFF en lo que respecta a las revisiones electrónicas.

Al cumplir con una contabilidad que cumpla con la normatividad establecida en las NIF y que los registros o asientos contables satisfagan los requisitos que establezca el CFF, el RCFF y las disposiciones de carácter general que emita

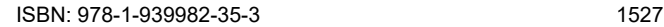

el SAT, le evitará muchos problemas con la autoridad al contribuyente en el momento en que se le efectúen revisiones electrónicas.

#### **Referencias Bibliográficas**

Bastidas, M.T.,Novoa, J.L., Pérez, A.P. (2015). *La Contabilidad Electrónica y el Comprobante Fiscal Digital.* IMCP. México

CFF, Código Fiscal de la Federación (2014). Disponible en: http://www.diputados.gob.mx/LeyesBiblio/pdf/8\_070115.pdf

CFF, Código Fiscal de la Federación (2015). Disponible en: http://www.diputados.gob.mx/LeyesBiblio/pdf/8\_070115.pdf

CINIF, 2017. *Normas de Información Financiera*. Consejo Mexicano para la Investigación y Desarrollo de las Normas de Información Financiera CINIF, México

Domínguez Pastrana, R. A. (2014). "Contabilidad Electrónica, Reglas de carácter general" en *Prontuario de Actualización Fiscal PAF* Núm. 596, Agosto 2014. PAF, Sistemas de Información Contable y Administrativa Computarizados, S. A. de C.V. México pp.5-20

Hernández Yescas, M.A., Galindo Cosme M.I., Hernández J. (2015). *Estudio Práctico de la Contabilidad Electrónica.* Editorial ISEF. México

Maldonado González N.V. (2015). "Tecnología y obligaciones fiscales" en *Pyme Adminístrate Hoy* Núm. 257, Septiembre. Sistemas de Información Contable y Administrativa Computarizados, S. A. de C.V., México pp.56-57.

RCFF, (2014) Reglamento del Código Fiscal de la Federación. Disponible en: http://www.dof.gob.mx/nota\_detalle.php?codigo=5339148&fecha=02/04/2014

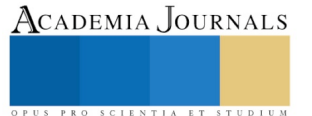

# DISYUNTOR INTELIGENTE EN TOMACORRIENTES DE EDIFICIOS RESIDENCIALES

Ing. Hugo Alejandro Montiel Hernández<sup>1</sup>, Dr. José de Jesús Moreno Vázquez<sup>2</sup>, Dr. Aldo Rafael Sartorius Castellanos <sup>3</sup>, M.I.E. Jafet Montenegro Hipólito<sup>4</sup> y M.C. Raúl Antonio Ortíz<sup>5</sup>

*Resumen***— El mal uso de los tomacorrientes eléctricos residenciales es una de las principales causas de incendios y electrocuciones en la actualidad, por lo que se quiere un sistema que minimice e incluso elimine este problema. El sistema desarrollado utiliza como dispositivo de medición al sensor sct-013-020 y para tomar decisiones se emplea el microcontrolador Atmega328P y como elementos actuadores relevadores de estado sólido. El prototipo se basa en un sistema con la capacidad de medir el flujo de corriente, en base a ese flujo, el algoritmo de control determina si debe desconectar las cargas en uno o ambos tomacorrientes. El sistema desarrollado proporciona una protección por alto consumo de corriente. Además, cuenta con la capacidad de mostrar información a través de una pantalla oled, tales como consumo de corriente, potencia general, así como indicar cuando está en corto el tomacorriente que rebasa la carga de 15 amperes.** 

*Palabras clave***—control, cargas, tomacorrientes, flujo, disyuntor.** 

#### **Introducción**

Los tomacorrientes eléctricos en paredes y suelos presentan riesgos graves para el público. La Consumer Product Safety Commission (CPSC) estima que 3.900 lesiones asociadas con salidas de tomacorrientes eléctricos son tratados en salas de emergencia de los hospitales cada año. La CPSC también estima que los tomacorrientes eléctricos están involucrados en 5.300 incendios al año, lo que afirman en promedio, 40 vidas y lesiones a 110 consumidores.

En la Ciudad de México, de acuerdo al Cuerpo de Bomberos del Distrito Federal, durante el periodo de enero a noviembre de 2005 se registró un promedio de 59 cortocircuitos mensuales en casas y oficinas, mientras que tan sólo en el mes de diciembre del mismo año se registraron 111. Esto significa que la falta de conocimiento en el manejo de la electricidad, al conectar adornos navideños y calentadores de manera inadecuada como se muestra en la figura 1, provoca un incremento de 88% de cortocircuitos en la época decembrina. Del 2005 al 2006 se registró un aumento de 6% en cortocircuitos, lo que demuestra que desgraciadamente año con año siguen aumentando estos siniestros.

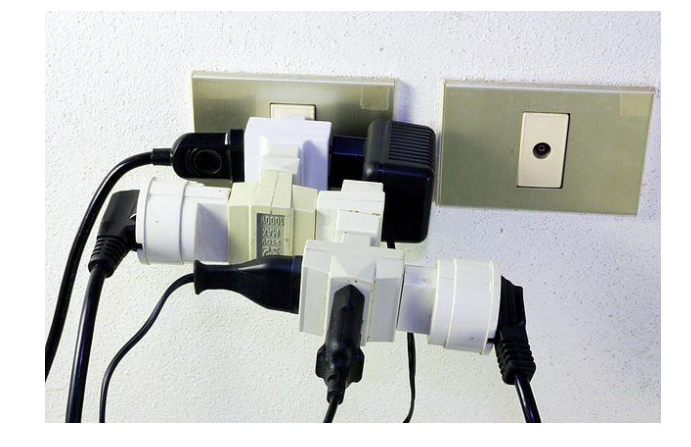

<sup>1</sup> El Ing. Hugo Alejandro Montiel Hernández es Alumno de Maestría en Ingeniería Electrónica en el Instituto Tecnológico de Minatitlán, Veracruz. [hamh93@hotmail.com](mailto:hamh93@hotmail.com)

<sup>5</sup>El M.C. Raúl Antonio Ortíz es profesor y jefe del laboratorio de posgrado de la maestría en Ingeniería en Electrónica del Instituto Tecnologico de Minatitlan, Veracruz, Mexico. [rantonio@itmina.edu.mx](mailto:rantonio@itmina.edu.mx)

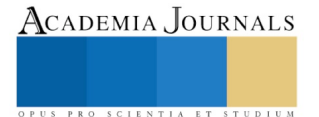

 $\overline{a}$ 

<sup>2</sup> El Dr. José de Jesús Moreno Vázquez es Profesor de Ingeniería Electrónica en el Instituto Tecnológico de Minatitlán, Veracruz. [jdjmv@hotmail.com](mailto:jdjmv@hotmail.com)

<sup>3</sup>El Dr. Aldo Rafael Sartorius Castellanos es Profesor de Ingeniería Electrónica en el Instituto Tecnológico de Minatitlán, Veracruz. [aldo\\_sartorius@yahoo.com](mailto:aldo_sartorius@yahoo.com)

<sup>4</sup> El M.I.E. Jafet Montenegro Hipólito es profesor del Instituto Tecnológico de Minatitlán, Veracruz, México. Adscrito al departamento de ciencias básicas. [jmontenegro@itmina.edu.mx](mailto:jmontenegro@itmina.edu.mx)

## Figura 1 Uso inadecuado de un tomacorriente

Debido al gran aumento de los accidentes ocasionados por tomacorrientes en las zonas residenciales y al aumento de incendios provocados por estos mismos. Es necesario implementar un sistema que tenga la capacidad de evitar o reducir el aumento de tales siniestros los cuales representan un grave problema como perdidas económicas por daños a viviendas, daños a instalaciones y más importante pérdida de vidas. No obstante, cabe mencionar que aunado a estos eventos se generan aumentos en las tarifas del consumo de energía eléctrica por la sobrecarga generada en los tomacorrientes por los usuarios, se necesita un sistema que proporcione protección para estos eventos además de proteger por el exceso de cargas y concientizar al usuario del consumo máximo del tomacorriente.

### **Descripción del Método**

En la figura 2 se presenta una division en bloques del sistema propuesto, el cual cuenta con 3 bloques. El funcionamiento de éste sistema está basado en la protección por sobrecargas en los tomacorrientes de acuerdo a la NOM-J-412-ANCE-2008. A continuación se hace una breve descripcion de los bloques del sistema.

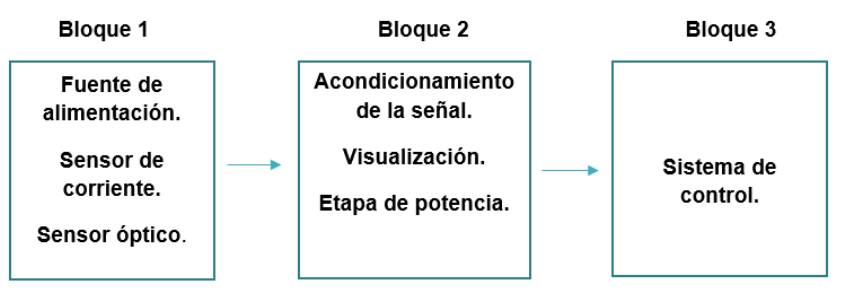

Figura 2 diagrama a bloques del sistema

## *El bloque 1*

Está conformado por la fuente de alimentación que suministra energía al prototipo de 12 volts con una corriente de 400 mA. El sensor sct-013-020 mostrado en la figura 3 a) es de tipo no invasivo que proporciona al sistema un potencial proporcional al flujo de corriente consumido en la red eléctrica cabe mencionar que la señal que se proporciona es de tipo analógica la cual se debe acondicionar para poder ser procesada por un sistema digital. También se cuenta con un sensor óptico como el mostrado en la figura 3 b), el cual funciona como interruptor de manera que cuando es insertada una clavija en el tomacorriente envía una señal al sistema de control.

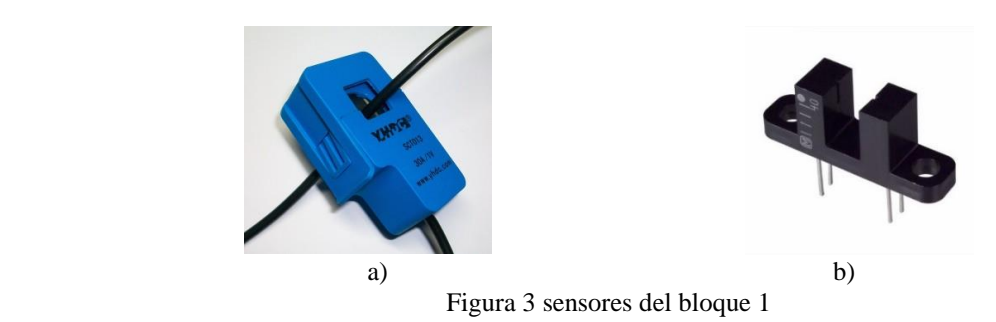

## *El bloque 2*

Está formado por la etapa de acondicionamiento de la señal, en la cual se convierte el valor obtenido del sensor de corriente la cual es de forma de onda seno. Ésta se manipula para poder obtener una señal digital para que el sistema de control pueda interpretarla. La conversión está dada por un circuito de rectificado de precisión, el cual se exhibe en la figura 4 y está basado en amplificadores operacionales lm358. Estos circuitos operacionales se emplean en ésta configuración, ya que la señal a rectificar tiene una amplitud muy pequeña por lo que es difícil realizarlo con el esquema típico basado en diodos rectificadores. Después de la rectificación se procede a amplificar la señal para poder ser manipulada de una manera más efectiva de acuerdo a la necesidad del circuito de control.

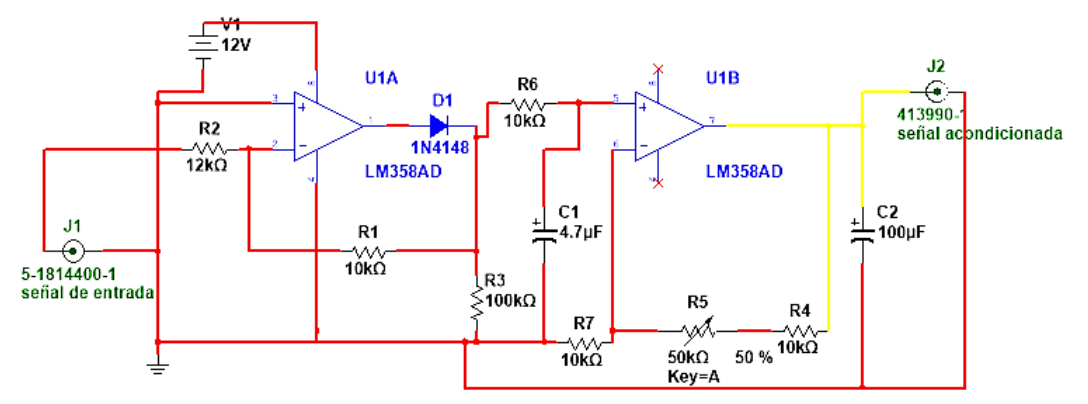

Figura 4 circuito de acondicionamiento de la señal

La visualización la conforma una mini pantalla de tipo oled con una resolución de 128 x 64, con la cual el sistema despliega los consumos de cada tomacorriente además de la potencia total del receptáculo, dicho valores aparecen seguidos de una leyenda que corresponde a cada tomacorriente A1 para el tomacorriente superior, A2 para el inferior y WT para la potencia total consumida ese valor aparece en la parte superior de la mini pantalla oled. La etapa de potencia contiene dos relevadores de estado sólido con los cuales se activan los tomacorrientes.

## *Bloque 3*

Lo conforma un sistema de control lo forma una tarjeta de adquisición basada en un procesador atmega328p como se muestra en la figura 5 con el cual se administran los diferentes bloques de este sistema para poder realizar su función tiene una velocidad de reloj de 16 Mhz, cuenta con la cantidad adecuada de periféricos para que pueda interactuar con los diferentes bloque del sistema además de contener ciertas peculiaridades que facilitan el desarrollo y reducen el tiempo de desarrollo del prototipo . En el reside un algoritmo con la capacidad de discernir entre los consumos generados en los tomacorrientes.

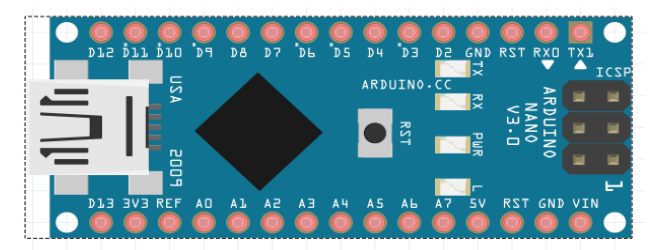

Figura 5 tarjeta de adquisición de datos

## *Funcionamiento*

El sistema tiene como finalidad brindar una protección por sobrecargas a los tomacorrientes de los edificios residenciales, esto lo realiza a través del monitoreo de los mismos, cabe mencionar que el sistema contiene dos tomacorrientes a los cuales se les proporciona protección. Inicialmente los sensores ópticos detectan la inserción de una clavija en el tomacorriente, procediendo a ceder el potencial de energía al tomacorriente seleccionado, posterior a esto se mide el consumo de éste, con base a ese consumo el sistema de control determina si no sobrepasa el estándar de corriente soportado de acuerdo a la norma que es 15 amperes, si se sobrepasa el sistema desactiva el paso de corriente y en la pantalla oled del sistema se muestra la leyenda "sobrecarga". Para el caso de la utilización de dos tomacorrientes el sistema monitorea el consumo total de ambos, si estos consumos sobrepasan los 15 amperes entonces el algoritmo procede a desactivar la etapa de potencia de mayor consumo, dejando en operación el de menor consumo, entonces en la pantalla oled se observará que tomacorrientes fue desactivado mediante la leyenda de "sobrecarga". Posterior a la sobrecarga para que el sistema pueda proporcionar de nuevo potencial en ese tomacorriente solo se tiene que retirar la clavija del tomacorriente para que se reinicie el control en ese

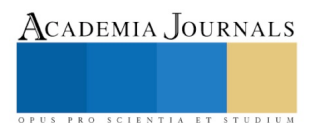

tomacorriente. Cabe mencionar que el sistema de protección funciona de manera individual para cada tomacorriente. En la figura 6 se puede observar un diagrama pictográfico del sistema en conjunto con sus diferentes componentes.

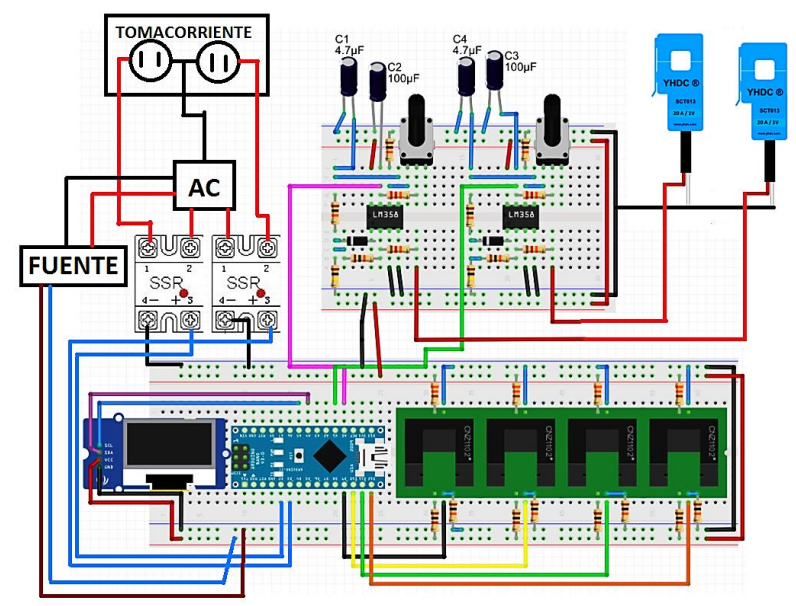

Figura 6 diagrama total del sistema

## *Resultados*

En la figura 7 a) se observa el prototipo finalizado donde puede observarse el montaje en una caja plástica donde se albergan 2 tomacorrientes y una pantalla oled. Dentro de la caja plástica reside todo el sistema colocado de una manera que más se ajuste a su fin. Además, están colocados 4 sensores óptico en los tomacorrientes, 2 relevadores de estado sólido una para la activación de cada tomacorriente, dos sensores de corriente sct-013-020 para medir de manera individual los consumos, dos etapas de acondicionamiento de la señal para adaptar la señal de los sensores de corriente y una tarjeta digital basada en un microprocesador atmega328p. En la figura 7 b) se muestran los electrodomésticos con los cuales se realizaron las pruebas al sistema, estos dispositivos tienen los siguientes consumos: plancha Black and Decker =  $9.24$  A cafetera Practik =  $8.15$  A

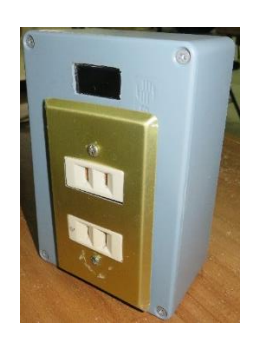

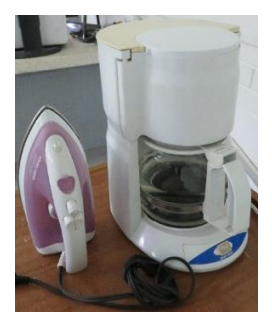

a) b) Figura 7 prototipo finalizado y electrodomésticos de prueba

Se puede apreciar en la figura 8 el valor que proporciona el multímetro colocado a un costado del dispositivo. El valor de 10 mA corresponde al consumo total del prototipo cuando está en operación.

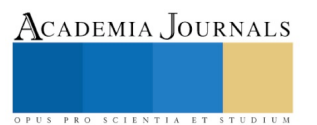

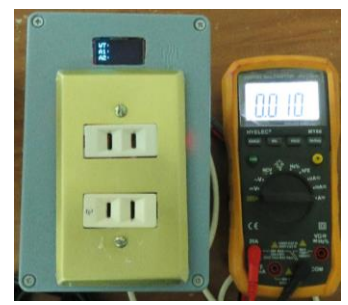

Figura 8 consumo del sistema

En la figura 9 a) podemos apreciar el dato proporcionado por el prototipo de acuerdo al consumo de la plancha, este dato esta mostrado a través de la pantalla oled la cual lo coloca seguido de la leyenda A1 que corresponde al tomacorriente posterior, se muestra de igual manera un multímetro corroborando el valor obtenido, esta comparación sirve para corroborar la precisión de la medida (este dispositivo no es un aparato de medición, solo de monitoreo y protección) tomando en cuenta el valor del dispositivo se verifica la proximidad con la del multímetro. En la figura 9 b) se muestra la corriente que demanda la cafetera a través de la pantalla oled seguida de la leyenda A2, de igual manera se corrobora ese dato con el del multímetro encontrando semejanza en ellos, obsérvese que en la parte superior de la pantalla oled se muestra los watts consumidos por el dispositivo seguido de la leyenda WT.

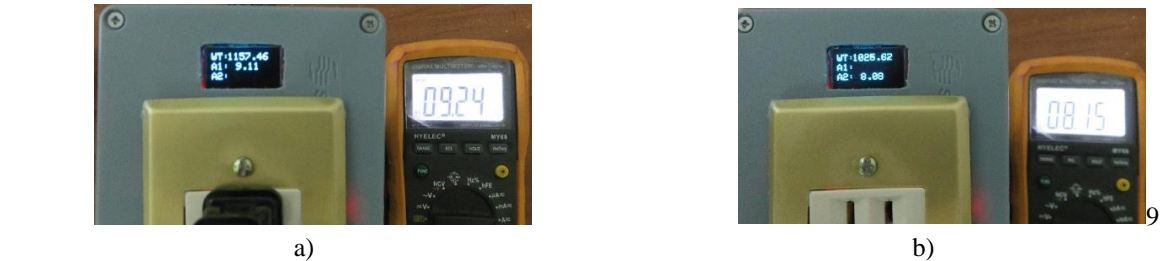

Figura 9 medidas de corriente en los electrodomesticos

En la figura 10 se observa que al conectar ambos electrodomesticos la suma de estas corrientes sobrepasan el estandar permitido por el sistema, con lo cual procede a desconectar el tomacorrientes donde mayor cosumo existe en este caso A1, posteriror a la desconexion se muestra en la pantalla oled una leyenda de "SOBRECARGA" de acuerdo al tomacorrientes donde se genere el mayor consumo.

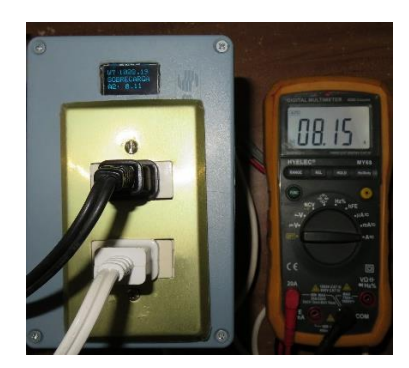

Figura 10 sobrecarga generada en el tomacorriente A1

## **Comentarios Finales**

## *Resumen de resultados*

En este trabajo de investigación y desarrollo se estudiaron los factores que ocasionan accidentes en los tomacorrientes tales como electrocución y sobrecargas los cuales generan a su vez incendios haciendo de estos un

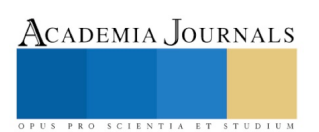

acto más grave. Como tal se realizó una búsqueda de los diferentes dispositivos que proporcionan una protección a los usuarios de edificios residenciales contra estos factores de riesgo, encontrando un cierto número de equipos, dentro de los cuales la mayoría se concentra más en aplicaciones de control y manipulación en Smartphone. En base a estos datos se diseña un dispositivo con la capacidad de proporcionar protección por sobrecargas en tomacorrientes en edificios residenciales, este dispositivo logra desconectar las cargas cuando estas sobrepasan el límite permitido y solo permite la reconexión cuando el aparato es retirado del tomacorriente.

#### *Conclusiones*

Los resultados demuestran la necesidad de contar con un sistema de protección dentó de los edificios residenciales para evitar problemas de más alto rango como muertes por electrocución e incendios. El sistema presentado cumple con la función de operar de manera autónoma permitiendo así que los usuarios puedan utilizar el dispositivo de manera cotidiana; además de poder obtener una protección por alta demanda de carga, no obstante proporciona al usuario los datos de corrientes de los diferentes electrodomésticos que son utilizados en su entorno generando una conciencia de los consumos, esto le permite al usuario determinar el rango de aparatos que pueden ser conectados en los tomacorrientes. Es notorio que al ser un sistema digital este tiene un consumo mínimo de corriente de 10 mA. Cabe aclarar que el sistema proporciona un valor de corriente en una mini pantalla oled, pero este sistema no es un sistema de medición, por tal motivo estos datos no son tan exactos con un equipo de medición dedicado, pero se compararon las medidas obtenidas por el sistema y el multímetro, observándose que los valores de corriente no están tan alejados de los que muestra el sistema de medición(multímetro). Este sistema funciona como un aparato de monitoreo de cargas.

#### *Recomendaciones*

Los interesados en continuar nuestra investigación podrían concentrarse en la realización de un sistema más global que pueda interactuar con las redes de los edificios como el wifi, además de incluir talvez la manipulación de otros dispositivos para contribuir al ahorro de energía, no obstante se podría realizar la búsqueda y prueba de sensores de corriente de más fácil manipulación y bajo costo, así como las diferentes tarjetas y plataformas de programación que se adapten a la fácil realización de dispositivos similares al propuesto.

#### *Agradecimientos*

Agradecemos a el **Tecnológico Nacional de México** y al **Instituto Tecnológico de Minatitlán** por el apoyo brindando, así como el impulso al desarrollo de nuevos prototipos.

#### **Referencias**

Arduino. "Arduino nano", consultado por internet el 3 de enero de 2018. Dirección de internet: https://www.arduino.cc/en/Main/ArduinoBoardNano

Montiel Hernández Hugo Alejandro, "protección por sobrecargas en un tomacorriente residencial" Tesis presentada en el Departamento de Eléctrica y Electrónica del Tecnológico Nacional de México/Instituto Tecnológico de Minatitlán en septiembre de 2016.

Moreno Vázquez J.J y Montiel Hernández H.A. "protección por sobrecargas en un tomacorriente residencial" Articulo presentado en congreso Academia Journal Puebla 2016, volumen online con número ISSN 1446-5351, vol 8 No.3, 2016 y un libro digital ISBN 978-1-939982- 22-3

YHDC. "Hall sensor", consultado por internet el 18 de diciembre de 2017. Dirección de internet:http://yhdc.en.alibaba.com/product/1354103813-218696501/30A\_1V\_Split\_core\_current\_transformer.html#!

## **Apéndice**

#### Cuestionario utilizado en la investigación

- 1. ¿Altos consumos de energía?
- 2. ¿Contactos inteligentes?
- 3. ¿Sobrecargas en edificios residenciales?
- 4. ¿Índice de incendios por falla eléctrica?
- 5. ¿Cómo manipular cargas eléctricas?

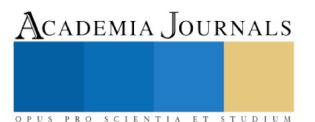

# ANÁLISIS TEÓRICO Y SIMULADO DEL ESFUERZO MÁXIMO PERMISIBLE EN BARRAS RECTANGULARES Y EJES REDONDEADOS SOMETIDOS A ESFUERZOS DE TENSIÓN

Ing. Eliel Eduardo Montijo Valenzuela<sup>1</sup>, M.C. Flor Ramírez Torres<sup>2</sup> y M.C. Aureliano Cerón Franco<sup>3</sup>

*Resumen***— En el presente trabajo se ilustra información teórica referente a los cálculos analíticos de concentración de esfuerzos en barras y ejes sometidos a esfuerzos de tensión, mediante la metodología de análisis de factores teóricos de concentración de esfuerzos (Kt). La investigación se complementa con el análisis de elemento finito (FEA), con el uso del**  *Solidworks* **2016 y su complemento para análisis estático** *Solidworks Simulation***. El objetivo de esta investigación es analizar los resultados analíticos y de simulación del esfuerzo máximo permisible en barras rectangulares y ejes redondeados, para posteriormente compararlos y poder hacer una deducción del error entre ambos métodos, así como el potencial del software de simulación en el área de la ingeniería mecánica.**

*Palabras clave***— FEA (análisis de elemento finito),** *Solidworks Simulation***, esfuerzo máximo permisible, factor teórico de concentración de esfuerzos, esfuerzos de tensión.**

#### **Introducción**

En ingeniería mecánica, el cálculo de la concentración de esfuerzos está siempre presente en el diseño de estructuras o piezas que presentan cambios suaves o abruptos en su geometría, tales como barrenos, chaveteras, redondeos, cuñas, muescas o chaflanes, presentes en elementos de máquinas diversos, desde simples punzones utilizados en la matricaria industrial, hasta maquinaria más compleja, como los ejes y engranes utilizados en los generadores eólicos para la transmisión de potencia.

Las ventajas de realizar los cálculos para determinar los esfuerzos máximos permisibles en un elemento de máquina, una estructura o incluso en un ensamblaje, durante la etapa de diseño, proporciona información necesaria para delimitar su funcionalidad (mantenimiento, operatividad, resistencia, montaje), y a su vez, utilizar estrategias adicionales de diseño para mantener las zonas críticas fuera de peligro. Un mal diseño de cualquier elemento, que este sometido a cargas, puede generar un aumento exponencial de esfuerzos en zonas críticas, aumentando la probabilidad de fallo prematuro en dicho elemento.

La concentración de esfuerzos es una interrupción del flujo uniforme de esfuerzos (Reconocimientos de casco y estructuras, 2004), y su cálculo analítico, está relacionado por lo regular con el factor *Kt* de concentración de esfuerzos, definido como la razón del esfuerzo máximo al esfuerzo promedio, que actúa en la sección transversal más pequeña (Hibbeler y Cera, 2006), sin embargo, en la práctica, es irrelevante determinar la distribución real del esfuerzo, solo el esfuerzo máximo (*σmax*).

En la actualidad, el diseño mecánico se está apoyando en herramientas computacionales como el análisis de elementos finitos (FEA), para el modelado de productos y sistemas en entornos virtuales con el propósito de encontrar y resolver potenciales (o actuales) problemas estructurales o de rendimiento (Siemens Software, 2018), el cual es aplicado en diversas industrias (aeronáutica, automotriz, biomecánica, etc.). La metodología de elementos finitos implica la solución de ecuaciones diferenciales parciales complejas como un método numérico aplicables a solución de problemáticas concernientes a la física y la ingeniería, sobre todo a geometrías complicadas (Muñoz, 2014). Una herramienta importante en el análisis mecánico es el software *Solidworks*, que utiliza el método de formulación de desplazamientos de elementos finitos, mediante el análisis individualizado de elementos tetraédricos (3D), triangulares (2D) y de vigas (Solidworks, 2018). En ingeniería mecánica, implementar los métodos computacionales de simulación, tiene una influencia directa en el desarrollo de nuevas tecnologías o productos, los cuales no son llevados a la práctica si no son contrastados computacionalmente (Torres y Grau, 2007).

El objetivo de esta investigación es analizar los resultados analíticos y de simulación del esfuerzo máximo permisible en barras rectangulares y ejes redondeados, para posteriormente compararlos y poder hacer una deducción del error entre ambos métodos, así como el potencial del software de simulación en el área de la ingeniería mecánica.

<sup>&</sup>lt;sup>3</sup> El M.C. Aureliano Cerón Franco es Subdirector Académico del Instituto Tecnológico de Hermosillo en Sonora, México, además de ser profesor adscrito al departamento de metal mecánica. aceronf@gmail.com

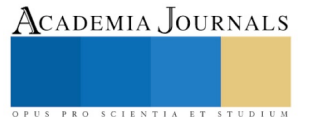

 $\overline{a}$ 

<sup>1</sup> El Ing. Eliel Eduardo Montijo Valenzuela es profesor del Instituto Tecnológico de Hermosillo en Sonora, México, adscrito al departamento de metal mecánica, con nombramiento como coordinador académico de la carrera de ingeniería mecánica. elielmontijo@gmail.com (**autor corresponsal)**

<sup>&</sup>lt;sup>2</sup> La M.C. Flor Ramírez Torres es profesora del Instituto Tecnológico de Hermosillo en Sonora, México, adscrita al departamento de metal mecánica, con nombramiento como jefe de laboratorio de Ing. Mecatrónica. ramirez.flor@gmail.com

## **Descripción del Método**

Para el desarrollo de esta investigación se utilizaron tres modelos de barras rectangulares y un modelo de eje redondo escalonado con filetes. El primer modelo es una barra rectangular con un orificio central (figura 1), las dimensiones de este modelo son: 0.10 m de longitud, 0.08 m de ancho, el orificio central tiene un diámetro de 0.04 m y el espesor de la barra es de 0.02 m.

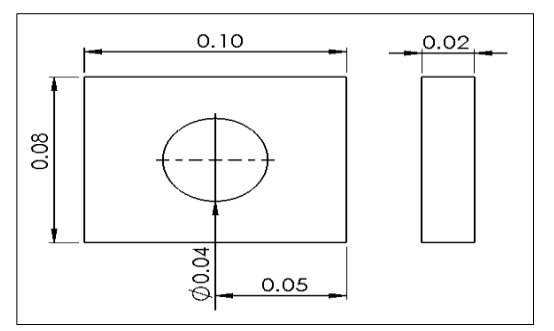

Figura 1. Dimensiones del modelo 1; barra rectangular con orificio central.

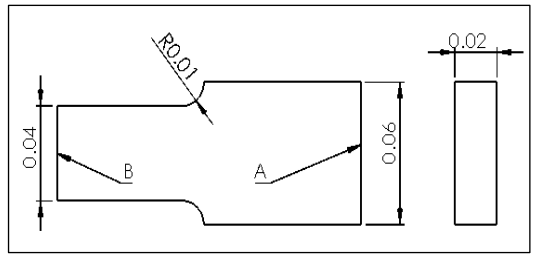

Figura 3. Dimensiones del modelo 3; barra rectangular con filetes.

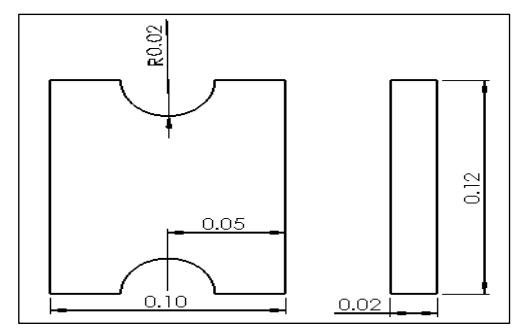

Figura 2. Dimensiones del modelo 2; barra rectangular con muescas.

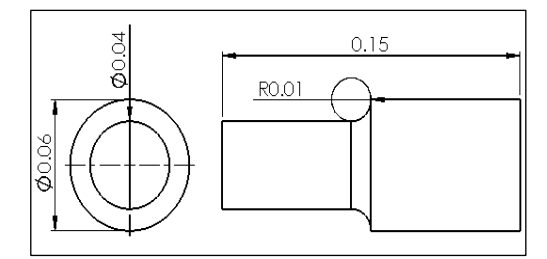

Figura 4. Dimensiones del modelo 4; eje redondo con filetes.

El segundo modelo corresponde a una barra rectangular con muescas (figura 2), las dimensiones del modelo dos son: 0.10 m de longitud, 0.12 m de ancho, las muescas presentan un radio de 0.02 m y el espesor de la placa es de 0.02 m. El tercer modelo corresponde a una barra rectangular con filetes (figura 3), las dimensiones del modelo dos son: longitud de 0.10 m, la sección A mide 0.06 m, la sección B es de 0.04 m y los radios de los filetes son de 0.01 m. El grosor de la pieza es de 0.02 m. El cuarto modelo corresponde a un eje redondo con filetes (figura 4), las dimensiones de este modelo son: diámetro menor de 0.02 m y diámetro mayor de 0.04 m, con redondeo escalonado de 0.01 m. Cada uno de los modelos será analizado con un esfuerzo de tensión aplicado de 850 N, y se utilizará acero ASTM A36 para el análisis de simulación.

## *1.1. Análisis teórico*

Para el análisis teórico, se utiliza el método gráfico de concentración de esfuerzos (Muñoz, 2014), el cual no limita al diseñador a elegir un material o el tamaño del elemento, ya que los resultados dependerán de las razones de los parámetros geométricos involucrados. Para determinar el valor del esfuerzo máximo ( $\sigma_{\text{max}}$ ), se analizaran de forma independiente cada uno de los modelos, ya que cada uno de ellos, presenta geometrías distintas.

## *1.1.1. Modelo uno*

Los pasos para determinar el valor teórico del esfuerzo máximo en el modelo uno, son los siguientes:

- Analizar la figura 5, correspondiente al gráfico de factores teóricos de concentración de esfuerzos (*Kt*) para barras a tensión con orificio transversal.
- Realizar la razón *d/w* aplicando las dimensiones análogas de la figura 1.
- El valor resultante de *d/w*, corresponde al valor de las abscisas según la figura 5, si prolongamos ese valor al eje de las ordenadas, hasta tocar un punto de la curva, tendremos el valor de *Kt*.
- Determinar el esfuerzo promedio, mediante la ecuación

$$
oprom = \frac{P}{A} = \frac{P}{cT}
$$
 (1) *Donde P= carga y A= área, c= d-w, T= grosor.*

• Calcular el esfuerzo máximo mediante la ecuación  $\sigma$  max =  $\sigma$ *prom*\**Kt* (2)

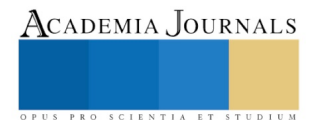

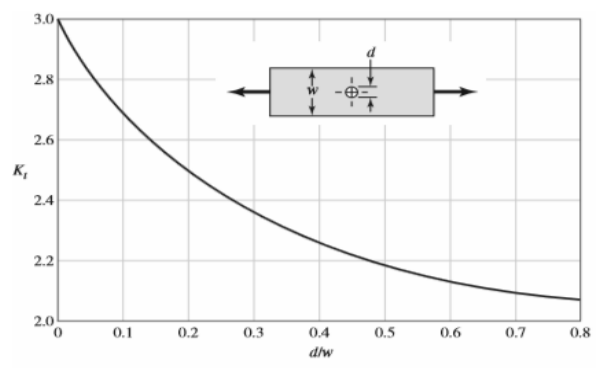

Figura 5. Gráfica de factores teóricos de concentración de esfuerzos (*Kt*) para barras a tensión con orificio transversal. Buydinas y Nisbett, 2011.

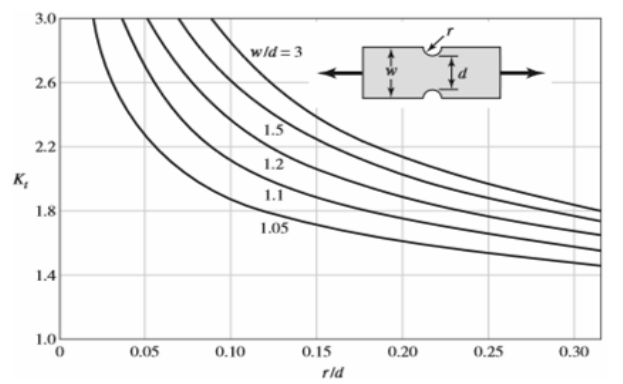

Figura 6. Gráfica de factores teóricos de concentración de esfuerzos (*Kt*) para barras a tensión con muescas. Buydinas y Nisbett, 2011.

## *1.1.2. Modelo dos*

Los pasos para determinar el valor teórico del esfuerzo máximo en el modelo dos, son los siguientes:

- Analizar la figura 6, correspondiente al gráfico de factores teóricos de concentración de esfuerzos (*Kt*) para barras a tensión con muescas.
- Realizar la razón *r/d* aplicando las dimensiones análogas de la figura 2.
- Realizar la razón *w/d* aplicando las dimensiones análogas de la figura 2.
- El valor resultante de *r/d*, corresponde al valor de las abscisas según la figura 6.
- El valor de *w/d*, corresponde a una de las curvas de la figura 6.
- Si prolongamos ese valor al eje de las ordenadas, hasta tocar un punto de la curva, tendremos el valor de *Kt*.
- Determinar el esfuerzo promedio, mediante la ecuación

$$
\sigma prom = \frac{P}{A} = \frac{P}{Td} \tag{3}
$$

Donde *P*= carga y *A*= área, *d*= w-2r, *T*= grosor.

- Calcular el esfuerzo máximo mediante la ecuación (2).
- *1.1.3. Modelo tres*

Los pasos para determinar el valor teórico del esfuerzo máximo en el modelo tres, son los siguientes:

- Analizar la figura 7, correspondiente al gráfico de factores teóricos de concentración de esfuerzos (*Kt*) para barras rectangulares con filetes.
- Realizar la razón *r/d* aplicando las dimensiones análogas de la figura 3.
- Realizar la razón *D/d* aplicando las dimensiones análogas de la figura 3.
- El valor resultante de *r/d*, corresponde al valor de las abscisas según la figura 7.
- El valor de *D/d*, corresponde a una de las curvas de la figura 7.
- Si prolongamos ese valor al eje de las ordenadas, hasta tocar un punto de la curva, tendremos el valor de *Kt*.
- Determinar el esfuerzo promedio, mediante la ecuación (3).
- Calcular el esfuerzo máximo mediante la ecuación (2).

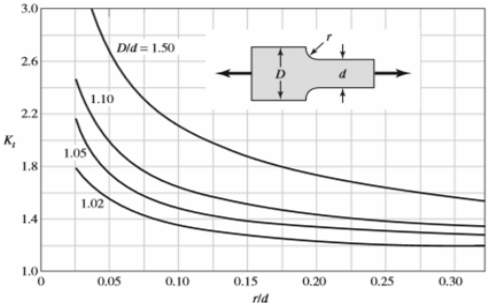

Figura 7. Gráfica de factores teóricos de concentración de esfuerzos (*Kt*) para barras a rectangulares con filetes. Buydinas y Nisbett, 2011.

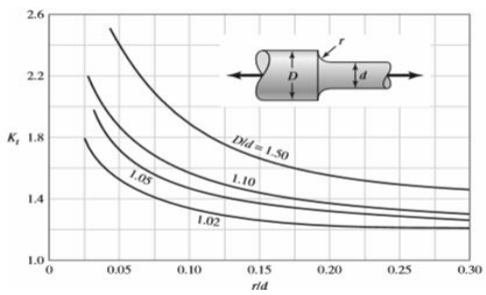

Figura 8. Gráfica de factores teóricos de concentración de esfuerzos (*Kt*) para ejes redondos con filetes. Buydinas y Nisbett, 2011.

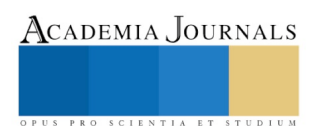

## *1.1.4. Modelo cuatro*

Los pasos para determinar el valor teórico del esfuerzo máximo en el modelo cuatro, son los siguientes:

- Analizar la figura 8, correspondiente al gráfico de factores teóricos de concentración de esfuerzos (*Kt*) para ejes redondos con filetes.
- Realizar la razón *r/d* aplicando las dimensiones análogas de la figura 4.
- Realizar la razón *D/d* aplicando las dimensiones análogas de la figura 4.

(4)

- El valor resultante de *r/d*, corresponde al valor de las abscisas según la figura 8.
- El valor de *D/d*, corresponde a una de las curvas de la figura 8.
- Si prolongamos ese valor al eje de las ordenadas, hasta tocar un punto de la curva, tendremos el valor de *Kt*.
- Determinar el esfuerzo promedio, mediante la ecuación

$$
\sigma prom = \frac{P}{A} = \frac{4P}{\pi d^2}
$$

- Calcular el esfuerzo máximo mediante la ecuación (2).
- *1.2. Cálculo teórico*

Para determinar el esfuerzo máximo permisible de cada uno de los modelos, nos apegaremos a la metodología planteada en cada uno de ellos.

*1.2.1. Modelo uno*

- Análisis de la razón *d/w* = 0.04/0.08= 0.5.
- El coeficiente  $K_t = 2.17$  (obtenido de figura 5).
- 

• Aplicando ecuación 1, tenemos  
\n
$$
\sigma \text{ prom} = \frac{P}{cT} = \frac{850N}{(0.04m)(0.02m)} = 1062.5 \text{ KPa} \quad \text{donde} \quad 1 \frac{N}{m^2} = 1Pa
$$

- Sustituyendo el valor de *σprom* y *Kt* en ecuacion 2, podemos obtener el valor de *σmax* teórico para el modelo uno.  $\sigma$ max = 1062.5KPa \* 2.17 = 2305.625 KPa
- *1.2.2. Modelo dos*
- Análisis de la razón  $r/d = 0.02/0.08 = 0.25$ .
- Análisis de la razón *w/d* = 0.12/0.08 = 1.5.
- El coeficiente  $K_t = 1.9$  (obtenido de figura 6).
- Aplicando ecuación 3, tenemos  $\frac{850N}{(0.02m)(0.08m)} = 531.25 \text{ KPa}$  $P_i$   $\rightarrow$   $P_i$   $\rightarrow$   $P_i$ <br>plicando ecuación 3, t Aplicando ecuación 3, tenemo<br>  $\sigma$  *prom* =  $\frac{P}{Td}$  =  $\frac{850N}{(0.02m)(0.08m)}$  =
- Sustituyendo el valor de *σprom* y *Kt* en ecuacion 2, podemos obtener el valor de *σmax* teórico para el modelo dos.  $\sigma$ max = 531.25KPa \*1.9 = 1009.375 KPa

*1.2.3. Modelo tres*

- Análisis de la razón *r/d* = 0.02/0.08= 0.25.
- Análisis de la razón *w/d* = 0.12/0.08 = 1.5.
- El coeficiente  $K_t = 1.6$  (obtenido de figura 6).
- Aplicando ecuación 3, tenemos
- $\frac{850N}{(0.02m)(0.04m)} = 1062.5 \text{ KPa}$ plicando ecuación 3, te<br> *prom* =  $\frac{P}{P} = \frac{850N}{(8.80 \times 10^{19})}$ Aplicando ecuación 3, tenemos<br>  $\sigma$  *prom* =  $\frac{P}{Td}$  =  $\frac{850N}{(0.02m)(0.04m)}$  =
- Sustituyendo el valor de *σprom* y *Kt* en ecuacion 2, podemos obtener el valor de *σmax* teórico para el modelo tres.

 $\sigma$  max = 1062.5KPa \* 1.6 = 1700.0 KPa<br>1.2.4. Modelo cuatro

- *1.2.4. Modelo cuatro*
- Análisis de la razón *r/d* = 0.01/0.04= 0.25.
- Análisis de la razón *w/d* = 0.06/0.04 = 1.5.
- El coeficiente  $K_t = 1.45$  (obtenido de figura 6).
- Aplicando ecuación 4, tenemos de rigura o).<br>
ecuación 4, tenemos<br>  $\frac{4P}{\pi d^2} = \frac{4*850N}{\pi*(0.04m)^2} = 676.409$  KPa  $4*850N$ <br>\*(0.04*m*)  $\frac{A_P}{A} = 1.45$  (both<br>prom =  $\frac{AP}{A^2} = \frac{4*850N}{4}$  $\frac{P}{d^2} = \frac{4*850N}{\pi*(0.04m)}$ σ lo ecuación 4, tenemos<br>=  $\frac{4P}{\pi d^2} = \frac{4 * 850N}{\pi * (0.04m)^2} =$
- Sustituyendo el valor de *σprom* y *Kt* en ecuacion 2, podemos obtener el valor de *σmax* teórico para el modelo cuatro.

 $\sigma$  max = 676.409KPa  $*1.45 = 980.8$  KPa

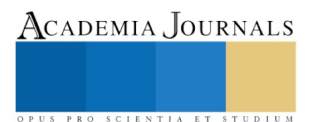

## *1.3. Cálculos de simulación*

Para determinar el esfuerzo máximo permisible de cada uno de los modelos, se utilizó el software *Solidworks* versión 2016 y el complemento *Solidworks Simulation* para el análisis estático.

La metodología empleada para los cálculos de simulación en todas las piezas, se enlista en los siguientes puntos:

- Dibujo de los sólidos rectangulares en 3 dimensiones.
- Habilitación del complemento *Simulation*.
- Selección del tipo de análisis; análisis estático.
- Selección y agregado de material a la pieza; acero ASTM A36.
- Sujeción de la pieza.
- Adición de esfuerzo estático (850 N).
- Adición de mallado.
- Ejecución y cálculo del estudio.
- Visualización de resultados.
- *1.3.1. Modelo uno*

Para el modelo 1, el esfuerzo máximo según simulación fue de 2284.800 KPa (ver figura 9).

- *1.3.2. Modelo dos*
- Para el modelo 2, el esfuerzo máximo según simulación fue de 1048.4 KPa (ver figura 10). *1.3.3. Modelo tres*
- Para el modelo 3, el esfuerzo máximo según simulación fue de 11652.9 KPa (ver figura 11). *1.3.4. Modelo cuatro*

Para el modelo 4, el esfuerzo máximo según simulación fue de 11652.9 KPa (ver figura 12)

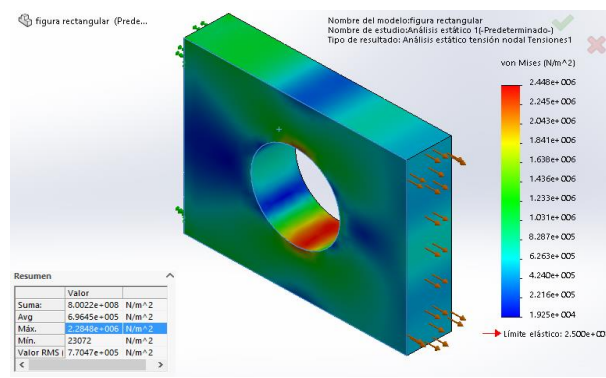

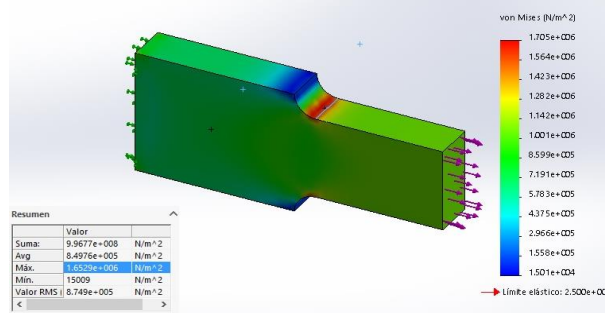

Figura 11. Resultado de simulación de modelo 3. Figura 12. Resultado de simulación de modelo 4.

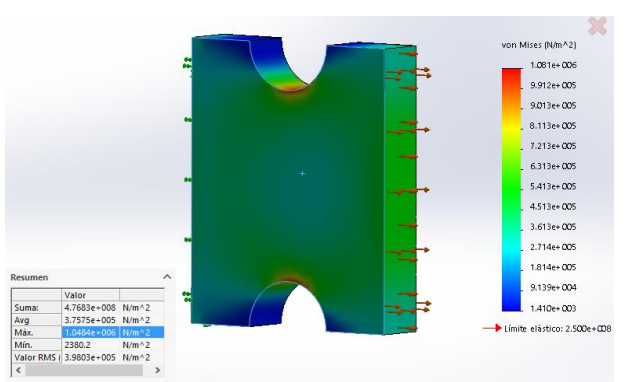

Figura 9. Resultado de simulación de modelo 1. Figura 10. Resultado de simulación de modelo 2.

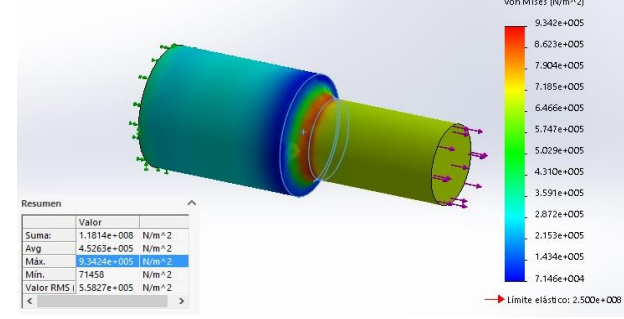

## **Resultados**

Los esfuerzos de tensión axial en las barras rectangulas y en el eje redondeado, probocaron concentraciones de esfuerzos en las zonas irregulares (ver figuras 9, 10, 11 y 12), esto corresponde a los criterios que define [1] sobre los concentradores de esfuerzos, referente a la interrupcion del flujo uniforme de los esfuerzos. En la simulación del model 1 (ver figura 9), se puede apreciar que la concentración de esfuerzos se encuentra en la zona del orificio. Para esta modelo, el cálculo análiticos del esfuerzo máximo fue de 2305.625 KPa, y el resultado de simulación arrojó 2284.8 KPa, teniendo una diferencia de error menor a 1% (ver tabla 1 y figura 17). En la simulación del model 2 (ver figura

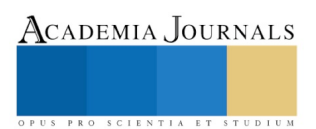

10), se puede apreciar que la concentración de esfuerzos se encuentra en la zona de las muescas. Para esta modelo, el cálculo análiticos del esfuerzo máximo fue de 1009.375 KPa, y el resultado de simulación arrojó 1048.4 KPa, teniendo una diferencia de error menor a 4% (ver cuadro 1 y figura 13). En la simulación del model 3 (ver figura 11), se puede apreciar que la concentración de esfuerzos se encuentra en la zona de los redondeos. Para esta modelo, el cálculo análiticos del esfuerzo máximo fue de 1700 KPa, y el resultado de simulación arrojó 1652.9 KPa, teniendo una diferencia de error menor a 3% (ver cuadro 1 y figura 13). En la simulación del model 4 (ver figura 12), se puede apreciar que la concentración de esfuerzos se encuentra en la zona escalonada (redondeo). Para esta modelo, el cálculo análiticos del esfuerzo máximo fue de 980.8 KPa, y el resultado de simulación arrojó 934.24 KPa, teniendo una diferencia de error menor a 5% (ver cuadro 1 y figura 13). El porcentaje de error oscila entre el <1 y <5% en los resultados obtenidos por medio del método analítico utilizando el factor *Kt*, y mediante la simulación por elemento finito utilizando *Solidworks Simulation*, sin embargo, en la mayoría de las aplicaciones de análisis de diseño, es aceptable un error que no exceda el 5% [8], mismo, que para estos casos, puede ser reducido, al implementar algoritmos de refinado de la malla computacional.

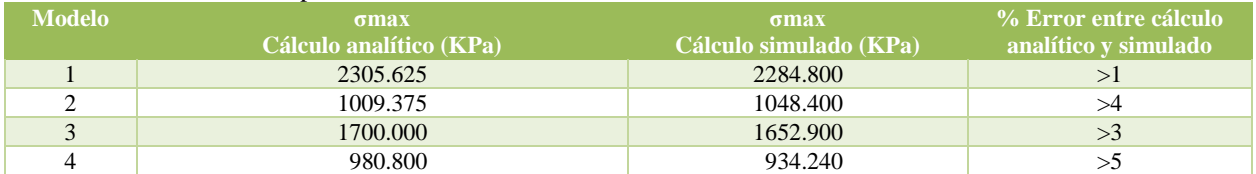

Cuadro 1. Comparación de resultados de esfuerzos máximos por método análitico y de elemento finito, en los modelos propuestos.

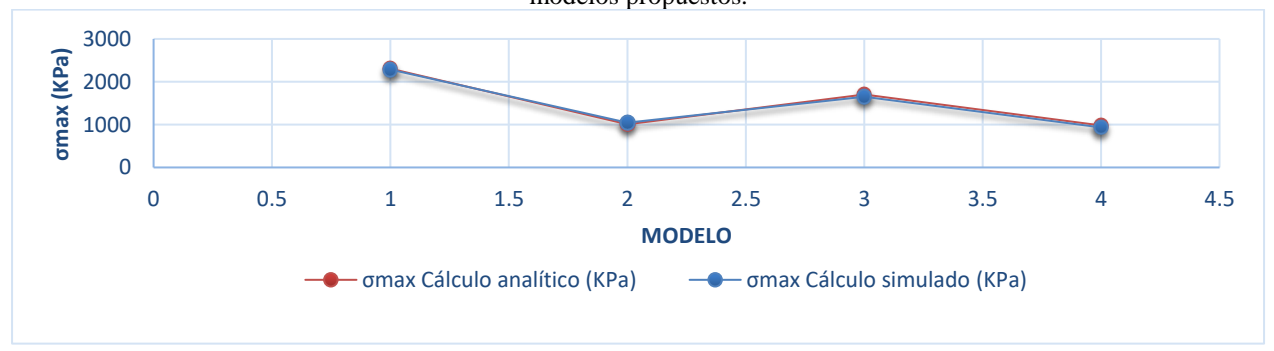

Figura 13. Gráfico comparativo entre los resultados de los esfuerzos máximos de los modelos propuestos, mediante método analítico y por elemento finito.

## **Conclusiones**

Los resultados obtenidos, utilizando el método grafico de factor *Kt*, en la concentración de los esfuerzos en placas rectangulares y ejes con redondeos, sometidos a esfuerzos de tensión, en comparación con los resultados encontrados en los análisis de elemento finito, por medio de simulación en el software *Solidworks Simulation*, presentan un margen de error aceptable dentro de las aplicaciones de análisis de diseños (Autodesk, 2018), los que están por debajo del 5%. Por medio de esta investigación, podemos deducir que *Solidworks Simulation*, empleado para el análisis de formulación de desplazamientos de elemento finito, simula con suficiente exactitud los esfuerzos máximos producidos por la carga axial. Estos resultados de simulación, permiten obtener soluciones de análisis en un menor tiempo, con la ventaja de que no es necesaria la elaboración de prototipos para análisis estructural, proporcionando a los estudiantes de ingeniería, ingenieros y diseñadores, una herramienta poderosa para la solución de problemáticas referentes a la ingeniería mecánica.

#### **Referencias**

Autodesk, (2018). "Introducción a las aplicaciones de análisis de tensión con SolidWorks Simulation", http://www.solidworks.com/sw/docs/simulation\_instructor\_wb\_2011\_esp.pdf, (visitado el 08 de enero de 2018). Buydinas R. y Nisbett J. (2011). Diseño en ingeniería mecánica de Shigley, 8th ed. México: McGraw-Hill, pp. 1006-1009. Hibbeler R. y Cera A (2006). Mecánica de materiales. México: Pearson Educación. Muñoz J. (2014). Introducción al método de los elementos finitos. Madrid: Universidad Nacional de Educación a Distancia. Reconocimientos de casco y estructuras (2004) London: International Maritime organization. Siemens Software, "FEA / Análisis de elementos Finitos: Siemens PLM Software", https://www.plm.automation.siemens.com/es\_es/plm/fea.shtml, (visitado el 02 de enero de 2018). Solidworks (2018). "Análisis por elementos finitos". Disponible en: https://www.solidworks.es/sw/products/simulation/finite-elementanalysis.htm, (visitado el 04 de enero de 2018). Torres R. y Grau J. (2007). Introducción a la mecánica de fluidos y transferencia de calor con COMSOL Multiphysics. Barcelona: Addlink Media.

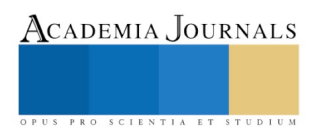

PRO SCIENTIA ET STUDIUM

# Propuesta de Integración de Etiquetas Inteligentes de Realidad Aumentada para la promoción turística de los Museos de Villahermosa

María Fernanda Morales Díaz<sup>1</sup>, Dra. Laura Beatriz Vidal Turrubiates<sup>2</sup>, Dra. Ericka Yunuen Morales Mateos<sup>3</sup> y Dra. Eloisa Mendoza Vázquez <sup>4</sup>

*Resumen-* **Las tendencias mundiales, indican que los mercados turísticos son cada vez más demandantes de servicios diferenciados, por ello los destinos turísticos fueron sometidos a un análisis, identificación de nuevas oportunidades, detección de áreas de innovación de procesos turísticos. Bajo estas condiciones la realización de estudios diagnósticos de competitividad reviste en particular la importancia para aquellos destinos que gozan de una trayectoria que requieren de estrategias impulsoras para su crecimiento turístico. La propuesta integra el uso de etiquetas inteligentes de realidad aumentada con información turística enlazadas por medio de los códigos QR, esta idea se basa en la implementación de un entorno virtual, llevando acabo la manipulación de códigos QR y la de dispositivos móviles que cuentan con cámara y software lector QR. El usuario escanea el código en una URL y este dirige al navegador del dispositivo para la interacción del usuario con él entorno virtual. De igual manera, se conceptualizan los códigos QR y su implementación en ambientes turísticos así como su uso como objeto de investigación, en comparación con otras opciones de innovación tecnológicas.**

#### *Palabras clave-***Tecnologías, Etiquetas Inteligentes, Códigos QR, Software lector de QR, Realidad Aumentada**

#### **Introducción**

 La Política Nacional Turística (2013), tiene como objeto convertir al turismo en motor de desarrollo. Para ello, trabajan en dos grandes directrices: 1.-innovación, competitividad; 2.- fomento y promoción. Estas directrices son empleadas con la finalidad de promover un mayor flujo de turistas, fomentar la atracción de inversiones para generar empleos, procurar el desarrollo regional y cultural de la ciudad de Villahermosa Capital del Estado de Tabasco. Villahermosa, es uno de los puntos geográficos de convergencia para la ruta mundo maya, sin embargo sus líneas de posicionamiento basado en el turismo de negocios aún no están definidas y su nivel de penetración para ser un turismo de recreación parece escaso, por la falta de promoción y difusión del turismo.

 Es por ello que la falta de promoción y difusión del turismo, requiere ser atendida mediante estrategias de innovación impulsadas por las tendencias tecnológicas para atender la necesidad de mostrar las bellezas turísticas de Villahermosa esto en apoyo a las expectativas de los turistas, mediante el uso de las TIC.

 José L. (2011) Menciona que "*las nuevas tendencias hacia la introducción del concepto Smart a una gran variedad de soluciones y servicios está creando un antes y después en la evolución y aceptación, por parte de los usuarios, de la tecnología Como parte de esta tendencia, uno de los sectores que está adquiriendo una gran ventaja competitiva es el turismo. A través de dispositivos personales tales como el Smart Phone existen soluciones que están revolucionando la forma que los usuarios (ciudadanos, visitantes) interactúan entre el mundo físico y el digital".*

 La Realidad Aumentada (RA) según García (2012) *"es una línea de investigación que trata de incluir información generada por computador sobre el mundo real".* Una ventaja de la realidad aumentada es que ese entorno rico en información no se altera, y en lugar de ello se amplía con conocimientos que retroalimentan la escena que se pretende representar. Los dispositivos móviles han crecido recientemente en el poder de computación y también en el procesamiento de gráficos 3D, sobre todo gracias a la introducción de procesadores de gráficos integrados (GPU), y además integrando las últimas capacidades inalámbricas y cámaras (debido a la presión comercial de las empresas de comunicación).

 La popularidad de los dispositivos móviles facilitan el uso de distintas alternativas tecnológicas, tal es el caso de los códigos QR, los cuales han ido incrementando en los últimos años. Según Gravan, R (2012) "*los códigos QR se basan en una tecnología que almacena datos de forma gráfica*", fueron desarrollados por la empresa japonesa Denso Wave en el año 1994 y cuentan en la actualidad con la certificación ISO. Como explica Izquierdo (2013), "*para acceder a la información que almacena un código QR es necesario contar con un teléfono móvil que tenga cámara de fotos, tenga instalado un programa lector de códigos QR y una conexión a Internet, pero si el código sólo almacena texto plano no es necesario disponer del acceso a la red de datos móviles"*. Menciona Shuler (2013) son *"varios los tipos de códigos bidimensionales existentes, pero los más difundidos son los códigos QR (por quick response, respuesta rápida), de dominio público"*.

l

<sup>1</sup> María Fernanda Morales Díaz. Estudiante de la licenciatura en Informática Administrativa de la universidad Juárez Autónoma de Tabasco. lia.fernandamorales@gmail.com(**autor corresponsal)** 

<sup>2</sup> La Dra. Laura Beatriz Vidal Turrubiates, es Profesora Investigadora de la Universidad Juárez Autónoma de Tabasco. lia\_laura@hotmail.com

<sup>3</sup> La Dra. Ericka Yunuen Morales Mateos, es Profesora Investigadora de la Universidad Juárez Autónoma de Tabasco. [ericka.morales@ujat.mx](mailto:ericka.morales@ujat.mx)

<sup>4</sup> La Dra. Eloisa Mendoza Vázquez, es Profesora Investigadora de la Universidad Juárez Autónoma de Tabasco. [Eloisa.mendoza@ujat.mx](mailto:Eloisa.mendoza@ujat.mx)

 Citando a Leiva (2014) se dice que "*la implementación de las tecnologías de la información y las comunicaciones (Tics) en el turismo requiere una adecuada inversión, para de esta forma conseguir aumentar la calidad de la oferta turística y promocionar adecuadamente los recursos de un destino*", siendo necesario que toda la información relevante del destino esté integrada en un sistema.

Las innovaciones recientes de las tecnologías móviles se han centrado sobre todo en la creación de contenidos digitales, a los que se accede mediante lectores electrónicos, y el desarrollo de aplicaciones para móviles (apps) y plataformas de software para acceder a través de dispositivos móviles.

#### **Estado Actual del turismo**

La Secretaría de Turismo (2010) Menciona que "*el Turismo de naturaleza se ha convertido en una alternativa potencial y a su vez en un área de oportunidad porque, por un lado, promueve la coordinación y concurrencia entre los diversos actores que inciden en el desarrollo del sector*", generando con ello una gestión virtuosa que propicia una visión de este segmento desde un enfoque de Estado, ya que su desarrollo repercute o beneficia en el ámbito económico, social y medioambiental, lo que implica el involucramiento directo de los sectores público, privado y social; y por el otro, se convierte en una estrategia de diversificación real de la oferta turística del país en alineación, primero, con la actual demanda mundial y, en segundo, con los principios que se promueven en el marco de los "Objetivos para el Desarrollo Sostenible" impulsados por la Organización de las Naciones Unidas.

Es por ello que las nuevas tendencias tecnológicas forman parte de distintos ámbitos de la vida. El uso de la tecnología es cada vez más amplio dentro de la sociedad e implica un cambio drástico en el comportamiento y las relaciones humanas.

 Pressman R. (2015), menciona que "*disponer de modelos virtuales realistas de modelos existentes supone una gran ventaja, esto ya que se realizan una serie de medidas tomadas de la decisión real y se lleca acabo la calibración del modelo*". A sí mismo el Centro de difusión de ciencia y tecnología de la ciudad de México (2015), señala que la RA "*consiste en sobreponer objetos o animaciones las cuales son generadas por un computador, sobre una imagen en tiempo real, lo cual es una gran oportunidad de innovación en el sector turístico*". Por otro lado la implementación de códigos QR para llevar acabo un enlace entre esta tecnología y la RA, este enlace consiste en una tarjeta con un código QR incorporado que proporciona al usuario de una experiencia nueva en su visita al museo.

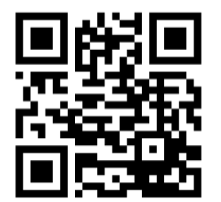

Ilustración 1: ejemplo de códigos QR Fuente: https://www.unitag.io

 Según Reyes (2015), "*cada vez existen más herramientas tecnológicas que permiten la interacción entre usuarios, Por ello se considera la implementación de Etiquetas Inteligentes de Realidad Aumentada enlazadas a través de códigos QR"* como mejora de los procesos de promoción de los servicios turísticos, aumentando el interés de los turistas y acercando las TIC desarrollando un entorno competitivo, facilitando la búsqueda de información. E interacción con el usuario. Como parte de la estrategia a seguir en esta propuesta, se seleccionó el uso de código QR por ser una herramienta lúdica que promueve la interactividad entre los usuarios y dispositivos móviles con acceso a internet y comunicación en tiempo real.

#### **Métodologia Utilizada**

 Las nuevas tendencias tecnológicas forman parte de distintos ámbitos de la vida. El uso de la tecnología es cada vez más amplio dentro de la sociedad e implica un cambio drástico en el comportamiento y las relaciones humanas. Sin embargo, los avances tecnológicos se plantean como una oportunidad de innovación, al utilizar como recurso principal a los museos, los cuales no deben permanecer ajenos.

 Para la elaboración de esta propuesta se ha utilizado la investigación cualitativa, aplicada al Plan Nacional de Desarrollo Turistico (2013-2018). Por lo cual se llevó acabo una investigation para conocer la cantidad de Museos con los que cuenta la ciudad de Villahermosa. Segun el Programa Destinos Mexico la ciudad de Villahermosa cuenta con un total de 8 Museos , los cuales son parte de los atarctivos y de recreación turistica de la antes llamada " La Hermosa Esmeralda", a continuación se hace mención de cada Uno de ellos:

- Parque Museo La Venta
- Museo Regional de Antropología Carlos Pellicer Cámara
- Museo de Historia de Tabasco Casa de los Azulejos

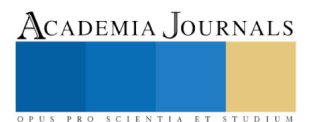

- Museo de Historia Natural
- Museo de Cultura Popular
- Centro Cultural Ágora
- Casa Museo "Carlos Pellicer Cámara"
- Casa "Siempre Viva" Isabel Rullán de Izundegui

 De acuerdo al Programa de Funcionamientos de los Museos de la Casa de la Cultura (2008) argumenta que: *"Los Museos son instituciones públicas que deberán conservar, estudiar y exponer al público los materiales de las colecciones, divulgar los conocimientos que de ellos se derivan y generan".*

 Por lo cual Para la promoción turística de los museos de Villahermosa se seleccionaron las etiquetas inteligentes de realidad aumentada QR, la cual fue analizada para conocer las facilidades de acceso que tienen los usuarios al utilizarlas, así cómo las ventajas y desventajas de la misma. Los enlaces creados dirigirán al usuario a un museo virtual, espacio en dónde se muestra información complementaria acerca del lugar y sus alrededores, los objetos arqueológicos y visitas guiadas, para seleccionar un elemento en específico, conocer el código y los datos que contienen. Como Pressman menciona anteriormente disponer de modelos virtuales realistas de modelos existentes supone una gran ventaja, esto ya que se realizan una serie de medidas tomadas de la decisión real y se lleca acabo la calibración del modelo.

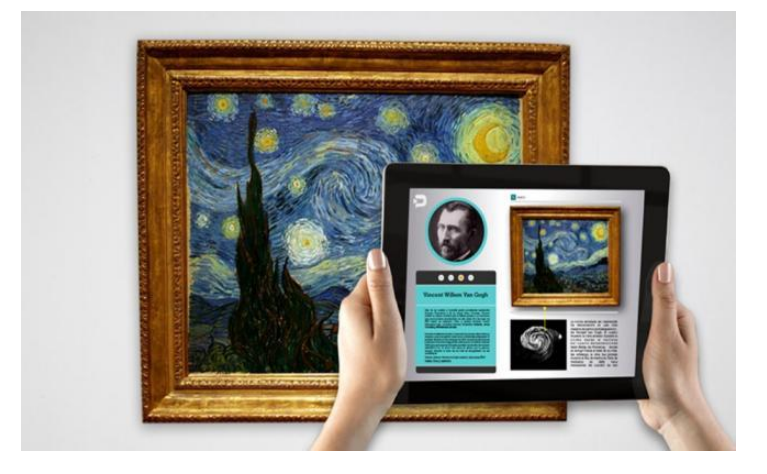

Ilustración 2: ejemplo de la Aplicación de la Realidad Aumentada Fuente: http://www.eluniversal.com.mx

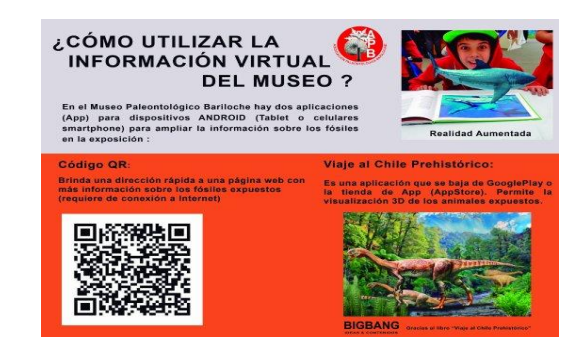

Ilustración 3: ejemplo de la Aplicación de la Realidad Aumentada Y códigos QR. Fuente: https://www.tripadvisor.com.a

 Cortés(2016).menciona que *"en la actualidad, los museos, el sector cultural y patrimonial en general, han incluido las Tecnologías de la Información y la Comunicación (TIC) en forma de imágenes, videos, sonidos y distintas experiencias digitales haciendo más atractivos los contenidos que desean transmitir para favorecer la comprensión de los visitantes que acuden a ellos".* Por lo ya mencionado se llevó a cabo una investigación sobre el uso de los dispositivos móviles donde el INEGI (2016) citado por Castellano (2017) menciona que *"entre el 2015 y 2016, el número total de usuarios que utilizan un teléfono inteligente* 

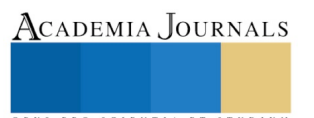

*creció de 50.6 millones de personas a 60.6 millones. De la misma manera el 81.0% dispone de conexión móvil, lo que permite el acceso al Internet desde cualquier Lugar".* Por lo cual los avances tecnológicos se plantean cómo una oportunidad de innovación, al utilizar cómo recurso principal a los Museos.

#### Desarrollo de la propuesta

 Actualmente la innovación tecnológica en el turismo ha sido de gran impacto permitiendo a los usuarios interactuar de distintas maneras con cada uno de los atractivos turísticos esto debido a esos avances que dichas tecnologías han permitido aplicar en el área del turismo.

 La propuesta integra el desarrollo de un escenario virtual, donde los usuarios puedan acceder y obtener mayor información de cada uno de los museos que se encuentran en la ciudad, lo cual requiere de una recolección de datos como son: galería fotográfica, videos, visitas a los Muesos, etc. Con la finalidad de generar un portal web. De igual manera se pretende que los usuarios obtengan información detallada y profunda, esto generado atraves de la codificación del URL.

 También ofrece al turista o usuario una forma distinta de vivir, aprende y conocer cada uno de los museos a los cuales es libre de escoger. Esto atraves de enlaces múltiples de información proporcionados como símbolos QR y por medio de dispositivos móviles que cuentan con el lector de este código accederán a la visualización.

 Para llevar a cabo la manipulación de los tiempos de desarrolló de éste Sistema durante el ciclo de Vida, fue necesario seleccionar el modelo de desarrollo evolutivo, el cual fue enfocado en el modelo de prototipado rapido, el cual permite ser construido en poco tiempo, usando los programas adecuados y no se debe utilizar mucho dinero pues a partir de que este sea probado, se puede iniciar el verdadero desarrollo del software.

#### Contenido

 El uso adecuado y una buena presentación de los contenidos, la Aplicación de Métodologia al igual que la implementación de las tecnicas de innovación tecnológicos (como lo son: el uso de la Realidad Aumenta y los Códigos QR) daran al usuario la oportunidad de interactuar y conocer nuevos horizontes, pero sobre todo una manera distinta de vivir y disfrutar cada uno de los Museos en la Ciudad por medio de este etorno virtual en la web.

Los Códigos QR vinculan una serie de Contenido gernerados en documentos palpable y virtuales:

- Acceso a Información de ubicación
- Información de historia propia
- Galerias Fotograficas
- multimedia

 Los avances tecnológicos se plantean cómo una oportunidad de innovación, al utilizar como recurso principal a los Museos, los cuales no deben permanencer ajenos

## **Comentarios Finales**

## *Resumen de resultados*

 Como menciona Vílchez (2010), *"estos códigos almacenan información textual, que puede ir de un simple texto a geolocalizadores geográficos, direcciones web, datos de contacto, enlaces a descargas de audio o vídeo, entre otros".*

De esta forma, la propuesta planteada permitirá innovar en la mejora y manejo de la información turística clasificada, donde museógrafos, psicólogos, pedagogos y especialistas en el área de tecnologías concluirán esta propuesta de innovación para la ciudad de Villahermosa, conformando un grupo de expertos multidisciplinarios en el desarrollo de la presente investigación.

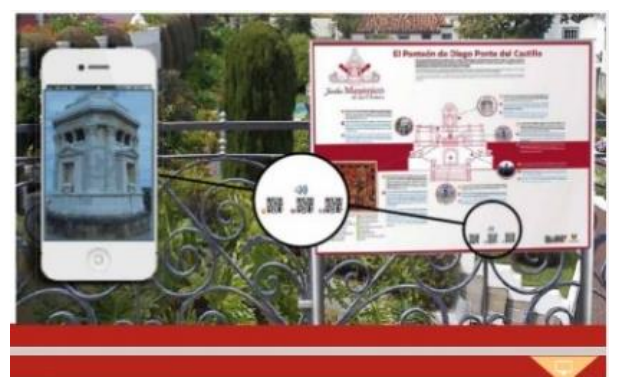

Ilustración 4: Ejemplo de implementación de Códigos QR. Fuente: www.cultania.com

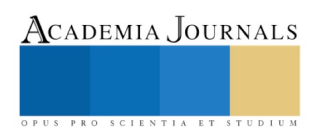

 El código QR que se muestra en la imagen al ser escaneado por los usuarios a través de su dispositivo móvil, genera una URL, que con conexión a internet muestra un grupo de información como son: galerías fotográficas, multimedia, información de la historia, entre otros.

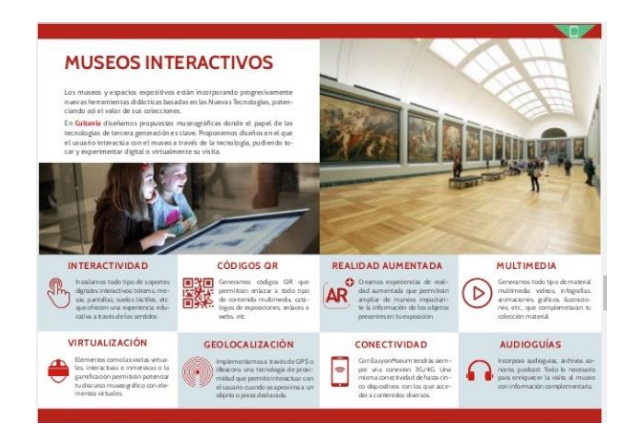

Ilustración 5: Información almacenada en la etiqueta inteligente de código QR. Fuente: www.cultania.com

 El uso de tecnología móvil es cada vez más demandante, su utilización entre las generaciones es más frecuente, esto logrando innovaciones tecnológicas con mayor impacto - aplicabilidad como herramientas para la promoción del turismo. Lo anterior, ha permitido impulsar de distintas maneras a este sector, además de ofrecer a los usuarios, mejores alternativas de interacción con el conocimiento para el fomento y promoción de los espacios turísticos y culturales de la ciudad de Villahermosa.

#### **Conclusiones**

 Sin lugar a duda las nuevas tendencias tecnológicas forman parte de distintos ámbitos de la vida. Por ellos La implementación de etiquetas inteligentes, representan un gran apoyo en la visualización de información respecto a la promoción turística de los museos en la Ciudad de Villahermosa. Así mismo, son comunes para aplicaciones de celulares que pueden descifrar la información que estos almacenan al escanear el código con un lector.

 Por lo ya mencionado promocionar e innovar en los Museos es una estrategia la cual, impulsada por las tendencias tecnológicas como, la realidad aumentada y los códigos QR bridan soluciones alternativas a la problemática de la derrama económica del turismo. Esta innovación e implementación de las nuevas tendencias tecnológicas atiende la necesidad del gobierno federal y estatal de promocionar la ruta turística de Villahermosa Capital del Estado de Tabasco.

 Este escenario permitirá ser una guía turística de los museos mediante la implementación de tecnología, con la ayuda de menús personalizados, aplicando técnicas prácticas e interactivas en el manejo de la inmersión multimedia. Al hablar del uso de las tecnologías como la realidad aumentada representa un gran avance en la forma en la que el usuario vive el turismo ya que el desarrollo de entornos virtuales en la web generan animaciones en tiempo real y de esta forma el usuario, no pierde el contacto con el mundo real pero al mismo tiempo puede interactuar con la información virtual.

#### **Referencias**

Andrés García, J. C.; Okazaki, S.: El uso de los códigos QR en España. *Distribución y consumo*, (2012).

Andrés Izquierdo García. Códigos QR Flexibles. (2010). Un Proyecto con dispositivos móviles para el trabajo de calentamiento Educación física. Consultado en .https://www.google.com.mx

Bravo Reyes, C.: Hacia una didáctica del aula digital. *Revista Iberoamericana de Educación*, Vol. 5, No. 51, p. 1-8 (2010).

Cortés, T., Díaz, A., & Petrini, M. (2016). Aplicación Códigos QR a objetos de Museo Histórico de la Facultad de Odontología de la Universidad Nacional de Córdoba (Argentina).

Enrique Peña Nieto (2013). Plan Nacional de Desarrollo, Programa Sectorial de Turismo. Consultado en http://www.fonatur.gob.mx/es/transparencia/Focalizada/progPlaneacionTur.asp.

Gravan, R. (2012). Diseño, elaboración y puesta en práctica de un observatorio virtual de códigos QR. @tic*. Revista Educativa* No. 9, Pp.96-107.

José L. Caro, Ana Luque, Belén Zayas: Nuevas tecnologías para la interpretación y promoción de los recursos turísticos culturales. http://www.pasosonline.org/es/articulos/download/file?fid=57.817). Consultado el día 19 de febrero del 2018.

José L. Leiva, Antonio Guevara, Carlos Rossi, Andrés Aguayo. (2014).REALIDAD AUMENTADA Y SISTEMAS RECOMENDACIÓN GRUPALES. Una nueva perspectiva en sistemas de destinos turísticos. Consultado en http://www.scielo.org.ar/scielo.php?pid=S1851-17322014000100003&script=sci\_arttext&tlng=pt.

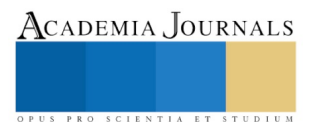

Mª Soledad Gómez Vílchez 2010.consultado en https://mediamusea.files.wordpress.com.

Programa de Funcionamientos de los Museos de la Casa de la Cultura. (2008). Casa de La Cultura Benjamin Carrión.

Reyes Cruz, O. J. L.; Vega Contreras, G.; Rivera Ochoa, C. A. (2015). Aplicaciones educativas en dispositivos móviles, un espacio para el Aprendizaje autónomo. *Ciencia Administrativa*, No. 1, p. 46-49.

Rivero, María. (2012). M-learning para la enseñanza del patrimonio en las salidas escolares/ M-learning to cultural heritage teaching in School trips. 1(1), 56-62.

Secretaría de Turismo. (2017). Estrategia para el Impulso y Desarrollo del Turismo de Naturaleza en México.

Shuler, C.; Winters, N.; West, M. (2013). El futuro del aprendizaje móvil: implicaciones para la planificación y la formulación de políticas.

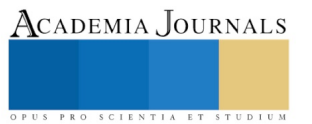

PRO SCIENTIA ET STUDIUM

# Aplicación de energía fotovoltaica en procesos de la industria manufacturera

M.I. José Eduardo Morales Ramírez<sup>1</sup>, Lucio Antonio Torres Pérez<sup>2</sup>, Ing. Rodia Bravo Sombrerero<sup>3</sup> M.A. Alma Laura Soto Ruanova<sup>4</sup>

*Resumen***— El presente trabajo muestra una propuesta de la aplicación de la energía solar en la industria, a través del análisis de diferentes casos prácticos donde el uso de las energías renovables está ligado con la eficiencia energética, el desarrollo sustentable y aplicaciones industriales.**

**Este proyecto busca fomentar tanto a las PYMES como a las grandes industrias el uso de las energías renovables en su proceso de fabricación, es decir migrar de las tecnologías convencionales a las energías renovables que ya han sido aplicadas en prototipos, empresas y proyectos independientes, al mismo tiempo se expone una metodología para la adaptación de las nuevas propuestas haciendo hincapié en la energía solar por sus beneficios y su potencial en México, finalmente se muestra un análisis didáctico a una banda transportadora a escala y su mejora física con la aplicación de la metodología donde se observan las limitaciones y se proponen las estrategias para el máximo aprovechamiento de la energía fotovoltaica.**

#### *Palabras Claves***—** *energías renovables, energía fotovoltaica, procesos, proyectos sustentables.*

## **Introducción**

La energía solar fotovoltaica (ESFV) constituye una fuente de energía renovable, la cual puede usarse en la generación de electricidad mediante el uso de paneles solares fotovoltaicos (PSFV) que convierten la radiación solar en electricidad, haciéndola aplicables a múltiples actividades de la vida, (Arencibia, 2016)

Sin embargo su uso está limitado por el amperaje y a pesar de tener al sol como principal fuente de energía de nuestro planeta y que dicha energía se utiliza por la naturaleza en todos sus procesos, aun es escasa la aplicación de soluciones en la colocación de los paneles solares constituidos por celdas fotovoltaicas, para lograr de manera más eficiente transformar la radiación solar en energía eléctrica.

Aunado a esto los problemas que ya se avizoran en el futuro cercano con el petróleo y otras fuentes de energía eléctrica no renovables, sería muy conveniente comenzar de forma gradual, pero con más fuerza a pensar en un uso masivo de los paneles solares aplicados a las empresas y entidades estatales e incluso el sector residencia que al igual que ha recibido refrigeradores, bombillos, cocinas y otros equipos e utensilios para el ahorro de energía puedan recibir de manera ordenada paneles solares para su aplicación a la casas o edificios multifamiliares.

## **Descripción del Método**

## *Revisión literaria*

 $\overline{\phantom{a}}$ 

Para la región de América Central, las tecnologías de energía renovable a pequeña escala presentan una alternativa económica y ambiental factible para la provisión de energía a comunidades rurales remotas y para la expansión de la capacidad eléctrica instalada, ya sea por medio de sistemas aislados o por proyectos conectados a la red eléctrica. La región cuenta con suficientes recursos para desarrollar sistemas hidráulicos, solares, eólicos y de biomasa.

Adicionalmente, estas tecnologías pueden disminuir la contaminación del medio ambiente, causada por las emisiones de gases de los sistemas convencionales, que utilizan combustibles fósiles, como el carbón y productos

<sup>1</sup> Ing. José Eduardo Morales Ramírez es estudiante de la Maestría en Ingeniería con especialidad en Sistemas Ambientales en el Instituto Tecnológico de Puebla. ingenieroedumora@gmail.com **(autor corresponsal)** <sup>2</sup> Lucio Antonio Torres Pérez estudiante de la carrera de Ingeniería Industrial del Instituto Tecnológico Superior De Tepeaca Lucio.Torres\_92@hotmail.com <sup>3</sup>Ing Rodia Bravo Sombrerero docente del Instituto Tecnológico Superior de Tepeaca. naxhalonso@gmail.com

<sup>3</sup> El Dr. Ramón Sorín es Vicerrector Académico del Instituto de Estudios Avanzados de Asturias, Gijón, Asturias, España [rsorin@ieaa.edu.es](mailto:rsorin@ieaa.edu.es)

<sup>4</sup> La Lic. María Jesús González de la Rosa es Profesora Investigadora de *Blue Red University*, San Antonio, TX. marichu@gmail.com

PRO SCIENTIA ET STUDIUM

derivados del petróleo. Estos gases contribuyen al efecto invernadero y al calentamiento global de nuestro planeta. Si utilizamos más energías renovables tendremos beneficios económicos y ambientales (Pica, 2002).

Los paneles solares se fabrican hoy en formato de módulos independientes grandes y pequeños, lo cual hace altamente aplicables su usos según el caso sea en campos abiertos, azoteas o pequeños techos de industrias o edificios de oficinas incluso, y con un mantenimiento mínimo y poco exigente es además tecnología limpia no contamina, no emite humo, no emite CO2, no emite gases de efecto negativos (Pacheco, 2013).

Las celdas fotovoltaicas son dispositivos formados por metales sensibles a la luz que desprenden electrones cuando los rayos de luz inciden sobre ellos, generando energía eléctrica. Están formados por celdas hechas a base de silicio puro con adición de impurezas de ciertos elementos químicos, siendo capaces de generar cada una de 2 a 4 Amperios, a un voltaje de 0.46 a 0.48 Voltios (Arencibia, 2016).

De acuerdo a dicha información los paneles se colocan en serie para conseguir un voltaje adecuado a la aplicación eléctrica en cuestión o demandada; entonces los paneles capturan la energía solar transformándola directamente en eléctrica en forma de corriente continua, que se almacena en acumuladores, para que pueda ser utilizada fuera de las horas de luz. Los módulos fotovoltaicos admiten tanto radiación directa como difusa, pudiendo generar energía eléctrica incluso en días nublados (Pacheco, 2013)

Por tanto en muchos países que aplican políticas muy fuertes en tal sentido y las estadísticas sitúan a España entre los primeros con más potencia fotovoltaica a nivel mundial, con una potencia acumulada instalada de 3,523 Mega watts (MW), un ejemplo en la región del Caribe, en países como México y Cuba, el uso de ESFV es aún un incipiente bajo aunque existen muchas aplicaciones a pequeña escala.

Si se pudiera suministrar a la población paneles fotovoltaicos a precios moderados o por créditos bancarios, gradualmente se podría generar energía en nuestras casas a un bajo precio, aunque se demore de manera inicial amortizar la inversión.

Esta demanda deberá crecer en el futuro y la tendencia será abaratar costos de equipamiento y de instalación, mejorando cada vez más la eficiencia de los sistemas fotovoltaicos.

Hoy en día las tecnologías que aprovechas a las fuentes renovables de energía, en diversos estados de desarrollo, han estado presentes en la historia de los seres humanos desde siempre. Sin embargo, con el advenimiento de la revolución industrial, cuya pieza fundamental fue la máquina de vapor desarrollado por James Watt en 1774 y que requería para su funcionamiento un combustible de alta densidad energética como el carbón, las energías renovables empezaron a ser sustituidas por los hidrocarburos.

El total de consumo de energía que corresponde a los hidrocarburos es del 80.8%, indicando que son estos el motor del mundo industrializado. A las energías renovables les corresponde un 12.7%, sin embargo las renovables tradicionales, y aquí se habla principalmente de leña y de la gran hidráulica sumadas dan el 12.1%, dejando solo para las nuevas energías renovables el 0.6%. Estas últimas incluyen a la geotermia, al viento, a la solar y la oceánica.

El uso de hidrocarburos genera gases de efecto invernadero que contribuyen al cambio climático pues el bióxido de carbono se causa debido al uso excesivo de hidrocarburos, son los precursores del incremento de la temperatura. Es urgente una utilización más consciente de las energías y la sustitución de los combustibles fósiles que favorezcan al medio ambiente además de ser económicas y que estén al alcance de toda la sociedad.

Un avance de la tecnología que se basa en foto-voltaje son los vehículos eléctricos o solares, las baterías de los vehículos están siguiendo el mismo de tecnología de la energía fotovoltaica y no solo se utiliza en estos tipos de avances sino que también la gente empieza a tomar conciencia sobre la energía producida por los hidrocarburos y deciden colocar panales fotovoltaicos en sus casas, la generación de energía fotovoltaica ya no es algo que sucede en lugares remotos ya no es un conocimiento vago sino que se ha convertido en algo tangible (Liebreich,2014).

No solo los vehículos empiezan a utilizar esta tecnología sino también las aviones que pueden volar con energía fotovoltaica parece una fantasía pero ya es una realidad ya que los aviadores suizos Bertrand Piccard y Andre Borschberg han construido el primer avión que utiliza solo energía solar para volar solar Impulse 2 comenzó su intento de volar en Abu Dhabi (Velázquez, 2015).

Hoy en día nosotros vemos un futuro brillante es almacenar energía transforma el paradigma solar, la cantidad de radiación solar que llega a la superficie terrestre es más que suficiente para satisfacer las necesidades energética mundiales pero no es difícil emparejar la disponibilidad intermitente de esta energía con la demanda, especialmente a primeras horas y ultimas del día, momentos en los que las fuentes solares no producen energía suficiente para satisfacer la demanda pero este problema se puede resolver con el almacenamiento de energía; combinar la producción de energía solar con el almacenamiento el carácter impredecible de esta forma de generación y convertirla en una fuente muy controlada y disponible (Casini, 2016).

De acuerdo a los sistemas fotovoltaicos que desempeñan un papel esencial, estos sistemas han experimentado una rápida transformación, tanto en términos de rendimiento como el coste y casi pueden competir con a generación convencional, actualmente los sistemas fotovoltaicos se pueden construir sin subvenciones y generar una IRR superior al 6% (Botti, 2016).

La energía solar desempeña actualmente un importante papel para responder a la necesidad mundial de más energías con un menor impacto al ambiente, tenemos que ser conscientes sobre el impacto que la energía producida por hidrocarburos está terminado con el ambiente y con nosotros tenemos que optar por energías limpias y que sean favorables para el medio ambiente porque si nosotros no lo cuidamos en un futuro vamos a perder todo el ambiente (Jimeno, 2002).

El Sol, de forma directa o indirecta, es el origen de todas las energías renovables, exceptuando la energía mare motriz y la geotérmica. La energía del Sol se desplaza a través del espacio en forma de radiación electromagnética, llegando una parte de esta energía a la atmósfera. De esta energía que llega a la atmósfera, una parte es absorbida por la atmósfera y por el suelo, y otra parte es reflejada directamente al espacio desde el suelo. Es por esto por lo que menos de la mitad de la radiación solar llega efectivamente a la superficie terrestre, siendo esta parte la que podemos utilizar con fines energéticos en nuestro planeta. La radiación solar llega a nuestro planeta de tres formas distintas:

Radiación directa: es la radiación que nos llega directamente del Sol; sin haber incidido con nada por el camino y, por tanto, sin haberse desviado ni cambiado de dirección. Esta radiación es la que produce las sombras. Es el tipo de radiación predominante en un día soleado.

Radiación difusa: es la radiación que nos llega después de haber incidido con cualquier elemento de la atmósfera (polvo, nubes, contaminantes, etc.), por lo que ha cambiado de dirección. Es el tipo de radiación predominante en un día nublado.

Radiación reflejada o albedo: es la radiación reflejada por la superficie terrestre; cobra importancia en las zonas con nieve, con agua (como cerca del mar o de una presa) o cualquier otra zona donde la reflexión sea importante.

La energía procedente del Sol se ha utilizado, directa o indirectamente, desde hace siglos en numerosas actividades: agricultura, arquitectura, industria, etc. El Sol puede aprovecharse energéticamente de dos formas conceptualmente diferentes: Como fuente de calor: energía solar térmica de baja y media temperatura, Como fuente de electricidad: energía solar fotovoltaica y solar térmica de alta temperatura.

En el siguiente texto nos explicara como el proyecto NEOM tendrá el tamaño de 33 Nueva York y solo usará energías renovables en su día a día.

NEOM es un mega proyecto así son muchos de los que se han puesto en marcha en la península arábiga en las últimas décadas. Si la construcción en Dubái y Abu Dhabi ha adquirido unas proporciones vertiginosas, en Arabia Saudí darán un paso más. La idea es construir un gigante que tendrá una superficie de unos 16.500 kilómetros cuadrados. Este tamaño equivaldría a 33 veces el de la ciudad de Nueva York. El emplazamiento estaría destinado a conectar Egipto con Jordania. Y es que Arabia Saudí no tiene frontera con Egipto, tampoco Jordania. Solo Israel linda con todos los países mencionados. La ciudad, sin embargo, pretende ser un centro que establezca lazos entre los dos países árabes.

NEOM costará 500.000 millones de dólares, una parte de los cuales la espera conseguir procedente de inversores privados. Si bien, aparte de las dimensiones, lo verdaderamente interesante de la iniciativa son las energías renovables.

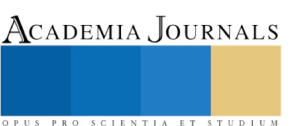

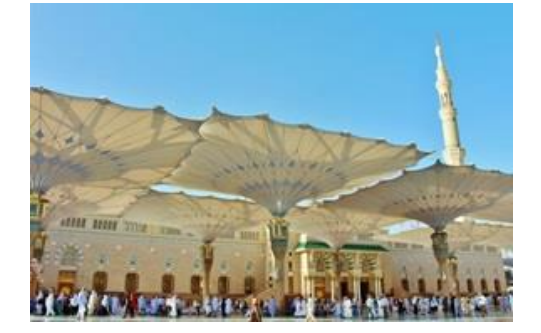

Figura 1, NEOM mega proyecto de energías renovables incluida la fotovoltaica

[La nueva mega ciudad](http://www.businessinsider.com/saudi-arabia-mega-city-jordan-egypt-oil-2017-10) solo utilizará energías renovables para funcionar. Esto quiere decir que los paneles solares y los molinos de viento serán imprescindibles en el diseño.

Holanda se había propuesto que todos sus trenes funcionaran con energía renovable para 2018. Pues bien, no solo lo ha conseguido sino que lo ha hecho con un año de antelación. A partir del 1 de enero de 2017 el ferrocarril que cruza los campos y ciudades de este país arrastra sus locomotoras y sus vagones solo con la ayuda del viento. La fuente alternativa empleada para este proyecto ha sido la eólica.

Las compañías de ferrocarril holandesas, entre las cuales destaca NS, la principal operadora de los servicios, han confiado en la compañía energética Eneco para hacer la transición. Hasta que comenzó el proyecto, los trenes de Holanda tomaban su energía eléctrica de un combinado formado por fuentes contaminantes.

Ahora los trenes de Holanda solo radicarán en la energía eólica para generar su movimiento. Para ello Eneco ha construido varias centrales de molinos de viento en Holanda, Bélgica y Finlandia. Son estas nuevas plantas las que han permitido que el objetivo se haya conseguido [con un año de adelanto.](https://cleantechnica.com/2017/01/08/dutch-trains-now-run-100-wind-power/)

Todos los escenarios futuros analizados asumen un mayor papel de las energías renovables en los sistemas energéticos. En consecuencia, cada una de las áreas refleja la contribución de diferentes esfuerzos adicionales de ahorro de emisiones en el escenario de reducción. Se puede observar que todos los escenarios cuentan con una combinación de renovables, eficiencia energética, captura y almacenamiento de carbono (CCS), y energía nuclear. Por eso la participación y coste de las energías renovables dependen fuertemente del comportamiento de las tecnologías disponibles con bajas emisiones de IGE (Pedro, 2011).

Otras alternativas en México por ejemplo en el estado de Oaxaca, el parque eólico La Venta, fue construido como proyecto prototipo*,* fue el primero en su tipo en nuestro país y en América Latina y cuenta con siete de 225 kW, que han operado con un factor de planta de alrededor de 40%. Este proyecto es sustentable ya que la energía eólica, por tratarse de una energía prácticamente libre de emisiones de GEI, puede contribuir a mitigar el cambio climático, además de diversificar las fuentes de generación de energía eléctrica (Campo-Márquez, 2008).

Aunado a esto la legislación mexicana permite a cualquier persona generar su propia energía a través de fuentes renovables, no se requiere ningún permiso especial, tan solo un contrato muy sencillo y rápido de tramitar. El límite máximo a nivel comercial es de 500 kW y se deben interconectar a la red convencional (CFE).

La energía eléctrica generada por paneles solares la consume el usuario en sus instalaciones y la energía excedente se envía a la red de CFE y se toma a favor del usuario. Para ello se instala un medidor bidireccional que registra la energía de entrada y de salida, CFE solamente cobra la diferencia.

## *Descripción del método*

Una vez analizada la importancia y las alternativas en la aplicación de la energía fotovoltaica procedemos al desarrollo y análisis de ejecución en un proceso de manufactura industrial. Inicialmente se presenta un análisis de los materiales de las celdas solares y su eficiencia máxima, información mostrada en el cuadro 1.

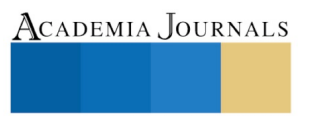

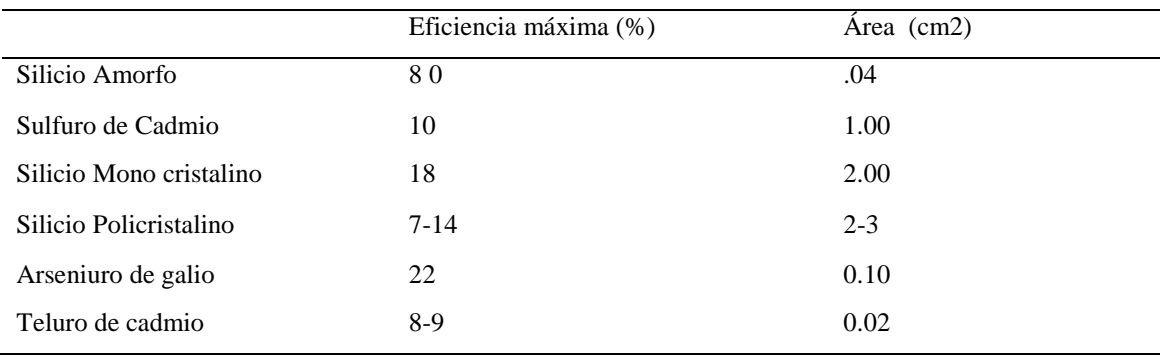

Cuadro 1 Eficiencia y área de los materiales utilizados en las celdas solares.

Por consecuencia se desarrolló un cargador que consta de 4 paneles solares con celdas de Silicio Mono cristalino para aprovechar su máxima eficiencia (cada panel 7.5 voltios - 220 mA) en paralelo con su respectivo diodo cada panel 1N4001 y conectado al regular 4805 (para obtener hasta 15 voltios), como se muestra en la figura 1.

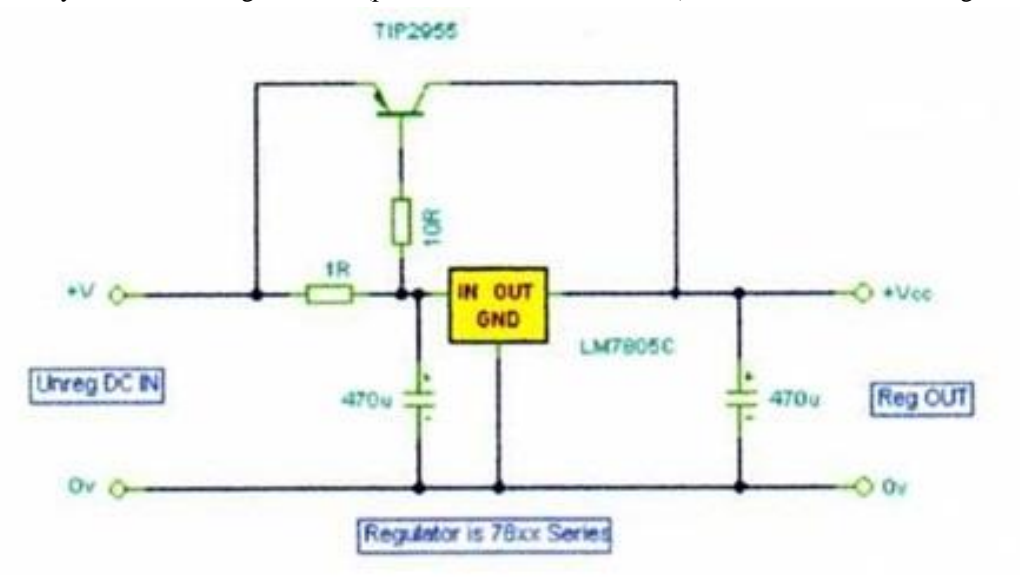

Figura 1 conexión recomendada de las celdas para mayor rendimiento, relación entre resistencia y amperaje

Además de una correcta como se muestra en la figura 1 conexión de las celdas solares Pearce (2015), afirma que es necesario la colocación correcta de los paneles solares además del reflejo de la luz para una mayor absorción de

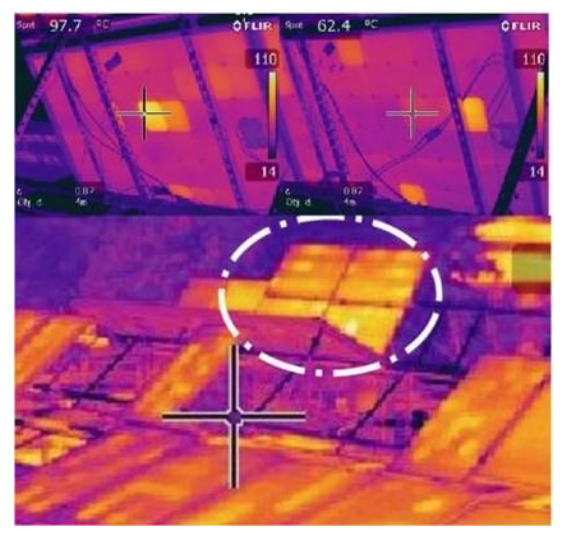

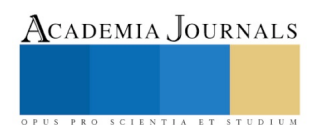

energía para lograrlo, basta con instalar reflectores en esos espacios vacíos, y servirse de modelos matemáticos de uso común para calcular el mejor modo de hacerlo, evitando de paso cambios drásticos de temperatura en los paneles. Figura. 2 Las lecturas de radiación térmica en paneles solares para mejorar los sistemas fotovoltaicos en Michigan Tech (Pearce, 2015)

Una vez determinadas las variables que influyen en el mayor rendimiento de las celtas solares para el aprovechamiento de energia fotovoltaica se procede a realizar las modificaciones y analizar los resultados.

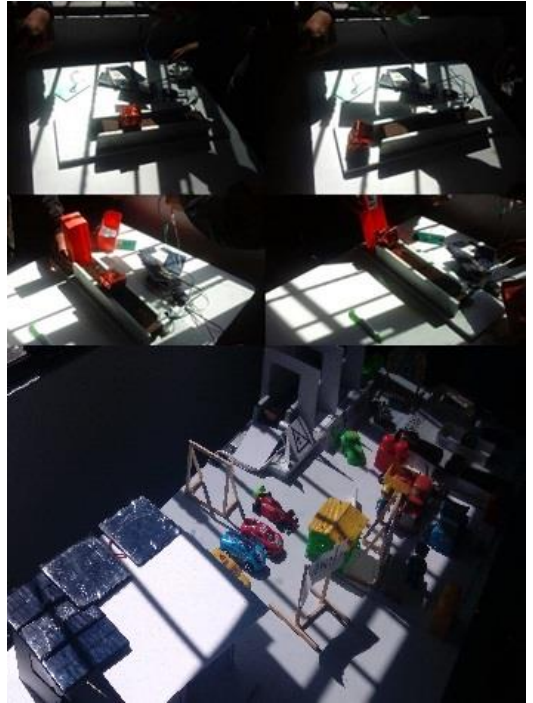

Figuran 3 adaptaciones de la posición, material y tipo de celdas solares para aumentar la eficiencia en voltaje y amperaje de salida.

En la instalación de dos placas solares sin modificación aparente sin la aplicación de la metodología pudimos detectar 5 volts en cada celda y tras hacer varias mediciones (cinco) detectamos entre 0 y 1.30 amps después de realizar las recomendaciones de posición, conexión y tipo de celda la medición varia de 3.0 a 3.3 amps cada una.

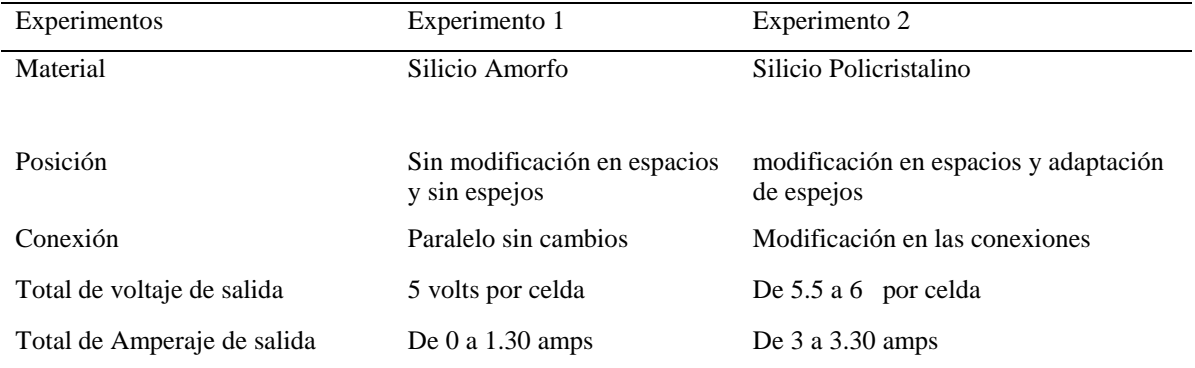

Cuadro 2 Eficiencia y área de los materiales utilizados en las celdas solares.

## **Comentarios finales**

Como se pudo observar el experimento número dos, donde se aplicaron las mejoras de tipo de materiales, diseño de conexión entre las celdas solares y posición de las celdas solares para una mejor absorción de luz se encontraron resultados favorables es necesario continuar con la experimentación de otros materiales y nuevos

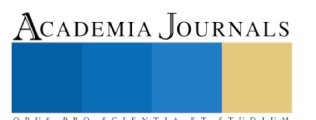

dispositivos de incremento que favorezcan el amperaje de tal forma que la energía fotovoltaica sea una alternativa viable, en ámbitos industriales.

Por otra parte se recomienda la posición adecuada de las maquinas o dispositivos industriales, es decir aprovechar el trabajo físico y la gravedad para disminuir fricción y tener un mayor ahorro de energía, finalmente se exhorta a seguir trabajando en temas de energía renovable y a sacrificar el confort al que estamos socialmente acostumbrados por el futuro ambiental y en consecuencia de la población.

#### **Referencias**

Arencibia. G (2016) La importancia del uso de paneles solares en la generación de energía eléctrica. Revista electrónica REDVET. Volumen 17 nº 6. ISSN 1695-7504. España.

Botti, P. (2011) desarrollo de un plan de negocio para la instalación de plantas fotovoltaicas facultad de ciencias físicas y matemáticas departamento de ingeniería industria.

Campo, M (2008) La energía del viento en México: Simulación de un parque eólico y aplicación de análisis probabilístico de seguridad, ISSN1405- 7743 FI-UNAM.

Carlen et al., (2014) "Transformer innovation: Dry-type transformers for the 72.5 kV voltage class – safe and ecological," Advanced Research Workshop on Transformers, Santiago de Compostela, Spain, 2010, pp. 8–13.

Estrada C., Arancibia C., Las energías renovables: la energía solar, revista digital universitaria, 1067-6079, ciudad de México.

Liebreich, M. (2014) The energy system Bloomberg New Energy Finance

López, C. (2002) Ergia Eólica primera edición comunidad Madrid

Pacheco. J (2013) Sistema fotovoltaico de iluminación solar. CTS Epistemus. ISSN 2007-4530. S onora. Linares, P,2011, cambio climático, eforenergy, 2172/8437, Wúrzburg, k, 06/2012, energías renovables, 854/431

Pedersen et al., (2009) "Streamer inception and propagation models for designing air insulated power devices," IEEE Conference on Electrical Insulation and Dielectric Phenomena, Virginia Beach, VA,. M. Carlen et al., "Dry-type subtransmission

Pinilla, Á (1997). Manual de aplicación de la energía eólica. ministerio de minas y energia instituto de ciències nucleares y energias alternativas.nea-065-96

Rica, j (2002). Manuela sobre energía removable, Focer Colombia

Rytoft, C. (2016) ABB review, energia solar, 1013-3119, Zúrich Suiza.

Velázquez, (2015) obtención de energía por medio de celdas solares UNAM clave de registro: CIN2015A10091

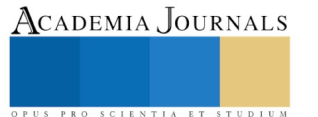

PRO SCIENTIA ET STUDIUM

# Impacto de la domótica en los hogares inteligentes y sus beneficios

Dr. José Carmen Morales Sala<sup>1</sup>, Cesar Julián Chávez Chávez M.G.E<sup>2</sup>, L.A.E Amalia Guadalupe Falcón Cámara<sup>3</sup>, L.A.E Fátima del Socorro Peña Medina<sup>4</sup>, ING Josué Gabriel Gerónimo Magaña<sup>5</sup>.

*Resumen***— Concientizar a los habitantes del Fraccionamiento Pomoca, privada las Aves del municipio de Nacajuca en Tabasco, el nuevo impacto de la tecnología domótica en hogares inteligentes, ya que pocos saben a cerca de este término y sus beneficios por lo cual muchas veces no se dan cuenta de que esta tecnología existe en la actualidad lo que nos lleva a mencionar que sus usos constan en crear hogares donde se puedan controlar a través de dispositivos, aparatos domésticos desde una interfaz remota, a medida que el mundo va avanzando y los seres humanos evolucionando, todo aquello que conocemos también va cambiando y la domótica no es la excepción porque hoy en día se está implementado.**

## *Palabras clave***— Domótica, Hogares inteligentes, Tecnología, sociedad.**

## **Introducción**

En la actualidad uno de los problemas que enfrenta la sociedad, es la inseguridad, ahorro de energía ya que estos son solo algunos de tantos problemas, lo cual se puede decir que la domótica es considerada importante en los nuevos fraccionamientos que se están construyendo las razones por la cual su implementación serian: incremento de inseguridad por robos en las colonias, manejo de los aparatos electrónicos en los hogares, el crecimiento de las redes móviles y servicios de internet, ya que la población cuenta con un dispositivo Smartphone que cuente con conexión a internet o redes de conexión a wi-fi públicas o privadas. Se dice que una vivienda es domotica cuando incluye una infraestructura propia del cableado y equipos necesarios para brindar servicios avanzados, optimizando a la vez las funciones dentro del hogar o en palabras simples es la aplicación de las tecnoligias a las casas para crear hogares donde se puedan controlar aparatos tanto domesticos como dispositivos desde una interfaz remota, a medida que el mundo va avanzando y los seres humanos evolucionando, todo aquello que conocemos también va cambiando y la domotica no es la excepción por que hoy en día se esta implementado el software como otro medio para este tipo de procedimientos, otro medio muy utilizado es el infrarrojo u el bluethoth ya que cada vez son mas los dispositivos que incorporan enlaces a medios inalámbricos sin la necesidad de usar conexión wi-fi.

## **Planteamiento del Problema**

La domótica al ser una tecnología emergente y muy útil nos parece preocupante el hecho de que esta, sea poco conocida, ya que pensamos que si fuera más conocida esta sería muy aplicada en los hogares de manera social: la domótica tiene un gran potencial respecto a los benéficos que puede otorgar a la sociedad, ya que el poder controlar los aparatos tecnológicos que están el hogar de manera remota o desde un solo dispositivo puede facilitarle la vida diaria a muchos, y esto puede facilitar la vida a muchas personas, como a las personas con capacidades diferentes, ya que con los aparatos necesarios, este podría hacer todo lo que necesite en su hogar, mediante la domótica se busca mejorar la estadía del usuario dentro su hogar, así como el confort y la seguridad del usuario, ya que la domótica también puede ser aplicada para la video vigilancia. Y esto puede explorar distintos aspectos, esto con el fin de mejorar la vida del usuario, pero al ser una tecnología emergente esta avanza a pequeños pero importantes pasos, por esto pensamos que el gran problema de que es desconocida. la investigación es bastante viable ya que muchas personas estarían dispuestas a dejar varias de sus actividades diarias, así como hay personas que consideran el tiempo que están en el hogar como algo muy importante, y estarían dispuestos a consumir tecnología domótica con tal de mejorar su estadía en el hogar de manera Personal y profesional: la principal motivación es lo desconocida que es la domótica, ya que hay personas que desconocen los aparatos domóticas más básicos como las aires acondicionados controlados por una aplicación en wi-fi, así mismo dicho impacto tiene consigo mejorar a la población donde se realizara dicha propuesta y así cconcientizar a los habitantes del Fraccionamiento Pomoca, privada las Aves del municipio de Nacajuca en Tabasco.

 $\overline{a}$ 

<sup>1</sup> Dr. José Carmen Morales Sala. Doctorante en Administración y Docente del Instituto Tecnológico de Villahermosa, email: [moralesalaa@gmail.com](mailto:moralesalaa@gmail.com)

<sup>2</sup> Cesar Julián Chávez Chávez, M.G.E Docente de la Escuela normal María del Rosario Gutiérrez Eskildsen.

<sup>3</sup> L.A.E Amalia Guadalupe Falcón Cámara, Docente del Instituto Tecnológico de Villahermosa.

<sup>4</sup> L.A.E Fátima del Socorro Peña Medina, Docente del Instituto Tecnológico de Villahermosa.

<sup>&</sup>lt;sup>5</sup> ING Josué Gabriel Gerónimo Magaña, Docente del Instituto Tecnológico de Villahermosa.

## *Objetivos*

## *Objetivo general***:**

Concientizar a los habitantes del Fraccionamiento pomoca, privada las Aves del municipio de Nacajuca en Tabasco, el termino domótica, con esto se espera que la población tenga una idea más clara de que clase de tecnologías pueden ser implementadas y como ayudan a sus usuarios, además de esparcir el conocimiento con sus conocidos más cercanos.

## *Objetivo especifico*

- Analizar la factibilidad técnica y económica de la ejecución de un proyecto demótico en un hogar.
- Ofrecer una alternativa novedosa y óptima a los usuarios para la seguridad familiar y personal.
- Concientizar a la población del impacto tecnológico y de los beneficios que pueden tener al aplicar esta tecnología en su hogar.

## *Justificación*

La motivación principal que tuvimos para realizar la investigación fue por qué la domótica, al ser innovadora y suponer un apoyo para las personas con discapacidad, no es reconocida, o inclusive ni siquiera reconocen el termino, muchas de ellas argumentando que jamás habían oído hablar del tema.

Así mismo, nosotros también nos interesamos en el tema y para aumentar nuestros conocimientos decidimos investigar su historia y la mecánica con la que funciona este concepto, para ello se recopilo información de diversas fuentes para darnos una idea general sobre lo que supone la domótica en la sociedad actual.

Así que nos colocamos como meta principal el dar a conocer el término "domótica" dentro de la comunidad estudiantil del Instituto Tecnológico de Villahermosa, para esto, se propusieron diversos objetivos:

## **¿Qué es la Domótica?**

El término domótica proviene de la unión de las palabras domus (que significa casa en latín) y tica (de automática, palabra en griego que significa 'que funciona por sí sola'). Se entiende por domótica al conjunto de sistemas que hacen de una vivienda un edificio inteligente, aportando servicios de gestión energética, seguridad, bienestar y comunicación, y que pueden estar integrados por medio de redes interiores y exteriores de comunicación, cableadas o inalámbricas, y cuyo control goza de cierta ubicuidad, desde dentro y fuera del hogar.

## **¿Para qué sirve?**

Cuando se habla de domótica, en líneas generales el término se refiere a las plataformas que incluyen la creación de controles automatizados para los hogares, es por ello que a la domótica también se la conoce como los sistemas de casas inteligentes. Para ello este término incluye elementos de hardware y de software, que dan lugar al posible desarrollo de plataformas personalizadas, es decir que pueden ser construidas de acuerdo a diversos aspectos, incluyendo las necesidades puntuales de los usuarios que van a utilizar el sistema.

Lo cierto es que la domótica posee grandes ventajas, ya que al tratarse de un conjunto de tecnologías aplicadas al control y la automatización inteligente de la vivienda, permite entre otras cosas lograr un real ahorro energético, mejorar el acceso a elementos por parte de personas con discapacidades, incluye la posibilidad de aportar un sistema de seguridad con vigilancia automática y demás.

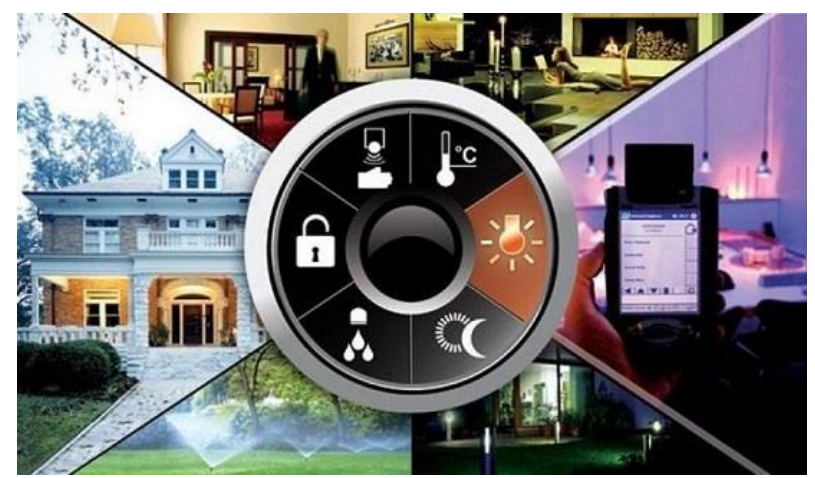

*Figura 1: Domótica: Automatización inteligente en viviendas.*

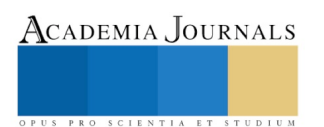

La domótica también se suele asociar actualmente, sobre todo en ámbitos de telecomunicaciones, al denominado hogar digital u hogar conectado. El gran progreso tecnológico sufrido por los sistemas de telecomunicación y el desarrollo y proliferación de Internet, han incrementado exponencialmente nuestra capacidad para crear información, almacenarla, transmitirla, recibirla, y procesarla. El mayor acceso a la información, ha venido además asociado a una mayor facilidad para comunicarnos, para establecer nuevas vías de diálogo con el resto del mundo, en cualquier momento y desde cualquier lugar. Tras una etapa de introducción lenta de la tecnología digital, ahora estamos en los comienzos de una revolución de servicios para el hogar, donde las pasarelas residenciales, apoyadas con conexiones de banda ancha, conectarán inteligentemente todos los dispositivos del hogar, soportando servicios interactivos y de valor añadido de diversa índole.

Algunas de las ventajas de vivir en un hogar digital y conectado, son:

• Climatización y consumo energético.

–Programación del encendido y apagado de todo tipo de aparatos (calderas, aire acondicionado, toldos, luces, etc.), según las condiciones ambientales.

- Acomodación a los planes de tarifas reducidas (tarifa nocturna).
- Contadores electrónicos que informan del consumo energético.
- Entretenimiento y confort.
	- Conexión a Internet desde cualquier punto. Juegos en red.
	- Visión de canales de TV (televisión) en cualquier habitación.
	- Control de los dispositivos eléctricos/electrónicos del hogar, desde un PC, por Internet, o desde un teléfono
- móvil.
- Seguridad.
	- Configuración de procedimientos de avisos en caso de intrusión o avería (alarma técnica).
	- Instalación de cámaras y micrófonos para ver lo que ocurre.
	- Control del acceso a la vivienda.
- Servicios comunitarios.
	- Control de la iluminación de las zonas comunes.
	- Manejo de alarmas de seguridad y alarmas técnicas.
	- Servicios Web para la comunidad de propietarios.

La vivienda domótica también se suele asociar al hogar seguro (vivienda bunker), ya que una gran parte, sino todos, los dispositivos que se utilizan para proteger una vivienda frente a intrusiones (si exceptuamos las rejas, puertas blindadas y otros dispositivos de protección pasivos) tienen mucho que ver con lo que la domótica implica, en cuanto se refiere a los aspectos de seguridad y comunicación.

*Resultados*

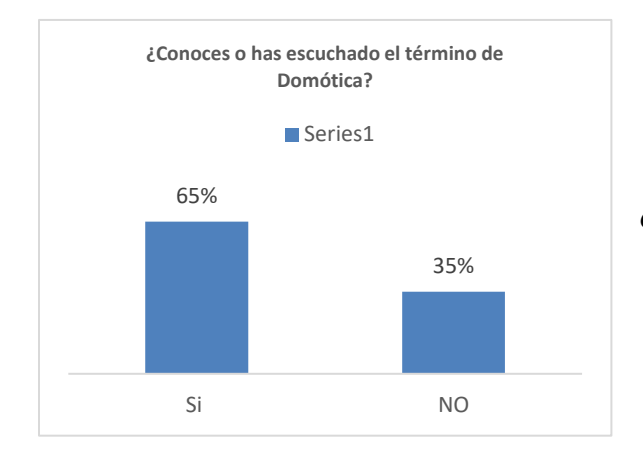

## *Interpretación:*

El 65% de los hogares encuestados mencionan que si han oído del termino Domótica, sin embargo no le han tomado mucho el interés de implementar tal tecnología por falta de conocimiento y por falta de presupuesto económico que tienen que invertir, así mismo el 35% restante menciona que no tiene idea de que es y cómo utilizarlo lo cual para ellos será innecesario.

## *Conclusión:*

Se tiene que concientizar a los hogares que dicho impacto del termino domótica podrá facilitar el manejo de dicha tecnología, ya que se puede buscar información que pueda apoyarles al manejo de la domótica en sus hogares y así cuenten con un hogar inteligente.

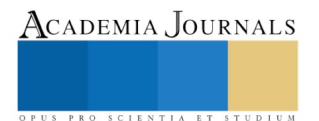

© Academia Journals 2018 Villahermosa, Tabasco, México 14 al 16 de marzo, 2018

> **¿Cómo piensas que puede ayudar la domótica a las personas con una discapacidad?**

## *Interpretación:*

El 45% de los hogares encuestados menciona que la domótica puede ayudar a realizar sus tareas que ellos consideran complicadas a una manera más sencilla y ayuda administrar más su hogar.

## *Conclusión:*

Los encuestados opinaron que la domótica es de ayuda para los discapacitados de diferentes formas, un punto de vista optimista en la mayoría de los casos ya que la concientización de implementarlos es hacerles ver que realmente este término ya están adoptando nuevos métodos de ayuda a las personas en general.

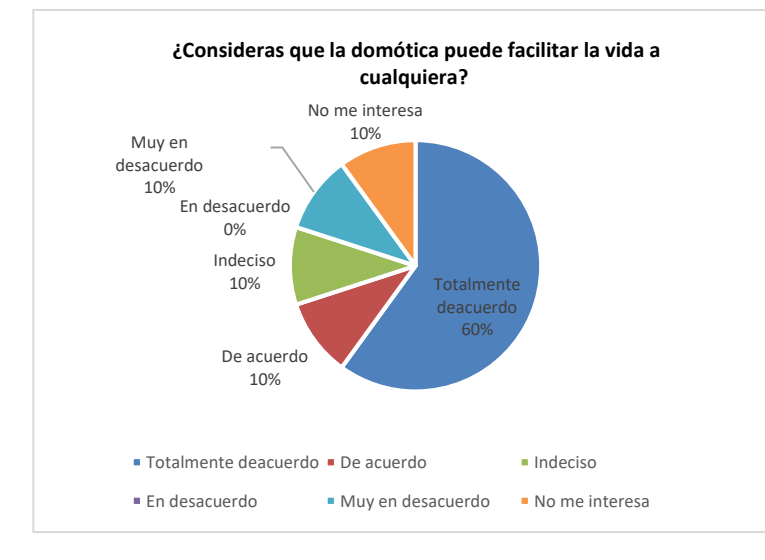

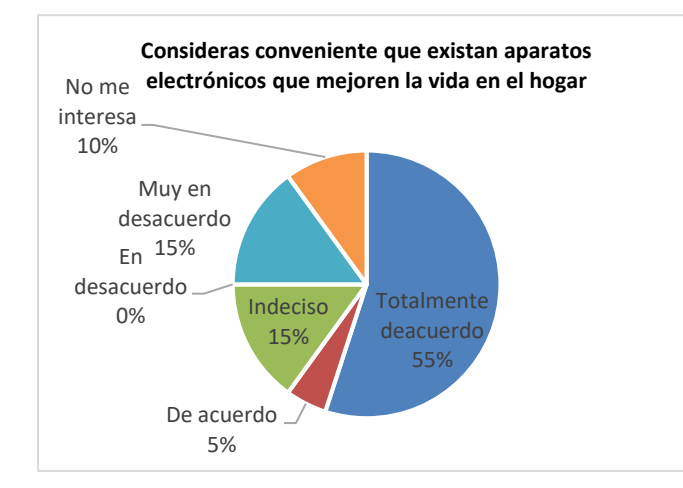

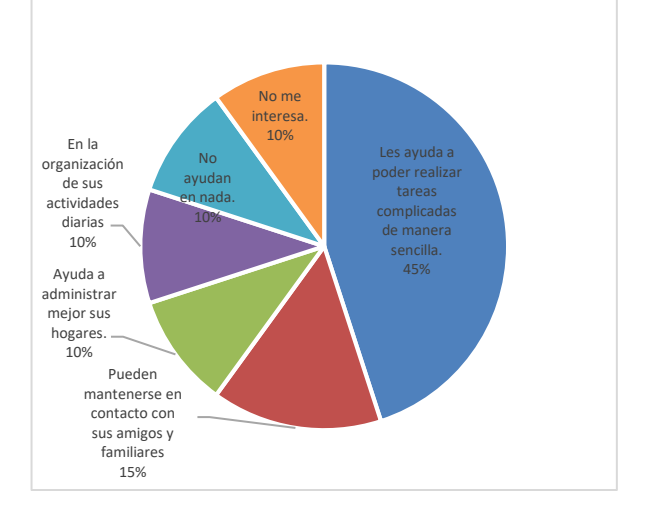

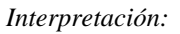

El 70% de los encuestados considera que la domótica de una forma facilita la vida de cualquier persona, y así mismo las actividades cotidianas.

## *Conclusión:*

El restante de los encuestados considera muy poco el beneficio de esta tecnología, ya que no es de mucho interés y a ellos no les facilitaría mucho ya que no conocen y mucho menos manejan este término.

*Interpretación:* El 55% de los encuestados menciona que considera conveniente que si existan aparatos electrónicos que puedan mejorar la vida en un hogar, mientras un 15% está indeciso y muy en desacuerdo que estos sean convenientes.

*Conclusión*: Concientizar a la población que considere conveniente el uso de los aparatos electrónicos y que no tengan miedo a este tipo de tecologia.

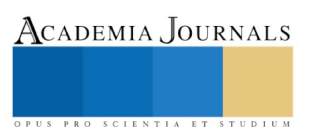

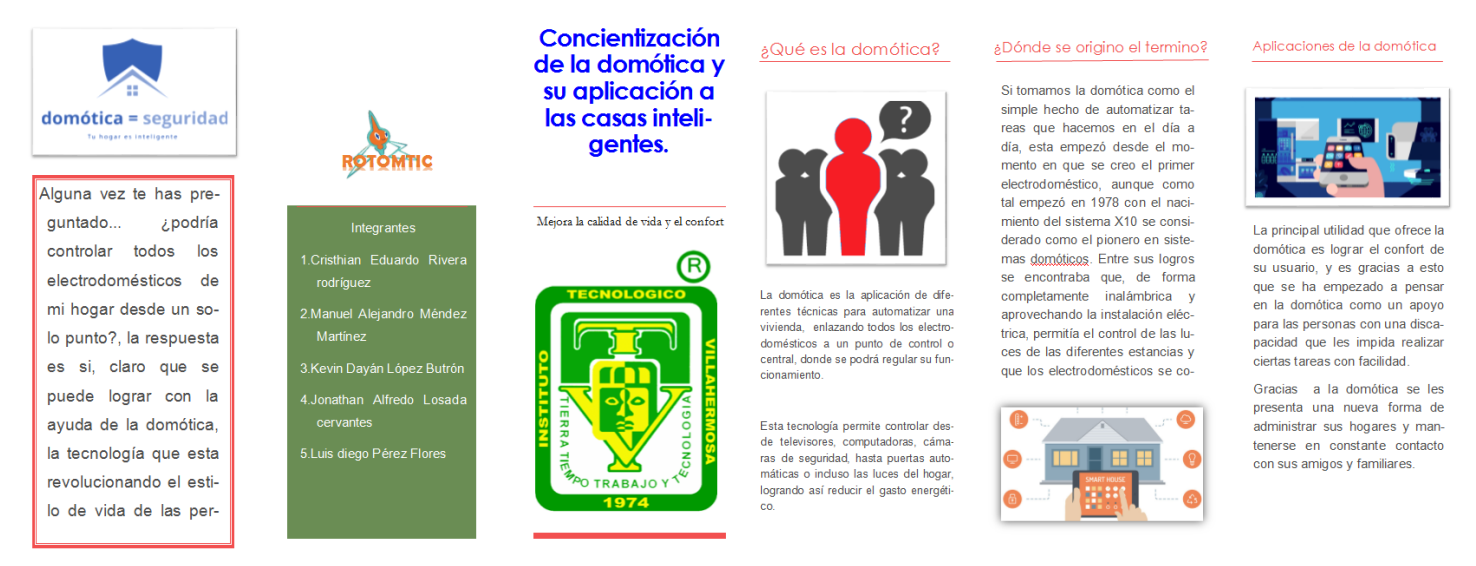

*Figura 2.- Propuesta de Tríptico de concientización del termino Domótica*

#### *Conclusiones*

Llegamos a la conclusión que la manera más práctica para difundir el termino domótica en los fraccionamientos de instalaciones nuevas, es distribuir trípticos que orienten a la concientización a los lectores y les informen sobre esta tecnología. De la misma manera, desarrollar un bosquejo para difundir a los habitantes de colonias vecinas, difundir el término domótica en el fraccionamiento pomoca, para lograr esto se decidió realizar las siguientes actividades clave:

- Investigar sobre los distintos usos de la domótica, su historia, sus ventajas y desventajas
- Recopilar datos sobre el nivel de conocimiento sobre el tema, mediante una encuesta.

## **BIBLIOGRAFÍA**

Cristian Eduardo Rivera Rodríguez, C. E. (Agosto-Diciembre de 2017). Impacto de la domotica en los hogares. *Investigacion recuperara por alumnos del ITVH de primer Semestre*. Villahermosa, Tabasco: Fundamentos de Investigacion.

Domínguez., M. J. (2016). *Dirección de Operaciones, Aspectos Estratégicos en la Producción de Servicios.* Editorial Mc. Graw Hill. Fundación Friedrich Ebert. (2015). *Auge y Perspectivas de los Contratos de Protección ¿Corrupción o mal necesario?* Obtenido de 2a. Edición, Biblioteca Virtual Publicaciones FES-México Trabajo y Relaciones Laborales: http://www.fesmex.org/publicacion.htm#6

HARKER, W. (2018). *DOMOTICA PARA VIVIENDA Y EDIFICIOS.* ALFAOMEGA GRUPO EDITOR.

J.M. Quinteiro González, J. L. (2018). *Sistemas de control para viviendas y edificios : domótica.*

LASERNA L. y SANTOS F. . (2018). *Edificios inteligentes y domótica "Instalaciones automatizadas en viviendas y edificios". .* Logical Design. Lopez, L. (2016). *Ventaja Competitiva*. Obtenido de http://www.PyME.com.mx/articulos-de-PyME/muestra-articulo-datos.php?registro=138 ROMERO, VAZQUEZ y DE CAST. (2010). *Domótica e inmótica. Edificios inteligentes.* RA-MA EDITORIAL.

Shaw., J. C. (s.f.). *Gestión de Servicios: La consecución del éxito en empresas de servicios mediante el desarrollo de planes.* Editor Madrid Díaz de Santos.

Valentin Fernandez, E. R. (2004). *El hogar digital.*

#### **Notas Biográficas**

El D.A José Carmen Morales Sala. Docente del Instituto Tecnológico de Villahermosa y Doctorante en Administración, email: [moralesalaa@gmail.com](mailto:moralesalaa@gmail.com)

El M.G.E Cesar Julián Chávez Chávez, Docente del Instituto Tecnológico de Villahermosa

La L.A.E Amalia Guadalupe Falcón Cámara, Docente del Instituto Tecnológico de Villahermosa

La L.A.E Fátima del Socorro Peña Medina, Docente del Instituto Tecnológico de Villahermosa

El ING Josué Gabriel Gerónimo Magaña, Docente del Instituto Tecnológico de Villahermosa

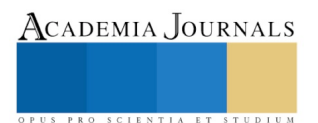
## **APENDICE**

#### Cuestionario utilizado en la investigación

- 1. ¿Conoces o has escuchado el término de Domótica?
- 2. Consideras que la implementación de tecnología en el hogar puede ocasionar problemas
- 3. Crees que la domótica puede ser de gran ayuda para las personas con capacidades diferentes
- 4. Si pudieras implementar esta tecnología en tu hogar ¿lo harías?
- 5. Consideras que es importante para mí mantener todos mis aparatos electrónicos conectados
- 6. ¿Cómo piensas que puede ayudar la domótica a las personas con una discapacidad?
- 7. ¿Consideras que la domótica puede facilitar la vida a cualquiera?
- 8. ¿Crees que es necesario usar tecnología para facilitar la vida diaria?
- 9. ¿Has tenido problemas en tu vida los cuales la domótica los hubiera solucionado?
- 10. ¿Cuál crees que sea la principal ventaja de la domótica?
- 11. ¿Dejarías que un aparato electrónico hiciera varias de tus actividades diarias?
- 12. Consideras conveniente que existan aparatos electrónicos que mejoren la vida en el hogar
- 13. ¿Consideras que la domótica debe ser implementada en toda la comunidad?

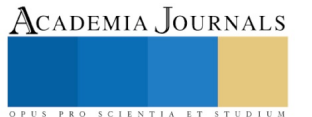

# Implicaciones de los jóvenes, educación humanitaria y su responsabilidad social al tener una mascota en su hogar

Dr. José Carmen Morales Sala<sup>1</sup>, Cesar Julián Chávez Chávez M.G.E<sup>2</sup>, L.A.E Amalia Guadalupe Falcón Cámara<sup>3</sup>, María Antonieta Ramírez Espín M.C<sup>4</sup>, C. Ady del Carmen Morales Morales<sup>5</sup>

*Resumen***— El hombre se relaciona con los animales de diversas maneras, la domesticación es quizás la manera más fuerte y antigua de establecer este vínculo. Históricamente los animales han sido venerados por el hombre, a través de la admiración y la simbolización, aun usamos las mascotas como un signo de las cualidades esperamos poseer. La convivencia con la mascota ayuda a desarrollar el sentido de la responsabilidad y a comprender que los otros también tienen necesidades. Es recomendable que los adolescentes y jóvenes, se hagan cargo de las pequeñas tareas que supone tener una mascota en casa: paseo, comida, lavado del plato o la comida; el crecimiento de los jóvenes en un entorno con animales domésticos y la interacción entre ambos presenta beneficios en el desarrollo cognitivo, socioemocional y físico.**

*Palabras clave***— Domesticación, Responsabilidad social, animales domésticos, sociedad.** 

### **Introducción**

La convivencia con la mascota ayuda a desarrollar el sentido de la responsabilidad y a comprender que los otros también tienen necesidades. Es recomendable que el niño se haga cargo de las pequeñas tareas que supone tener un animal en casa: paseo, comida, lavado del plato de comida. El crecimiento de los niños en un entorno con animales domésticos y la interacción entre ambos presenta beneficios en el desarrollo cognitivo, socioemocional y físico de los pequeños. Si pensamos en problemas que podemos tener al tener de mascota un perro, resulta más sencillo imaginar diversos ejemplos puesto que sus frecuentes salidas a la calle, si reside en ciudad, o su posible labor de custodia de una vivienda unifamiliar, si reside en el campo o a las afueras, le mantienen en permanente contacto con otras personas y animales. Que nuestro perro ataque a otro, hiera a una persona, resulte atropellado por un coche, son sucesos que pueden llegar a producirse con una cierta probabilidad. No obstante, los gatos también pueden ser perfectamente los causantes de similares situaciones aunque no salgan habitualmente a la calle. Ser propietario o poseedor de una serpiente o una tarántula, Una de las razones de causación de accidentes se encuentra directamente relacionada con el abandono de animales domésticos y, en mayor medida, de perros, pero no es la única. La falta de control sobre un animal puede producir idéntica consecuencia.

### *Objetivos*

### *Objetivo general*:

Indagar e identificar cuáles son las implicaciones que debe de tener un joven una mascota aplicando la educación humanitaria y la responsabilidad social al tener a un animas como mascota en su hogar.

*Objetivo especifico*

- Concientizar a los niños y jóvenes la responsabilidad de tener una mascota.
- Identificar que enfermedades pueden transmitir.
- Identificar que accidentes puede provocar el no cuidar tu mascota.
- Conocer los cuidados del animal que se tenga como mascota.
- Conocer el Ambiente, alimentación, cuidado personal en el cual se debe tener a la mascota.
- Saber cuidado veterinario que debe de llevar una mascota.
- Formular estrategias de mejora continua de responsabilidades con tu mascota y valor humano.
- Identificar los lugares donde se pueda llevar a tu mascota.
- Comprender las limitaciones en los espacios públicos.

### *Justificación*

 $\overline{a}$ 

Una tenencia responsable de una mascota implica tener presente que el animal está en condiciones de transformarse en un portador de enfermedades que no solo afecta a ellos mismos, si no que pueden afectar a todo su entorno, incluyendo a los mismos dueños o vecinos, la educación que se debe inculcar a un joven en tener una mascota es

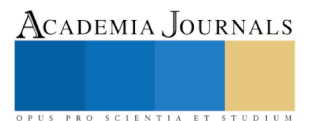

<sup>1</sup>Dr. José Carmen Morales Sala, Doctorante en Administración y Docente del Instituto Tecnológico de Villahermosa, email: [moralesalaa@gmail.com](mailto:moralesalaa@gmail.com)

<sup>2</sup> Cesar Julián Chávez Chávez, M.G.E Docente de la Escuela normal María del Rosario Gutiérrez Eskildsen.

<sup>&</sup>lt;sup>3</sup> L.A.E Amalia Guadalupe Falcón Cámara, Licenciada en Administración y Docente del Instituto Tecnológico de Villahermosa

<sup>4</sup> María Antonieta Ramírez Espín, M.C Maestra en ciencias y Docente del Instituto Tecnológico de Villahermosa

<sup>5</sup> C. Ady del Carmen Morales Morales, Alumna del Instituto Universitario Puebla.

inculcando los valores de responsabilidad y tenencia del mismo, ya que el hombre debe ser el administrador, no en un sentido de dominio total, sino como el encargado de la autostenibilidad y la autosustentabilidad de todas las especies incluyendo la suya misma, manejando y haciendo parte del proceso, buscando el beneficio del mismo ambiente.

El impacto ambiental que puede tener el no tener una responsabilidad con tu mascota es cuando el dueño no recoge las heces de su mascota y esta práctica es fundamental para prevenir la transmisión de algunas enfermedades importantes, además de evitar la suciedad y molestias al resto de los ciudadanos, los excrementos de perros no solo incomodan sino que son peligrosos para la salud por que la Toxocariasis es una infección zoonótica cosmopolita causada por larvas provenientes de las heces de los perros, no esperemos que nos ocurra algo más grave hagámoslo por voluntad propia, por ser conscientes de que estamos afectado la salud de otra persona que puede ser nuestro hijo o nieto.

# **Posible impacto social**

El impacto social que podemos tener al no tener responsabilidad con nuestra mascota es muy interesante tenerlo debidamente identificado y censado, perfectamente controlado cuando lo sacamos a la vía pública y notificar cualquier situación de pérdida, robo o extravío a la autoridad municipal encargada de la gestión del censo de animales en nuestro respectivo ayuntamiento. La responsabilidad cesa cuando existe un supuesto de fuerza mayor, es decir, cuando se produce un hecho imprevisible e inevitable que no podemos controlar ni prever (como, por ejemplo, una catástrofe natural) o el daño se haya ocasionado como consecuencia de culpa exclusiva de aquella persona que lo haya sufrido.

Las responsabilidades del propietario o encargado del animal son civiles, va a responder del daño causado por el animal, pero también pueden llegar a ser penales, si como consecuencia del accidente se llegaran a producir heridos o incluso muertos. La existencia de un seguro de responsabilidad civil que cubra los daños que pueda ocasionar el animal es muy importante en estos casos pero también cumplir con la obligación de la identificación del animal que permitirá descubrir al propietario que deba encargarse de la responsabilidad originada con el accidente. Desde el otro punto de vista si somos uno de los usuarios de la vía y vemos un animal abandonado u ocupando la carretera es esencial llamar a la autoridad al objeto de que proceda a su retirada con el fin de que se eviten posibles accidentes. *Factores de riesgo.*

Esta información es basada en datos de la secretaria de salud y del centro de control canino de diferentes estados. Como cuidar a tu mascota y que ambiente debe estar: Primero asígnale un lugar a tu mascota. Puede ser dentro o fuera de la casa, sólo fíjate que en él se pueda resguardar del sol, la lluvia y el frío. Si va a vivir dentro de la casa, escoge un espacio especial para colocar su cama. Tu mascota debe tener su propio espacio. Mantener siempre limpio el lugar donde habita tu mascota, además de seco y ventilado, para que no guarde humedad, calor ni malos olores. Es lo mejor para el perro y para ti.

Nunca uses desinfectantes comunes en el hogar, como cloro, limpiadores para pisos, para vidrios, etcétera. Puedes usar detergente, pero debes enjuagar muy bien la casa para no dejar residuos, porque ocasionan alteraciones en la piel de los animales, las cuales pueden llegar a ser graves.

# **Cuidado de perros**

Alimentos prohibidos alimentos permitidos

- ➢ Pan, galletas, tortas, golosinas en general.
- ➢ Papas Grasas (frituras, cordero, capón, chancho y sus derivados.
- ➢ Alimento para perros-Vacuno, aves sin hueso y pescado sin espinas.
- ➢ Arroz, sémola y huevo.-Frutas y verduras
- ➢ Huesos sólo de vacuno o de entretención.

*Cuidados Básicos*

- ➢ Alimenta a tu perro adulto 1 o 2 veces al día y 4 si son cachorros.
- ➢ Siempre mantiene un plato limpio con abundante agua para cuando tenga sed.
- ➢ Sácalo a pasear con correa para que se ejercite.
- ➢ Dale un lugar abrigado para dormir.
- ➢ El baño. No hace falta bañar al perro cada mes, si le cepillamos diariamente se mantendrá limpio y solo será necesario bañarlo dos veces al año.

## **Cuidado de gatos**

Alimentos prohibidos alimentos permitidos

- ➢ Grasas- Golosinas y pan
- ➢ Carne vacuno, hígado, pescado.
- ➢ Vegetales y yema de huevo.

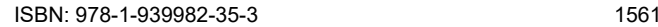

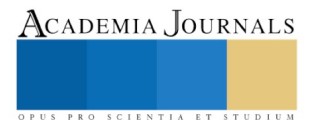

- ➢ Alimentos preparados secos. (No únicamente)
- Leche en forma moderada

*Cuidados Básicos:*

➢ Alimenta a tu gato 3 veces al día.

**¿Cómo repartir las tareas para cuidar una mascota en familia?**

# **Tareas según la edad**

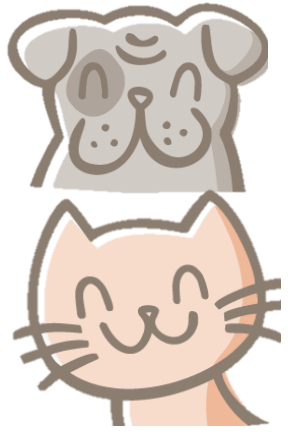

*Figura 1: Cuidado de mascotas en el hogar*

Así que los niños deberían ser involucrados en el cuidado de la mascota pero con ¿qué edad? y ¿en qué tareas? Cada niño maduro a su ritmo, pero por norma general:

**Hasta los 3 años**, el niño no diferencia el animal de compañía de un juguete. Con esta edad el niño no participa en los cuidados de la mascota pero los padres pueden empezar desde el principio en intentar enseñarle el respeto hacia el animal, a pesar de que por nivel de desarrollo el niño llegará a comprender el sentido del respeto años más tarde.

**Entre 3 y 6 años**, el niño puede ayudar en la realización de tareas sencillas y siempre bajo la ayuda y supervisión de un adulto: el niño puede ayudar a limpiar y llenar el cuenco del agua y el bol de la comida o puede lanzar un juguete para que la mascota corra.

**Con 6 años** los niños empiezan a plantearse que los animales pueden sentir dolor y pueden entender las indicaciones de cómo tratar un animal con respeto y sin hacerle daño. De hecho según muchos expertos, esta es la edad adecuada para que los niños empiecen a tener una mascota.

**Entre 6 y 10 años**, el niño se puede hacer cargo de más tareas relacionadas con el animal como seguir ayudando a llenar el bol del agua y el comedero, dar a la mascota un premio, jugar con la mascota, preparar juguetes caseros para la mascota de casa, recoger sus juguetes, etc., teniendo en cuenta que hay que seguir supervisando las interacciones entre la mascota y el niño.

**Es a partir de los 10 años** que según los expertos los niños se pueden responsabilizar de los cuidados de sus mascotas y pueden participar en tareas de más responsabilidad como por ejemplo alimentarlo, sacar a pasear un perro pequeño o mediano (y siempre en compañía de un adulto), ayudar a bañarlo, limpiar la caja de arena del gato, cepillar al animal, participar en sesiones de entrenamiento, etc. Sin embargo, no hay que olvidar que, aunque el niño sea el responsable de realizar cierta tarea, es fundamental que un adulto controle a diario si las necesidades de la mascota están satisfechas. Además algunas tareas, como la administración de algunos medicamentos o sacar a pasear un perro considerado según la ley potencialmente peligroso, solo pueden ser realizadas por parte de un adulto.

Estas tareas sólo son indicativas: los niños no son todos iguales ni en cuanto a desarrollo ni en cuanto a personalidad, y tampoco lo son las mascotas. Así que los adultos tienen que valorar en cada momento las tareas idóneas para el niño y aumentar el grado de responsabilidad a medida que el niño vaya creciendo. Y no está de más recordar que los adultos deberían supervisar a los niños que están cuidando o jugando con las mascotas: los padres siguen siendo los responsables de evitar accidentes en casa, supervisando las interacciones, educando a las mascotas y enseñando a los hijos cómo tratarlas.

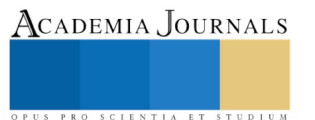

# *Resultados*

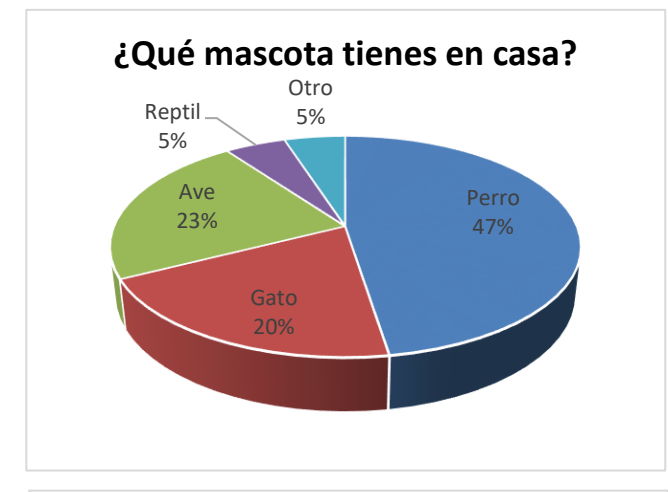

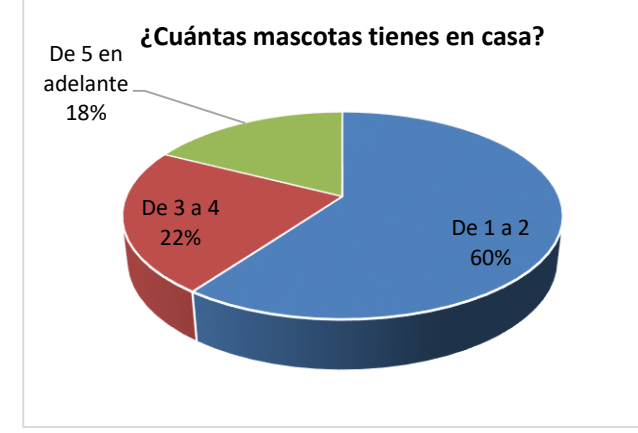

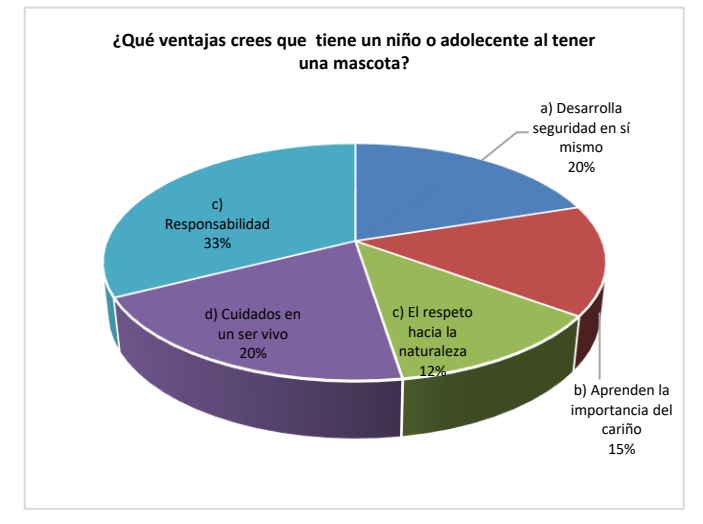

# *Conclusiones*

*Interpretación:*

Se encuestaron a 40 Personas y en dicha encuesta realizada encontramos que el 47% de las personas tienen de un perro en casa, el 20% tienen gatos en casa, el 23% tienen aves de mascotas y el 10% restante menciona que tiene reptil entre otras mascotas.

#### *Conclusión:*

Esta grafica quiere decir que la mayoría de las personas tienen al menos una mascota en casa y que la mayoría son perros, gatos y aves.

# *Interpretación:*

Los encuestados del 60% mencionan que tienen de 1 a 2 mascotas entre ellos puede ser perro y gato, el 22% menciona que tiene de 3 a 4 mascotas entre ellos son perros, gatos y aves, el 18% restante menciona que tiene 5 o más animales como mascotas.

### *Conclusión:*

Se entiende que todos los encuestados cuenta con mascota lo cual les brinda la capacidad de responsabilidad en tenerlo.

### *Interpretación:*

En las respuestas representadas en esta grafica se entiende que un niño o adolecente, desarrolla en si mismo seguridad en tener una mascota representando el 20%, el 15% menciona que aprende la importancia del cariño hacia un ser vivo, el 12% el respeto hacia la naturaleza el 20% cuidados a una mascota, y el 33% menciona que tiene responsabilidad al cuidarlos.

### *Conclusión:*

Se considera que los niños siempre tendrán una responsabilidad al tener una mascota ya que se genera una cultura de valores desde casa al respeto a la vida de los animales, y asi se crea un sentido de responsabilidad.

La responsabilidad de los niños y los jóvenes con las mascotas debe ser mayor a la de la actualidad por que se muestra en evidencias que hay pocos conocimientos del cuidado de una mascota y de su forma de vivir, también queremos llegar con este contenido a crear conciencia a las personas en cuanto a informarles más sobre las mascotas y su forma de convivir con ellas en la vida cotidiana porque esta responsabilidad es de todos, también en esta investigación

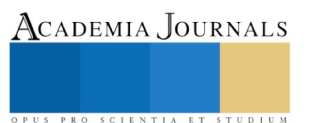

queremos proyectarla más allá de un simple contenido que se pueda leer, queremos llevarlo a la práctica para así poder actuar en la sociedad e inculcarles más compromiso con nuestras mascotas y la responsabilidad con ellas.

#### **Referencias**

D.A José Carmen Morales Sala, Docente del Instituto Tecnológico de Villahermosa y Doctorante en Administración, email: [moralesalaa@gmail.com](mailto:moralesalaa@gmail.com)

M.G.E Cesar Julián Chávez Chávez, Docente del Instituto Tecnológico de Villahermosa

L.A.E Amalia Guadalupe Falcón Cámara, Docente del Instituto Tecnológico de Villahermosa

M.C María Antonieta Ramírez Espín, Docente del Instituto Tecnológico de Villahermosa

C. Ady del Carmen Morales Morales, Alumna del Instituto Universitario Puebla

# **Notas Biográficas**

- Canosa P., Minguell F. (19 de Febrero de 2018). *Niños y animales de compañía: ¿Cómo repartir las tareas para cuidar una mascota en familia?* Obtenido de Affinity Petcare S.A: http://www.fundacionaffinity.org/perros-gatos-y-personas/busco-una-mascota/como-repartir-las-tareas-para-cuidar-una-mascotaen
- Cuervo, S. A. (2018 de Febrero de 2018). *Responsabilidades por la tenencia de un animal doméstico*. Obtenido de El mundo del gato: http://www.elmundodelgato.com/noticia/865/Legislacion/Responsabilidades-por-latenencia-de-un-animal-domestico.html
- *El origen de los animales de compañía*. (Febrero de 2018). Obtenido de Los antepasados de nuestras mascotas: http://mascotas.facilisimo.com/reportajes/consejos-sobre-mascotas/el-origen-de-los-animales-decompania\_186087.html
- *Las mascotas y los niños*. (19 de Febrero de 2018). Obtenido de http://salud.ccm.net/faq/3682-las-mascotas-y-losninos

# APENDICE

#### Cuestionario utilizado en la investigación

1.- ¿Qué mascota tienes en casa?

2.- ¿Cuántas mascotas tienes en casa?

3.- ¿Qué enfermedades conoces que pueden transmitir los perros?

4.- ¿Qué enfermedades conoces que pueden transmitir los gatos?

5.- ¿Qué ventajas crees que tiene un niño al tener una mascota?

6.- ¿Qué debemos tener para poder tener una mascota?

7.- ¿Qué hábitos de higiene debes tener después de jugar con tu mascota?

8.- ¿Quién asea a tu mascota?

9.- ¿Cada cuánto llevas al veterinario a tu mascota?

10.- ¿Tu mascota tiene lugar asignado para su dormitorio?

11.-  $\zeta$ Tu mascota duerme contigo o algún familiar?

# Aprovechamiento escolar en el Programa Escuelas de Tiempo Completo: entre la política educativa y la práctica docente

Mtro. José Alejandro Morales Soto<sup>1</sup>, Dra. Alma Rosa Pérez Trujillo<sup>2</sup>,

*Resumen***— Mejorar el aprovechamiento escolar, es y ha sido un objetivo del sistema educativo mexicano. La implementación de programas compensatorios como el Programa Escuelas de Tiempo Completo (PETC), pretende favorecer a las regiones más rezagadas del país, pues son éstas las que muestran bajo aprovechamiento, así como alto rezago educativo y social. En el texto, se aborda la necesidad de cambiar la visión de concebir al aprovechamiento escolar desde la perspectiva de la política educativa que pone especial atención en los resultados académicos, por una visión más integral que respete la utilidad de los conocimientos para los estudiantes. El PETC, representa para los maestros una oportunidad para buscar y aplicar estrategias que vayan acorde a las necesidades, intereses y realidades del contexto donde se desenvuelven, ya sea guiados por la formación con la que cuentan, por la experiencia o por el mismo compromiso que asumen con las comunidades donde se desempeñan.**

## *Palabras clave***— Programa Escuelas de Tiempo Completo, Aprovechamiento escolar, aprendizaje, formación integral.**

# **Introducción**

En una sociedad tan cambiante y cada vez más compleja, en la que cada día se exige más y más, se requiere que la educación también sea dinámica y que no se quede estancada, que busque poder responder a estas nuevas condiciones y, sobre todo, que se comprometa con cada estudiante, de todas las regiones del país y de todos los niveles socioeconómicos, se requiere además, un compromiso real de todos los actores del sistema educativo, como respuesta a esta nueva realidad, parte de la política educativa mexicana ha promovido algunos programas compensatorios, entre ellos se encuentra el Programa Escuelas de Tiempo Completo (PETC).

El PETC, desde su diseño, se plantea brindar una formación integral al estudiante de educación básica, partiendo de un currículo centrado en el enfoque por competencias, el cual aparece en el plan y programas de estudio con la Reforma Integral de la Educación Básica en el 2011 y que pretende cambiar el rumbo de la educación y la mejora de la calidad educativa, que en el fondo significa una mejora del aprovechamiento escolar y con ello, lograr elevar la calidad de la educación.

Sin embargo, hablar de aprovechamiento escolar, no solo debe ser entendido desde la política educativa que pretende encasillarla en la rendición de cuentas con determinado número asignado para acreditar un curso, un nivel educativo o determinados niveles a nivel internacional, sino reconocer aquellas visiones que poseen los docentes dentro de las aulas, pues son ellos quienes pondrán en marcha las acciones necesarias para poder aplicar determinada política educativa. En los siguientes apartados ahondamos más en éste y otros aspectos.

### **Descripción del Método**

### *Aprovechamiento escolar vs Aprendizaje*

Una de los objetivos de todo sistema educativo es lograr que todos y cada uno de los sujetos en edad escolar puedan acceder a una escuela, es decir, se busca universalizar la educación. Sin embargo, este no es el único problema al que deben enfrentarse, pues una vez que se embarcan en la propuesta de la igualdad de oportunidades surge una nueva meta que es el de lograr una educación de calidad, acompañada del objetivo de mejorar el aprovechamiento escolar.

Pero ¿Qué se entiende por aprovechamiento escolar? Y ¿Cómo lo visualizan los docentes en las aulas? o mejor dicho, ¿Cómo intervienen los profesores para mejorar las capacidades de sus estudiantes? Y si esta visión ¿está acorde a la del sistema? o ¿Cada profesor tiene su propia perspectiva de lo que quiere lograr con sus estudiantes? En este sentido, cabe preguntarse hacia donde van las escuelas de tiempo completo en materia de aprendizaje escolar pues es el objetivo último de la propuesta, además, de tomar en cuenta que, para lograr verdaderos cambios, se

 $\overline{a}$ 

<sup>1</sup> El Mtro. José Alejandro Morales Soto es alumno del Doctorado en Estudios Regionales de la Universidad Autónoma de Chiapas. [josealmoraless@gmail.com](mailto:josealmoraless@gmail.com)

<sup>2</sup> La Dra. Alma Rosa Pérez Trujillo es Investigadora Asociada del Doctorado en Estudios Regionales de la Universidad Autónoma de Chiapas. [almarpt@hotmail.com](mailto:almarpt@hotmail.com)

PRO SCIENTIA ET STUDIUM

requiere que todos y cada uno de los involucrados se alineen en los objetivos, es decir, emprendan un trabajo colaborativo, consensuado y bien informado.

Para comenzar, existen muchas formas de tratar el avance de los estudiantes en el sentido escolar, se suele denominar aprendizaje escolar, aprovechamiento escolar, rendimiento escolar, desempeño académico, etc. Y estos a la vez suelen usarse como sinónimos para denominar al mismo proceso y en el mismo sentido, sin embargo, cada actor educativo, lo interpreta según las condiciones y necesidades del contexto.

El aprovechamiento escolar, es entendido como la competencia lograda por los estudiantes de acuerdo a un currículo escolar establecido en el plan y programas del nivel educativo del que se trate, es decir, se valoran los resultados obtenidos por los estudiantes en determinadas asignaturas. De esta forma, el aprovechamiento escolar se ve directamente relacionada con los procesos de evaluación, pues existen procesos de acreditación que todo estudiante necesita aprobar para escalar en los distintos niveles educativos que forman parte del sistema educativo.

Entonces ¿Cómo saber si los estudiantes están mejorando el aprovechamiento escolar? Esto se intenta responder desde los programas de evaluación que no solo se aplican a estudiantes, sino que están abarcando a los docentes de todos los niveles educativos. Instaurar sistemas de evaluación son compromisos nacionales que intentan ser un referente para analizar el nivel en el que se encuentra el sistema educativo. A decir de la UNESCO (2000), estos sistemas de evaluación son medios para comprobar los avances de los estudiantes y sobre todo si los países están cumpliendo con los acuerdos que se firman a nivel internacional:

"Para poder hablar seriamente de la calidad de la educación es importante que se pueda definir y medir. Los países que tratan de proclamar el derecho de todos los niños a una educación básica necesitan medios fiables para establecer los conocimientos y las competencias que este tipo de educación comprende. Necesitan también medios técnicos y capacidad de organización para medir los resultados de los alumnos, contrastarlos con las normas establecidas, y evaluar si los sistemas escolares están asumiendo convenientemente su responsabilidad" (p. 8).

Como se puede notar esta es una visión institucional, donde lo importante recae en los resultados de las evaluaciones, en puntajes que los estudiantes consiguen al resolver pruebas estandarizadas. Sin embargo, el aprovechamiento, tiene que ser visto desde la práctica docente, dese las aulas, y el contexto en el que se desenvuelven los estudiantes. El aprovechamiento escolar, en las aulas, es vista como la asignación de calificaciones para acreditar una materia y se pierde de vista el objetivo principal que es el aprendizaje.

Pero entonces, ¿Cómo se ve al aprendizaje escolar desde las aulas? ¿Cuáles son las ideas de los maestros sobre lo que deben o no aprender los estudiantes? La idea de aprendizaje escolar, retoma importancia si se le ve desde lo que se considera como aprendizaje significativo. Hablar de aprendizaje significativo, comprende:

"Poner de relieve el proceso de construcción de significados como elemento central del proceso de enseñanza/aprendizaje. El alumno aprende un contenido cualquiera – un concepto, una explicación de un fenómeno físico o social, un procedimiento para resolver determinado tipo de problemas, una norma de comportamiento, un valor a respetar, etc.- cuando es capaza de atribuirle un significado". (Coll, 1988, p. 134)

Siguiendo con esta idea, queda claro que lo que para el maestro es significativo puede no serlo para el estudiante, o peor aún, lo que para el sistema es necesario, para los estudiantes no es relevante. Además, es necesario tomar en cuenta el contexto en el que se desenvuelven los estudiantes, pues lo que represente significativo va a depender de lo que les sirve en ese medio, y no de lo que se supone tienen que aprender. El contexto, adquiere relevancia pues es a partir de este, que los estudiantes pueden darle significado a un nuevo conocimiento ya que la forma en que se acerquen a él, no solo dependerá de los conocimientos previos, sino de los intereses y necesidades de los mismos.

¿Qué le corresponde al maestro entonces? El papel del maestro es de gran importancia, pues es quien tiene que mediar entre los contenidos de los planes y programas de estudio y los intereses y necesidades de los estudiantes. Además, de que:

"Es el profesor el que determina con su actuación, con su enseñanza, que las actividades en las que participa el alumno posibiliten un mayor o menor grado de amplitud y profundidad de los significados construidos y, sobre todo, el que asume la responsabilidad de orientar esta construcción en una determinada dirección" (Coll, 1988, pp. 140- 141)

La construcción del conocimiento es una tarea que les corresponde directamente a los alumnos, pero los maestros tienen una gran tarea y responsabilidad, pues de ellos depende en gran medida la forma en que los estudiantes se acercarán a este y por supuesto, del aprendizaje que logren al final.

#### *Aprendizaje escolar y PETC*

El Programa Escuelas de Tiempo Completo, nace en 2008 con la firma de la Alianza por la Calidad de la Educación entre la Secretaria de Educación Pública y el Sindicato Nacional de Trabajadores de la Educación como una medida para mejorara la calidad de la educación. ¿Cómo se ve el aprendizaje escolar desde el PETC? Retomando que el PETC es parte del Sistema Educativo Mexicano, el cual se ha caracterizado por la parcialización del conocimiento, por la presentación de un currículo organizado por asignaturas en la que cada una se dirige a

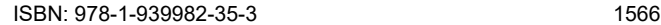

PRO SCIENTIA ET STUDIUM

atender determinada área ya sea del conocimiento, habilidad o actitud a favorecer en el estudiante. Se puede decir que se trata de parcializar la formación del estudiante, dejándole la responsabilidad de "armar" en un segundo momento su formación.

Ahora bien, el PETC se plantea un cambio de perspectiva y le apuesta a brindar una formación integral a los estudiantes. Se trata de poner en marcha disciplinas que abarquen a todas las áreas de las competencias del alumnado. Esta formación integral, debe reconocer todas las áreas que ayuden a formar la personalidad de la persona, motivando en todo momento la autonomía y las competencias.

La formación integral, entonces, es entendida como "un estilo educativo que pretende no sólo instruir a los estudiantes con los saberes específicos de las ciencias sino, también, ofrecerles los elementos necesarios para que crezcan como personas buscando desarrollar todas sus características, condiciones y potencialidades" (ACODESI, 2003, p. 6). La formación integral desde esta perspectiva busca la realización plena del estudiante hasta llegar a su vida adulta, incluso mejorando su calidad de vida y del entorno social.

Para Delors (1997), la educación cada vez resulta más demandante por los cambios que se observan en la sociedad, en especial la circulación y almacenamiento de la información, así como la proliferación de nuevos medios de comunicación. Para este autor, la educación:

"Deberá transmitir, masiva y eficazmente, un volumen cada vez mayor de conocimientos teóricos y técnicos evolutivos, adaptados a la civilización cognoscitiva, porque son las bases de las competencias del futuro. Simultáneamente, deberá hallar y definir orientaciones que permitan no dejarse sumergir por las corrientes de informaciones más o menos efímeras que invaden los espacios públicos y privados y conservar el rumbo en proyectos de desarrollo individuales y colectivos" (p. 91).

En este sentido, la educación no solo debe brindar los conocimientos necesarios para hacer frente a las nuevas exigencias, sino la forma de poder manejarse en ella. En palabras de Delors, significa brindar al alumno las "cartas náuticas" y "la brújula" para poder conducirse en este mundo cada vez más complejo. La educación entonces, debe estructurarse en cuatro aprendizajes fundamentales: aprender a conocer, aprender a hacer, aprender a vivir juntos y aprender a ser.

Estos cuatro aprendizajes, se han convertido en los pilares de la educación que se ha retomado en el Sistema Educativo Mexicano en el plan 2011 de educación primaria y que intentan ser la base fundamental del aprendizaje de cada persona a lo largo de toda la vida. En este caso, se reconoce que todos y cada uno de los estudiantes, deben desarrollar estas cuatro competencias generales como una forma de asegurar que continúen aprendiendo a lo largo de toda la vida, ya sea en contextos formales o informales.

En el "aprender a conocer", el estudiante tiene que adquirir los instrumentos de la comprensión, es un aprender a conocer, a descubrir, a ejercitar la memoria, la atención y el pensamiento. Se trata de "aprender a aprender" pues la adquisición del conocimiento nunca termina. En segundo término, "aprender a hacer", se refiere a las capacidades de poder influir en el propio entorno, es decir, se reconoce la importancia del aprendizaje práctico o la preparación para el trabajo como profesional, sino que va más allá, hacia una formación que pueda complementarse día a día.

En cuanto al "aprender a vivir juntos", se refiere a la capacidad de participar y convivir con los demás, lo cual resulta seriamente necesario si se considera que vivimos en una etapa cada vez más competitiva. Delors, reconoce a esta competencia como el descubrir al otro, es decir, tomar conciencia de la diversidad y la interdependencia entre los seres humanos, además de la participación en proyectos comunes que aseguren un desarrollo colectivo, un bienestar para todos.

Por último, "aprender a ser" se deriva de la conjunción de las otras tres competencias. Se trata del papel de la educación de contribuir a un desarrollo global de cada persona: cuerpo, mente, inteligencia, sensibilidad, responsabilidad, etc. Por ello "habrá que ofrecer a niños y jóvenes todas las oportunidades posibles de descubrimiento y experimentación -estética, artística, deportiva, científica, cultural y social- que completarán la presentación atractiva de lo que en esos ámbitos hayan creado las generaciones anteriores o sus contemporáneos" (Delors, 1997, p. 101).

El PETC, retoma estas consideraciones, pues ve a la formación integral como la organización y el fomento de actividades que se trabajarán en la jornada ampliada y que contribuirán a la mejora de las competencias de los alumnos. Se puede observar esta visión al proponer las líneas de trabajo que abarcan diferentes áreas: conocimientos (español y matemáticas), deporte (Educación física) y cultura (Educación artística), combinado con el servicio de alimentación para el buen desarrollo de cada uno de ellos.

Desde esta perspectiva, hablar de Aprendizaje escolar, es tratar con un asunto complejo, pues tiene necesariamente que abarcar muchas áreas de la formación de los estudiantes. El problema central radica en como los docentes que trabajan en una Escuela de Tiempo Completo están abordando estas líneas de trabajo y sobre todo como están logrando aprendizajes significativos para los estudiantes, que no queden en simples actividades escolares, sino que vayan más allá de cumplir con un programa escolar. Por otro lado, el PETC, retoma el concepto

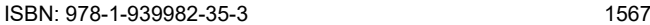

PRO SCIENTIA ET STUDIUM

de competencias para, de algún modo, guiar las actividades y el aprendizaje que desea lograr en la población que abarca, y que retoma desde el plan y programas de estudio.

El sistema educativo, retoma el concepto competencias por su importancia para entender no solo como está formado un docente, sino al momento de llevar a la práctica los contenidos del plan y programa de estudios. Las competencias de los docentes resultan relevantes para poder llevar a cabo una práctica que beneficie a los estudiantes, y a la vez, estas capacidades que se quieren lograr en los estudiantes son la base para evaluar el mismo sistema educativo.

En México, el modelo por competencias, se inicia en el 2009 con la Reforma Integral de la Educación Básica, cuya principal premisa contempla la articulación de la educación básica (comprendiendo preescolar, primaria y secundaria) y los nuevos Planes y programas de estudio 2011. Aquí se reconocen "las competencias para la vida" como:

[Aquellas que] "movilizan y dirigen todos estos componentes hacia la consecución de objetivos concretos; son más que el saber, el saber hacer o el saber ser. Las competencias se manifiestan en la acción de manera integrada. Poseer sólo conocimientos o habilidades no significa ser competente" (SEP, 2009, p. 36)

Para Perrenoud (2004) la competencia es una "capacidad de movilizar varios recursos cognitivos para hacer frente a un tipo de situaciones" (p. 11). Esta definición, se observa desde cuatro aspectos: moviliza conocimientos, habilidades y actitudes, (aunque no son en sí mismas estas pues la movilización solo resulta en una situación concreta y única; al llevarla a cabo, se hace uso de operaciones mentales complejas) y, por último, las competencias profesionales, se crean a merced de una formación inicial pero también a merced de la navegación cotidiana del practicante de una situación a otra.

Para Pérez (2009), las competencias reaparecen con fuerza en un panorama cargado de exigencias y de nuevos retos, con una economía altamente globalizada y una sociedad basada en la información, además, de una necesidad de desarrollar aprendizajes relevantes. Este autor, les atribuye rasgos diferenciales como un "saber hacer", que se aplican de forma reflexiva en una diversidad de contextos, además tiene un carácter integrador que abarca conocimientos, habilidades, emociones y actitudes. Pérez, habla de competencias "llave" como "aquellas que la escuela debe procurar desarrollar en todos los estudiantes […] para hacer frente a las exigencias de los diferentes contextos de su vida como ciudadanos" (2009, p. 81). En este punto, reconoce el acto político para seleccionar las competencias que cada comunidad considera imprescindibles para el desarrollo de sus ciudadanos.

Sacristán (2009) por otro lado, nos dice que las competencias son una cualidad que no solo se tiene o se adquiere, sino que es necesario mostrarlo y demostrarlo, es decir, les atribuye a las competencias un sentido de operatividad para responder a demandas que se realizan en determinados momentos y a determinados grupos.

Siguiendo con esta ruta, Sacristán retoma la necesidad de plantear cuales son las competencias básicas que deben poseer todos, en primer lugar, porque es una forma de mostrar el modelo educativo que plantean quienes las proponen y segundo, las competencias al ser básicas tienen que ser para todos, como un derecho a la educación. Esta afirmación es trascendente puesto que al ser algo necesario y para todos se convierte en un derecho universal, además de la búsqueda de que todos alcancen las mismas competencias.

Pero en el sistema educativo, para Sacristán no hay nada nuevo, solo un nuevo lenguaje, una técnica que echa raíces fácilmente en terrenos baldíos. Por otra parte, es preciso hacer mención aquí, como desde los que tienen a su cargo la administración del sistema educativo, lanzan el reto de pensar, programar, realizar y evaluar la educación. Esta situación en muchas ocasiones se da de forma arbitraria, sin una discusión rigurosa y anunciándose como buena nueva. En este caso, se olvida que los docentes pueden no tomar en cuenta estos nuevos lineamientos y pueden tomar una actitud de pasividad y espectador, viendo cómo pasan las modas en el sistema educativo.

Entonces, en lo referente a las competencias docentes, se puede manifestar como el PETC está demandando la puesta en práctica de estas para dar atención a los requerimientos del programa. Cabe recordar entonces que estas competencias tienen que ver directamente con la implementación de las líneas de trabajo (Jugar con números y algo más, Leer y escribir, Expresar con arte y cultura, Aprender a convivir, Aprender con TIC, Aprender a vivir saludablemente y Segunda lengua), la gestión del tiempo del que se dispone en una escuela con horario ampliado, así como de los procesos de gestión del que viene acompañado el programa.

Es preciso hacer mención que estas líneas de trabajo se retoman desde el plan de estudios de educación primaria en los campos de formación, es decir, en el trabajo de cualquier escuela de nivel primaria de alguna forma está contemplado que se aborden situaciones con TIC, artística, vida saludable, lectura o matemáticas, sin embargo la relevancia de una Escuela de Tiempo Completo, es que estás líneas de trabajo están orientadas a reforzar la formación de los estudiantes y para lo cual se les brinda un tiempo extra en la que pueden y deben desarrollar actividades dedicadas a la implementación de cada una de ellas. En una Escuela de Tiempo Completo es obligatorio sesiones de 30 minutos donde se trabaje con cada línea de trabajo, dejando al docente la decisión de cómo y cuándo llevarlas a cabo.

PRO SCIENTIA ET STUDIUM

Es de considerar que el ampliar la jornada escolar, por sí solo, no es suficiente para obtener mejores resultados, pues aquí entran en juego diferentes aspectos, como la capacidad de los docentes, las condiciones contextuales, los padres de familia, incluso los mismos alumnos, quienes se convierten en actores principales de su aprendizaje.

Entonces ¿Por qué enfatizar el papel de nuevas competencias en los docentes del PETC, si desde el plan de estudios general se contemplan? La importancia de hablar de competencias radica en la necesidad de cada docente para dar cuenta de la implementación de líneas de trabajo, además de un programa que está diseñado especialmente para atender estas temáticas que en una escuela con horario normal no se le brinda el énfasis que en una institución adscrita al PETC. Aunado a esto, hay que rescatar la focalización de regiones rezagadas a las que se dirige el programa pues como meta se plantea la atención oportuna a esta población. El enfoque por competencias aquí, brinda la posibilidad no solo de entender como está siendo organizado el currículum escolar, sino también como los docentes están accionando el mismo y de qué forma este se ve reflejado en una escuela donde la prioridad parece ser la ampliación de la jornada escolar.

#### **Comentarios Finales**

## *Resumen de resultados*

Mejorar el aprovechamiento escolar, abatir el rezago educativo sobre todo en las zonas más desfavorecidas y con ello elevar la calidad de la educación es el principal objetivo del PETC. Sin embargo, cabe preguntarse ¿En qué medida se están logrando los objetivos del programa? Y ¿Qué están haciendo los maestros para lograr estos objetivos?, es más, los maestros ¿Comparten los mismos objetivos?

Para comenzar, en imprescindible recordar que en el estado de Chiapas un porcentaje muy alto son de carácter multigrado y en particular las escuelas donde se llevó a cabo la investigación son de este tipo de organización, bidocentes para ser más exactos. Entonces, consideramos que es importante reconocer el carácter multigrado de las instituciones que forman parte de la investigación, pensamos que este es un factor que tiene un papel determinante para la implementación del PETC, pues a partir de esto, es la forma en que se organizan los docentes para el trabajo, además de que es un factor clave para entender los resultados de aprendizaje que logren los estudiantes.

Los docentes reconocen que el programa ha ayudado en cuanto a mejorar el aprendizaje de los niños, pero la condición multigrado aún es determinante, si se compara con los logros de las escuelas de organización completa, en donde cada docente tiene que atender a un solo grado y los contenidos que se abordan son los mismos para todos los estudiantes, por lo que es más fácil la organización del trabajo escolar. Sin embargo, los docentes de escuelas multigrado que cuentan con el PETC, reconocen tener ventajas sobre aquellas escuelas que son multigrado, pero no cuentan con el programa.

Esta idea de que "logren verdaderos aprendizajes", es de alguna forma contradictoria con la forma de mejorar el aprovechamiento escolar de los estudiantes por parte del programa, pues desde aquí se espera que mejoren las estadísticas y los indicadores. Para los docentes, no resulta relevante hablar de aprovechamiento escolar, pero es parte del trabajo que tiene que realizar con o sin tiempo completo por lo que, la rendición de cuentas y la evaluación de sus alumnos a través de calificaciones, es algo que se tiene que dar de manera institucionalizada y es una forma de comparar la evolución de su escuela.

Pero entonces ¿Cuáles son los beneficios del programa? Para los docentes estos se concentran en tres aspectos: el tiempo, la alimentación y los materiales didácticos. El contar con más tiempo les da la oportunidad de revisar contenidos que no se lograron terminar en el horario establecido. El horario, es la mayor ventaja con la que cuentan para mejorar los aprendizajes de los estudiantes. En este horario extra tienen que abordar las líneas de trabajo, pero en ocasiones optan por trabajar otras temáticas que consideren convenientes para la formación de sus alumnos o de acuerdo a las capacidades con las que cuenten. Para ellos, brindar experiencias significativas, es lograr que lo que enseñan es útil para los estudiantes y si no tienen las capacidades para trabajar determinada línea de trabajo, prefieren no hacerlo, pues representa confundir a los alumnos.

En el caso de la alimentación, como beneficio se analiza desde dos perspectivas; la idea de que favorece la implementación de más actividades y que contribuye directamente a la nutrición de los estudiantes. Se tiene que recordar que son comunidades de escasos recursos donde la mayoría de la población no tienen recursos económicos suficientes que les garantice comida saludable y este programa representa un apoyo para que los niños puedan comer algo diferente, favoreciendo la salud, con una nutrición adecuada y que puede influir en el aprendizaje. Además, el contar con la presencia de las madres de familia en los centros educativos, es una oportunidad para los maestros de relacionarse con las familias de los estudiantes, platicar con ellos sobre los avances de sus hijos y poder dar sugerencias o recomendaciones para el trabajo en casa.

Por último, el programa está aportando recursos para la compra de material didáctico, cuestión que no se tiene en las demás escuelas y que representa una ventaja. Además, siendo escuelas rurales, los padres de familia no tiene para aportar a la escuela, es decir, para los maestros tener material didáctico con el cual se puede trabajar es una gran

aportación del programa, pues no se contaba con ello, esto se convierte en muchas ocasiones en el principal aporte y ventaja de las ETC*.* 

#### *Recomendaciones*

El presente trabajo aborda una de las temáticas de gran interés para el sistema educativo: mejorar el aprovechamiento escolar. Como sugerencia de seguimiento del presente trabajo, se propone abordar las diferentes visiones de los docentes sobre el aprendizaje escolar y la práctica docente. *Conclusiones*

Para entender qué es el aprovechamiento escolar, no solo hay que revisar lo que dicen los planes y programas de estudio o los compromisos que se realizan a nivel internacional, sino que se tiene que ir más allá de los simples documentos, hay que trasladarse a las aulas, a la práctica real, a las vivencias y experiencias de los docentes y de los estudiantes, pues son ellos los que aplican estos programas para mejorar el aprovechamiento escolar. No cabe duda que pensar el aprovechamiento escolar desde los escritorios con base en resultados de pruebas o en puntajes. Se debe cambiar a la idea de medir el aprovechamiento escolar por el reconocimiento a las capacidades de los estudiantes en las áreas que a ellos les interesa, que les resulta importante no solo para su vida académica sino personal y local.

Las Escuelas de Tiempo Completo, representan un paso para lograr una educación con equidad, pues están enfocadas a auxiliar a la población con mayor rezago social. Con la aplicación de una jornada escolar ampliada, la alimentación, la dotación de material didáctico y, la implementación de líneas de trabajo como partes del PETC, se pretende lograr un mayor aprendizaje escolar, sin embargo, es necesario considerar que son los docentes quienes deciden en la práctica qué hacer con programas con el PETC y lo que en él se establece, ya que podría suceder que los docentes, modifiquen el sentido de las formas de trabajo, beneficios y líneas de trabajo que el programa establece e incluso, que opten por no implementarlo porque no lo consideren importante. Lo que intentamos decir, es que es indispensable contar con el compromiso de cada uno de los docentes de las escuelas y de la comunidad escolar en general para que la implementación y funcionamiento de los programas como el PETC se dé. Es necesario también, recoger las experiencias de los docentes a partir de la implementación de este tipo de programas compensatorios, con la intención de conocer las rutas o pautas que permitirán el logro de los objetivos que el programa plantea, será necesario para trabajar de manera conjunta con toda la comunidad educativa para lograr los objetivos de cualquier programa que ayude a mejorar el aprendizaje escolar de los estudiantes.

#### **Referencias**

ACODESI "La formación integral y sus dimensiones". Texto didáctico. Bogotá, Colombia: Kimpres Ltda., 2003.

Coll, C. "Significado y sentido en el aprendizaje escolar. Reflexiones en torno al concepto de aprendizaje significativo. Infancia y aprendizaje, 41, 1988

Delors, J. "La educación encierra un tesoro". México. Unesco. 1997

Pérez, Gómez A. "¿Competencias o pensamiento práctico? La construcción de los significados de representación y de acción" en *Educar por competencias, ¿Qué hay de nuevo?* Madrid. Grao. 2009

Perrenoud, P. "Diez nuevas competencias para ensenar". México. Grao. 2004

Sacristán, G. "Diez tesis sobre la aparente utilidad de las competencias en educación" en *Educar por competencias, ¿Qué hay de nuevo?* Madrid. Grao. 2009

SEP "Plan y programas de estudios 2009". México. Sep. 2009

UNESCO "Evaluación del aprovechamiento escolar". Unesco. 2000

#### **Notas Biográficas**

El **Mtro. José Alejandro Morales Soto** es estudiante del Doctorado en Estudios Regionales de la Universidad Autónoma de Chiapas. Es Mtro. En docencia por parte del Instituto de Estudios de Posgrado en el estado de Chiapas. Mtro. En Tecnología Educativa por la Universidad de Ciencias y Artes de Chiapas. Miembro de la Red de Investigación en Educación Rural. (RIER)

La **Dra. Alma Rosa Pérez Trujillo** es profesora investigadora en la Universidad Autónoma de Chiapas. Es Doctora en Estudios Regionales por la Universidad Autónoma de Chiapas, Maestra en Ciencias con especialidad en Matemática Educativa, por la misma universidad e Ingeniero en sistemas Computacionales por el Instituto Tecnológico de Tuxtla Gutiérrez. Es miembro asociado del Comité Latinoamericano de Matemática Educativa (CLAME) y miembro activo del CIMATE-UNACH (Centro de Investigación en Matemática Educativa) y a su vez de la Red de Centros de Investigación en Matemática Educativa. Además, de la Sociedad Matemática Mexicana. Así como de la RedICA (Red de Investigadores de Cuerpos Académicos) y de la Red Latinoamericana de Estudios Epistemológicos en Política Educativa (RELEEPE) y miembro de la AIDIPE (Asociación Interuniversitaria de Investigación Pedagógica).

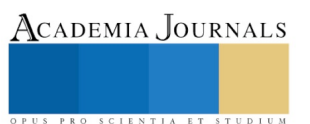

# Comportamiento Cinético de Absorción del Mármol tipo Café Tabaco procedente de Agua de Luna, Tepexi de Rodríguez, Puebla, México

M.C. Adolfo Manuel Morales Tassinari<sup>1</sup>, Ing. Pedro Cruz Ortega<sup>2</sup>, Ing. María Esperanza Velasco Ordóñez<sup>3</sup> y César Alexis Chametla Espinosa<sup>4</sup>

**Resumen—La presente investigación tiene como propósito obtener el comportamiento cinético de absorción del mármol tipo Café Tabaco procedente de la cantera ubicada en Agua de Luna, Tepexi de Rodríguez, Puebla, México. El resultado obtenido en esta investigación es que el mármol tipo Café Tabaco extraído de la cantera tiene un porcentaje de absorción del 0.34% y un comportamiento cinético en el cual durante las primeras 2 horas, absorbe 0.28% de agua, esto equivale al 82.35% y, después de 47 horas, ha absorbido el 0.34%, esto es el 100% de absorción. De esta manera, el material de esta cantera es recomendado para usos donde exista poco o nulo contacto con líquidos. Palabras clave—Absorción, café tabaco, comportamiento cinético, mármol.**

## **Introducción**

El *Marble Institute of America* (2016) define al Mármol como una roca metamórfica que consiste predominantemente de finos a pequeños granos de calcita recristalizada (CaCO3), y/o dolomita (CaMg (CO3)2). En la localidad de Agua de Luna Tepexi de Rodríguez, Puebla, México, existe una cantera de mármol tipo Café Tabaco que es una roca metamórfica color café y con vetas claras que no tiene una orientación definida. En la Figura 1, se muestra una fotografía de la cantera de mármol tipo Café Tabaco; mientras que, en la Figura 2, se muestra una fotografía de la superficie del material:

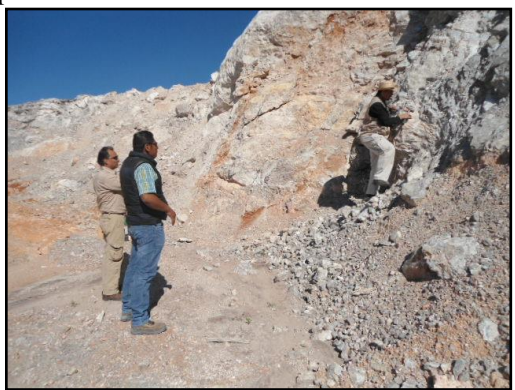

Figura 1. Cantera del mármol tipo Café Tabaco. Figura 2. Superficie del mármol tipo Café Tabaco.

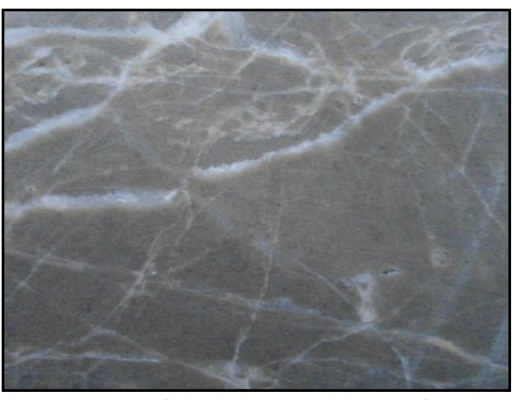

ACADEMIA JOURNALS

En una investigación en esta cantera Tlatempa *et al.* (2011) utilizaron espectroscopia infrarroja identificando las tres bandas características del carbonato en 1419.10 cm<sup>-1</sup>, 876.65 cm<sup>-1</sup> y 727.44cm<sup>-1</sup>, así como las bandas características de la dolomita en 1040.14 cm-1 y 728 cm-1 . Benavente *et al*. (2004), mencionan que desde el punto de vista físico, las rocas presentan diferentes propiedades, que se expresan normalmente por medio de parámetros que cuantifican determinados aspectos o comportamientos. Además, Urosevic *et al*. (2011) mencionan que las pequeñas variaciones pueden producir cambios significativos en las propiedades físicas de las rocas, modificando así su idoneidad. Navarrete et al. (2013) dicen que la Absorción se entiende como el incremento de la masa debido a la penetración de agua dentro de los poros durante un periodo establecido de tiempo. El presente estudio presenta los resultados obtenidos del comportamiento cinético de absorción en el mármol tipo Café Tabaco de la cantera ubicada en la localidad de Agua de Luna, Tepexi de Rodríguez, Puebla, México.

l <sup>1</sup> El M.C. Adolfo Manuel Morales Tassinari es Docente de Ingeniería Mecánica en el Instituto Tecnológico Superior de Tepexi de Rodríguez, Tepexi de Rodríguez, Puebla, México. tassinari.adolfo1973@gmail.com (**autor corresponsal)**

<sup>2</sup> El Ing. Pedro Cruz Ortega es Docente de Ingeniería Mecánica en el Instituto Tecnológico Superior de Tepexi de Rodríguez, Tepexi de Rodríguez, Puebla, México. pethernash@gmail.com

<sup>3</sup> La Ing. María Esperanza Velasco Ordóñez es Docente de Ingeniería Mecánica en el Instituto Tecnológico Superior de Tepexi de Rodríguez, Tepexi de Rodríguez, Puebla, México. maevo12@gmail.com

<sup>4</sup> El C. César Alexis Chametla Espinosa es Estudiante de Ingeniería Mecánica en el Instituto Tecnológico Superior de Tepexi de Rodríguez, Tepexi de Rodríguez, Puebla, México. cesar.chametla10@gmail.com

## **Descripción del Método**

*Obtención e Identificación de las Probetas de Prueba*

La empresa Mármoles de Tepeaca S.A. de C.V. procesó las probetas de mármol tipo Café procedente de la cantera de Agua de Luna, Tepexi de Rodríguez, Puebla, México; por lo que, se seleccionaron 24 probetas con base al color característico café obscuro y que en cada una de sus caras tuviese una dimensión de 50±0.5 mm. En la Figura 3, se muestra una fotografía de la medición de una cara; mientras que en la Figura 4, se muestra una fotografía de las 24 probetas seleccionadas:

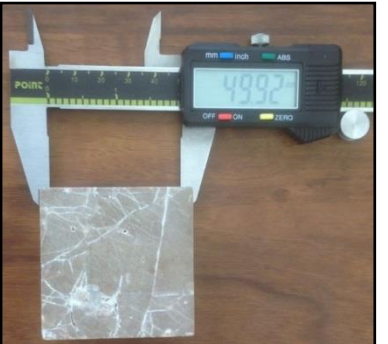

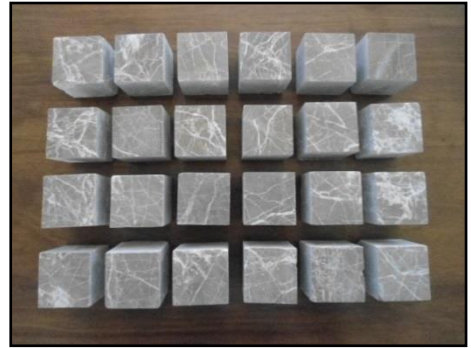

Figura 3. Fotografía de la medición de una cara. Figura 4. Fotografía de las 24 probetas seleccionadas.

A las 24 probetas se les asignó un número para que fuesen identificadas durante la prueba de la cinética de absorción. En la Figura 5, se muestra una fotografía de la identificación de las probetas PA01-PA12; mientras que la Figura 6, se muestra una fotografía de la identificación de las probetas PB01-PB12:

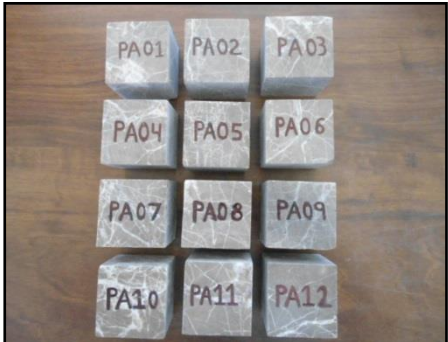

Figura 5. Fotografía de las probeta PA01-PA12. Figura 6. Fotografía de las probetas PB01-PB12.

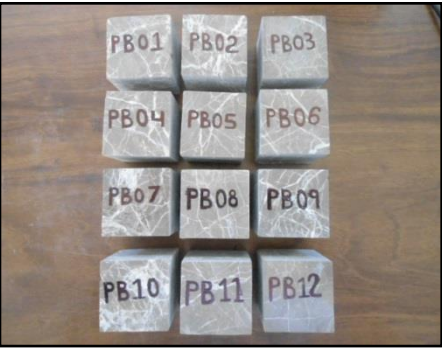

# *Experimentación*.

Para el estudio de la cinética de absorción, primero se precalentó el horno de secado marca MEMMERT modelo UP500 a una temperatura de 60°C; una vez precalentado, las probetas de mármol tipo Café Tabaco se introdujeron dentro del horno y se secaron una temperatura de 60±2ºC durante 48 horas. En la Figura 7, se muestra una fotografía del horno precalentado; mientras que en la Figura 8, se muestra una fotografía de las probetas dentro del horno:

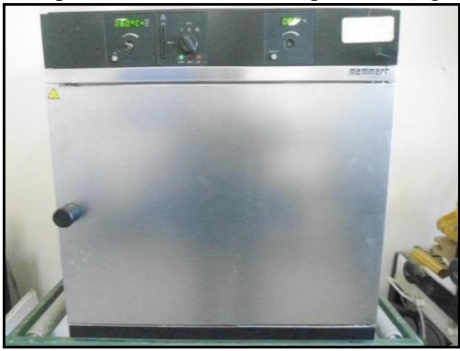

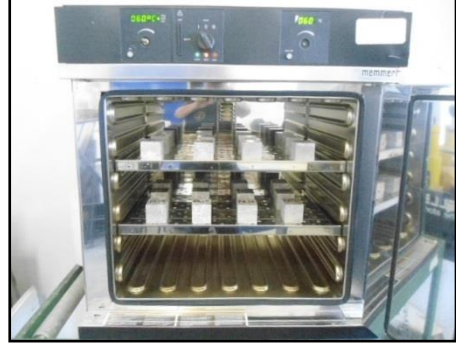

Figura 7. Fotografía del horno precalentado. Figura 8. Fotografía de las 24 probetas dentro del horno.

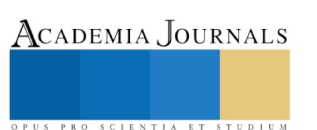

Para garantizar que las probetas se encontrasen en condición seca, se pesaron con una báscula digital marca METTLER TOLEDO modelo PB3002-S DeltaRange® en la hora 46, hora 47 y hora 48, obteniéndose que los pesos fueron constantes. En la Figura 9, se muestra la fotografía del peso seco de la probeta PA01; mientras que en la Figura 10, se muestra la fotografía del peso seco de la probeta PB01:

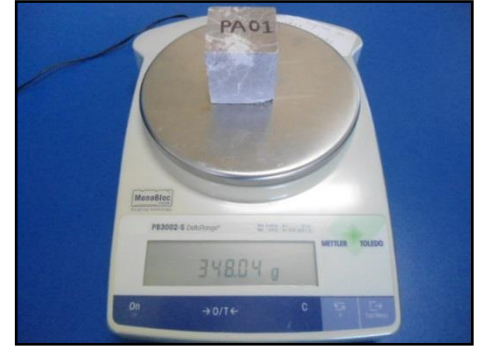

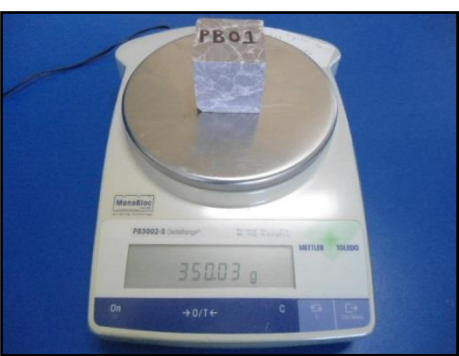

Figura 9. Fotografía del peso seco de la probeta PA01. Figura 10. Fotografía del peso seco de la probeta PB01.

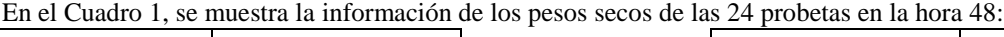

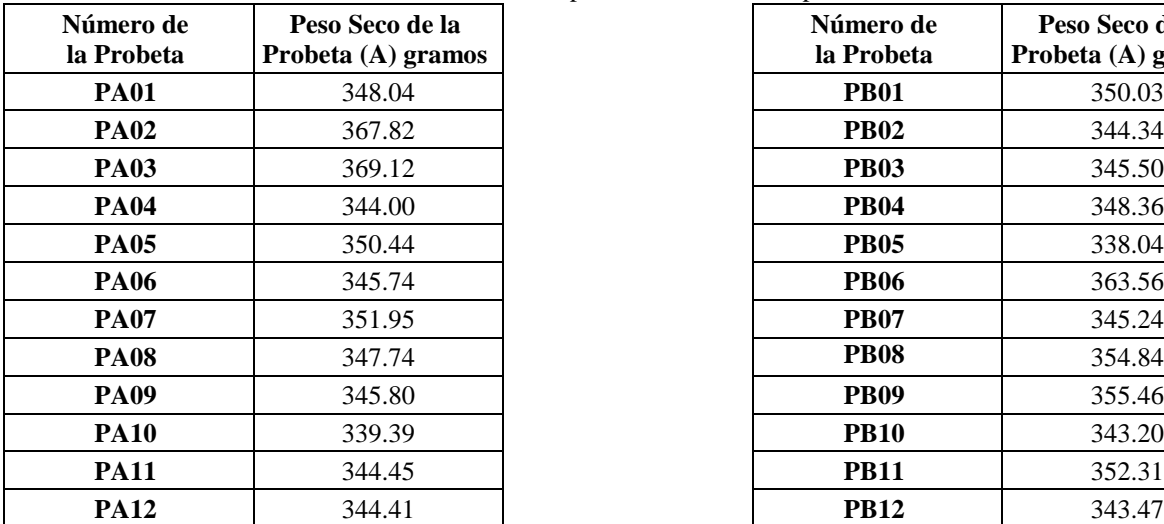

| 24 propetas en la nora 48. |                                       |  |  |  |  |  |  |  |
|----------------------------|---------------------------------------|--|--|--|--|--|--|--|
| Número de<br>la Probeta    | Peso Seco de la<br>Probeta (A) gramos |  |  |  |  |  |  |  |
| <b>PB01</b>                | 350.03                                |  |  |  |  |  |  |  |
| <b>PB02</b>                | 344.34                                |  |  |  |  |  |  |  |
| <b>PB03</b>                | 345.50                                |  |  |  |  |  |  |  |
| <b>PB04</b>                | 348.36                                |  |  |  |  |  |  |  |
| <b>PB05</b>                | 338.04                                |  |  |  |  |  |  |  |
| <b>PB06</b>                | 363.56                                |  |  |  |  |  |  |  |
| <b>PB07</b>                | 345.24                                |  |  |  |  |  |  |  |
| <b>PB08</b>                | 354.84                                |  |  |  |  |  |  |  |
| <b>PB09</b>                | 355.46                                |  |  |  |  |  |  |  |
| <b>PB10</b>                | 343.20                                |  |  |  |  |  |  |  |
| <b>PB11</b>                | 352.31                                |  |  |  |  |  |  |  |
| PB12                       | 343.47                                |  |  |  |  |  |  |  |

Cuadro 1. Peso seco de las 24 probetas

Después de obtener los pesos de las probetas secas, se dejaron enfriar durante 2 horas para evitar un choque térmico. Posteriormente, las probetas se sumergieron en agua destilada a una temperatura de 22±2ºC. En la Figura 11, se muestra la fotografía de las probetas PA01-PA12 sumergidas en agua destilada; mientras que en la Figura 12, se muestra la fotografía de las probetas PB01-PB12 sumergidas en agua destilada:

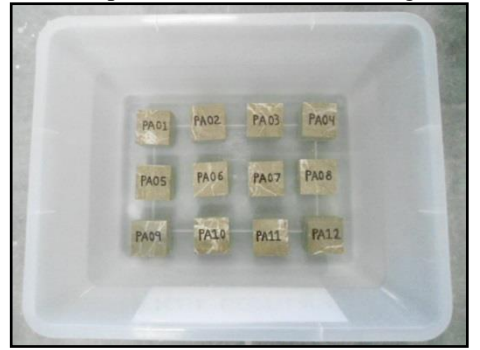

Figura 11. Fotografía de las probetas PA01-PA12. Figura12. Fotografía de las probetas PB01-PB12.

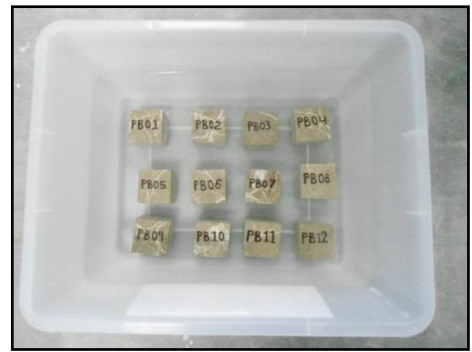

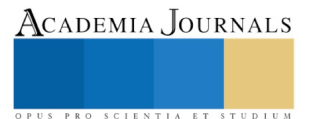

Las 24 probetas se pesaron en una báscula digital METTLER TOLEDO modelo PB3002-S DeltaRange® cada 2 horas durante las primeras 24 horas y cada 4 horas durante las siguientes 24 horas. En la Figura 13, se muestran fotografías del peso húmedo la probeta PA01 en la hora 2, en la hora 12, en la hora 28, y en la hora 40:

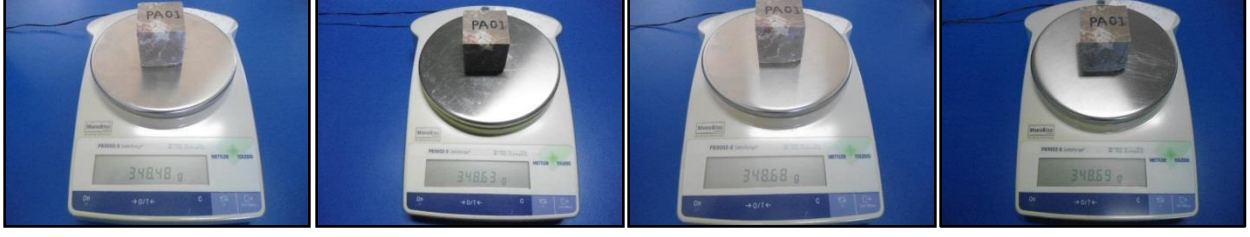

a) Hora 2 b) Hora 12 c) Hora 28 d) Hora 40 Figura 13. Peso húmedo de la probeta PA01 en diferentes horas.

En el Cuadro 2 y en el Cuadro 3, se muestran los pesos húmedos de las 24 probetas durante las 48 horas:

| Número           | Peso Húmedo de la Probeta (B) gramos |        |        |        |          |        |        |        |        |        |
|------------------|--------------------------------------|--------|--------|--------|----------|--------|--------|--------|--------|--------|
| de la<br>Probeta | 2 hrs                                | 4 hrs  | 6 hrs  | 8 hrs  | $10$ hrs | 12 hrs | 14 hrs | 16 hrs | 18 hrs | 20 hrs |
| <b>PA01</b>      | 348.48                               | 348.55 | 348.57 | 348.59 | 348.61   | 348.63 | 348.66 | 348.66 | 348.66 | 348.67 |
| <b>PA02</b>      | 368.40                               | 368.42 | 368.42 | 368.44 | 368.47   | 368.47 | 368.47 | 368.47 | 368.47 | 368.47 |
| <b>PA03</b>      | 369.67                               | 369.71 | 369.73 | 369.75 | 369.76   | 369.77 | 369.78 | 369.78 | 369.78 | 369.78 |
| <b>PA04</b>      | 345.10                               | 345.23 | 345.26 | 345.29 | 345.31   | 345.31 | 345.34 | 345.35 | 345.35 | 345.35 |
| <b>PA05</b>      | 351.54                               | 351.58 | 351.59 | 351.63 | 351.63   | 351.64 | 351.64 | 351.66 | 351.66 | 351.66 |
| <b>PA06</b>      | 346.51                               | 346.54 | 346.54 | 346.56 | 346.58   | 346.58 | 346.58 | 346.58 | 346.58 | 346.59 |
| <b>PA07</b>      | 353.36                               | 353.47 | 353.50 | 353.52 | 353.52   | 353.55 | 353.55 | 353.55 | 353.55 | 353.57 |
| <b>PA08</b>      | 348.45                               | 348.48 | 348.50 | 348.52 | 348.53   | 348.54 | 348.56 | 348.57 | 348.57 | 348.57 |
| <b>PA09</b>      | 347.45                               | 347.49 | 347.50 | 347.50 | 347.57   | 347.57 | 347.57 | 347.59 | 347.59 | 347.59 |
| <b>PA10</b>      | 340.83                               | 341.11 | 341.24 | 341.34 | 341.40   | 341.41 | 341.48 | 341.50 | 341.52 | 341.53 |
| <b>PA11</b>      | 345.46                               | 345.61 | 345.67 | 345.66 | 345.73   | 345.73 | 345.74 | 345.75 | 345.75 | 345.75 |
| <b>PA12</b>      | 345.31                               | 345.36 | 345.39 | 345.40 | 345.45   | 345.45 | 345.45 | 345.45 | 345.45 | 345.45 |
| <b>PB01</b>      | 350.88                               | 350.99 | 351.01 | 351.03 | 351.06   | 351.09 | 351.11 | 351.13 | 351.13 | 351.13 |
| <b>PB02</b>      | 346.59                               | 346.63 | 346.67 | 346.69 | 346.72   | 346.75 | 346.75 | 346.77 | 346.79 | 346.79 |
| <b>PB03</b>      | 346.13                               | 346.15 | 346.16 | 346.19 | 346.21   | 346.21 | 346.21 | 346.21 | 346.21 | 346.21 |
| <b>PB04</b>      | 349.33                               | 349.35 | 349.36 | 349.36 | 349.40   | 349.40 | 349.41 | 349.44 | 349.44 | 349.44 |
| <b>PB05</b>      | 338.83                               | 338.86 | 338.86 | 338.88 | 338.90   | 338.91 | 338.92 | 338.93 | 338.93 | 338.93 |
| <b>PB06</b>      | 364.21                               | 364.27 | 364.29 | 364.31 | 364.32   | 364.35 | 364.35 | 364.36 | 364.36 | 364.36 |
| <b>PB07</b>      | 346.37                               | 346.44 | 346.49 | 346.51 | 346.53   | 346.56 | 346.56 | 346.56 | 346.56 | 346.58 |
| <b>PB08</b>      | 355.35                               | 355.35 | 355.38 | 355.38 | 355.38   | 355.38 | 355.41 | 355.41 | 355.41 | 355.41 |
| <b>PB09</b>      | 356.72                               | 356.78 | 356.83 | 356.83 | 356.85   | 356.85 | 356.87 | 356.87 | 356.87 | 356.89 |
| <b>PB10</b>      | 344.93                               | 345.20 | 345.31 | 345.34 | 345.38   | 345.42 | 345.44 | 345.44 | 345.44 | 345.44 |
| <b>PB11</b>      | 352.76                               | 352.76 | 352.78 | 352.79 | 352.80   | 352.80 | 352.80 | 352.80 | 352.81 | 352.81 |
| <b>PB12</b>      | 343.89                               | 343.91 | 343.91 | 343.91 | 343.91   | 343.92 | 343.92 | 343.92 | 343.92 | 343.92 |
| <b>Promedio</b>  | 350.27                               | 350.34 | 350.37 | 350.39 | 350.42   | 350.43 | 350.44 | 350.45 | 350.45 | 350.45 |

Cuadro 2. Peso húmedo de las 24 probetas (2-20 horas).

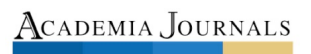

SCIENTIA ET

| Número<br>de la<br>Probeta | Peso Húmedo de la Probeta (B) gramos |               |        |        |               |        |               |               |        |        |
|----------------------------|--------------------------------------|---------------|--------|--------|---------------|--------|---------------|---------------|--------|--------|
|                            | 22 hrs                               | <b>24 hrs</b> | 28 hrs | 32 hrs | <b>36 hrs</b> | 40 hrs | <b>44 hrs</b> | <b>46 hrs</b> | 47 hrs | 48 hrs |
| <b>PA01</b>                | 348.67                               | 348.67        | 348.68 | 348.68 | 348.68        | 348.69 | 348.69        | 348.69        | 348.69 | 348.69 |
| <b>PA02</b>                | 368.47                               | 368.47        | 368.47 | 368.49 | 368.50        | 368.50 | 368.50        | 368.50        | 368.50 | 368.50 |
| <b>PA03</b>                | 369.78                               | 369.78        | 369.79 | 369.79 | 369.79        | 369.80 | 369.80        | 369.80        | 369.80 | 369.80 |
| <b>PA04</b>                | 345.35                               | 345.35        | 345.35 | 345.35 | 345.36        | 345.36 | 345.36        | 345.36        | 345.36 | 345.36 |
| <b>PA05</b>                | 351.66                               | 351.66        | 351.66 | 351.66 | 351.67        | 351.67 | 351.69        | 351.69        | 351.69 | 351.69 |
| <b>PA06</b>                | 346.59                               | 346.60        | 346.60 | 346.60 | 346.61        | 346.61 | 346.62        | 346.62        | 346.62 | 346.62 |
| <b>PA07</b>                | 353.57                               | 353.58        | 353.58 | 353.58 | 353.59        | 353.60 | 353.60        | 353.60        | 353.60 | 353.60 |
| <b>PA08</b>                | 348.57                               | 348.57        | 348.57 | 348.57 | 348.58        | 348.58 | 348.58        | 348.58        | 348.58 | 348.58 |
| <b>PA09</b>                | 347.59                               | 347.60        | 347.60 | 347.60 | 347.62        | 347.62 | 347.63        | 347.63        | 347.63 | 347.63 |
| <b>PA10</b>                | 341.53                               | 341.53        | 341.53 | 341.53 | 341.54        | 341.55 | 341.56        | 341.56        | 341.56 | 341.56 |
| <b>PA11</b>                | 345.75                               | 345.75        | 345.75 | 345.75 | 345.75        | 345.76 | 345.76        | 345.76        | 345.76 | 345.76 |
| <b>PA12</b>                | 345.45                               | 345.45        | 345.45 | 345.45 | 345.46        | 345.46 | 345.46        | 345.46        | 345.46 | 345.46 |
| <b>PB01</b>                | 351.13                               | 351.13        | 351.14 | 351.14 | 351.14        | 351.14 | 351.15        | 351.15        | 351.15 | 351.15 |
| <b>PB02</b>                | 346.79                               | 346.79        | 346.79 | 346.79 | 346.81        | 346.82 | 346.82        | 346.82        | 346.82 | 346.82 |
| <b>PB03</b>                | 346.21                               | 346.22        | 346.22 | 346.22 | 346.22        | 346.23 | 346.23        | 346.23        | 346.23 | 346.23 |
| <b>PB04</b>                | 349.44                               | 349.44        | 349.45 | 349.45 | 349.45        | 349.45 | 349.45        | 349.45        | 349.45 | 349.45 |
| <b>PB05</b>                | 338.93                               | 338.93        | 338.94 | 338.94 | 338.95        | 338.95 | 338.95        | 338.95        | 338.95 | 338.95 |
| <b>PB06</b>                | 364.36                               | 364.36        | 364.36 | 364.36 | 364.36        | 364.36 | 364.36        | 364.36        | 364.36 | 364.36 |
| <b>PB07</b>                | 346.58                               | 346.58        | 346.58 | 346.58 | 346.60        | 346.60 | 346.62        | 346.62        | 346.62 | 346.62 |
| <b>PB08</b>                | 355.41                               | 355.42        | 355.42 | 355.42 | 355.42        | 355.42 | 355.43        | 355.43        | 355.43 | 355.43 |
| <b>PB09</b>                | 356.89                               | 356.89        | 356.89 | 356.89 | 356.90        | 356.90 | 356.93        | 356.93        | 356.93 | 356.93 |
| <b>PB10</b>                | 345.44                               | 345.44        | 345.44 | 345.44 | 345.44        | 345.45 | 345.47        | 345.47        | 345.47 | 345.47 |
| <b>PB11</b>                | 352.81                               | 352.81        | 352.81 | 352.81 | 352.82        | 352.82 | 352.84        | 352.84        | 352.84 | 352.84 |
| <b>PB12</b>                | 343.92                               | 343.92        | 343.93 | 343.93 | 343.94        | 343.94 | 343.94        | 343.94        | 343.94 | 343.94 |
| Promedio                   | 350.45                               | 350.46        | 350.46 | 350.46 | 350.47        | 350.47 | 350.48        | 350.48        | 350.48 | 350.48 |

Cuadro 3. Peso húmedo de las 24 probetas (22-48 horas).

### **Comentarios Finales**

# *Resumen de resultados*

La Norma *ASTM C97/C97M-15 Standard Test Methods for Absorption and Bulk Specific Gravity of Dimension Ston*e, menciona que con el peso seco de la probeta (A) y el peso húmedo de la probeta (B), se determina el porcentaje de absorción de agua (AA) para cada probeta, mediante la Ecuación (1):

$$
A_A = \frac{B - A}{A} \times 100\%
$$
 *Ecuación (1)*

El Cuadro 4, muestra los porcentajes de absorción obtenidos del Cuadro 2 y del Cuadro 3; además, en la Figura 14, se muestra la gráfica del comportamiento cinético de absorción obtenida del Cuadro 4:

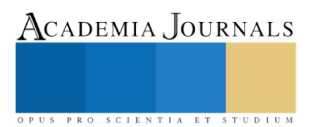

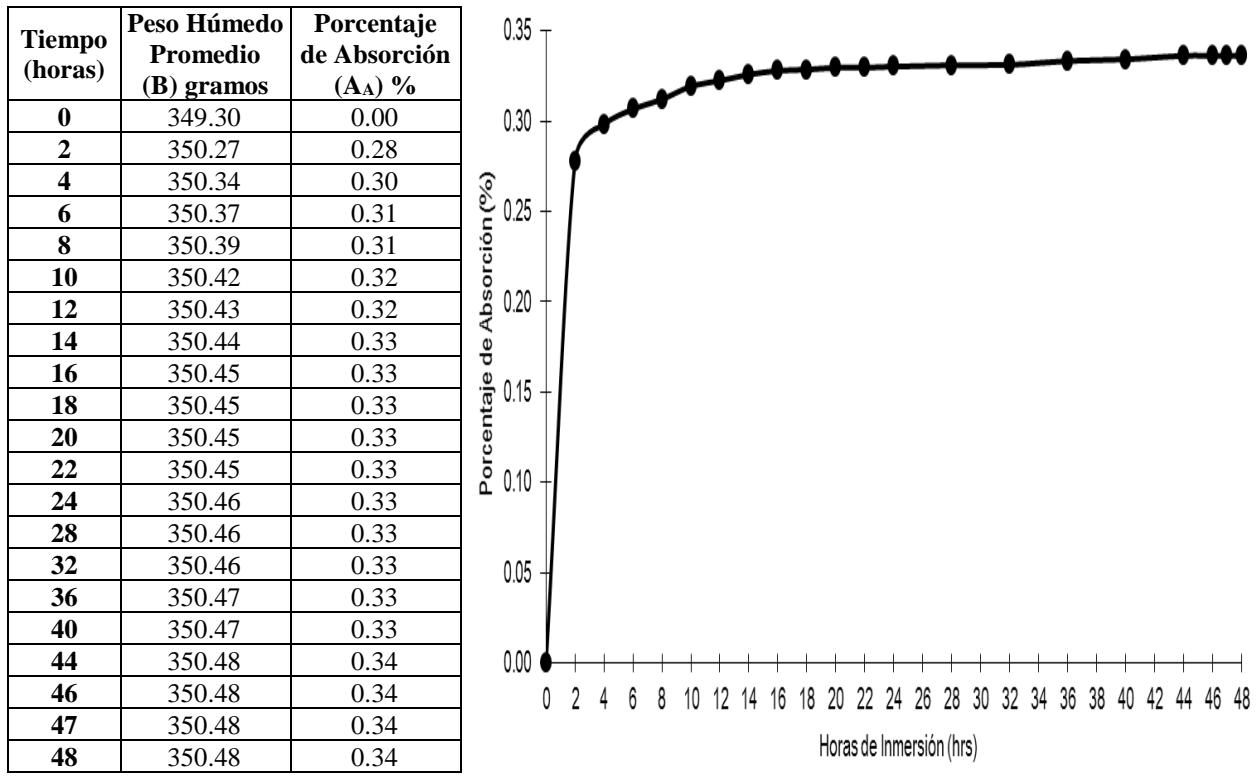

Cuadro 4. Porcentaje de absorción. Figura 14. Gráfica del comportamiento cinético de absorción.

### *Conclusiones*

En la Figura 14, se observa la gráfica del comportamiento de absorción que tiene el mármol tipo Café Tabaco, en ella se muestra que en las primeras 2 horas este material absorbe 0.28% de agua, esto representa el 82.35% del total de absorción. Aunque en estas 2 horas este material absorbe dicha cantidad, el 17.65% restante de agua lo absorbe después de 47 horas, esto implica que su absorción es rápida. Por lo tanto, de acuerdo con los resultados obtenidos, el uso del mármol tipo Café Tabaco queda limitado en aplicaciones en interiores donde no exista o se tenga poco contacto con líquidos.

### *Recomendaciones*

Los investigadores interesados en continuar con este tipo de investigaciones podrían estudiar el comportamiento cinético de la degradación de este material en ambientes contaminados o ambientes salinos. Además, existe un abundante campo todavía por explorarse en lo que se refiere al estudio del tamaño del poro, para determinar cual es la relación que existe entre el tamaño de poro, sus propiedades físicas y su degradación.

# *Agradecimiento*

Los autores agradecen al Instituto Tecnológico Superior de Tepexi de Rodríguez por facilitar las instalaciones y equipos requeridos, además de haber financiado la investigación. También, agradecen a la empresa Mármoles Tepeaca S.A. de C.V. por haber permitido el acceso a su cantera y haber procesado las probetas.

### **Referencias**

American Society for Testing Materials (2015). *ASTM C97/C97M-15 Standard Test Methods for Absorption and Bulk Specific Gravity of Dimension Stone*. USA: Autor.

Benavente, D.; Bernabéu, A.; Cañaveras, J. (2004). *Estudio de Propiedades Físicas de la Roca*. Enseñanza de las Ciencias de la Tierra. Vol. 12, No. 1, pp. 62-68. ISSN: 1132-9157.

Marble Institute of America. (2016). *Marble and Onix*. USA: Autor.

Navarrete. M; Martínez, W.; Alonso, E.; Lara, C.; Bedolla, A; Chávez, H; Delgado, D.; Arteaga, J. (2013). *Caracterización de Propiedades Físico-Mecánicas de Rocas Ígneas Utilizadas en Obras de Infraestructura*. ALCONPAT, Vol. 3, No. 2, pp. 132-142., eISSN 2007-6835.

Urosevic, M.; Pardo, E.; Ruíz, E.; Cardell, C. (2011). *Evaluación de las Propiedades Físicas de dos Rocas Carbonáticas Usadas como Material de Construcción Actual e Histórico en Andalucía Oriental, Es*paña. Materiales de Construcción, Vol. 61, No. 301, pp. 93-114. ISSN: 0454-2746.

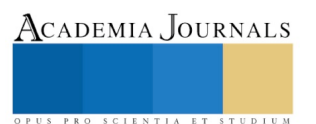

# AVANCES DEL PROYECTO "DESARROLLO DE UNA TIENDA VIRTUAL EMPLEANDO WORDPRESS Y WOOCOMMERCE PARA UNA EMPRESA COMERCIALIZADORA" CASO SERVICIOS PROFESIONALES DE ENFERMERIA

Dr. Freddy Alberto Morcillo Presenda<sup>1</sup>, M.A.S.I. Arturo Corona Ferreira<sup>2</sup>, Dr. Carlos Mario Flores Lázaro<sup>3</sup>, Dra. María Alejandrina Almeida Aguilar<sup>4</sup>, Dr. Julio Humberto García Alcocer<sup>5</sup>, Gustavo Adolfo Chapus Castañeda<sup>6</sup>, Ignacio Antonio Montecino Castellanos<sup>7</sup>

*Resumen***—La adaptación a la tecnología cada vez es más usual e importante, ya que actualmente usar Internet suele ser una herramienta indispensable para realizar cualquier actividad. Hoy en día Internet es uno de los medios más eficaces para ofrecer servicios a clientes, por ello se desarrollará una aplicación web utilizando WordPress y WooCommerce para facilitar la contratación de servicios profesionales en enfermería.**

*Palabras clave***—WordPress.WooCommerce, Tienda virtual, The Social Business Model Canvas.**

### **Introducción**

La demanda de servicios médicos puede interpretarse como la manifestación que hacen los individuos de sus necesidades de salud. Dado al gran crecimiento de la población surge mayor demanda de los servicios de salud y las instituciones carecen de personal para cubrir el número de individuos solicitando servicios de enfermería o a las personas se les puede complicar acceder a estos servicios por la falta de tiempo para realizar una cita médica.

Los avances tecnológicos y la creciente evolución de la sociedad hacia los servicios de Internet son cada vez más habituales, por lo que para algunos profesionistas en el área de la enfermería es buena estrategia dar a conocer los servicios que ofrecen través de un sitio web e incluso redes sociales

La propuesta que se presenta en este proyecto, pretende ser un enlace entre el mercado (personas con necesidades de servicios de enfermería) y los profesionales de enfermería, de tal modo que a las personas les facilite conseguir profesionales para satisfacer su necesidad en cuanto al cuidado de los pacientes y a los profesionales enfermeros(as) ofertar y vender sus servicios.

### **Marco teórico**

### **Comercio electrónico**

El comercio electrónico es definido por los estudios de la Organización para la Cooperación y el Desarrollo Económico (OCDE) como el proceso de compra, venta o intercambio de bienes, servicios e información a través de las redes de comunicación. Representa una gran variedad de posibilidades para adquirir bienes o servicios ofrecidos por proveedores en diversas partes del mundo. Las compras de artículos y servicios por internet o en línea pueden resultar atractivas por la facilidad para realizarlas, sin embargo, es importante que los ciberconsumidores tomen precauciones para evitar ser víctimas de prácticas comerciales fraudulentas (Profeco, 2017).

### **Tienda virtual**

Una tienda virtual (o tienda online) es un espacio dentro de un sitio web, en el que se ofrecen artículos a la venta. En un sentido amplio se puede describir a una tienda virtual como a una plataforma de comercio convencional que se vale de un sitio web para realizar sus ventas y transacciones. Por lo general, las compras en una tienda virtual se pagan con tarjeta de crédito en el mismo sitio web y luego los productos son enviados por correo. Sin embargo, se pueden utilizar otros medios de pago como transferencias bancarias, cupones de pago, PayPal, etc. En la mayoría de los casos, la tienda virtual suele requerir que los usuarios se registren (ingresando sus datos) antes de poder realizar una compra (Headways, 2016).

### **WordPress**

En la actualidad, WordPress es uno de los CMS (Content Management System o Sistema de Gestión de Contenido) más utilizados por empresas, emprendedores y personas que desean tener un sitio en donde compartir el contenido que generan. Este Sistema de Gestión de Contenido permite a cualquier usuario administrar su sitio web de una manera rápida y fácil, tenga o no conocimientos de desarrollo o programación. Otra característica importante

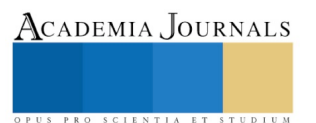

de WordPress son los temas, es decir, las plantillas que utiliza la plataforma para modificar la apariencia y el diseño del sitio. Estos pueden ser de pago o gratuitos (Ana Muñoz, 2017).

### **Plugin**

Es una aplicación (o programa informático) que se relaciona con otra para agregarle una función nueva y generalmente muy específica. Esta aplicación adicional es ejecutada por la aplicación principal e interactúan por medio de la interfaz de programación de aplicaciones y es una forma sencillade aumentar lasopciones y funcionalidades de las que disponemos y además de hacerlo de forma extremadamente sencilla.

Muchas veces se usa, por ejemplo, para webs de mediana complejidad que no son un blog como, por ejemplo, webs corporativas o sitios de comercio electrónico.(Wpavazado, 2014).

#### **WooCommerce**

WooCommerce es un plugin gratuito de e-Commerce que te permite vender cualquier cosa, con elegancia. Creado para que se integre sin problemas con WordPress, WooCommerce es la solución eCommerce favorita en todo el mundo y ofrece un control total tanto a propietarios de tienda como a desarrolladores.

Con WooCommerce puedes vender tanto productos físicos como digitales en cualquier forma o tamaño, ofrecer variaciones de productos, configuraciones múltiples y descargas instantáneas a los compradores, y puedes incluso vender productos afiliados de mercados online.(WordPress, 2017).

Las principales funcionalidades son:

- Gestión de diferentes formas de pago: contra reembolso, PayPal, transferencia bancaria, cheque, pasarela de pago con tarjeta.
- Configuración de los gastos de envío, que pueden ser gratis, de precio único o según peso, medida del paquete o país de envío.
- Configuración de los impuestos, puede estar incluido en el precio o calculado aparte, puedes imponer impuestos diferentes por producto.
- Permite crear cupones descuento, con una cantidad fija o un porcentaje, para productos concretos o categorías de productos.
- Permite añadir diferentes atributos y variaciones a las características del producto (color, tallas, etc.).
- Se puede vender productos físicos o digitales.
- Ofrece informes de inventario que informan del stock disponible de los productos en venta.
- Ofrece otros informes del estado de los pedidos, ventas y clientes.

### **XAMPP**

XAMPP es un servidor independiente multiplataforma, de software libre, que consiste principalmente en la base de datos MySQL, el servidor web Apache y los intérpretes para lenguajes de script:PHP y Perl. De hecho, su nombre viene de ahí, X (para cualquier sistema operativo), A (Apache), M (MySQL), P (PHP) y P (Perl). XAMPP es independiente de plataforma y tiene licencia GNU GPL (Apache Friends, 2017).

### **Base de datos**

Los sistemas de bases de datos se diseñan para gestionar grandes cantidades de información. La gestión de los datos implica tanto la definición de estructuras para almacenar la información como la provisión de mecanismos para la manipulación de la información. Además, los sistemas de bases de datos deben proporcionar la fiabilidad de la información almacenada, a pesar de las caídas del sistema o los intentos de acceso sin autorización. Si los datos van a ser compartidos entre diversos usuarios, el sistema debe evitar posibles resultados anómalos. (Silverschatz, 2006).

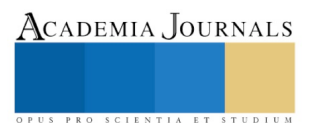

### **Lenguaje de programación**

La computadora no entiende directamente los lenguajes de programación, en vez de eso, requiere un programa que traduzca el código fuente a un lenguaje entendible directamente por la máquina, aunque complejo para las personas; este lenguaje se conoce como lenguaje máquina y a su código correspondiente se le conoce como código máquina. Cada lenguaje de programación tiene un conjunto de instrucciones (acciones u operaciones a realizar) que la computadora "entenderá" directamente en su código máquina o, en caso necesario, se traducirán a su código (Joyanes, 2011).

#### **MySQL**

MySQL es un sistema de administración de bases de datos relacional (RDBMS). Se trata de un programa capaz de almacenar una enorme cantidad de datos de gran variedad y de distribuirlos para cubrir las necesidades de cualquier tipo de organización, desde pequeños establecimientos comerciales a grandes empresas y organismos administrativos.

En las últimas versiones se pueden destacar las siguientes características principales:

- El principal objetivo de MySQL es velocidad y robustez.
- Soporta gran cantidad de tipos de datos para las columnas.
- Gran portabilidad entre sistemas, puede trabajar en distintas plataformas y sistemas operativos.
- Cada base de datos cuenta con 3 archivos: Uno de estructura, uno de datos y uno de índice y soporta hasta 32 índices por tabla.
- Aprovecha la potencia de sistemas multiproceso, gracias a su implementación multihilo.
- Flexible sistema de contraseñas (passwords) y gestión de usuarios, con un muy buen nivel de seguridad en los datos.
- El servidor soporta mensajes de error en distintas lenguas.

#### **Servidor**

Un servidor es un ordenador o una partición muy potente de éste que se encarga de almacenar archivos y distribuirlos en Internet para que sean accesibles a los usuarios. Pero, técnicamente, un servidor es un proceso que entrega información o sirve a otro proceso. Por lo tanto, es probable que un ordenador cumpla simultáneamente las funciones de cliente y servidor al mismo tiempo. En resumen, un servidor es un equipo que tiene instalado un software que sirve recursos útiles o información que necesitamos (Ana Muñoz, 2016).

#### **Servidor Web**

Un servidor Web es un programa que utiliza el protocolo de transferencia de hiper texto, HTTP (Hypertext Transfer Protocol), para servir los archivos que forman páginas Web a los usuarios, en respuesta a sus solicitudes, que son reenviados por los clientes HTTP de sus computadoras. Las computadoras y los dispositivos dedicados también pueden denominarse servidores Web (Sierra, 2013).

### **Licencia GPL**

La Licencia Pública General de GNU o más conocida por su nombre en inglés GNU General PublicLicensees una licencia creada por la Fundación de Software Libre en 1989 es la licencia más ampliamente usada en el mundo del software sirve para proteger la libre distribución, modificación y uso de software, su propósito es declarar que el software cubierto por esta licencia es software libre y protegerlo de intentos de apropiación que restrinjan esas libertades a los usuarios.

## **Licencia de WordPress**

Todo software tiene una licencia, WordPress nació como el deseo de tener un sistema de publicación elegante y bien diseñada, creado en PHP y MySQL y que estuviese bajo licencia GPL. Lo que significa que, legalmente, hay ciertas cosas que están permitidos (y prohibido) hacer con WordPress software y código fuente. La licencia GPL significa que el programa es libre como la expresión.

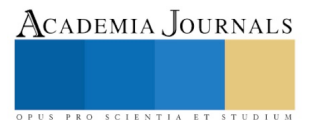

## **Licencia MySQL**

MySQL es un sistema de gestión de bases de datos relacional desarrollado bajo licencia dual GPL y está considerada como la base datos Open Source más popular, en general junto a Oracle y Microsoft MySQL, sobre todo para entornos de desarrollo de esta Web y la posibilidad de integrar este gestor en un software propietario.

### **Descripción del Método**

La metodología desarrollada por Alexander Osterwalder, está consolidándose como una alternativa real para agregar valor a las ideas de negocio. Este objetivo que debería ser utilizado por cualquier emprendedor no es una tarea sencilla, sin embargo, el modelo de Osterwalder es una herramienta lo suficientemente sencilla como para ser aplicada en cualquier escenario: pequeñas, medianas y grandes empresas, independientemente de su estrategia de negocio y público objetivo (Osterwalder y Pigneur, 2011).

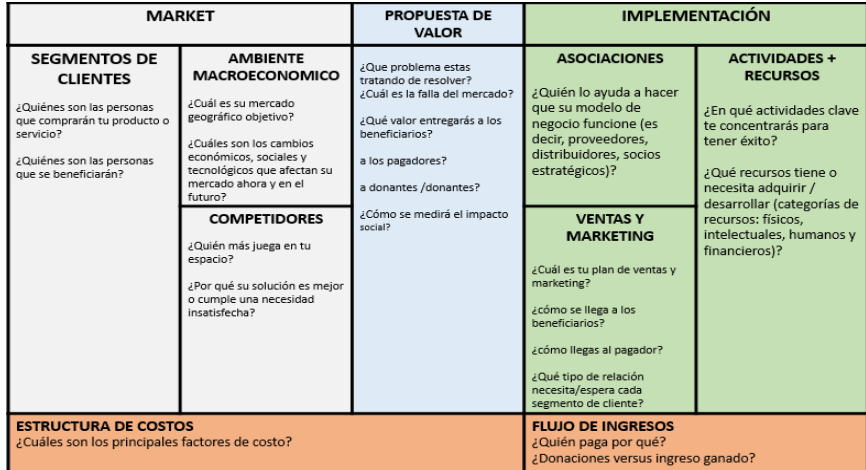

**Figura 1. The Social Business Model Canvas. Fuente: Adaptado de Osterwalder, A (2011).**

#### **Descripción de los módulos de la metodología del modelo de negocios The Social Business Model Canvas:**

### **Segmentos de clientes**

El segmento de clientes representa la tan conocida segmentación del mercado, es decir a que grupos de personas queremos ofrecer nuestro servicio o producto. Para segmentar el mercado podemos agrupar por diferentes necesidades a satisfacer, diferentes canales a través de los que llegar, diferentes tipos de relaciones o diferentes tipos de oferta.

### **Ambiente macroeconómico**

Este factor se refiere a la actividad económica del País, que incluye datos macroeconómicos relacionados con el tamaño, el crecimiento y la riqueza de la economía, así como sobre las variables que miden el comercio internacional, la inversión, el empleo y los precios. Todos los criterios utilizados en este factor se corresponden con la tipología de variables cuantitativas.

### **Competidores.**

Son aquellos conjuntos de empresas que ofrecen productos iguales y comercializan los mismos que una determinada empresa. Pero la competencia no se limita al caso de las empresas que compiten con la nuestra directamente (con los mismos productos). También se considera competencia a las empresas que ofrecen productos que pueden sustituir a los nuestros. Evalúa el posicionamiento de los productos para saber el lugar que ocupa el producto en el mercado de acuerdo al estilo de marketing.

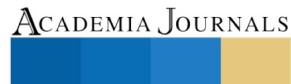

## **Propuesta de valor**

La propuesta de valor describe el conjunto de características y beneficios que crean valor a un segmento específico. Explica el servicio o producto que ofrecemos a nuestros clientes. Es una de las claves del Business Model Canvas que no se tiene en cuenta por ejemplo en los planes de empresa.

### **Asociaciones.**

Las empresas se asocian por múltiples motivos y estas asociaciones son cada vez más importantes para muchos modelos de negocio. Las empresas crean alianzas para optimizar sus modelos de negocio, reducir riesgos o adquirir recursos. Podemos hablar de cuatro tipos de asociaciones:

- Alianzas estratégicas entre empresas no competidoras.
- Coopetición: asociaciones estratégicas entre empresas competidoras.
- Joint ventures: (empresas conjuntas) para crear nuevos negocios.
- Relaciones cliente-proveedor para garantizar la fiabilidad de los suministros.

## **Ventas y marketing.**

Para comunicarnos, y alcanzar y entregar nuestra propuesta de valor a nuestra audiencia podemos utilizar diversidad de canales diferentes. Los canales pueden ser propios o de socios y a su vez directos o indirectos. Los canales centran su actividad en 5 fases:

- Notoriedad: cómo hacemos para que la gente nos conozca.
- Evaluación: cómo ayudamos a nuestros clientes a evaluar nuestra propuesta de valor.
- Compra: cómo permitimos que los clientes compren nuestro servicio o productos.
- Entrega: cómo entregamos la propuesta de valor a nuestros clientes.
- Postventa: cómo proporcionamos servicios postventa a los clientes.

### **Actividades y recursos**

En toda empresa existen unos procesos que serán los más importantes para el desempeño de su actividad. Estas actividades se pueden categorizar según los siguientes criterios:

- Producción: diseño, desarrollo o entrega de un producto por ejemplo.
- Solución de problemas: para empresas que requieran de soluciones a problemas individuales de los clientes.
- Plataforma: si el modelo tiene como recurso clave una plataforma necesitará una serie de actividades clave para su desarrollo o gestión.

Así como los recursos más importantes para que funcione nuestro modelo de negocio. Estos recursos se pueden categorizar según los criterios:

- Físicos: maquinarias, vehículos, edificios…
- Intelectuales: marcas, patentes, copyrights...
- Humanos: dependiendo del modelo de negocio pueden ser necesarios recursos humanos clave en un área determinada.
- Financieros: efectivo, líneas de crédito, stock options…

US PRO SCIENTIA ET STUDIUM

#### **Construcción del prototipo**

La construcción del prototipo del software se realizará en las siguientes etapas.

- 1. La tienda virtual se desarrollara en la plataforma de WordPress. Se utilizará el lenguaje de programación PHP y código CSS3.
- 2. El plugin WooCommerce, nos permite desarrollar, los catálogos, la facturación y la formas de pago.
- 3. Para el desarrollo de la bases de datos se utilizará la tecnología XAMPP.

#### **La tienda.**

El desarrollo de la aplicación surgió de una lluvia de ideas sobre las necesidades que existen para la contratación de personal de enfermería. Tratando de darle solución mediante las herramientas tecnológicas como es el desarrollo de un prototipo de la tienda virtual empleando WordPress y wooCommerce para desarrollarla.

#### **Conclusiones**

El desarrollo de las aplicaciones web ayudan a ofrecer bienes y servicios a través de internet y facilitan a los clientes la adquisición de dichos satisfactores. Se puede hablar de múltiples ventajas de una aplicación web como el ahorro de tiempo, la compatibilidad con cualquier dispositivo, la portabilidad ya que se puede acceder de cualquier parte, así como simplificar acciones y procesos con las que el usuario interactúe. Actualmente el proyecto se encuentra en su segunda etapa que es el desarrollo de la aplicación, así como el diseño de las interfaces que incluirá.

#### **Referencias**

Apache Firends (2017. Apachefriends. Recuperado 14 de Diciembre de 2017 d[ehttps://www.apachefriends.org/](https://www.apachefriends.org/)

Ana Muñoz de Frutos. (2017). ¿Ques es WordPress? Recuperado 13 de Noviembre 2017, de ComputerHoy.com Sitio web: <http://computerhoy.com/noticias/internet/que-es-wordpress-62170>

Dgi. (2017). Profecogobmx. Recuperado 24 Noviembre, 2017, d[e https://www.profeco.gob.mx/internacionales/com\\_elec.asp](https://www.profeco.gob.mx/internacionales/com_elec.asp)

Headwayscommx. (2017). Glosario Mercadotecnia. Recuperado 24 Noviembre, 2017, d[e https://www.headways.com.mx/glosario](https://www.headways.com.mx/glosario-mercadotecnia/palabra/tienda-virtual/Payu)[mercadotecnia/palabra/tienda-virtual/Payu](https://www.headways.com.mx/glosario-mercadotecnia/palabra/tienda-virtual/Payu)

Joyanesaguilar, L &Zahoneromartínez, I. (2011). Programación en Java 6 Algoritmos, programación orientada a objetos e interfaz gráfica de usuarios. México: McGraw-Hill.

Osterwalder, A., Pigneur, Y. (2011), "Generación de modelos de negocio". Editorial Centro libros PAPF, S. L. U. Barcelona, España.

Silberschatz, A., Korth, H., y Sudarshan, S. (2006), "Fundamentos de base de datos. Quinta edición". Editorial McGraw-Hill. Madrid.

Sierra, M. (2013). "¿Qué es un servidor y cuáles son los principales tipos de servidores (PROXY, DNS,WEB,FTP,SMTP,ETC.)?"Recuperado 13 de Noviembre 2017. http://www.aprenderaprogramar.com/index.php?option=com\_attachments&task=download&id= 487

Wpavanzadocom. (2014). WP Avanzado. Recuperado 20 Noviembre, 2017, d[e http://wpavanzado.com/que-es-un-plugin/](http://wpavanzado.com/que-es-un-plugin/)

Wordpressorg. (2017). WP Avanzado. Recuperado 20 Noviembre 2017, de<https://es.wordpress.org/>

Wordpressorg. (2017). WordPressorg. Recuperado 12 Diciembre 2017, d[ehttps://es-mx.wordpress.org/plugins/woocommerce/](https://es-mx.wordpress.org/plugins/woocommerce/)

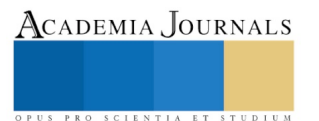

US PRO SCIENTIA ET STUDIUM

# COMPETITIVIDAD DE LOS PRODUCTOS ARTESANALES ALIMENTICIOS DERIVADOS DEL CACAO, DEL ESTADO DE TABASCO

Morejón Sánchez Juana María MC<sup>1</sup>, Dra. Hortensia Eliseo Dantés<sup>2</sup>, MP Roberto Pereira Palacio<sup>3</sup>, MA José Luis Sierra Zavala<sup>4</sup> y MC Bety León Cruz<sup>5</sup>

*Resumen***— La presente investigación se centró en el estudio de los productos artesanales alimenticios derivados del cacao, en el Estado de Tabasco, ante los cambios significativos de las variables: económica, social, tecnológica, cultural, política y ambiental. Y una vez analizadas esas variables, a través de las técnicas utilizadas (Delphi y Análisis Estructural) en la metodología de la investigación, se pudo detectar que las variables que más influyen sobre la competitividad de los productos artesanales alimenticios derivados del cacao, son la variable política y la tecnológica. Por lo que se presenta una propuesta a través del diseño de un modelo, mismo que vendrá a solucionar las problemáticas identificadas en la investigación**

*Palabras clave***—Competitividad, artesanales, cacao, proceso.**

#### **Introducción**

La competitividad de los productos artesanales alimenticios derivados del cacao en el estado de Tabasco deberían ser de mayor fuerza, sin embargo la situación real de estos es casi nula, debido a que no se les ha dado el apoyo necesario para lograrlo, situación que no depende de la calidad de los mismos, sino de las diferentes variables que afectan el contexto dentro del cual se desarrolla dicha competitividad, ya sea el hecho de competir no solo con las empresas de la misma región, sino con todos aquellos productos de las grandes industrias que ya se encuentran posicionados en el mercado. Se considera el marco contextual, el cual se refiere a la competitividad de los productos alimenticios en los ámbitos internacional, nacional y local. Posteriormente el marco teórico, que incluye los diferentes fundamentos teóricos en los cuales se fundamenta el proyecto así como la descripción del método Delphi, y análisis estructural, para comprender la importancia del método y su procedimiento de aplicación. En seguida se describe la metodología de la investigación en donde se define qué tipo de investigación es, el instrumento utilizado, así como la detección de los factores. Después se muestra el diagnóstico en el cual se observa el procedimiento, análisis y resultados. Por último se diseña la propuesta a través de un modelo para la competitividad de los productos artesanales derivados del cacao en el estado de Tabasco.

 *Antecedentes de la Investigación*. Tabasco produce la materia prima que otros estado deben importar para la elaboración de sus productos artesanales, como Yucatán (el hueso de Coco); y año con año se destruyen toneladas de materia prima que con el debido proceso podría ser transformado en productos de alto valor en el mercado y por consiguiente en una fuente de empleos desperdiciada hasta el momento. En Octubre de 2004 se llevó a cabo un proyecto de investigación "Aprovechamiento integral de la cascarilla del cacao" que como objetivo tiene aprovechar un producto de desecho de cacao para producir alimentos de consumo humano con un alto valor nutricional, y tiene como propuesta aprovechar también la cascarilla de este para elaborar un pan artesanal. El proyecto está referido a que el país cuenta con una mayoría de empresas dedicadas a productos derivados del cacao, y menciona que las regiones productoras de cacao a nivel nacional se concentran principalmente en Tabasco, Chiapas y parte de Veracruz destacando Tabasco ya que aporta el 85% de la producción nacional, por lo tanto es una ventaja competitiva para las empresas Tabasqueñas que se dedican la venta de productos artesanales derivados del cacao, así como también estas pequeñas y medianas empresas son de especial importancia en la actividad económica y social del país.

 *Planteamiento del Problema.* El artesano tabasqueño en su gran mayoría está condicionado a subsistir a través de lo que vende a tiendas gubernamentales o en la calle, bolsas, cortinas y recuerditos varios, creando un

l

<sup>1</sup> Juana María Morejón Sánchez MC es Profesora Investigadora de la División de Posgrado e Investigación del Instituto Tecnológico de Villahermosa, Villahermosa Tabasco, México[. juamoresan59@hotmail.com](mailto:juamoresan59@hotmail.com)

<sup>2</sup> La Dra. Hortensia Eliseo Dantés es Profesora Investigadora de la División de Posgrado e Investigación del Instituto Tecnológico de Villahermosa, Villahermosa Tabasco, México. horteed@hotmail.com

<sup>&</sup>lt;sup>3</sup> El MP Roberto Pereira Palacio es egresado de la Maestría en Planificación de Empresas y desarrollo Regional del Instituto Tecnológico de Villahermosa, Villahermosa Tabasco, México[. pereiraroberto65@gmail.com](mailto:pereiraroberto65@gmail.com)

<sup>4</sup> El MA José Luis Sierra Zavala es Profesor del Departamento de Económico Administrativo del Instituto Tecnológico de Villahermosa, Villahermosa Tabasco, México[. jsz\\_azul@outlook.com](mailto:jsz_azul@outlook.com)

<sup>5</sup> La MC Bety León Cruz es Profesora Investigadora de la División de Posgrado e Investigación del Instituto Tecnológico de Villahermosa, Villahermosa Tabasco, México[. betyleomx@yahoo.com.](mailto:betyleomx@yahoo.com)mx

círculo vicioso muy difícil de romper. La artesanía regional de recuerdo tiene un mercado limitado y es por lo común, muy económica; pero los artículos decorativos y de uso doméstico tales como mesas, sillas, charolas, cajones, etc. Tienen una demanda y valor muy alto en el mercado nacional, internacionalmente son muy cotizados en países como Italia, España y Alemania, por ser elaborados a base de materias primas naturales. Se ha dicho así mismo, que la falta de tecnología es el principal obstáculo para el desarrollo artesanal, sin embargo, lo es más, el bajo nivel educativo y el analfabetismo ubicado arriba de la media nacional 12.6 %, el excesivo paternalismo, así como la falta de interés en la comercialización y promoción de la artesanía regional, todos estos factores han provocado que el arte tabasqueño caiga en un letargo limitado a la producción mínima e igualitaria de artículos, la mala calidad y el mal pago a los artesanos por su trabajo, da como resultado la falta de cotización de los productos regionales en el mercado. Por ende toda esta situación ha repercutido en la situación actual del sector productivo en alimentos derivados del cacao por lo que el planteamiento que se hace en relación a la situación actual del sector es el siguiente: ¿Cuáles son los factores que afectan a los productos artesanales alimenticios derivados del cacao en Tabasco para que no puedan ser competitivos con otros estados del país y por ende en un contexto internacional?

*Justificación.* Tabasco por su rica gastronomía ha sido reconocida a nivel nacional y mundial por la gran variedad de aromas e ingredientes que dejan un buen sabor de boca a nuestros turistas tanto nacionales como extranjeros, es por ello importante desarrollar un estudio de la competitividad que tienen los productos artesanales alimenticios debido a que es un sector generador de empleo e ingresos en el Estado de Tabasco, para que puedan incursionar en un mercado de competencia, tanto a nivel local, nacional e internacional; logrando que el gobierno del Estado de Tabasco pueda hacer frente a las exigencias económicas de la sociedad mediante el apoyo de programas que coadyuven a lograr la competitividad del sector mediante un diseño de estrategias de desarrollo. Debido a que hoy en día la competitividad es la que nos permite mantenernos activos y lograr sistemáticamente ventajas comparativas (productividad) que permitan alcanzar, sostener y mejorar una determinada posición en el entorno socioeconómico y globalización en que vivimos

 *Objetivo General:* Analizar la competitividad de los productos artesanales alimenticios derivados del cacao del estado de Tabasco, para el diseño de una propuesta de desarrollo.

 *Pregunta General de Investigación***. ¿**Las variables cultural, social, tecnológica, política, económica y ambiental, inciden sobre la Competitividad de los productos artesanales alimenticios derivados del cacao?.

 *Formulación de la hipótesis.* "Las variables cultural, social, tecnológica, política, económica y ambiental, influyen sobre la Competitividad de los productos artesanales alimenticios derivados del cacao".

 *Identificación de las variables***.** La variable dependiente en la presente investigación es: la Competitividad de los productos artesanales alimenticios derivados del cacao. Las variables independientes son: cultural, social, tecnológica, política, económica y ambiental.

*Marco contextual*. **Competitividad de los productos alimenticios derivados del cacao en el ámbito internacional.** Ecuador es un país productor de cacao, en el año de 1890 era el principal exportador de cacao a nivel mundial, en sus diferentes presentaciones, Gran Bretaña fue su principal comprador. Desde sus inicios la producción extensiva del cacao estuvo basado en su mano de obra barata y las bondades agroclimáticas ecuatorianas. Según datos del Censo Nacional Económico 2010 del Instituto Nacional de Estadísticas y Censos –INEC- 143 empresas señalan que su principal actividad está relacionada a la elaboración de cacao, chocolate y productos de confitería; lo cual representa el 0.03% de las empresas a nivel nacional. Cabe señalar que el 85% de estas empresas son micro, seguidas de un 8% como pequeñas y 2% como medianas, esto quiere decir que el 95% del total de las empresas dedicadas a esta actividad son micro, pequeñas y medianas empresas. Por otro lado Perú también se encuentra dentro de los países productores exportadores, el tipo de cacao que este produce es del tipo aromático caracterizado por su alto contenido de grasa, que puede alcanzar niveles de 57%, lo cual de confiere un alto valor comercial en el mercado internacional y con un gran potencial para la producción de cacao orgánico como cultivo en sistemas agroforestales. En general las empresas que se dedican a los productos alimenticios actualmente, han tenido alzas en el costo de algunos de estos productos, lo que ha hecho que muchos países enfrenten una variedad de problemas económico, que hacen que empleen y mejoren estrategias competitivas. **Competitividad de los productos alimenticos derivados del cacao en el ámbito nacional.** En México, la industria de alimentos procesados, ha crecido considerablemente en los últimos años, principalmente por su productividad y disponibilidad de materias primas, la solidez macroeconómica del país, la competitividad para atraer inversión extranjera y las capacidades del país para fungir como plataforma de exportación hacia más de 40 países con los que tiene acuerdos comerciales. En 2014, la producción de la industria de alimentos procesados en México fue de 135.5 miles de millones de dólares (mmd), lo que representó 23.4% del PIB manufacturero y 3.9% del PIB nacional, su valor agregado es de 37.4%. El 14.1% de los insumos de la producción es de origen extranjero. Los registros del INEGI ubican a la industria alimentaria con una participación del 22% del total de la industria manufacturera a nivel nacional. La mayor concentración de empresas de alimentos se encontró en la elaboración de productos de panadería y tortillería

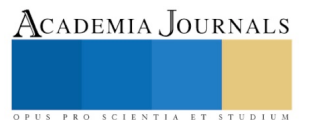

registrando poco más de 94 mil unidades (28% sobre el total de manufactura) con un crecimiento de 27,000 unidades cinco años más tarde. En segundo lugar se encuentran aquellos establecimientos dedicados a la elaboración de productos lácteos (azúcares y chocolates) que contabilizaron en el 2008 10,796; dos mil unidades menos que en el 2003 y por debajo de ellos se tienen el resto de las ramas, siendo la preparación de pescados y mariscos la de menor concentración empresarial. **Competitividad de los productos alimenticios derivados del cacao en Tabasco***.* Algunas empresas han logrado establecer en el mercado local con un gran esfuerzo y visión del empresario, para estar en la presencia del consumidor local, debiendo competir con gran diversificación de productos procesados, entre los cuales podemos mencionar los siguientes: Chocolate Wolter Fundada alrededor de 1958, por el inmigrante alemán Otto Wolter Hayer, esta importante chocolatera se transformó en una valioso proyecto empresarial, capaz de ofrecer y presumir con orgullo una gran variedad de distinguidas presentaciones, que van desde chocolate dulce y amargo hasta un delicioso espumoso chocolate para beber. Tabasco representa 75 por ciento de la producción nacional de cacao y chocolate Wolter se considera a sí misma privilegiada al poder ofrecer y comercializar los mejores chocantes de la Chontalpa. Sus productos contienen hasta 70 por ciento de pasta pura de cacao a diferencia de otros, los cuales emplean mantecas vegetales, colorantes y conservadores como componentes esenciales. La aplicación de novedosas técnicas para el mejoramiento genético del cacao ha consolidado a Chocolates Wolter como una importante empresa del sector alimentario, preocupada por brindar sus consumidores lo mejor de las bondades del cacao. Chocolate Wolter ha estado trabajando en la mejora de sus productos, innovando su imagen y sofisticando sus técnicas de producción en la industrialización del cacao. La tecnología de punta y el marcado cumplimiento de sus objetivos le ha permitido estar presente en los anaqueles de importantes plazas comerciales locales y regionales. Chocolate Cacep Fundada en 1963 por el Señor Juan Cacep Peralta, Cacep Chocolate, S.A de C.V. inició sus operaciones con máquinas manuales para producir cacao en pasta y dar forma a una exquisita variedad de chocolates: relleno, en polvo, amargo, blanco, entre otros. La industrialización de la manteca de cacao y cocoa natural, en 1983 hizo posible comenzar una nueva etapa de comercialización con la exitosa colaboración de Real de Palenque. Para 1990 se seguían procesando los mismos productos, ya que no se contaba con la tecnología necesaria para elaborar un chocolate de alta calidad. Sin embargo el ingeniero Vicente Alberto Gutiérrez Cacep, actual propietario de esta chocolatera, se encontró motivado por la fuerte demanda generada y decidió invertir una gran parte de capital en el uso y aplicación de innovadoras técnicas de producción. Para Cacep Chocolates estar a la vanguardia es sinónimo de apertura comercial y desarrollo empresarial.

 *Marco Teórico*. Una de las responsabilidades de los administradores radica en hacer más productivas y competitivas a las empresas, sin embargo es necesario comprender los términos productividad y competitividad para lograr ejercer una función adecuada sobre el cómo administrar a las organizaciones. Parecería ser que el concepto de competitividad está de moda. La competitividad representa un papel muy importante en las empresas, ya que estas deben tener una característica especial para poder ser diferenciadas de su competencia; por esto dichas empresas deben esforzarse por tener ventajas competitivas sostenibles que marquen una pauta respecto a la competencia y no ser absorbidas o desaparecer del mercado a causa de su falta de competitividad. Según Velásquez Matretta (2001) La competitividad es una preocupación central tanto de los países más avanzados como de aquellos en vías de desarrollo, de manera creciente en un mundo cada vez más abierto y globalizado. Si bien el debate mayoritario se centra en los aspectos macroeconómicos, políticos, legales y sociales que caracterizan una economía floreciente, éste es un enfoque insuficiente. Un entorno estable y maduro mejora las posibilidades de creación de riqueza, pero no crea riqueza. La prosperidad nace de la productividad con la que una nación utiliza su capital y recursos humanos y naturales para producir bienes y servicios.

### **Descripción del Método**

El tipo de investigación a realizar es del tipo no experimental o investigación ex post-facto, de clasificación transeccional con una parte Descriptiva y otra correlacional. Se considera que es transeccional porque la recolección de los datos se realiza en un momento del tiempo y es descriptiva porque las variables que se consideran en la investigación se miden de forma independiente. Además se tiende hacia esta clasificación, por su dimensión temporal o el número de momentos o puntos en el tiempo en los cuales se recolectan datos, al centrarse en analizar cuál es el nivel o estado de una o diversas variables en un momento dado, o bien se correlacionan porque puede haber relación entre dos variables en un momento determinado. Zorrilla A. Santiago (1997). A su vez también será correlacional porque se pretende medir el grado de relación que existe entre dos o más variables, en el desarrollo integral de los productos artesanales alimenticios derivados del cacao en el estado, mientras en otro momento también se considerara la investigación documental*,* porque se pretende contar con información de entrevistas a empresarios y funcionarios de Gobierno que permita enriquecer con el contexto, así como el análisis de documentos como: libros, revistas, prensas, cintas o grabaciones. Las herramientas que se utilizaron fueron el método Delphi y el Análisis estructural. Se aplicó el método Delphi a expertos con la ayuda de un instrumento a través de un cuestionario consultando a un grupo de expertos en forma individual por medio de la interacción

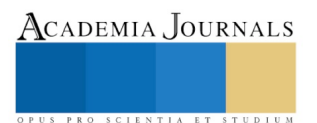

sucesiva. Primero se realizó una prueba piloto. Con el objetivo que se detecten los problemas que más afecten a los productos artesanales alimenticios derivados del cacao del Estado de Tabasco, bajo la premisa de que el futuro puede ser modificado por la intervención de los interesados, es decir no existe un futuro único, existen varias posibles, la cuestión es lograr el diseño de uno probable y compartido por todos.Y de ahí se generó el cuestionario que fue aplicado finalmente. Se consideró una población de 10 expertos en los municipios del estado de Tabasco, poniendo mayor énfasis en los municipios de Comalcalco y Paraíso, que son los que tienen más movimiento en la producción de alimentos derivados del cacao. Se realizarán 10 entrevistas: en el IFAT (Instituto para el Fomento de las Artesanías de Tabasco; SEDECO (Secretaria de Desarrollo Económico), y otras serán realizadas en las empresas dedicadas a la producción de alimentos derivados del cacao con personal experto en el tema. Con la aportación de cada uno de los integrantes se logró adquirir varias ideas sin extraer conclusiones, lo que género que se planteara una discusión grupal, donde se analizan cada una de las ideas haciendo una lista donde se escriban cada una, terminando cuando ya no existen nuevas ideas, concluyéndose en que existe una relación entre las variables social, política, cultural, económica, tecnológica y ambiental. Con estos resultados obtenidos por la información proporcionada por los expertos, se determinaron 13 factores relevantes, se procede a analizar estos factores mediante la determinación del grado de motricidad y dependencia. Una vez determinada la matriz de motricidad y dependencia, se determina en seguida la tabla de valores de motricidad y dependencia, Ver tabla 1. Luego se determinó la posición de factores en cada una de las zonas. Gráfica 1. Los factores fundamentales que influyen en la competitividad de los productos artesanales alimenticios, se detectaron los siguientes: La falta de programas e instituciones de apoyo por parte del gobierno, también la resistencia al cambio de los artesanos a nuevas ideas que ayudarían al desarrollo de estos productos de manera productiva, también coincidieron que las costumbres y tradiciones de los tabasqueños son muy arraigados que impactan en el proceso de le elaboración y comercialización de cada uno de estos productos que son elaborados 100% naturales. Así también que el productor artesano con las cuestiones de tramites terminan agobiados y ya no realizan la documentación necesaria para seguir adelante con su producto como es el caso de un crédito para su empresa, así mismo la cuestión de que en ocasiones la manutención del negocio es muy alta y si se habla de cobro de impuesto y todo lo que engloba Finanzas, Hacienda, Secretaria de Salud, entre otros organismos. Por lo que algunos productores optan por cerrar su empresa. Dentro de la variable cultural los factores que pueden resultar afectados son: F8 (Falta de soluciones nuevas y exitosas que mejoran la efectividad, eficacia y rentabilidad) y F11 (Difícil clima laboral dentro del sector alimenticio social).

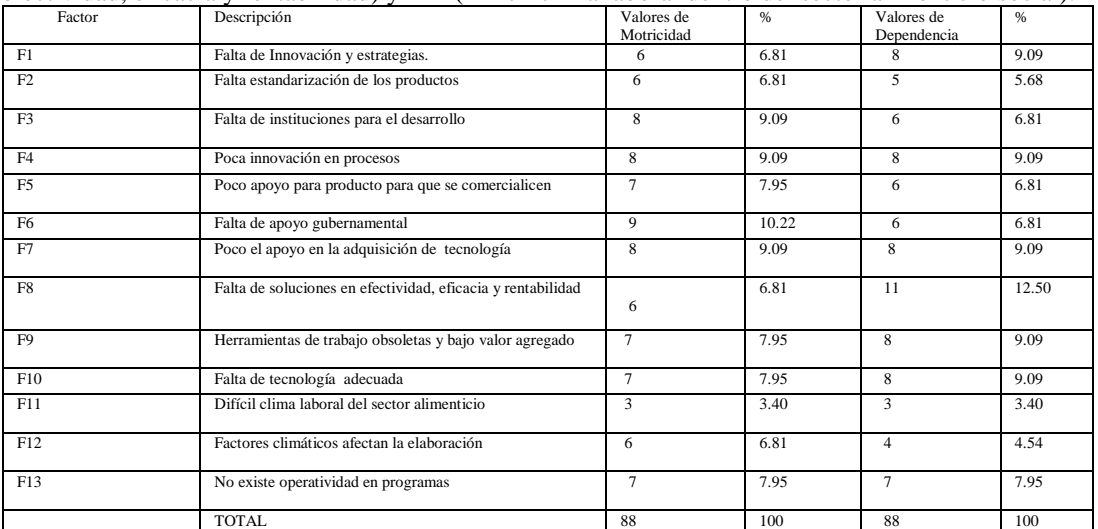

**Tabla 1. Valores de motricidad y Dependencia**

**Fuente: Percepción del autor 2017**.

 Dentro de la variable tecnológica, los factores que pueden alterarse son: F1 (Difícil clima laboral dentro del sector alimenticio), F2 (Falta de estandarización de los productos que exigen los mercados), F4 (Poca innovación en los procesos de producción y productos) y F7 (Poco el apoyo en la adquisición de tecnología). En la variable económica los factores que pueden afectarse son: F6 (Falta de apoyo gubernamental para la comercialización de los productos, fuera del estado de Tabasco), F7 (Poco el apoyo en la adquisición de tecnología), F9 (Herramientas de trabajo obsoletas y productos con bajo valor) y F10 (Falta del uso de equipos con una tecnología adecuada). La variable política es una de las que pueden afectar directamente a la mayoría de los factores porque hoy en día, el país se mueve en base a las decisiones que tomas los gobernantes. Los factores que pueden alterarse dentro de ésta son: F3 (Falta de instituciones con programas y proyectos para el desarrollo de los productos artesanales alimenticios),

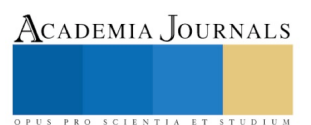

F5 (Poco apoyo para que los productos artesanales alimenticios para que se comercialicen en el mismo estado), F6 (Falta de apoyo gubernamental para la comercialización de los productos, fuera del estado de Tabasco), F7 (Poco el apoyo en la adquisición de tecnología) y 13 (No existe operatividad en los programas que se manejan, para dar apoyo económico al sector alimentos). La variable social afecta a los factores: F1 (Falta de Innovación en las técnicas y estrategias de producción y comercialización), F5 (Poco apoyo para que los productos artesanales alimenticios para que se comercialicen en el mismo estado), F8 (Falta de soluciones nuevas y exitosas que mejoran la efectividad, eficacia y rentabilidad) y F11 (Difícil clima laboral dentro del sector alimenticio). La variable ambiental puede alterar al factor F12 (Factores climáticos impredecibles que viene afectar la elaboración de los productos artesanales alimenticios), y la importancia de agruparlos, ayuda a conocer cómo responder a estas alteraciones. Puede observarse que las variables que más afectan a la competitividad de los productos artesanales alimenticios derivados del cacao, en el estado de Tabasco, son las variables: cultural y tecnológica en primera estancia. Ya que las otras 4 variables también afectan a la problemática planteada, pero en menor proporción. Con los resultados obtenidos se diseña un modelo como propuesta, figura 1.

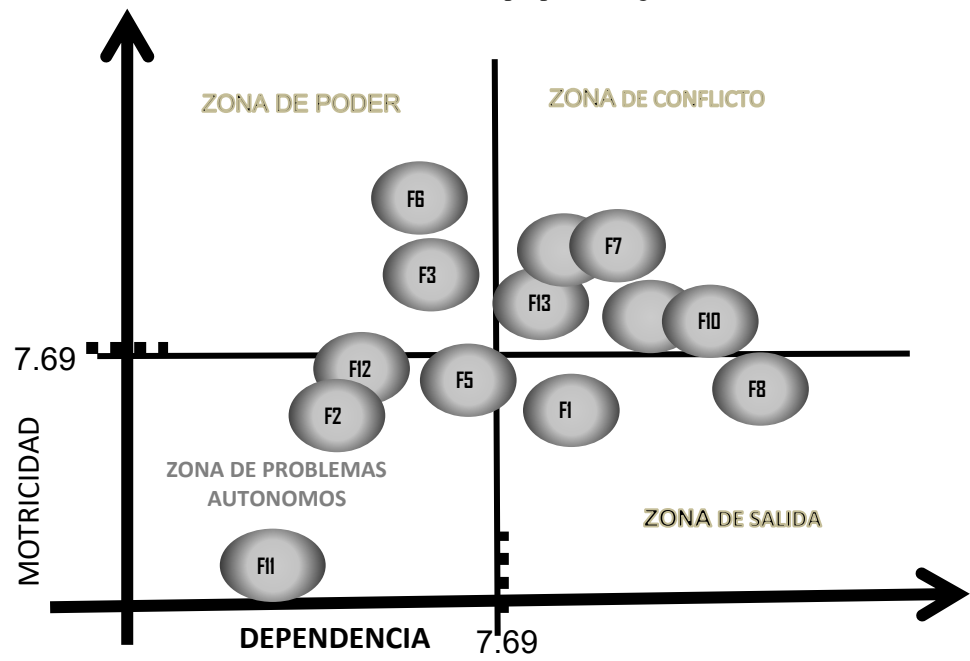

### **Grafica 1. Posición de los factores en cada una de las zonas. Fuente: Percepción del autor. 2017**

 La propuesta de desarrollo se estructuró a través del diseño de un modelo (figura 1), mismo que vendrá a apoyar a que los productos artesanales alimenticios derivados del cacao del estado de Tabasco, para ser competitivos. En este modelo se consideran 4 fases: Fase 1.- Factor político gobierno del estado de Tabasco; que se diseñen mejores programas de apoyo tecnológico y sobre todo el cómo deben adquirirse estas nuevas tecnologías que serán de gran beneficio para las PyMES, apoyar a las PyMES en el diseño de programas que los ayude en la aplicación de la normatividad vigente en los productos artesanales alimenticios derivados del cacao, para que estos puedan alcanzar en su totalidad la calidad deseada y lograr a su vez una competitividad. Fase 2.- Tecnología para las PyMES (factor tecnológico); Las PyMES deben participar en programas de crédito que le pueda ofrecer el gobierno del estado o alguna entidad financiera, para que actualice sus procesos productivos, actualice a su personal, su tecnología o lo que pueda beneficiar a su empresa, para que esta logre ser competitiva. También es necesario que las empresas corran el riesgo de realizar inversión en la adquisición de nuevas tecnologías, maquinarias y actualización de sus procesos productivos. Así como también llevar a cabo programas de sensibilización, en donde entiendan la importancia de actualizarse con la tecnología. Fase 3.- Incrementar la productividad y competitividad de los productos artesanales alimenticos derivados del cacao en el Estado; Una vez que puedan ser desarrollados los programas planteados en las fases 1 y 2, las PyMES lograrán incrementar su productividad y competitividad dentro del mercado del estado de Tabasco y como consecuencia fuera de este. Las PyMES al aprovechar al máximo el apoyo que ofrece el gobierno, llegarán a motivarse de tal manera que se alcanzará una motivación para seguir

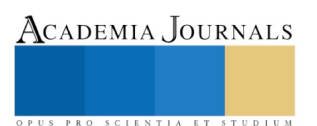

produciendo. Fase 4. Seguimiento; Es de vital importancia que los programas de apoyo cuenten con un seguimiento o una evaluación, tanto interna por parte de la PyME o externa por parte de los organismos gubernamentales, se recomienda realizar una evaluación constante de los procesos así como también de los empleados. El modelo también señala que estas fases serán un factor importante para la estructura organizacional de la PyME, puesto que al invertir en tecnología e innovación, así como en capacitación se puede alcanzar una cultura empresarial que beneficiará a todos sus elementos.

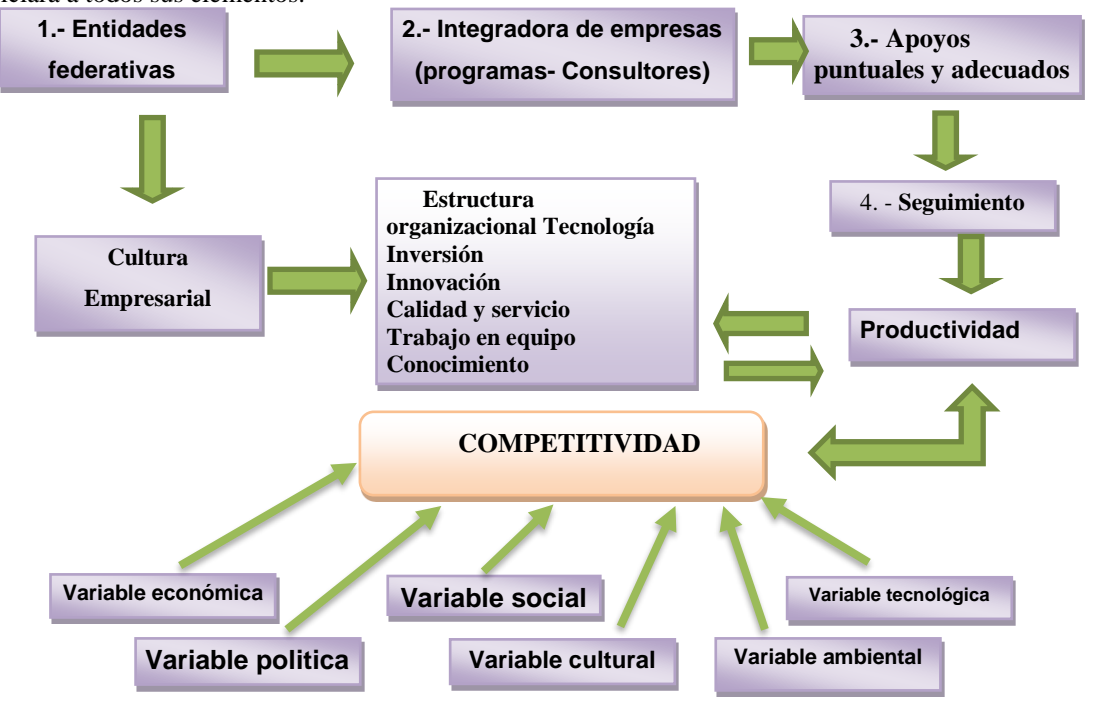

## **Figura 1.- Modelo para la Competitividad de los productos artesanales alimenticios derivados del cacao en el estado de Tabasco.**

### **Fuente: Percepción del autor. 2017**

 *Conclusiones***.** En esta investigación se pudo observar que unos de los problemas principales que ha venido a perjudicar el desarrollo competitivo de los productos artesanales alimenticios derivados del cacao en el estado de Tabasco, es sin duda alguna el bajo nivel cultural y educativo de los trabajadores en el ramo, se tiene el más el bajo nivel educativo y el analfabetismo ubicado arriba de la media nacional 12.6%, el excesivo paternalismo, así como la falta de interés en la comercialización y promoción de la artesanía regional por parte del gobierno. microempresas aprendan a utilizar las técnicas que deben conocerse en la actualidad en la fabricación de los productos, así como la utilización de las nuevas tecnologías, por lo cual la mayor parte de los productos artesanales se comercializan dentro del mercado local; no obstante es de considerarse que la falta de tecnología es el principal obstáculo para el desarrollo de la competitividad de los productos artesanales alimenticios derivados del cacao, todos estos factores han provocado que el arte tabasqueño no sea competitivo y que se pueda mantener en un mercado, todo esto ha generado mala calidad en sus productos y el mal pago a los artesanos por su trabajo, dando como resultado la falta de cotización de los productos regionales en el mercado.

 *Recomendaciones.* Se sugiere que el modelo propuesto en esta investigación sea implementado en un corto plazo, ya que el modelo dentro de su desarrollo requiere de un mediano plazo. Que las microempresas productoras de alimentos artesanales derivadas del cacao, tengan una mayor comunicación con el gobierno y viceversa que les permitan accesar a algún tipo de información que los alerte sobre la situación actual en el sector. Que el gobierno del estado cuente con estudios prospectivos que generen mejor información pública sobre los sectores productivos y de servicios y que estos logren tener más proyectos y programas que den oportunidades de competitividad.

#### ISBN: 978-1-939982-35-3 1588

SCIENTIA ET

## *Referencias bibliográficas.*

Figueroa, Adolfo.(1998). "Equidad, inversión extranjera y competitividad Internacional". Revista de la CEPAL Jaramillo, Carlos Editorial Abya Yala, 2002 Competitividad Porter M. Ventaja Competitiva. Mèxico. Cia. Editorial Continental, 1987. Reynolds, Joe, (1996), Liderazgo Estratégico, como descubrir, desarrollar y aplicar su potencial de liderazgo. México, panorama editorial. Sherman Arthur W. y Boohlander George W. (

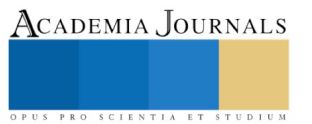

US PRO SCIENTIA ET STUDIUM

# SUSTENTABILIDAD DE LAS BIBLIOTECAS PÚBLICAS EN LA CIUDAD DE VILLAHERMOSA, TABASCO, PARA EL DESARROLLO DE UNA PROPUESTA

Morejón Sánchez Juana María MC<sup>1</sup>, Esp. Gloria del Rosario Calcáneo Arguelles<sup>2</sup>, Lic. Janet Cabrera Morales<sup>3</sup> , Ing. José Luis Sierra Morejón<sup>4</sup> e Ing. María del Carmen Aguilar Zubiaga<sup>5</sup>

*Resumen***—En la presente investigación se analizó la sustentabilidad de las bibliotecas de la ciudad de Villahermosa Tabasco, en relación con las variables cultural, económica, tecnológica, social, ambiental y política; donde se pudo determinar que actualmente las bibliotecas públicas de la ciudad de Villahermosa, Tabasco siguen el mismo servicio desde hace años, teniendo poca actualización y modernización en todos los ámbitos lo cual no permite dar una respuesta adecuada a las exigencias del contexto actual en que nos encontramos, la falta de productividad y competitividad de los servicios en las bibliotecas públicas ha impactado en los aspectos de educación y tecnología. En la metodología se utilizó un instrumento con la escala de Likert que fue aplicado a las bibliotecas, se analizaron los resultados obtenidos y se diseñó una propuesta para solucionar la problemática planteada.**

*Palabras clave***—Sustentabilidad, variable, biblioteca, servicio, productividad.**

#### **Introducción**

 Las bibliotecas públicas tienen su misión en los usuarios a los que sirven. Deben apostar con firmeza por ofrecer servicios y recursos que tengan impacto en la sociedad y deben fidelizar a sus usuarios y, al mismo tiempo, conseguir llegar a los segmentos de la población que no conocen la biblioteca, o que no la utilizan. Primero se presenta un marco contextual, donde se da a conocer la sustentabilidad de bibliotecas públicas en el contexto internacional, nacional y en Tabasco. Posteriormente se dan los fundamentos teóricos en los cuales se sustenta la variable de investigación. En seguida se da la metodología utilizada así como un diagnóstico; los resultados obtenidos se analizan y de los resultados obtenidos se diseña una propuesta a través de un modelo que servirá para el mejoramiento de la sustentabilidad de las bibliotecas públicas de la ciudad de Villahermosa Tabasco.

 *Antecedentes de la Investigación.* En México, la época de la Revolución dejó sembrado el germen de lo que habría de ser la base del proyecto bibliotecario Vasconceliano: la Biblioteca Popular. Durante esta época se realizaron los primeros esfuerzos para dar a las bibliotecas de la ciudad de México, sistemas de organización modernos para difundir los libros entre todos los habitantes de la ciudad. En cuanto a la Biblioteca de México, su principal objetivo es "desarrollar, prestar y orientar los servicios bibliotecarios culturales a la comunidad en general, con el fin de que ésta adquiera y acreciente en forma libre el conocimiento en todas las ramas del saber. En 1983, el gobierno de la República inició un Programa Nacional de Bibliotecas Pública, que incluye la creación de Bibliotecas Públicas en cada municipio, asegurando el edificio, el mobiliario, la colección y el personal. Dicho programa se realizó mediante convenios y responsabilidades compartidas entre los gobiernos federales y estatales. El 2 de agosto de 1983 el presidente de la República presentó el Programa cuyo desarrollo quedó bajo la responsabilidad de la Dirección General de Bibliotecas de la Secretaría de Educación pública (SEP). La Red Nacional de Bibliotecas Públicas inició en 1983 como una de las estrategias centrales en materia de educación y cultura impulsada por el gobierno mexicano. En aquella época México contaba con 351 bibliotecas públicas en todo su territorio, limitadas para su población circundante, por lo que se pensó en iniciar una red en cada una de las entidades federativas, que a su vez se coordinara con una biblioteca central en las ciudades principales, con bibliotecas regionales en las ciudades medias y con bibliotecas municipales en pequeñas poblaciones. Así, en 1988,

 $\overline{a}$ 

<sup>1</sup> Juana María Morejón Sánchez MC es Profesora Investigadora de la División de Posgrado e Investigación del Instituto Tecnológico de Villahermosa, Villahermosa Tabasco, México[. juamoresan59@hotmail.com](mailto:juamoresan59@hotmail.com)

<sup>2</sup> La Esp, Gloria del Rosario Calcáneo Arguelles, es Profesora de la carrera de Ingeniería en Sistemas del Instituto Tecnológico de Villahermosa Tabasco, Villahermosa Tabasco, México. gloria\_calcanro@hotmail.com

<sup>3</sup> La Lic. Janet Cabrera Morales es estudiante de la Maestría en Planificación de Empresas y Desarrollo Regional del Instituto Tecnológico de Villahermosa, Villahermosa Tabasco, México. cabreramoralesjanet@gmail.com

<sup>4</sup> El Ing. José Luis Sierra Morejón es Profesor de la carrera de Ingeniería Industrial del Instituto Tecnológico de Villahermosa Tabasco, Villahermosa Tabasco, México[. more\\_key001@hotmail.com.](mailto:%20%20%20more_key001@hotmail.com)

<sup>5</sup> La Ing. María del Carmen Aguilar Zubiaga es Profesora de la carrera de Ingeniería Industrial del Instituto Tecnológico de Villahermosa Tabasco, Villahermosa Tabasco, Méxic[o. zubiaga11@hotmail.com](mailto:%20%20%20zubiaga11@hotmail.com)

con la formación del Consejo Nacional para la Cultura y las Artes (CONACULTA) pasa a formar parte de su estructura la Dirección General de Bibliotecas y con ello se impulsó un programa de creación y mantenimiento de nuevos espacios bibliotecarios, propiciándose diversas acciones para solucionar las necesidades educativas del país. Ante este panorama, en 2007 se planteó la necesidad de diseñar un plan estratégico que respondiera al crecimiento y diversidad de las bibliotecas públicas y, sobre todo, que estuviese en sintonía con las exigencias del entorno como son la revolución de Internet, la economía, la evolución de las sociedades y del trabajo, el crecimiento del sector de los servicios

 *Planteamiento del problema.* Gran parte de las Bibliotecas Públicas actualmente siguen el mismo sistema de servicio. Enmarcando el aspecto de casi nula de actualización y modernización en todos los ámbitos, lo cual no permite responder a las exigencias de los actuales contextos. En los cuales ha impactado el aspecto tecnológico, cultural, social por mencionar algunos. Las bibliotecas han sido de gran utilidad para el alumno pero han venido presentando inconvenientes al momento de adquirir una información, por ser utilizada de manera manual y no utilizar las nuevas tecnologías en su administración, haciéndolo en un determinado tiempo de espera prolongado afectando al estudiante. El encargado presenta estos problemas al momento de la búsqueda de un libro, por autor, editorial y fecha de publicación por ser manejable, no dan rapidez ni solución concreta, cabe descartar que no poseen un registro de cada libro que se pueda llevar un estudiante de la institución, ni una organización de cada asignatura de manera automatizada, a la llegada de un nuevo libro no contiene anotaciones para poder implementar dicho libro a la biblioteca , no contener un sistema automatizado acapara mucha información ya que se desperdicia, no saber informaciones como cuantos libros están organizados en una asignatura, provocando que estos textos no sean utilizados, desperdiciando su valor esto llama la atención al decir que las personas que no utilizan las computadoras en lo que a la tecnología se refiere, a la falta de atención a la demanda de cambio tecnológico por lo que no hay sustentabilidad de las bibliotecas, teniendo las posibilidades de llevar a cabo su utilización y aprovecharlas en su momento en que se está necesitando, por las problemáticas que se están presentando. Actualmente las bibliotecas públicas de la ciudad de Villahermosa, Tabasco siguen el mismo servicio desde hace años, teniendo poca actualización y modernización en todos los ámbitos lo cual no permite dar una respuesta adecuada a las exigencias del contexto actual en que nos encontramos, la falta de productividad y competitividad de los servicios en las bibliotecas públicas ha impactado en los aspectos tecnológico y de educación.

 *Justificación*. Las bibliotecas públicas tratan de mantenerse en funcionamiento a pesar del desarrollo tecnológico del cual carecen, por esta razón al realizar una propuesta de desarrollo permitirá la sustentabilidad en el entorno actual y poder ofrecer servicios de calidad. Con esto se va a beneficiar a todas las bibliotecas públicas de la ciudad de Villahermosa, Tabasco y los usuarios de los distintos niveles de educación, teniendo una mejor respuesta a la demanda de los usuarios, de los libros y la competitividad. Este proyecto traerá grandes beneficios a las bibliotecas del estado de Tabasco debido a que se diseñara una propuesta para mejorar la sustentabilidad de las mismas.

 *Objetivo General*: Analizar la sustentabilidad de las bibliotecas públicas en la ciudad de Villahermosa, Tabasco. Para el desarrollo de una propuesta.

 *Pregunta General de Investigación*. ¿Las variables cultural, social, tecnológica, política, económica y ambiental, afectan la sustentabilidad de las bibliotecas públicas en la ciudad de Villahermosa, Tabasco?.

 *Formulación de la hipótesis*. "Las variables cultural, social, tecnológica, política, económica y ambiental, influyen en la sustentabilidad de las bibliotecas públicas en la ciudad de Villahermosa, Tabasco"

 *Identificación de las variables*. La variable dependiente en la presente investigación es: la sustentabilidad de las bibliotecas públicas. Las variables independientes son: Cultural, Social, Tecnológica, Política. Económica y Ambiental.

 *Marco contextual*. **Sustentabilidad de las bibliotecas públicas en el nivel Internacional** La Biblioteca Nacional de España (BNE) es un organismo autónomo encargado del depósito del patrimonio bibliográfico y documental de España. Dedicada a reunir, catalogar y conservar fondos bibliográficos, custodia alrededor de 30 millones de publicaciones producidas en territorio nacional desde comienzos del siglo XVIII: libros, revistas, mapas, grabados, dibujos, partituras, folletos, etc. La Biblioteca Nacional difunde este patrimonio bibliográfico a través de su catálogo y de la elaboración de la Bibliografía Española y desarrolla servicios al público que van desde las salas de consulta y los servicios a distancia a través su página web, a los servicios de información bibliográfica especializada y el préstamo interbibliotecario. El acceso a las colecciones digitales de la Biblioteca se realiza a través de la Biblioteca Digital Hispánica. Además desarrolla un programa de actos culturales. El 13 de diciembre de 2011, los Reyes de España inauguraron la exposición Biblioteca Nacional de España: 300 años haciendo historia, acto con el que se iniciaron los actos conmemorativos de la celebración del Tricentenario de su fundación. La Biblioteca Nacional de Colombia abrió sus puertas el 20 de julio de 1938 cuando su director era Daniel Samper Ortega, con el diseño arquitectónico de Alberto Wills Ferro con modificaciones de la Dirección de Edificios

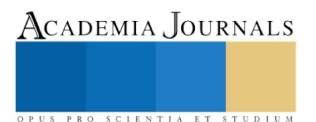

Nacionales, dirigida por Eusebio Santamaría y Pablo de la Cruz. Biblioteca Nacional es un espacio en donde se recopila, salva y divulga el patrimonio bibliográfico de una Nación. Las colecciones de la Biblioteca Nacional están formadas por los incunables, libros de importancia universal, generalmente son de carácter religiosos o moral. Los manuscritos apéndice de la colección de raros y curiosos, son materia prima para investigaciones generales. Hacen parte de la Biblioteca también los fondos especiales de origen provenientes de Bibliotecas particulares que pertenecieron a personajes de la vida nacional. Otra de las colecciones corresponde al de las Naciones Unidas donde se compilan los comunicados, conferencias y publicaciones de la OEA y las Naciones Unidas y sus órganos agregados. Por supuesto en la Biblioteca Nacional de Colombia hay una colección de audiovisuales que reúnen todos los formatos de medios audiovisuales que existieron y continúan en circulación (casetes, discos compactos, fotografías, videos, CD-ROM, cintas, diapositivas long player entre otros) que involucran de numerosos temas de una amplia gama de disciplinas .En los últimos años esta colección ha ido en aumento por motivos de la digitalización de documentos, que por su fragilidad deben ser guardados y presentados en microfilm con el fin de prolongar su existencia. **Sustentabilidad de las bibliotecas públicas en el nivel nacional***.* La primera biblioteca sustentable en México es el Centro Cultural Pedro López Elías, ubicado en Tepoztlán, Morelos fue diseñado como el primer espacio sustentable de su ámbito, con una biblioteca 100% ecológica, de acuerdo con el arquitecto Francisco Javier Hallal Narcio, quien se encargó del diseño. El complejo cultural fue fraguado con el fin de fomentar la educación, la cultura y el arte del poblado de Tepoztlán, además de que cuenta con un acervo de más de 45 mil volúmenes, entre material bibliográfico y audiovisual. La biblioteca es considerada la primera 100% ecológica del país. Por su arquitectura sustentable, añadió, el centro cultural es el primero en proceso de certificación estadounidense LEED, aparte de ser la primer biblioteca particular que se incorporará a la Red Nacional de Bibliotecas Públicas del Consejo Nacional para la Cultura y las Artes. Su acervo cuenta con más de 40 mil títulos de todas las áreas del conocimiento, siendo el área de derecho la predominante, además de contar con dos mil archivos digitales de material audiovisual y aproximadamente mil volúmenes de obras antiguas. Al norte de la ciudad de México, contigua a la antigua estación de trenes de Buenavista y al Tianguis Cultural del Chopo, se encuentra la Biblioteca Vasconcelos. Su acervo, que supera el medio millón de obras referentes a todas las áreas del conocimiento, se encuentra colocado en una impresionante estantería colgante. Este espacio único en México, ofrece diversos servicios gratuitos a sus usuarios como: consulta en sala, préstamo a domicilio, 450 computadoras con acceso a Internet, colecciones de material multimedia, infantil, en sistema braille y musical. La Biblioteca Central de la Universidad Nacional Autónoma de México (UNAM) es el principal recinto bibliográfico de dicha institución. Es una biblioteca general que cuenta con acervos multidisciplinarios abiertos para toda la comunidad universitaria, en igualdad de circunstancias. Está ubicada en la Ciudad de México, dentro de la Ciudad Universitaria de la UNAM (CU). Posee uno de los acervos bibliográficos más grandes en México. En 2007 la UNESCO la declaró Patrimonio cultural de la Humanidad, junto con otros edificios de Ciudad Universitaria. Dentro de Ciudad Universitaria, la Biblioteca Central ocupa un lugar preponderante, además de que corona la obra arquitectónica de todo el campus sin perder la escala humana. Se ha convertido en el emblema visual de la UNAM y de la cultura en México. Es uno de los elementos urbanos más fotografiados de CU  y de la ciudad de México.

La biblioteca ofrece los servicios de préstamo de libros, auto-renovación del préstamo vía remota, búsquedas en línea con acceso a 174 bases de datos en áreas humanísticas, científicas y técnicas, y descarga de contenido digital desde cualquier servidor de la universidad. Cuenta con secciones de tesis, hemeroteca, videoteca, sala de consulta, sala de consulta para personas con discapacidades visual y motora, sala de cómputo, fotocopiado, servicio de reprografía, talleres de formación de usuarios (para consultar las múltiples bases de datos), visitas guiadas y entrega de tesis. **Sustentabilidad de las bibliotecas públicas en el estado de Tabasco.** La Biblioteca Pública del Estado "José María Pino Suárez", fue inaugurada el 9 de diciembre de 1987, es considerada como una de la mejores Bibliotecas Públicas de América Latina por sus valiosas colecciones y servicios; la arquitectura posmodernista de su edificio le han valido premios nacionales e internacionales. La biblioteca tiene 215 mil volúmenes en servicio, su capacidad es de 1,000 usuarios; cuenta con amplias salas de lectura, auditorio y salas de usos múltiples; colección general, infantil y de consulta en el sistema de estantería abierta; colección hemerográfica y de reserva en estantería cerrada; valiosas colecciones especiales, entre las que destacan la Colección Edwin M. Shook, la Colección Julio Torri y la Colección Jorge Gurría Lacroix. Cuenta con servicios de: Préstamo interno, préstamo a domicilio, préstamo de reserva, consulta, orientación de usuarios, registro de usuarios, asesoría de tareas, fotocopiado, Internet. Sus actividades: Capacitaciones, proyección de documentales y diapositivas, charlas, conferencias, exposiciones, festivales, ferias del libro, círculos de lectura; talleres infantiles. La Biblioteca "José Martí" es la biblioteca más antigua de la Universidad Juárez Autónoma de Tabasco y la única cuyos inicios arrancan bajo el rubro de biblioteca pública. Habiendo reorientado su perfil, la "José Martí" ofrece sus servicios como biblioteca especializada en las áreas de historia, literatura y bellas artes. Además de ofrecer los servicios de sus Colecciones Especiales, la Hemeroteca general de la universidad, un banco de tesis de la UJAT, y del único Laboratorio de

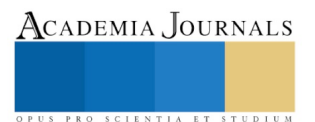

Restauración y Microfilmación del estado. La biblioteca de la División Académica de Ciencias Económico-Administrativas "Lic. Manuel Bartlett Bautista" Fue inaugurada por primera vez el 20 de noviembre de 1978 en ocasión de las fiestas patrias del primer centenario del Instituto Juárez, por el presidente José López Portillo. Servicios especiales de la biblioteca: Fonovideoteca Internet Correo Electrónico Consulta a Bases de Datos en Disco Compacto, Colección de Posgrado, Centro de Información en Ciencias y Tecnología, Mapoteca. El centro de información del Instituto Tecnológico de Villahermosa cuenta una sala de consulta donde se encuentran cubículos individuales y una hemeroteca en la cual hay tesis, periódicos, películas y juegos que solo se pueden usar ahí. La clasificación que utilizan es la L.C. en las siglas en ingles que se traducen a biblioteca de los congresos de estados unidos y clasificación por área. Un sistema llamado Seabooks. Se actualiza cada semestre los libros, se les pregunta a las áreas académica las bibliografías a usar para poder adquirir el libro, cada semestre se compran nuevos libros. Cuenta con dos áreas que es el área de los estándares donde están ordenados los libros por carrera y la Hemeroteca. En el año de 1992 empezó una transformación real del plantel, ya que se inició una fase de aprovechamiento de diversos espacios ociosos construyéndose el laboratorio de cómputo de dos niveles, una unidad académica departamental, el centro de información y la consolidación del SITE de Internet y se inició la implementación de redes internas que faciliten la función administrativa, docente y los servicios que se requieren en el Instituto.

*Marco Teórico.* La sustentabilidad es de gran importancia ya que es la total administración eficiente y racional de todos los recursos, de manera que sea posible mejorar el bienestar de la sociedad actual sin comprometer la calidad de vida de las generaciones futuras. Uno de los principales retos que enfrenta México en materia de desarrollo sustentable es incluir al medio ambiente como uno de los elementos de la competitividad y el desarrollo económico y social. La sustentabilidad es en realidad "un proceso" que tiene por objetivo encontrar el equilibrio entre el medio ambiente y el uso de los recursos naturales. El desarrollo sustentable hace referencia a la capacidad que haya desarrollado el sistema humano para satisfacer las necesidades de las generaciones actuales sin comprometer los recursos y oportunidades para el crecimiento y desarrollo de las generaciones futuras (Group, 2013). (Albert Gommez Hernandez, Luis Fernando Zuñiga Lopez., 2012), La sustentabilidad es cuando se realiza una administración eficiente y racional de los recursos, de tal manera que sea posible optimizar el bienestar de la población actual sin que se comprometa la calidad de vida de las generaciones futuras. El Desarrollo Sustentable debe generar, tanto en empleados, empresarios y la comunidad en general, un entendimiento básico de los conceptos fundamentales del mismo y su aplicación en la vida profesional, personal y comunitaria.

#### **Descripción del Método**

 El levantamiento de la información se hace mediante un instrumento (cuestionario, figura 1), utilizando la técnica de Delphi el cual se desarrolló para obtener el diagnóstico de la situación actual, con el fin de obtener un consenso de la opinión de expertos para identificar los puntos claves para realizar una propuesta de mejora. Uno de los principales objetivos de la investigación es obtener información mediante el instrumento y determinar si las bibliotecas públicas son o no son sustentables. El instrumento (cuestionario) se aplicó en las bibliotecas de la ciudad de Villahermosa, como son: Biblioteca central Manuel Bartlett Bautista, Biblioteca Histórica "José Martí", Biblioteca Pública del Estado José Ma. Pino Suárez, Biblioteca Pública Municipal Coronel Gregorio Méndez Magaña, Lic. Belisario Colorado Jr, Biblioteca Pública Uldárico Canto Pino, Biblioteca Pública José Carlos Becerra Ramos y Centro De Información (Biblioteca ITVH); con el fin de obtener resultados determinantes de las bibliotecas públicas, se utilizó la herramienta Excel versión 2010, mediante el cual se obtuvieron tablas, graficas; simplificando el contenido de los datos, dando resultados más específicos y necesarios para el desarrollo de la propuesta.

#### Nombre de la Biblioteca:

 Instrucciones: Marque con una **X** el criterio que usted considere conveniente, de cualquiera de los siguientes: 5) Muy de acuerdo 4) De acuerdo 3) Ni de acuerdo, ni en desacuerdo 2) En desacuerdo 1) Muy en Desacuerdo.

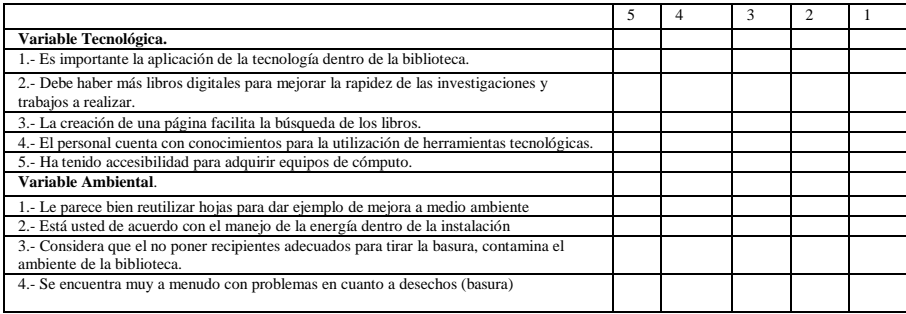

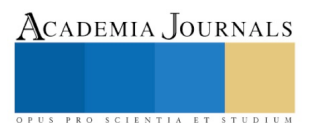

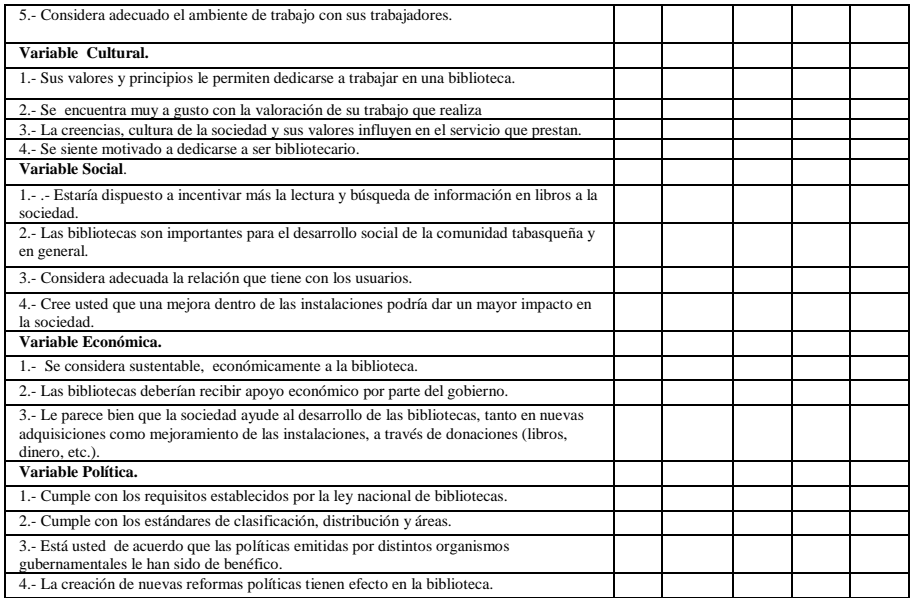

 Figura 1: Encuesta aplicada a las bibliotecas la Ciudad de Villahermosa Tabasco. Fuente: Percepción del autor 2017.

 Los resultados obtenidos se muestran en las siguientes gráficas 1y 2 para cada una de las variables independientes (tecnológica, ambiental, cultural, social, económica, y política) en relación con a variable de investigación (la sustentabilidad de las bibliotecas públicas).

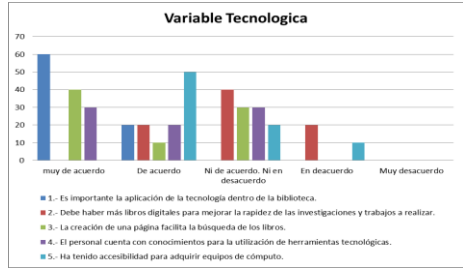

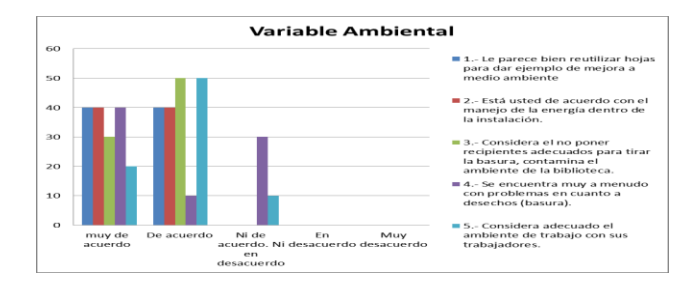

**Figura 1. Variable tecnológica** Figura 2. Variable ambiental

 Variable tecnológica, el 50% de las bibliotecas considera muy importante el uso y la aplicación de la tecnología dentro de las instalaciones, sin embargo un 30% ha tenido accesibilidad a los equipos de cómputo dando una poca respuesta a la demanda de libros electrónicos, a un inventario de libros, búsqueda de información aunque un 20% considera en que debería haber más libros electrónicos y la creación de una página web (figura 1). En la variable Ambiental un 40% considera que el no poner contenedores adecuados perjudica el ambiente ya que los desechos son dejados en lugares inadecuados y se encuentran muy a menudo con problemas de desechos (figura 2). En la variable cultura, un 30% está indeciso con la valoración que tienen en su trabajo puesto que no los motivan ni incentivan a mejorar. Un 20% no se sienten motivados por motivos de monotonía, no hay iniciativa a evento para el personal y eso afecta mucho el estado de ánimo de la persona. En la variable social, el 30% consideran importante las bibliotecas para el desarrollo social y la adecuada la relación que deben de tener con los usuarios que llegan a las bibliotecas así como un 30% cree que una mejora dentro de las instalaciones daría un mejor servicio a la sociedad, como: nuevas salas, mejor manejo de la distribución de los libros, iluminación adecuada Y climas para mantener fresco el lugar. En la variable económica, un 50% está de acuerdo en que la sociedad ayude al desarrollo de las bibliotecas con aportes voluntarios ya sea incentivo monetario o aportando libros, el 20% en que las bibliotecas deberían recibir el apoyo económico por parte del gobierno, se recibe cierta cantidad pero no la adecuado para las necesidades de las bibliotecas. Un 30% de las bibliotecas no se consideran adecuadamente sustentables económicamente. Y la variable política, un 40% cumple con los requisitos por la ley nacional de bibliotecas públicas, y también con el cumplimiento de clasificación, distribución y áreas así como el 35% está de acuerdo con las políticas emitidas por parte del gobierno, como también un 25% de acuerdo en la creación de reformas tienen efecto en las bibliotecas. Todas las variables independientes han impactado en la variable de investigación. Pero las variables que más impactaron, fueron la tecnológica, Ambiental y económica; por lo que se procederá a diseñar un

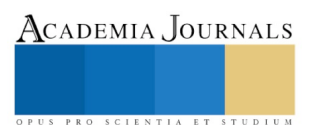
propuesta a través del diseño de un modelo que puede considerarse para l solución de la problemática planteada al principio del proyecto. El modelo (Figura 3). Se diseñó en base al impacto de las variables de contexto sobre la sustentabilidad de las bibliotecas.

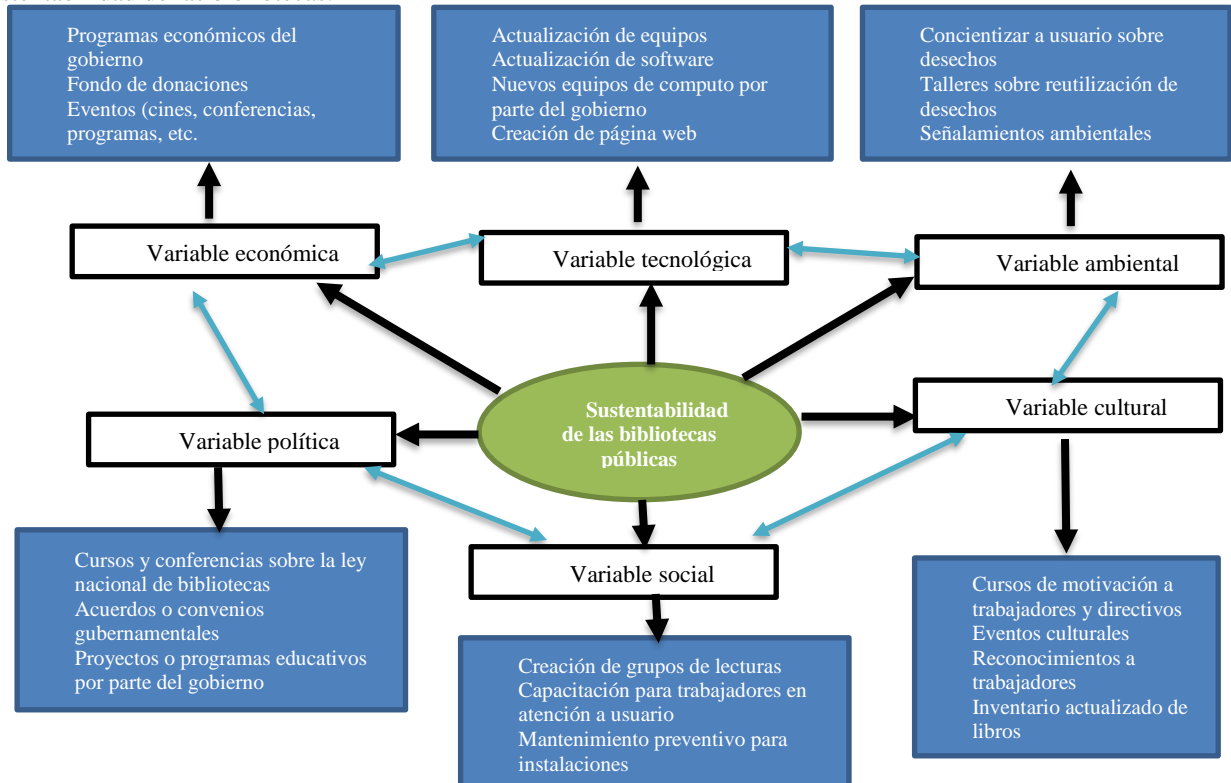

Figura 3.- Modelo para mejorar la sustentabilidad de las bibliotecas públicas de la Ciudad de Villahermosa Tabasco

Fuente: Percepción del autor 2017.

 *Conclusiones.* La realización de la investigación a todas las bibliotecas públicas que cuenta la ciudad de Villahermosa Tabasco, permitió conocer un panorama integral de las bibliotecas, y a partir de los resultados obtenidos se mostró que las variables económica, ambiental y tecnológica tienen un mayor impacto sobre la sustentabilidad de las bibliotecas. Las variables del contexto están en constantes cambios y movimientos e influyen de manera directa a las bibliotecas públicas ya sea de manera positiva o negativa, no resulto fácil la búsqueda, dado que la mayoría carece de una página web, pero se puedo encontrar la información adecuada. Se realizó una propuesta que dará solución a las problemáticas que no permiten el desarrollo o crecimiento de las bibliotecas.

 *Recomendaciones.* Aplicar el modelo propuesto con las recomendaciones que permitirán un desarrollo y crecimiento en la sustentabilidad de la biblioteca pública. Unirse a la página oficial de Red Nacional de bibliotecas donde se encuentran las directrices para la elaboración de leyes estatales de bibliotecas públicas, es coordinada por la Dirección General de Bibliotecas de la Secretaría de Cultura. Mejorar el servicio aplicando encuestas periódicas sobre las necesidades específicas de los usuarios y sus requerimientos de lectura, información y cultura de la comunidad, además de realizar estudios de satisfacción e implementar indicadores de desempeño, entre los que se pueden considerar por ejemplo: actividades culturales y artísticas, y asistentes a las mismas. Realizar: talleres y cursos para el personal entre otros. Creación de una sala juvenil en la biblioteca Pública, que permita la realización de las actividades para los jóvenes, en trabajos escolares, culturales, talleres, etc.

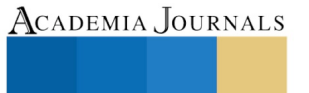

US PRO SCIENTIA ET STUDIUM

### *Referencias bibliográficas*.

Albert G. H. Luis Zuñiga L. (2012). El Desarrollo Sustentable y las organizaciones . Mexico: Sauyed. Calvente, A. M. (2007). El concepto moderno de sustentabilidad . mexico. Coutiño, R. D. (2012). Desarrollo sustentable: una oportunidad para la vida. D.F.: McGraw Hill. Juarez, G. D. (2011). Desarrollo sustentable en el contexto actual. Mexico: McGill. Juliet Beth Zimerman, James R. Mihelci. (2015). ingenieria ambiental. mexico : Alfaomega. Mendez, I. A. (2014). definicion integral de una sociedad sustentable. Un mejor mundo, 16 y 17. Suárez, M. V. (2014). Dasarrollo Sustentable. Mexico: Grupo Editorial Patria. Torres, E. G. (2011). Desarrollo sostenible. mexico: Alfaomega.

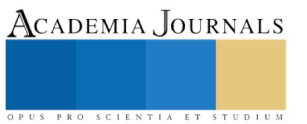

# Gestión de la bolsa de trabajo en el Instituto Tecnológico de Villahermosa

L.A.E Roció de los Ángeles Moreno Esquivel<sup>1</sup>, Dr. José Carmen Morales Sala<sup>2</sup>, José Antonio Canto Esquivel M.C<sup>3</sup>, María Antonieta Ramírez Espín M.C<sup>4</sup>, C. Daniel Herrera Castro<sup>5</sup>

*Resumen***— Determinar la situación laboral de sus egresados y hacer un vínculo con el sector productivo representado por la Asociación de Profesionales en Capital Humano (APROCH A.C), determinar las condiciones en las que opera la bolsa de trabajo del Instituto Tecnológico de Villahermosa (ITVH), por medio de una página web se hará el procedimiento de bolsa de trabajo para que los egresados tengan más probabilidades de ser contratados al momento de que egresan, de igual forma será una herramienta muy importante para los antiguos egresados ya que por este medio se podrán ofertar sus habilidades profesionales y años de experiencia en caso de tenerlo, con lo cual será una opción indispensable para las empresas.**

*Palabras clave***— Bolsa de trabajo, Sector productivo, APROCH, habilidades profesionales.**

### **Introducción**

Se llevara a cabo en la Asociación de Profesionales en Capital Humano de Tabasco A.C. (APROCH) la cual se constituye el 24 de febrero de 2010 en el Estado de Tabasco por el ing. Luis Arturo Villegas González y Marcela Cadenas Carabeli, como una asociación sin fines de lucro y teniendo por objeto la integración de una red de especialistas que promuevan la orientación, diagnostico, asesoría, supervisión, consultoría y mejores prácticas en la gestión de recursos humanos de las organizaciones a través de intercambios de conocimientos y experiencias.

La asociación está integrada por una mesa directiva la cual tiene renovación cada 2 años, está representada por un presidente, un secretario y un tesorero. La asociación agremia a gerentes de recurso humano de las empresas del Estado de Tabasco, así como algunos gerentes regionales con los cuales se llevan a cabo reuniones mensuales en las que se les capacita en temas de vanguardia, constantemente surge vacantes en las empresas de los agremiados y no siempre suelen identificar en donde buscar al candidato idóneo para dicho puesto o tienen que recurrir a ciertos medios para buscar al candidato.

Por otra parte, el Instituto Tecnológico de Villahermosa (ITVH) no cuenta con una bolsa de trabajo sólida en la cual exista una variedad de empresas, por lo cual mediante la Asociación de Profesionales en Capital Humano de Tabasco (APROCH) se identificarán los perfiles más recurrentes de sus agremiados a fin de hacer una base de datos y poder identificar los perfiles que puedan requerir del Instituto Tecnológico de Villahermosa (ITVH).

## **Planteamiento del Problema:**

En el Instituto Tecnológico de Villahermosa (ITVH), se tienen datos concretos de que semestre con semestre egresan nuevos profesionistas los cuales empezaran una nueva etapa en la cual buscaran integrarse al campo laboral, los datos más resientes indican que el 19 de octubre del 2016 egresaron 342 profesionistas de las 9 carreras que oferta el Instituto y el 4 de mayo del 2017 egresaron 338 profesionistas. La búsqueda de un empleo no suele ser fácil, ya que actualmente existen 51 universidades en el Estado las cuales pueden tener carreras similares a las siguientes licenciaturas: Administración, Ingeniería en Gestión Empresarial, Ing. Química, Ing. Ambiental, Ing. Bioquímica, Ing. Civil, Ing. Industrial, Ing. En Sistemas Computacionales, Ing. Informática y Ing. En Tecnología de la Información y Comunicación Social. Por lo cual el Instituto tiene una necesidad de vinculación con el sector productivo a través de una bolsa de trabajo en la cual los egresados tengan una mayor posibilidad de ser reclutados por alguna de las empresas y de esta forma puedan integrase al campo laboral con mayor rapidez.

Los egresados al no tener una orientación previa de parte de la Institución para una posible oferta de trabajo, tienen que recurrir a anuncios de trabajo en página web en la que no siempre suelen ser publicaciones seguras y puedan caer en alguna extorción o fraude, se hace más complicada la búsqueda de un empleo al no tener definido el número de empresas que existen en el Estado, en la cual ellos se puedan desempeñar de acuerdo a su perfil profesional, lo que puede ocasionar desánimos en los profesionistas al no encontrar un lugar para laborar en el cual sientan que puedan desempeñarse de acuerdo a su perfil de egreso y crecer profesionalmente. Por consecuencia hay casos detectados de egresados que se han tenido que ir del Estado para laborar en empresas de algunos Estados cercanos, en algunos casos los que se van tienen conocidos que les ayudan a conseguir un empleo, con ello se pierden profesionistas que pueden

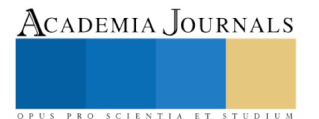

 $\overline{a}$ 

<sup>1</sup> L.A.E Roció de los Ángeles Moreno Esquivel, Licenciada en Administración y docente del ITVH

<sup>2</sup> Dr. José Carmen Morales Sala, Doctorante en Administración y Docente del ITVH

<sup>3</sup> José Antonio Canto Esquivel M.C, Maestro en ciencia y Docente del ITVH.

<sup>4</sup> María Antonieta Ramírez Espín M.C, Maestra en ciencia y Docente del ITVH.

<sup>5</sup> C. Daniel Herrera Castro, Alumno de la carrera en Ingeniería en Gestión empresarial del ITVH

ser parte fundamental en el desarrollo económico del Estado y los cuales se ven apartado de sus familias por la búsqueda de un empleo. Por otra parte las empresas al no tener un sitio web vinculado a una institución educativa de nivel superior, en donde ellos puedan convocar para entrevistas laborales, tiene que recurrir a medios de difusión lo que les genera un gasto adicional, el cual se pueden ahorrar por medio de una bolsa de trabajo, ya que la información es más precisa de acuerdo al perfil deseado y es menor el tiempo de la notificación para la cita laboral.

# *Objetivos*

# *Objetivo general***:**

Gestionar la bolsa de trabajo entre estudiantes y egresados a través de la vinculación del Instituto Tecnológico de Villahermosa (ITVH) con el sector productivo representado por la APROCH A.C, para que los estudiantes tengan oportunidades de empleo por medio de la bolsa de trabajo.

## *Objetivo específico:*

- 1. Diagnosticar las condiciones de operación de la bolsa de trabajo en el Instituto Tecnológico de Villahermosa (ITVH)
- 2. Diseñar el procedimiento de la bolsa de trabajo
- 3. Gestionar la vinculación entre el sector productivo representado por la APROCH A.C y el Instituto Tecnológico de Villahermosa (ITVH)

## *Justificación*

La relación entre institución de educación superior, egresados, estudiantes y sector productivo se convierte en pieza clave para el desarrollo de una entidad, por ello se debe buscar puntos de conexión donde se geste una acción productiva para todos estos actores fundamentales de la economía, así mismo los beneficios que se obtendrán con una bolsa de trabajo: institución de educación superior a través del desarrollo científico y las investigaciones podrán ofrecer innovación a los procesos, será de mucha ayuda ya que podrán dar a soluciones creativas a problemas cotidianos en las empresas, por medio de sus estudiantes y egresados. Al poder ofertarse en un sitio web donde puedan ser consultados por el sector productivo, estarán en la oportunidad de tener acceso a empleos y proyectos en los cuales desarrollen su potencial intelectual y profesional. El estudiante aun cuando se está en la formación profesional es importante que se incursione a en el ámbito laboral, aunque sea de medio tiempo para que se cuente con una experiencia laboral cuando se egrese y de igual forma beneficiando al sector productivo.

El Sector productivo se verá beneficiado a través de la gestión de la bolsa de trabajo ya que con ello podrán tener a su disposición una página web la cual tengan una estructura diseñada al requerimiento de los gerentes de recursos humanos en la cual dispongan de una base de datos de los egresados con sus respectivos perfiles profesionales y así poder facilitarles el proceso de reclutamiento para una selección de candidatos la cual determinaran en las entrevistas laborales.

# **Alcances:**

- Investigar la situación laboral de los egresados por medio de una encuesta.
- Actualizar el directorio de la APROCH
- Hacer una base de datos con el perfil profesiografico de las universidades en el Estado, la cual servirá para fuente de consulta en la APROCH.
- Hacer el procedimiento de gestión de la bolsa de trabajo para el Tecnológico.

# **Limitaciones:**

- Tiempo de la investigación.
- Los jefes de Recursos no se encuentren para dar información.
- Las Universidades no quieran dar la información.

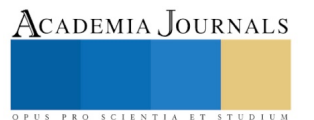

### **Actividades y procedimientos realizados o supervisados.**

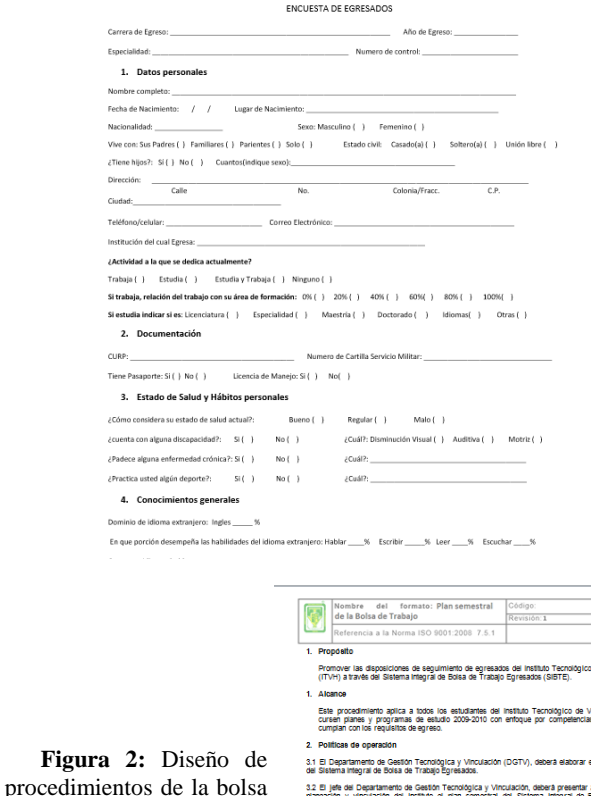

Con la aplicación de dos encuestas, se logró recabar información de la situación laboral de los egresados, así como de las condiciones de operación de la bolsa de trabajo, en la cual se detectó que no había un procedimiento referente a ello y en los cuestionarios se plantearon propuestas para incluirla en el apartado web de bolsa de trabajo.

Se logró el diseño del procedimiento de la bolsa de trabajo, a través de un manual de procedimientos el cual involucra a los actores involucrados (Instituto, Egresados y Sector productivo), así como los medios que se emplearan para llevar a cabo la vinculación (páginas web).

**Figura 1:** Formato de cuestionario aplicado y supervisados con procedimientos establecidos.

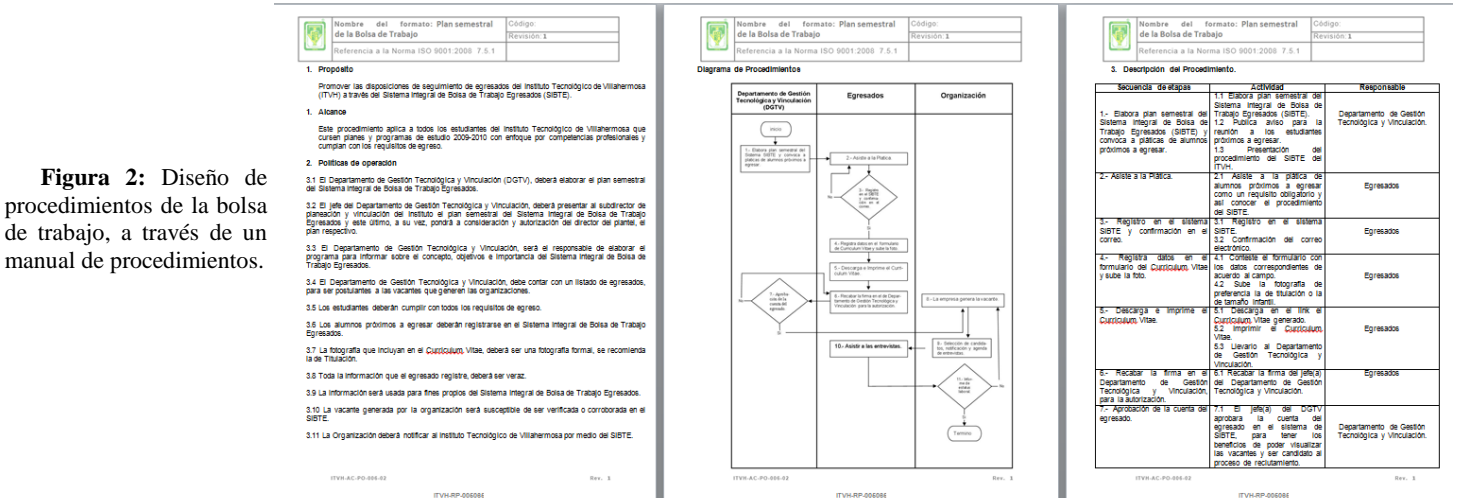

Al sector productivo se les explico que podrán ser partícipes en el procedimiento de reclutamiento por medio de la vinculación que se realizara a través de la bolsa de trabajo del ITVH, utilizando los sitios web. Para ello se actualizaron sus datos a través de una hoja de Excel y encuesta. También podrán consultar perfiles de egreso de las 51 Universidades en el Estado ya que puedan tener otras vacantes que no se han del perfil de los egresados del ITVH y de esta forma se les facilite detectar el lugar de egreso de dichos prospectos.

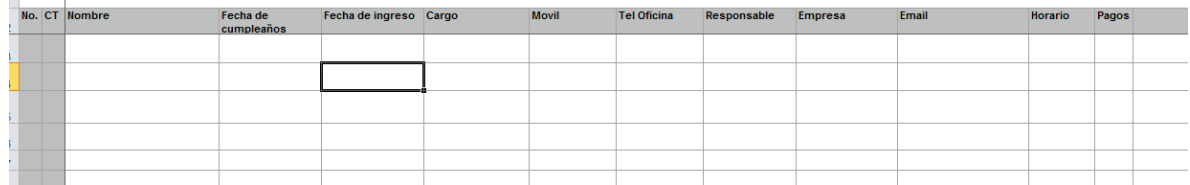

**Figura 3:** Formato del diseño de base de datos de Excel

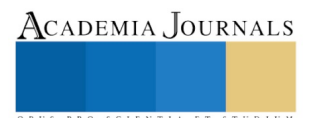

# **Encuestas aplicadas al Sector Productivo,**

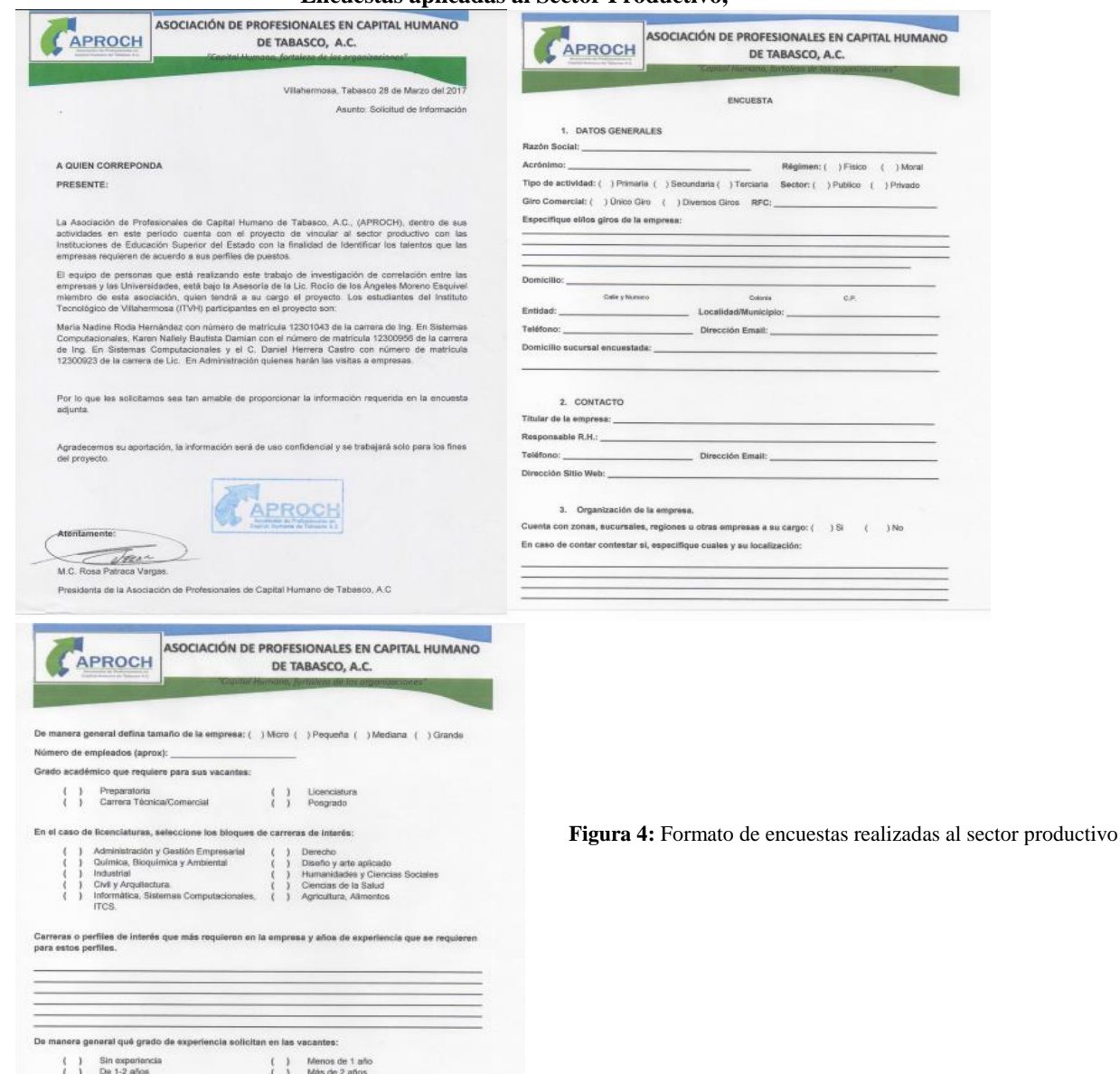

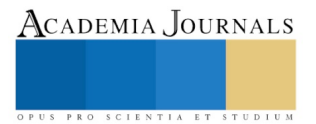

Aplicación del Saber: Casos y Experiencias, Vol. 4

# **Resultados: Página web de la Asociación de profesionales en Capital Humano de Tabasco (APROH) Vistas públicas y vistas empresa**

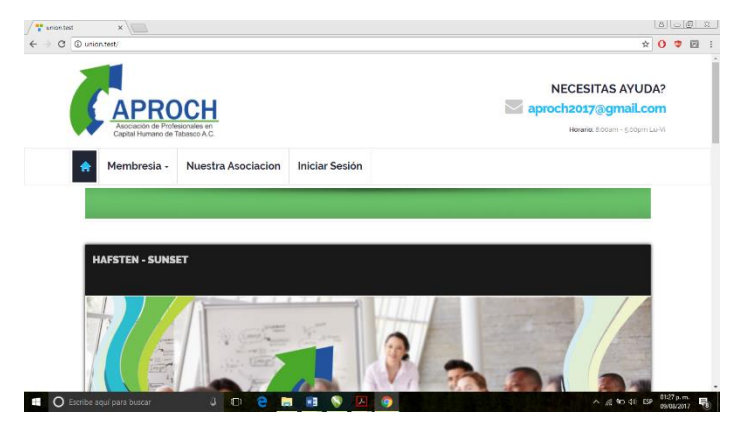

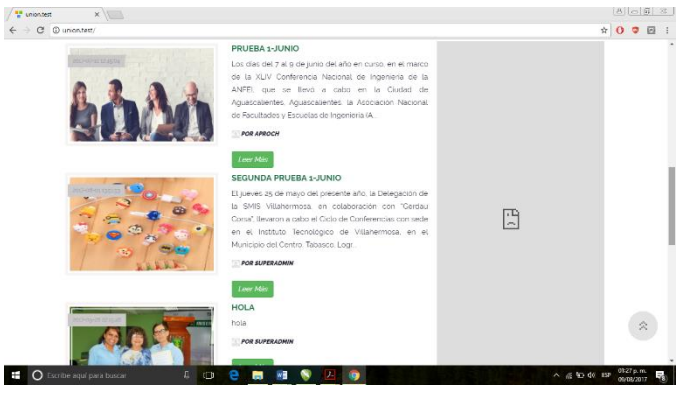

**Figura 4:** En esta ventana se visualiza la página principal de la APROCH A.C.

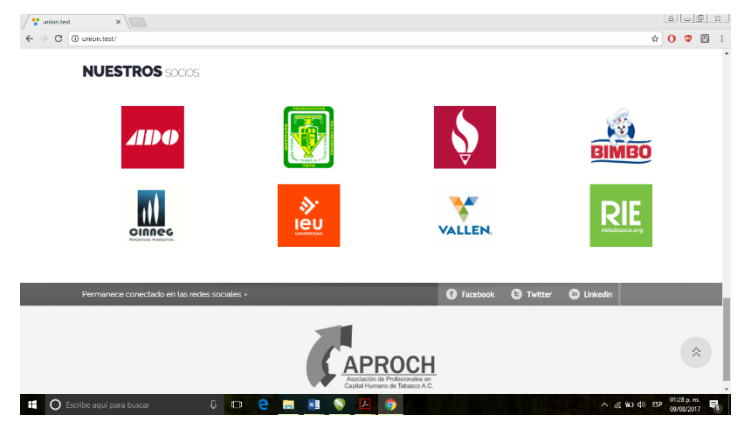

**Figura 5:** En la parte inferior podemos ver los logos de algunas de las empresas y universidades agremiadas a la APROCH.

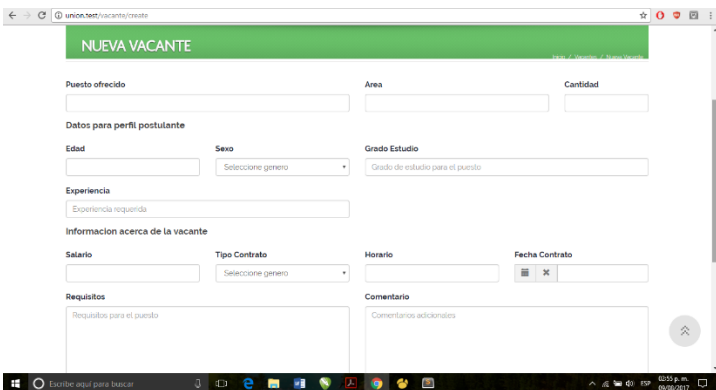

**Figura 7** En esta ventanilla está el formato para una nueva vacante.

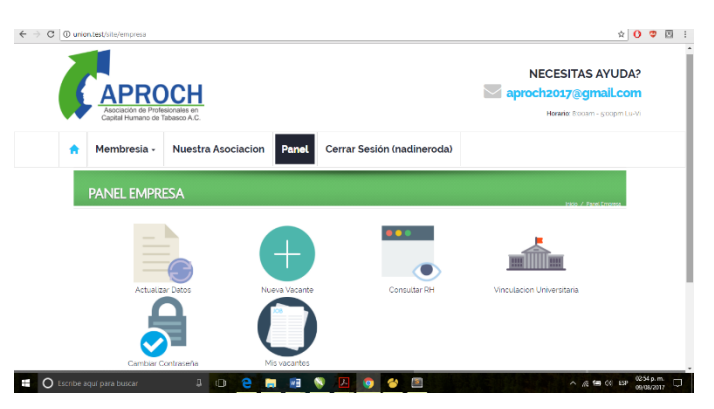

**Figura 6:** Vistas EMPRESA: En esta venta detalla lo que podrán visualizar los miembros de la APROC, en la que podrán subir alguna vacante, actualizar sus datos, ver perfiles universitarios.

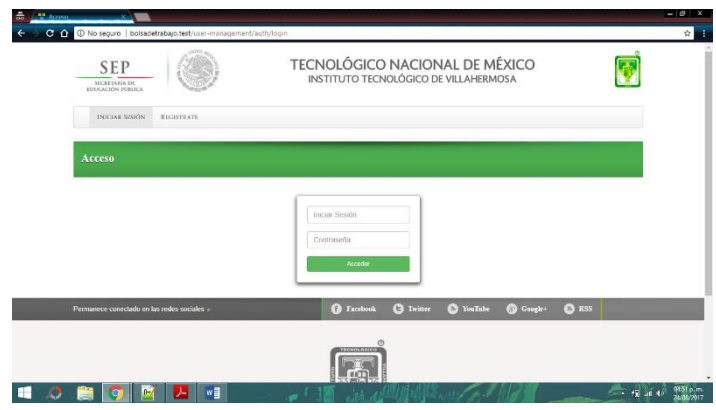

# **Página web del Instituto Tecnológico de Villahermosa**

# **(ITVH)**

**Figura 8** En esta ventana se visualiza un inicio de sesión con la cual los egresados se podrán registrar para tener los beneficios de la bolsa de trabajo.

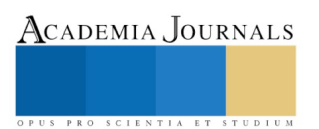

Aplicación del Saber: Casos y Experiencias, Vol. 4

© Academia Journals 2018 Villahermosa, Tabasco, México 14 al 16 de marzo, 2018

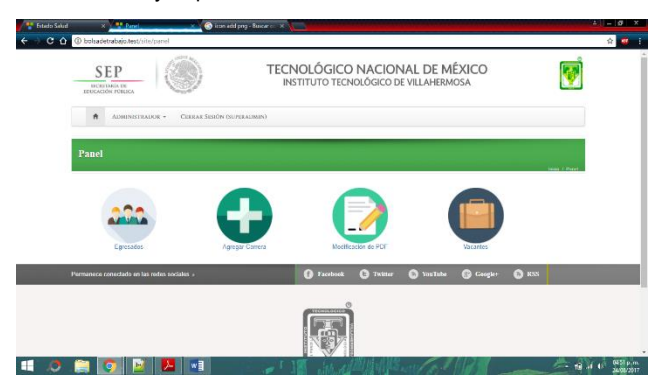

**Figura 9** Por otra parte, el administrador del portal web tendrá esta visualización en la que podrá dar de alta a las personas que se hayan registrado y pedido confirmación en el ITVH.

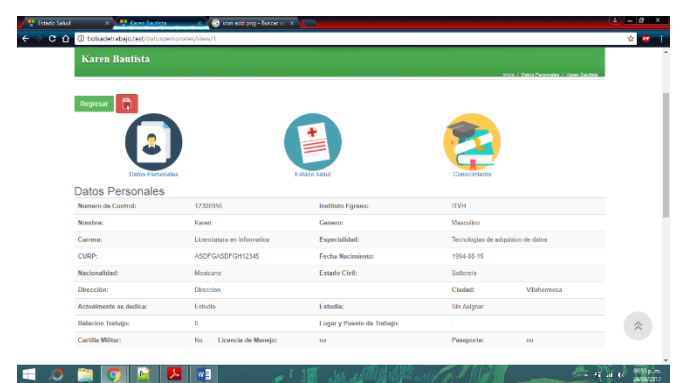

**Figura 11** El administrador también podrá ver los datos

**Figura 10** En este apartado se visualizan las personas que fueron autorizadas para estar en espera de ser solicitados por los gerentes de recursos humanos para una entrevista de trabajo.

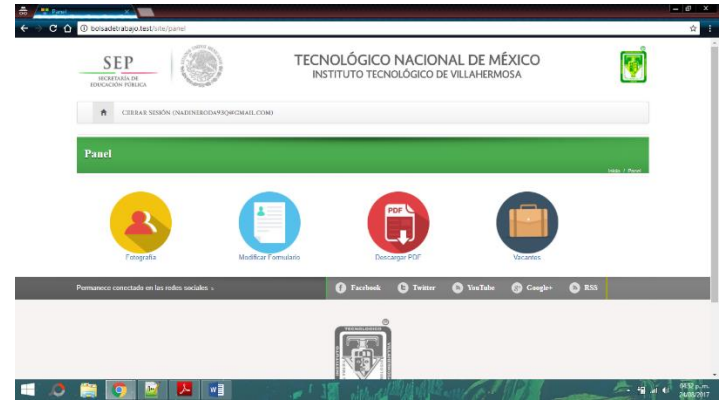

personales de la persona registrada. **Figura 12** Los egresados podrán visualizar estos cuatro iconos en los cuales podrán tener interacción en el proceso.

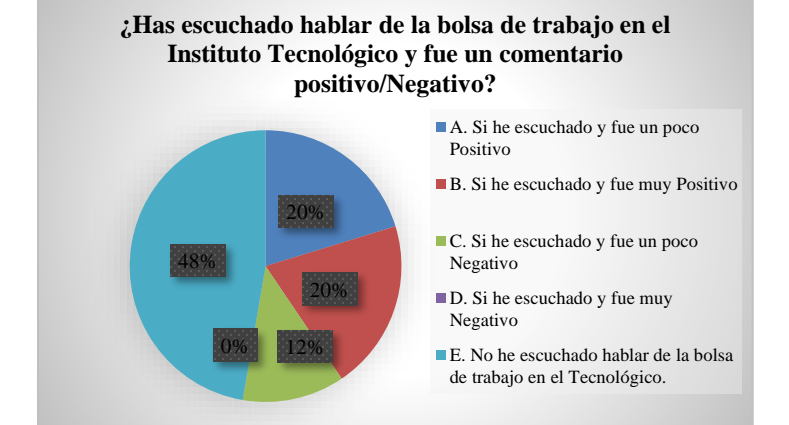

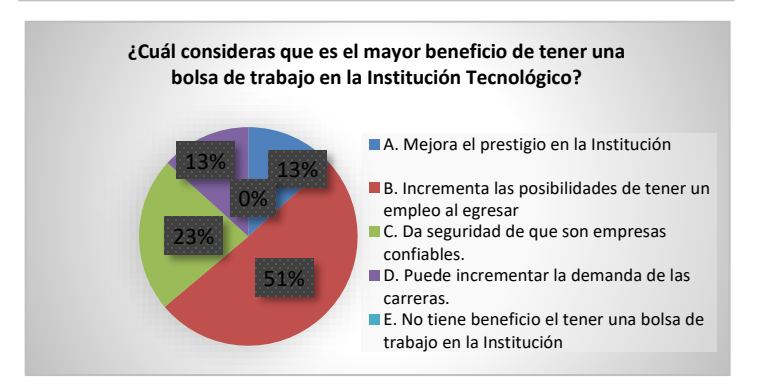

**Interpretación:** De acuerdo a los resultados obtenidos en la encuesta el 20% si ha escuchado comentarios un poco positivos de la bolsa de trabajo, un 20% si ha escuchado comentarios muy positivos acerca de la bolsa de trabajo, un 12% si ha escuchado comentarios un poco negativos, un 0% ha escuchado comentarios muy negativos y el 48% no ha escuchado hablar de la bolsa de trabajo en el Tecnológico.

### **Conclusión:**

Los egresados del Tecnológico no han escuchado hablar una bolsa de trabajo bien constituida, en algunos casos tienen una referencia por las propuestas de trabajo que le envían al correo cuando egresan y lo relacionan con una bolsa de trabajo.

**Interpretación:** De acuerdo a los resultados obtenidos en la encuesta en el 13% opina que el mayor beneficio de tener una bolsa de trabajo en el Tecnológico sería el mejoramiento del prestigio, un 51% opina que incremento de las posibilidades de tener un empleo al egresar, un 23% opina que da seguridad de que son empresas confiables, un 13% opina que puede incrementar la demanda de las carreras y un 0% opina que no tiene beneficio.

**Conclusión:** Todos los encuestados opinan que el tener una bolsa de trabajo en el Tecnológico tiene muchos beneficios que van desde el incremento de las posibilidades de tener un empleo al egresar, dar seguridad de que sean empresas confiables, le da prestigio a la institución y puede hacer que incremente la demanda de las carreras.

ACADEMIA JOURNALS

#### **¿Actualmente estas laborando de acuerdo a tu perfil?**

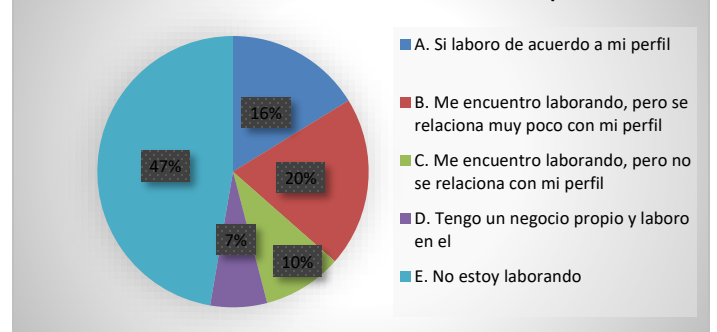

**Interpretación:** De acuerdo a los resultados obtenidos en la encuesta el 16% afirma estar laborando de acuerdo a su perfil, el 20% se encuentra laborando y se relaciona muy poco con mi perfil, el 10% se encuentra laborando y no se relaciona con su perfil, el 7% tiene un negocio propio y labora en él y por último el 47% aún no está laborando.

**Conclusión:** Los egresados del Tecnológico en su mayoría afirman no estar laborando por lo cual les seria de mucha utilidad ser tomados en cuenta para la bolsa de trabajo.

## *Conclusiones*

Con la gestión de la bolsa de trabajo se darán mayores oportunidades de empleo a los egresados del Instituto Tecnológico de Villahermosa (ITVH), ya que cuando egresan los nuevos profesionistas el gran reto es la búsqueda de un buen empleo que vaya de acorde a su perfil de egreso y con lo cual empiecen una nueva etapa como profesionales en la cual tengan una retribución económica que les propicie una mejor calidad de vida tanto para ellos mismos como para sus familias. Por medio del procedimiento de gestión para la bolsa de trabajo, ante la Asociación de Profesionales de Capital Humano de Tabasco (APROCH) la cual agremia a gerentes de recurso humano se recabaron datos de perfiles que requieren constantemente a fin de poder identificar las carreras que les serian de apoyo al momento de hacer una selección para algún determinado puesto laboral y con ello facilitar la búsqueda del perfil idóneo, por medio del sistema de reclutamiento en la página web de la APROCH en la cual ellos pueden subir sus vacantes y seleccionar a los perfiles que requieran para que los citen a una entrevista de trabajo, de este forma se les facilita el procedimiento de reclutamiento.

#### **Referencias**

Acuña, P. (1993). VINCULACION UNIVERSIDAD-SECTOR PRODUCTIVO. *Revista de la educacion superior*, 1-6,12-13.

Alcántar Enríquez, V. M. (2004). INSTRUMENTO DE IMAGEN Y POSICIONAMIENTO DE LAS INSTITUCIONES DE EDUCACIÓN SUPERIOR. *Revista electrónica de investigación educativa.*, 6(1), 01-12.

Dave, V. (octubre de 1895). *Historia de las bolsas de trabajo.* Obtenido de Secretaria de Comunicación: http://www.portaloaca.com/historia/historia-libertaria/9052-libro-historia-de-las-bolsas-de-trabajo-fernand-pelloutier.html

Dr. Luis Manuel Martínez Hernández, M. M. (s.f.). *LA IMPORTANCIA DE LA VINCULACION EN LAS INSTITUCIONES DE EDUCACION SUPERIOR.* Obtenido de http://www.imef.org.mx/publicaciones/boletinestecnicosorig/BOL\_07\_10\_CTN\_CC.PDF

Islas, J. A. (2001). *Los nuevos guerreros del mercado. Trayectorias laborales de jóvenes buscadores de empleo. .* Obtenido de Mexico, UIA, IML, UNICEF, CINTERFOR-OIT, RET, CONALEP, 35

PEDRO ALEXANDER ALDANA GARZÓN, O. A. (2011). *PROPUESTA PARA LA CREACIÓN DE LA BOLSA DE EMPLEO DE.* Obtenido de repository.lasalle.edu: repository.lasalle.edu.co/bitstream/handle/10185/3200/T11.08%20A21p.pdf?...1

#### **Notas Biográficas**

L.A.E Roció de los Ángeles Moreno Esquivel, Licenciada en Administración y docente del ITVH

Dr. José Carmen Morales Sala, Doctorante en Administración y Docente del ITVH

José Antonio Canto Esquivel M.C, Maestro en ciencia y Docente del ITVH.

María Antonieta Ramírez Espín M.C, Maestra en ciencia y Docente del ITVH.

C. Daniel Herrera Castro, Alumno de la carrera en Ingeniería en Gestión empresarial del ITVH.

APENDICE

## Cuestionario utilizado en la investigación

- 1. ¿Sabes que es una bolsa de trabajo?
- 2. ¿Has escuchado hablar de la bolsa de trabajo en el Instituto Tecnológico y fue un comentario positivo/Negativo?
- 3. ¿Te gustaría que hubiera una bolsa de trabajo en el Instituto Tecnológico?
- 4. ¿Cuál consideras que es el mayor beneficio de tener una bolsa de trabajo en la Institución Tecnológico?
- 5. ¿En qué sitio de internet has buscado empleo?
- 6. ¿En qué bloque esta tu carrera?
- 7. ¿Actualmente estas laborando de acuerdo a tu perfil?
- 8. Conoces egresados del Instituto que no estén laborando ¿Cuál crees que sea el motivo por el cual no se encuentran laborando?
- 9. ¿Has visualizado en la página del ITVH algún apartado de bolsa de trabajo?
- 10. Si se creara una página web de bolsa de trabajo en el Instituto Tecnológico ¿Qué te gustaría que incluyera?
- 11. Al no haber una bolsa de trabajo bien estructurada y en operación dentro del Instituto Tecnológico de Villahermosa, ¿A qué crees que se deba?

PRO SCIENTIA ET STUDIU

# Diseño De Un Plan Para Controlar El Costo De Materia Prima De La Quesería "San Luis"

# Ana Iris Moreno Laines \*1, Yessica Guadalupe Pérez Velázquez, Yurixia Lucero Gómez Alejo, Reyna Luz Castro Constantino.

*Resumen***-El presente trabajo se encuentra dirigido a la PyME Quesería "San Luis" ubicada en el municipio de Balancan Tabasco, una de las pequeñas empresas dedicadas a la producción de alimentos lácteos de forma artesanal, conocido como queso de poro, el proyecto de investigación está centrado específicamente en el área de costo de materia prima para la producción de queso de poro. se realizó una investigación bajo el método descriptivo, obteniendo información a través de las técnicas de observación y recopilación de información, con la cual se brindará información para realizar el diseño de un plan, donde se pueda controlar y contabilizar los gastos generados en adquisición de materia prima, y que el empresario pueda determinar el margen de ganancia que le genera cada producción.**

*Palabras clave***-Reingeniería, Utilidad, Productividad.**

#### **Introducción**

El propósito del presente trabajo de investigación, es acerca la deficiencia del costo de la materia prima para la producción de queso, se busca poder realizar diseños de criterios mediante los cuales se pueda describir los tipos de técnicas a utilizar para el cuidado del costo de producción general de la PyME Quesería "SAN LUIS", tratando de obtener información de los trabajadores y propietario para analizar sus opiniones a través de las respuestas que manifiestan. Al mismo tiempo con la información recabada se analizará donde da inicio el fallo financiero, lo que evita llevar un orden en el costo de producción. Desde la perspectiva general hemos decidido realizar este trabajo de investigación ya que hoy en día la actividad láctea es la principal cadena agropecuaria de la región, la leche y sus derivados representan uno de los sectores más importantes debido al crecimiento tanto por su elevado valor nutricional. Su importante volumen de producción y la necesidad de contar con unidades productivas altamente calificados dentro de este rubro; sin embargo, el rápido crecimiento de este sector a nivel artesanal ha traído consigo serios problemas de la producción.

La producción de ganado vacuno, es una de las actividades productivas más importantes del estado, colocando a Tabasco como un polo lechero de relevancia. Desde siempre, los municipios de Tabasco han destacado por contar con fábricas de quesos de alta calidad, los cuales siguen siendo fabricados artesanalmente, conservando un sabor y calidad únicos. La producción de quesos en el municipio de Balancan Tabasco, es uno de los principales impulsores de la economía del municipio, generando a su vez empleos en beneficio de la comunidad. El municipio de Balancan Tabasco ocupa el primer lugar en actividades comerciales con el 51.6% según estudios oficiales. (INEGI, 2014), Las actividades ganaderas forman parte primordial de esta economía, los ganaderos locales fomentan la crianza de la especie bovina para la producción lechera, en la mayoría de los casos auto consumen la materia prima, y la transforman en un producto terminado hacia el consumidor (quesos).

#### Antecedentes:

Una de las actividades económicas más fuertes del país es la ganadería en específico la producción primaria láctea, En México la producción de leche de bovino es muy heterogénea desde el punto de vista tecnológico, agroecológico y socioeconómico, incluyendo la gran variedad de climas regionales y características de tradiciones y costumbres de las poblaciones. (SECRETARÍA DE ECONOMÍA, 2012). El incremento de la industrialización en el proceso de elaboración de productos lácteos (quesos) ha impactado significativamente quitándole un lugar en la economía, al queso que es elaborado de manera artesanal. En estos tipos de proceso se llega a la disminución o eliminación de productos utilizados en la manera artesanal, puede reducir el tiempo en el proceso de elaboración por la automatización de la producción. Actualmente el desarrollo de la tecnología en la industria quesera en los países altamente industrializados se ha apoyado más en la ingeniería que en nuevas ideas científicas, lo que ha permitido crear líneas de producción continua, en las que la leche se introduce por un extremo y la cuajada moldeada sale por el otro. En el municipio de Balancán, Tabasco, México, desde hace más de 50 años se ha elaborado en forma artesanal el llamado queso de poro. La economía del Municipio depende, en su mayor parte, de la actividad ganadera y la producción de leche y sus derivados. La cual se procesa de manera artesanal desde enero de 1940 a partir de leche cruda. Originarios de la cuidad de Balancan de Domínguez, Tabasco surgieron dos pioneros dedicados a la ganadería: el sr. Francisco José Abreu García y Ambrosio Gonzales Burelo, el primer mencionado fue el que fundo la empresa pureza que actualmente ya no existe. El segundo fundó la empresa EL TIGRE® quien ahora es reconocido y se ha registrado en la red de quesos de poro de Balancán y el cual cuentan con un permiso de la secretaria de salubridad de enero de 1948. Veinte años después surgió el Sr. Emilio Castro Ferrero quien fundo la quesería el BEJUCAL® a esta pequeña empresa se le unieron personas quienes trabajaron en colaboración de la quesería PUREZA® los cuales son hermanos Emilio Castro y Fausto Castro estas pequeñas

ACADEMIA JOURNALS

empresas en los años anteriores transportaban sus productos a Villahermosa Tabasco por medio de vías de ferrocarriles, barcos y en ocasiones aviones. Dependiendo de los pioneros de las queserías nacen diferentes empresas las cuales son 4 hermanos®, san pedro®, san marquito®, san Judas®, Usumacinta®. y entre las cuales surgieron otras que tuvieron poco tiempo en el mercado tales como; cubili®, tambor®. Datos obtenidos de la investigación del autor (GARCIA et al. 2016)

En transcurso de un año ha surgido nuevas empresas dedicadas a esta actividad.

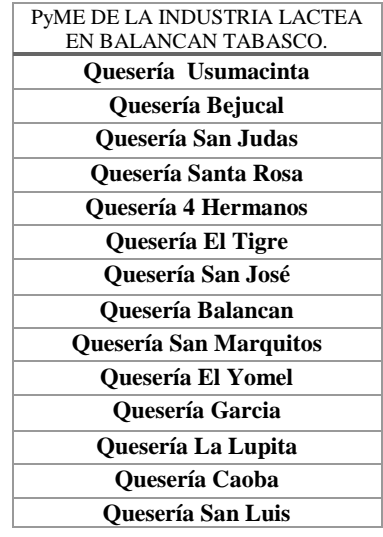

Tabla #1. Relación de PyME de industria láctea en Balancan Tabasco. (Edición propia).

## **Descripción Del Método**

El presente proyecto se desarrollará dentro la PyME Quesería "SAN LUIS" ubicada en la cabecera municipal Balancan tabasco, dentro un entorno laboral de cooperación/colaboración, con metodologías propias de investigación para obtener de información de la viabilidad de mercado y la financiera.

A través de la investigación científica podremos recabar información concreta con ayuda de:

*Método descriptivo*, ya que a través de la utilización de criterios sistemáticos nos permitirá poner en manifiesto su tipo de estructura y comportamiento.

El enfoque de investigación que llevará este proyecto será:

*No experimental*: de forma que no manipulamos variables, pues se basa fundamentalmente en la observación de fenómenos utilizados en su contexto natural para luego ser analizados.

Los datos se obtendrán a través de las técnicas:

*Recolección de información:* mediante una entrevista al empresario y empleados para poder obtener datos exactos y poder realizar una evaluación.

*Observación*: verificación de la información obtenida a través de la entrevista.

La principal problemática que nos expresa el propietario c. Francisco Abreu Orosco, es la deficiencia en el conocimiento del costo de materia prima en la producción del alimento lácteo (quesos), la empresa se encuentra enfocada en una sola línea de producción la cual es de "poro". Ha podido sobrellevar su producción, pero le gustaría conocer con exactitud si está creciendo o solo subsiste dentro del mercado.

De igual manera analizaremos si su capacidad de producción es buena, y si puede cumplir con la demanda del producto a nivel local y estatal, lo que le puede ser de mucha ayuda para que piense en expandir sus canales de distribución.

1

 $\overline{\phantom{a}}$ 

 <sup>4</sup> Reyna Luz Castro Constantino es Profesora de la Licenciatura en Administración en el Instituto Tecnológico Superior de los Ríos Balancan Tabasco. [castro1984@hotmail.com](mailto:castro1984@hotmail.com)

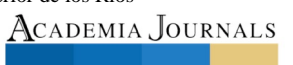

 $<sup>1</sup>$  Ana Iris Moreno Laines es Estudiante de Licenciatura en Administración en el Instituto Tecnológico Superior de los Ríos, Balancan,</sup> Tabasco[. acuagatito@hotmail.com](mailto:acuagatito@hotmail.com) (**autor corresponsal**)

<sup>2</sup>Yessica Guadalupe Pérez Velázquez es Estudiante de la Licenciatura en Administración en el Instituto Tecnológico Superior de los Ríos Balancan Tabasco[. yessi\\_perez04@hotmail.com](mailto:yessi_perez04@hotmail.com)

 <sup>3</sup> Yurixia Lucero Gómez Alejo es Estudiante de la Licenciatura en Administración en el Instituto Tecnológico Superior de los Ríos Balancan Tabasco[. yurix.ga\\_92@hotmail.com](mailto:yurix.ga_92@hotmail.com)

# **Marco Referencial**

*Definición De Costo:* Los costos representan erogaciones y cargos asociados clara y directamente con la adquisición o la producción de los bienes o la prestación de los servicios, de los cuales un ente económico obtendrá sus ingresos. (Medina., 2014)

Costo de producción: Son los que se generan durante el proceso de transformar la materia prima en un producto final y se subdivide en: La producción y venta de cualquier producto o servicio requiere de la determinación de los costos de producción y de la administración de inventarios. Estas funciones son fundamentales y contribuyen a la permanencia y fortalecimiento de la PyME Quesería "SAN LUIS". En este capítulo se abordan:

*Materia prima:* Es todo el material que hace parte integrante del producto terminado y se puede identificar de manera clara dentro del mismo. Material directo: Es aquella parte del material que se puede identificar cuantitativamente dentro del producto terminado y cuyo importe es considerable. Si se observa con detenimiento, para considerar la materia prima como material directo, se deben reunir dos condiciones que son: un importe considerable y saber cuánto de este material hay en cada unidad del producto terminado. (Medina., 2014)

### *Mano de obra*

Es la remuneración en dinero o en especie que se da al personal que labora en la planta productora. Se divide en dos grupos a saber: mano de obra directa y, mano de obra indirecta. Mano obra directa: Es la remuneración que se ofrece en dinero o en especie al personal que efectivamente ejerce un esfuerzo físico dentro del proceso de transformar la materia prima en un producto final. Como ejemplo están: El mecánico automotriz en el taller de mecánica; el cocinero en el restaurante; los operarios en la empresa metalmecánica. (Medina., 2014)

*Registro Y Contabilización De La Materia Prima:* La compra de materia prima un factor en el que concurre una serie de elementos, como la cantidad(volúmenes), la calidad, el precio y el tiempo de entrega (oportunidad de los materiales). Es importante la selección y la negociación con los proveedores, que se deben tomar en cuenta para sincronizar la adquisición de la materia primas con el programa de producción. Un procedimiento de compra efectivo representa uno de los muchos factores que contribuyen a lograr la meta de permanencia y crecimiento de la PyME.

*Calidad.* La materia prima debe cumplir con las especificaciones requeridas, evitando desperdicios; faltas de uniformidad, entre otros. La calidad del producto terminado comienza desde el momento en que se verifica la calidad de sus materiales componentes.

*Cantidad.* La compra de las materias primas en general depende de la intensidad de la producción y del movimiento de las ventas.

Se debe adquirir una cantidad constante de materiales y estar preparado para cualquier contingencia que puede producir un costo aplazamiento de la producción. Las compras excesivas pueden ocasionar un elevado inventario, mientras que la compra de volúmenes muy pequeños representará un reaprovisionamiento más frecuente.

*Precio.* El precio de compra es siempre un factor significativo para toda empresa, lo que implica necesariamente que se deba adquirir el material de menor precio, ya que el criterio que mejor define el precio de compra es el precio más bajo con el que se pueda obtener la materia prima que cumpla con los requerimientos de calidad.

*Confiabilidad.* Se debe verificar que el proveedor tenga la capacidad necesaria para suministrar los insumos en la fecha, cantidad, calidad y condiciones acordadas por la empresa con el fin de disminuir los riesgos.

*Número de proveedores.* Se debe determinar si un solo proveedor puede cubrir sus requerimientos o si será mejor disponer de varios a fin de satisfacer sus necesidades de insumos, sobre todo en etapas de mayor producción.

*Condiciones de venta.* El análisis de las condiciones de ventas permite obtener beneficios adicionales a los que normalmente otorgan los proveedores.

*Descuento en la compra.* El empresario estará alerta a las oportunidades de descuento en la compra de insumos, que le permita disminuir el costo de operación y aumentar sus ganancias.

*Descuento en la cantidad.* Evaluar los descuentos que ofrecen los proveedores en las órdenes de grandes pedidos. *Descuento por pronto pago.* Detectar cuales son los proveedores que ofrecen descuento por pronto pago, como un incentivo adicional.

Por lo general en este giro lo que se busca es un proveedor es la cercanía, la forma de transporte de la leche que es el insumo principal, higiene, calidad, tiempo de entrega y precio. (México)

*Sistemas De Inventarios:* Periódico: Es aquel mediante el cual la adquisición de mercancías se registra en una cuenta denominada compra y para obtener su existencia física en un momento determinado es preciso un recuento físico.

*Costo base de valuación del inventario:* La base primaria de la contabilización del inventario es el costo: es la suma de los desembolsos aplicables y de los cargos directos e indirectamente incurridos en la consecución de un artículo para su ubicación en el sitio de venta.

*Mermas:* Son las perdidas en las cantidades de material de evaporación, disminución de humedad, de peso, etc., por el solo transcurso del tiempo.

*Sobrantes:* Cuando el sobrante de un material no alcanza para ser utilizado en otro artículo, se transforma en un rezago que debe incidir en el costo del producto. (Calcaño)

Academia Journals

### **Comentarios Finales**

## *Resumen De Resultados*

En lo que respecta al resultado obtenido mediante la evaluación y buscar la deficiencia del costo de producción de la quesería. "San Luis", donde se buscó de manera general, los tipos de gastos realizados durante su producción en la materia prima, analizando todos los gatos, ya que mediante un análisis y control de gastos de producción se obtiene lo que se gastan por realizar la producción de queso de poro de la empresa. Realizando criterios para el cuidado del costo de producción y dar inicio a la solución que le brindaremos a la quesería "san Luis", donde hemos decidido realizar un control de gastos que nos permita conocer la mala organización en la producción. ya que nunca se llevaba un control donde se muestre que cantidad de materia prima utilizan o que le falta para su producción real, así obteniendo los costos que dicha empresa necesita saber para mejorar en cuanto a su producción y brindándole una solución al dueño de la empresa, donde él obtenga conocimientos de cuánto está sacando en su producción y obtener resultados para mejorar la entrada y salida de insumos que este satisfecho.

➢ Proporcionar información certera al empresario C. Francisco Abreu Orozco, para determinar si cuenta con la capacidad de conocimiento económico aplicado al control en costo de producción.

• El material que se le proporcionará contendrá la siguiente información:

✓ Diseño de programa para el adecuado control financiero en el área de costos de materia prima.

 $\checkmark$  Formalización de funciones del personal, así como capacitarlos enfocados al programa de control para el correcto llenado de formatos.

 $\checkmark$  Diseño de un plan de elaboración del producto donde incluyan, los insumos a utilizar, la cantidad, y el periodo a utilizar.

➢ Beneficio económico

A través de toda la información recabada, se transforma en datos exactos para el beneficio económico donde influye lo que es el crecimiento en producción y en margen de ganancia, respetando los lineamientos de costos de producción.

### *Conclusiones*

Mediante la investigación realizada dentro de la PyME quesería "San Luis" en Balancan, Tabasco. Se pudo determinar la problemática que enfrenta dicha empresa y se diseñaron propuestas que son aplicables para llevar un control adecuado dentro de la empresa, es indispensable que todo lo planteado tenga seguimiento para el bienestar de la empresa y a través de ellos se puedan observar resultados más favorables entorno a el área financiera de la empresa. Queda como satisfacción poder ser una herramienta útil para la estabilización de un negocio nuevo dentro del mercado.

#### **Referencias**

Calcaño, L. A. (s.f.). *Monografias .* Obtenido de Monografias : http://WWW.monografias.com/trabajo97/registro-y-contabilización-materiaprima/registro-y-contabilizacón-materia-prima-Shtml.

GARCIA, Y. H., Luis Alfredo Méndez Jiménez, Raziel Esaú Coop Abreu, David Ernesto Montuy Santiago, Kenia Landero Valenzuela (2016). *Diagnóstico de factibilidad en la comercialización del sector gourmet en Tabasco del queso de poro.* BALANCAN, TABASCO.

INEGI. (2014). *Instituto Nacional de Estadistica y Geografia.* Obtenido de Instituto Nacional de Estadistica y Geografia.: http://www.inegi.org.mx/est/contenidos/Proyectos/ce/ce2014/doc/minimonografias/mtab\_ce2014.pdf

Medina., R. R. (2014). *CONTABILIDAD DE COSTOS.* -: -.

México, P. U. (s.f.). *UNAM.* Obtenido de UNAM: file://D:Dowload/quesos.pdf

SECRETARÍA DE ECONOMÍA, D. G. (2012). *Análisis del sector lácteo en México.* C.D. México.: Secretaría de economía.

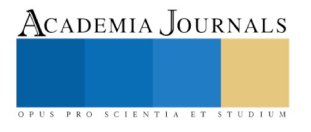

# Evaluación de la actividad antipatrasitaria y antimicrobiana de compuestos fluorados y fluorazufrados derivados de tiosemicarbazonas

Adriana Moreno Rodríguez<sup>1</sup>, Juan Luis Bautista Martínez Yobana Perez Cerbera Rafael Torres Rosas Carlos Josué Solorzano Mata Beatriz Ávila Curiel Luis Roberto Dominguez Díaz

*Resumen***— La Leishmaniasis es una enfermedad que se encuentra en sus formas cutánea, mucocutanea y viceral, además de encontrar un número limitado de fármacos para su tratamiento, se insiste en la búsqueda de nuevos fármacos que colaboren en el tratamiento, además de la resistencia bacteriana que se presenta en las lesiones, como consecuencia de la Leishmaniasis, por lo cual se proponen nuevas alternativas terapéuticas con compuestos fluorados y fluoroazufrados derivados de tiosemicabazonas.** 

*Palabras clave***—Leishmaniasis, bacterias, tiosemicarbazonas, flúor, tratamiento.**

### **Introducción**

La leishmaniasis considerada como una enfermedad zoonótica, causada por el protozoo hemoflagelado del género Leishmania spp. Actualmente se describen más de 20 especies del parásito eucariótico, afectando a animales vertebrados y mamíferos incluido el ser humano.

La importancia de leishmaniasis en México radica en que constituye una endemia de tipo tropical, afecta a todas las clases sociales de todas las edades y sexos, pero con mayor intensidad a las personas con escasos recursos en condiciones de marginalidad social y económica. Además, las secuelas físicas destructivas que ocasionan particularmente la forma cutánea y mucocutánea provocan el aislamiento del individuo.

Desde la década de los ochenta, la Organización Mundial de la Salud (OMS) ha promovido el uso racional de medicamentos y ha recomendado que este aspecto sea integrado en las políticas nacionales de medicamentos. La Asamblea Mundial de la Salud (ASM) de 1998 instó a los países miembros a desarrollar acciones dirigidas a mejorar el uso de los antibióticos. En 1998, la Conferencia Panamericana de Resistencia Antimicrobiana en las Américas hizo recomendaciones clave para los países de la región sobre mejoramiento del uso de antibióticos. En el año 2001, la OMS dio a conocer la Estrategia Global para Contener la Resistencia Antimicrobiana. En su 60a reunión (2006), la AMS reconoció que no es posible aplicar resoluciones sobre resistencia antimicrobiana.

El uso de los antibióticos, tanto como de otros medicamentos, está determinado por una complejidad de factores, entre los que se encuentran conocimientos y actitudes respecto de los medicamentos (determinantes micro), organización de los sistemas de salud (determinantes meso); así como factores sociodemográficos, culturales, económicos, políticos y regulatorios (determinantes macro) que conforman el contexto donde ocurre la demanda y oferta de medicamentos. Así, mejorar el uso de los antibióticos requiere no solamente de cambios –simultáneos– en la conducta de los profesionales de la salud y de los pacientes, sino también modificar el contexto en cual éstos interactúan; es decir, lograr cambios en los sistemas y las políticas de salud.

El Interés biológico que ha surgido sobre las tiosemicarbazonas en conjunción con los compuestos de iones metálicos, sobre diferentes organismos vivos tienen en su composición pequeñas cantidades de metales, normalmente como iones en forma de complejos, que intervienen en diferentes procesos bioquímicos. La concentración de iones metálicos en tales sistemas naturales suele variar dentro de límites muy estrechos, cuidadosamente controlados mediante procesos biológicos de asimilación y excreción.

Las Tiosemicarbazonas son compuestos derivados de hidrazona cuya fórmula general  $R^1R^2C=NNHC=SNR^3R^4$ , se obtiene por condensación de la tiosemicarbazida con aldehídos o cetonas, que mediante la eliminación de una molécula de agua dan lugar al enlace imino;  $R^1 y R^2$  pueden ser un grupo alquilo, arilo o un átomo de hidrógeno en el caso de aldehídos; el N (4) puede encontrarse sustituido por dos átomos de hidrógeno, o bien por grupos alquilo, arilo o por una parte de un sistema cíclico. Las tiosemicarbazonas son compuestos de alto interés científico, por sus propiedades químicas y biológicas de suma importancia.

Las cetonas y aldehídos condensan con otros derivados del amoniaco, como las hidrazinas sustituidas, para formar derivados de hidrazonas; las constantes de equilibrio para estas reacciones generalmente son más favorables que para las reacciones con aminas sencillas. La semicarbazida y la tiosemicarbazida son derivados de hidrazinas que reaccionan con cetonas o aldehídos para formar semicarbazonas y tiosemicarbazonas, respectivamente. Estos

<sup>1</sup> Adriana Moreno Rodríguez Profesor Investigador de Tiempo completo, Universidad Autónoma "Benito Juárez" de Oaxaca [arimor10@hotmail.com](mailto:arimor10@hotmail.com) (**autor corresponsal)** 

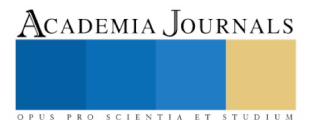

 $\overline{a}$ 

derivados son útiles tanto como sustancias de partida para reacciones posteriores, como para la caracterización e identificación de los compuestos carbonílicos originales.

En la fórmula general de las Tiosemicarbazonas se puede observar que la cadena N(1)-N(2)-C(3)-N(4), presenta una deslocalización electrónica que impide una libre rotación en torno a estos enlaces. También se pueden presentar diversas conformaciones estructurales respecto a dichos enlaces y en particular distintas configuraciones alrededor de la unión C-N(1), lo que hace que estas moléculas sean ligandos potencialmente versátiles dada la presencia de átomos de nitrógeno y azufre con pares electrónicos susceptibles a ser donados. En disolución las tiosemicarbazonas existen como una mezcla de tautómeros tiol (I) –tiona (II).

# *Actividades biológicas de las tiosemicarbazonas*

Las aplicaciones biológicas de las tiosemicarbazonas incluyen actividades antibacterianas, antitumorales, antivirales, antiparasitarias y antifúngicas. Se ha observado que las actividades biológicas que presentan las tiosemicarbazonas se relacionan con su estructura química, la cetona o el aldehído empleados en su síntesis, sus sustituyentes, la presencia de anillos heterocíclicos y en compuestos de coordinación, del metal al que es coordinado.

En el presente las áreas en donde las Tiosemicarbazonas están recibiendo mayor atención implican la interacción con iones metálicos; investigaciones en química de coordinación se encuentran enfocadas en las Tiosemicarbazonas de cetonas heterocíclicas, ya que éstas presentan considerables actividades biológicas. Blanz y French estudiaron Tiosemicarbazonas de diferentes sistemas heterocíclicos y demostraron que una cadena de Tiosemicarbazona lateral adyacente al heterociclo nitrogenado y un ligando con sistema conjugado de NNS tridentado es necesario para la actividad anticancerígena. Las tiosemicarbazonas heterocíclicas ejercen sus propiedades terapéuticas benéficas en células de mamíferos inhibiendo la Ribonucleótido Reductasa, una enzima clave en la síntesis de precursores del DNA. Algunos estudios han demostrado que los complejos de tiosemicarbazonas con Hierro y Cobre son más activos en la destrucción celular y en la inhibición de la síntesis de DNA que las tiosemicarbazonas libres. Se encontraron complejos metálicos de tiosemicarbazonas que poseen actividad antimicótica, relacionada con un sustituyente en las posiciones N(1) y N(4) de la estructura de la tiosemicarbazona.

# **Descripción del Método**

# *Método de cultivo de Leishmanias mexicana.*

Para el cultivo de *L. mexicana* se utilizaron dos cepas silvestres de *Leishmania mexicana* en fase de promastigote, cultivadas en medio RPMI 1640 suplementado con suero fetal bovino (SFB) al 10% en tubo con tapón de rosca, se incubó a 28°C y se realizará en el día 3 posterior a su colocación en el medio, realizando el método de azul de alamar para determinar la viabilidad parasitaria y posteriormente calcular la CI50.

Para realizar el cálculo de la CI50 se realizan soluciones stock de 100 µg/mL, 50 µg/mL, 25 µg/mL, 12.5 µg/mL, 6.25 µg/mL, estos compuestos se diluyen en DMSO al 2%, cuidando con ello la concentración del disolvente para evitar la muerte parasitaria por tal efecto.

- Se realizaron cálculos para obtener una cantidad de medio millón de parásitos para cada pozo de la placa, se prepararon diluciones hasta obtener una muestra final del compuesto en estudio y obtener una solución a una concentración de 100 µg/mL.
- Después de tener las muestras necesarias, se realizó una mezcla añadiendo 400 µL de medio RPMI, posteriormente al tubo número 1 se le agregaron 400 µL de la mezcla del compuesto con el medio.
- Posteriormente en las placas de 96 pozos se agregaron 100 µL de medio más compuesto y 100 µL de medio más parásitos, así mismo se dejó incubar durante 48 hrs a 28°C, posteriormente se agregaron 20 µL de resazurina a cada pozo y finalmente leer la placa.

## *Método de cultivo bacteriano.*

Para este ensayo se ocuparon 4especies de cepas de bacterias; *Escherichia coli, Staphylococcus aureus, Peudomona aeruginosa* y *Proteus mirabilis*, se ocuparon placas de medio Mueller Hinton, Hisopos esterilizados, asas bacteriológicas y discos de papel esterilizados.

*Preparacion de los compuestos* 

• Cada una de las muestras de los compuestos utilizados se mantuvieron en frascos con rosca sellados para evitar su contaminación.

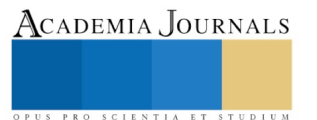

- Cuando se realizó el ensayo, se diluyeron los 10 mg de cada compuesto en 1ml de DMSO y se mezcló homogéneamente.
- Se realizaron diluciones hasta obtener concentraciones de 100 µg/mL, 50 µg/mL, 25 µg/mL, 12.5 µg/mL, 6.25 µg/mL y 3.12 µg/mL
- En cajas de Petri individuales, se clocaron cierta cantidad de discos para inocular 10 µL del compuesto a cada uno y así, dejarlos penetrar hasta el momento en que fueron utilizados.

# *Inoculación de las muestras*

- Con un hisopo se tomó una pequeña cantidad de la muestra y se inoculo cada uno de los medios evitando su contaminación.
- Se colocaron los discos que ya estaban preparados con el compuesto.
- Se sellaron y se incubaron a 37°C.
- A las 24 hrs se realizaron observaciones para verificar si se mostraba inhibición del crecimiento bacteriano, y para los que si presentaban halo de inhibición se hacia la medición correspondiente.

# **Resultados y Discusión**

## *Resultados de Leishmania mexicana*

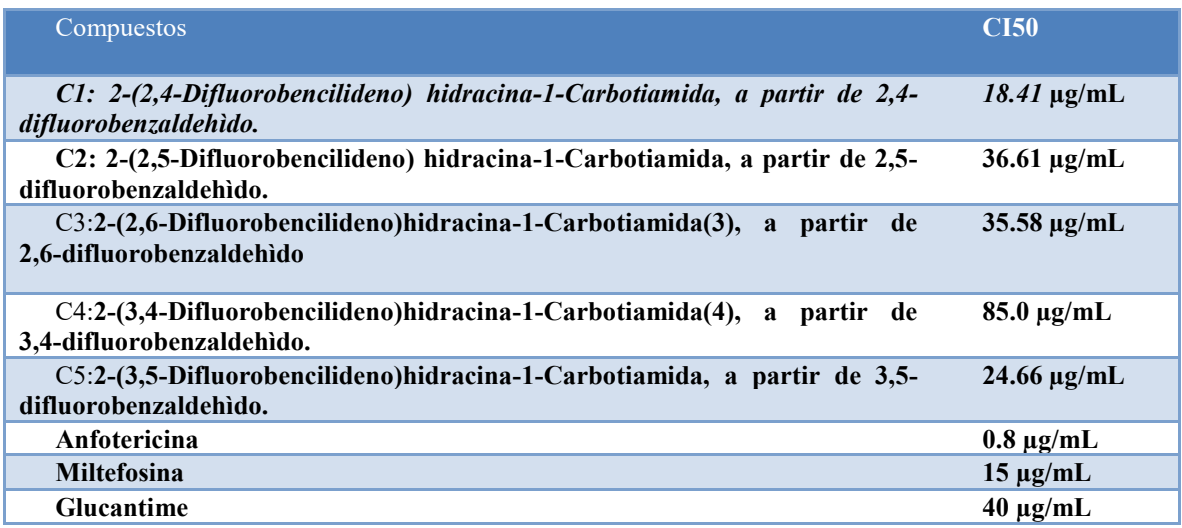

Cuadro 1. En la presente tabla se muestran los CI50 en comparación a 3 fármacos de referencia

Para este ensayo se encuentran todas las CI50 por encima de la Anfotericina y la Miltefosina, sin embargo, en cuanto al Glucantime, podemos encontrar que se encuentran el C1 con la menor CI50, misma que corresponde a 18.41 µg/mL, seguido del C5, C3, C2 y por último el que no muestra ninguna actividad antiparasitaria inclusive en comparación al Glucantime, siendo este último uno de los fármacos mayormente utilizados para el tratamiento de *Leishmania* cutánea principalmente, por lo que solamente 4 de los compuestos ensayados mantienen actividad Leishmanicida.

## *Resultados Antibacterianos*

Se utilizaron 4 bacterias para determinar la actividad antibacteriana en las que se mencionan *Escherichia coli, Staphylococcus aureus, pseudomona aureuginosa* y *proteus mirabilis.*

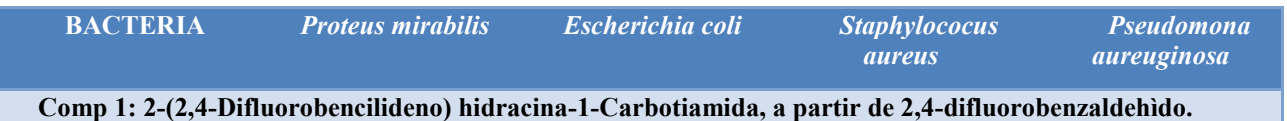

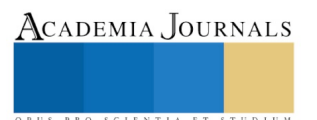

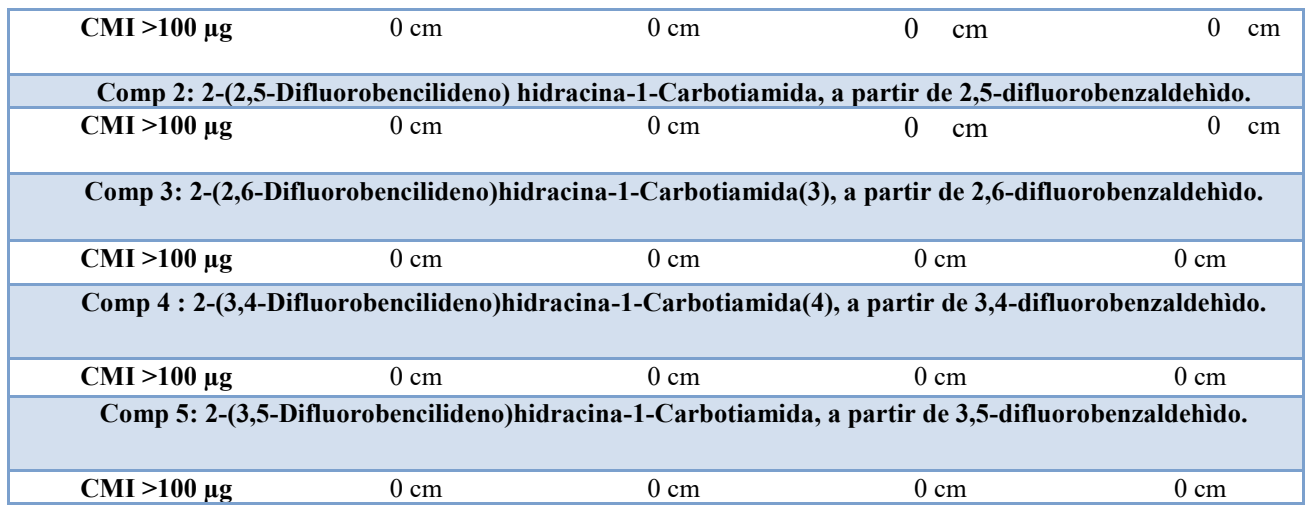

Para este grupo de bacterias y los compuestos utilizados no se encuentran resultados significativos, debido a que los halos de inhición se encuentran por encima de 100 ug, no siendo comparables con lo requerido para un compuesto antibacteriano, por lo que es necesario el poder en un futuro incluir compuestos de coordinación para potencializar la actividad correspondiente.

### **Conclusiones**

En los compuestos para *Staphylococus aureus, Escherichia coli y Pseudomona aureuginosa* se encuentran CMI superior a 100 µg/mL.

 Cuatro compuestos cuentan con una actividad menor comparable con Glucantime que son los C1, C2, C3 y C5 no asi el C4, En comparación con Miltefosina solamente el C1 es comparable entre si y con respectos a la anfotericina todos los compuestos son mayores las CI50.

## **Referencias**

- A.Kazemi Babaheydari, Kh. Tavakoli, S. Zahra Sayyed-Alangi, Mohammad T. Baei, S. Mokhtari dehkordi. Preparation and Study the spectroscopic properties of (4E)-((4E)-4-((E)-3-phenylallylideneamino) phenoxy)-N-((E)-3-phenylallyidene) benzenamine: As a Schiff base. Trends in Modern Chemistry. 2012;4(1):2-5.
- carboxaldehyde N(4)-substituted thiosemicarbazones. Bioorg. J. Med Chem. 2004;12:4679.
- D.X West, A.E. Liberta, S.B. Padhye, R.C. Chikate, P.B. Sonawane, A.S. Kumbhar, Thiosemicarbazone complexes of copper(II): structural and biological studies. Coord. Chem. 1993;123:49-71.
- E.J. Eichhom. Inorganic Biochemestry, 2ed. Elsevier, Amsterdam. 1975
- H. Cerecetto R, Di Maio G, Ibarruri G, Seoane A, Denicola G, Peluffo Cuijano et al. Synthesis and anti-trypanosomal activity of novel 5-nitro-2-furaldehyde and nitrothiophene-2-carboxaldehyde semicarbazone derivatives. I1 Farmaco 1998;53:89-94.
- J.E.J.C. Graudo, N.L. Speziali, A. Abras, M.Horner, C.A.L. Filgueiras. Ferrocene-derived semicarbazones and thiosemicarbazones as ligands in heterobimetallic complexes with organotins. Crystal and molecular structures of formylferrocene– semicarbazonetrichlorophenyltin(IV) and of bis(acetylferrocenesemicarbazone)dichlorodiphenyltin(IV). Polyhedron 1999;18;2483– 2489.
- Klayman D L, Lin A J, Mc Call J W, Wang S Y, Townson S, Grögl M et al. 2-Acetylpyridine Thiosemicarbazones. Derivatives with Antifilarial Activity. J. Med. Chem. 1991;34:1422-1425.
- Moreno R. Adriana. Evaluación de la actividad antiparasitaria de tiosemicarbazonas heterocíclicas fluoradas aromáticas sobre *Blastocystis hominis*, en ensayo in vitro. Tesis Maestría. Facultad de Ciencias Químicas UABJO. 2010;34.

# ACADEMIA JOURNALS

# MEDIDAS PREVENTIVAS DE LA LEY DE ANTILAVADO DE DINERO EN LA OPERATIVIDAD DE LA CONTABILIDAD ELECTRONICA LA MICROEMPRESA EN LA CIUDAD DE TUXPAN VERACRUZ

Mtro. Arturo Muñoz Camacho<sup>1</sup>, Dr. Lázaro Salas Benítez MA<sup>2</sup>, Dra. Edalid Álvarez Velázquez MA<sup>3</sup>, Dr. Esteban Cruz Luis<sup>4</sup>, Dr. Leonardo Flores Barrios<sup>5</sup> y Mtro. Fidel Samuel Juárez González<sup>6</sup>

*Resumen---***El presente artículo describirá la importancia y la entrada de vigencia de la Ley de Prevención e Identificación de Operaciones con Recursos de Procedencia Ilícita en las microempresas, en el que se explicarán las actividades y actos vulnerables en diferentes giros de las microempresas. Asimismo, se tendrá en cuenta cuáles de estas actividades y actos vulnerables, tienen incidencia en la operatividad de su giro comercial a nivel de la microempresa, cuidando el cumplimiento de las diferentes disposiciones que regulan la Ley de Antilavado de Dinero, donde la mayoría de los propietarios de estas entidades económicas, desconocen qué medidas y acciones preventivas se deben de tomar en cuenta, para evitar caer en irregularidades o situaciones que generen algún daño patrimonial en este sector, permitiendo contar con una cultura financiera que atienda este aspecto que tiene gran importancia en el aspecto empresarial y social de la vida económica de este grupo de microempresas.**

*Palabras Clave***---Prevención, Ilícita, vulnerables, cumplimiento, importancia.**

### **Introducción**

Para fines de exposición, en la primera parte se discute la importancia y la entrada de vigencia de la Ley Prevención e Identificación de Operaciones con Recursos de Procedencia Ilícita; segunda explicarán las actividades y actos vulnerables en diferentes giros de las microempresas se tendrá en cuenta cuáles de estas actividades y actos vulnerables, tienen incidencia en la operatividad de su giro comercial a nivel de la microempresa, posteriormente se indicarán aquéllas medidas y acciones preventivas que se deben de tomar en cuenta, para evitar caer en irregularidades o situaciones que generen algún daño patrimonial en este sector, Por último, se hará la propuesta de contar con una cultura financiera que atienda este aspecto, ya que tiene gran importancia en el sector mircroempresarial.

En este trabajo se busca contribuir a la reflexión sobre la importancia en el cumplimiento de la Ley de Prevención e Identificación de Operaciones con Recursos de Procedencia Ilícita cuál de estas actividades y actos son vulnerables, para prevenir situaciones que generen algún daño patrimonial a las microempresas; se enfatiza contar con una cultura financiera que atienda este aspecto que tiene gran importancia en el sector empresarial.

## **Antecedentes**

Desde que México es miembro del Grupo de Acción Financiera (GAFI) desde 1989 (a iniciativa del Grupo de los 7) donde actualmente agrupa a 34 países, nuestro gobierno adopta estándares internacionales en materia de prevención de actos y operaciones de lavado de dinero, ya que las amenazas en el Sistema Económico y Financiero Mexicano son latentes y de gravedad muy exponencial, debido a la exposición en el mundo globalizado y del avance en los medios electrónicos.

 $\overline{a}$ 

ACADEMIA, JOURNALS

<sup>1</sup> Mtro. Arturo Muñoz Camacho es Docente por Asignatura en la Facultad de Contaduría Campus Tuxpan en la Universidad Veracruzana, Tuxpan, Veracruz, México. [cp\\_arturomc@hotmail.com](mailto:cp_arturomc@hotmail.com) (**autor corresponsal)** 

<sup>2</sup> Dr. Lázaro Salas Benítez es Docente de Tiempo Completo en la Facultad de Contaduría Campus Tuxpan en la Universidad Veracruzana, Tuxpan, Veracruz, México. [lasabe.2380@gmail.com](mailto:lasabe.2380@gmail.com)

<sup>3</sup> Dra. Edalid Alvarez Velázquez es Docente de Tiempo Completo en la Facultad de Contaduría Campus Tuxpan en la Universidad Veracruzana, Tuxpan, Veracruz, México [ealvarez@uv.mx](mailto:ealvarez@uv.mx)

<sup>4</sup> Dr. Esteban Cruz Luis es Docente de Tiempo Completo en la Facultad de Contaduría Campus Tuxpan en la Universidad Veracruzana, Tuxpan, Veracruz, México. ecruz@uv.mx

<sup>5</sup> Dr. Leonardo Flores Barrios, es Docente de Tiempo Completo en la Facultad de Contaduría Campus Tuxpan en la Universidad Veracruzana, Tuxpan, Veracruz, México [lflores@uv.mx](mailto:lflores@uv.mx)

<sup>6</sup> Mtro. Fidel Samuel Juárez Gonález, Docente de Tiempo Completo en la Facultad de Contaduría Campus Tuxpan en la Universidad Veracruzana, Tuxpan, Veracruz, México [afjuárez@uv.mx](mailto:afjuárez@uv.mx)

La Ley de Prevención e Identificación de Operaciones con Recursos de Procedencia Ilícita fue publicada en el Diario Oficial de la Federación el 17 de octubre de 2012 El pasado 17 de julio de 2013 finalmente entró en vigor dicha ley, cuyo objeto es proteger el sistema financiero y la economía nacional, estableciendo medidas y procedimientos para prevenir y detectar actos u operaciones que involucren recursos de procedencia ilícita, a través de una coordinación interinstitucional, que tenga como fines recabar elementos útiles para investigar y perseguir los delitos de operaciones con recursos de procedencia ilícita, de las organizaciones delictivas y evitar el uso de los recursos para su financiamiento

# **Actividades y Actos Vulnerables a nivel de las Microempresas**

Muchas veces los microempresarios, consideran que no tienen nada que ver con operaciones de lavado de dinero, pero es muy fácil incurrir de manera voluntaria o involuntaria e un delito muy amplio que tiene que ver con las actividades y actos vulnerables. Para ello ordena la creación, dentro de la Procuraduría General de la República (PGR), de una Unidad Especializada en Análisis Financiero que podrá requerir a la Secretaría de Hacienda y Crédito Público (a través de la Unidad de Inteligencia Financiera) toda la información de operaciones de las que se presuma pudieran haberse realizado con recursos de procedencia ilícita. De igual forma, la norma establece una serie de actividades que las entidades financieras, así como notarios y corredores, **y particulares** deben identificar o en su caso reportar a Hacienda, debido a su monto y características.

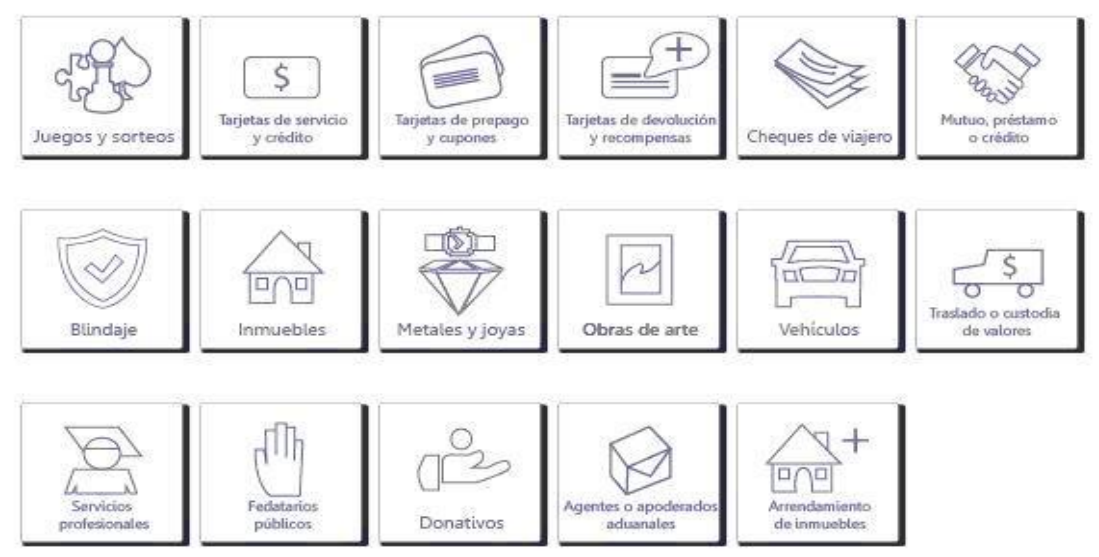

**Figura 1 actividades y/o actos vulnerables**

En la figura 1 se muestra ilustrativa, concisa y concreta, los actos y: actividades vulnerables, susceptibles para las microempresas comerciales, enlistándose a continuación:

- Las vinculadas a la práctica de juegos con apuesta, concursos o sorteos
- La emisión o comercialización, habitual o profesional, de tarjetas de servicios
- La emisión y comercialización habitual o profesional de cheques de viajero, distinta a la realizada por las Entidades Financieras
- La prestación habitual o profesional de servicios de construcción o desarrollo de bienes inmuebles
- La comercialización o intermediación habitual o profesional de metales preciosos
- La subasta o comercialización habitual o profesional de obras de arte,
- La comercialización o distribución habitual profesional de vehículos, nuevos o usados
- La prestación habitual o profesional de servicios de blindaje de vehículos terrestres, nuevos o usados
- La prestación habitual o profesional de servicios de traslado o custodia de dinero o valore
- La prestación de servicios de fe pública

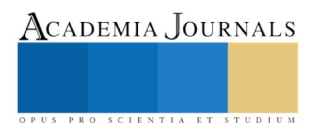

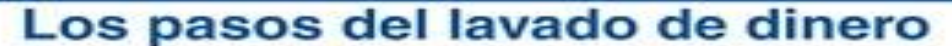

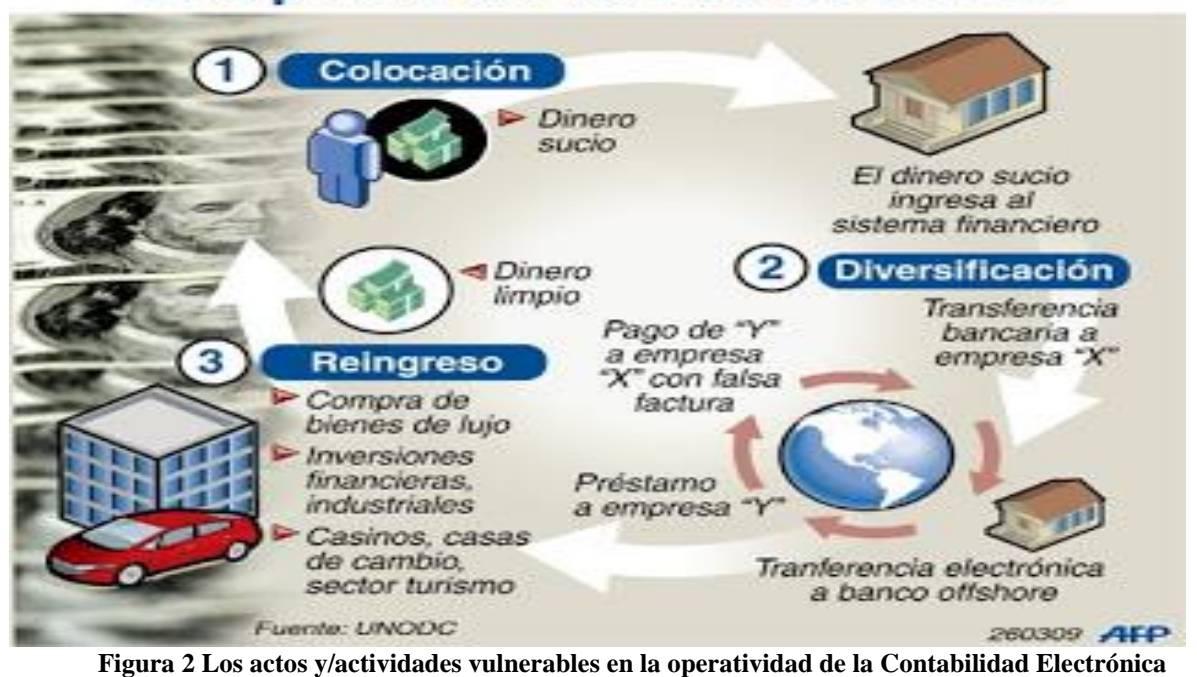

Cuando las empresas son parte *voluntaria*, de las operaciones vulnerables antes mencionadas, los delincuentes logran lavar sin despertar sospechas, pues las microempresas en más de un 80% son un mecanismo ideal que les permite realizar movimientos de dinero o bienes, como parte de la información financiera inducida, oculta y dolosa en la Contabilidad Electrónica. A veces esto ocurre *involuntariamente* en personas y empresas que están siendo usadas; esto le ocasiona daños y sancione legales al quedar incluido en investigaciones judiciales o incluso ser juzgados, donde las empresas pueden terminar afectada con el embargo de sus bienes o la quiebra total

Por lo que las autoridades han tomado carta en el asunto y pueden solicitar información de una actividad vulnerable con la entrega y solicitud de información y/o documentación por parte de una Institución Financiera, por la Secretaría de Hacienda y Crédito Público (Unidad de Inteligencia Financiera) o la Procuraduría General de la República (Unidad Especializada en Análisis Financiero), cuya petición no podrá ser impedidas por un acuerdo de confidencialidad. Adicionalmente, la Ley Anti Lavado de Dinero establece que la revelación de información a la SHCP no viola cualquier tipo de obligación legal, profesional, tributaria, bancaria o fiduciaria de confidencialidad. Lo anterior implicaría un elevado costo por no cumplir, desconocer o prevenir el esquema de lavado de dinero, ya

que puede resultar más caro en las consecuencias en lugar de evitar que sucedan. Los efectos se pueden traducir en:

- Sanciones formales e informales
- Auditorias y visitas regulatorias por parte de las autoridades
- Multas costosas de millones de pesos
- Problemas en la parte operativa y expansión del negocio
- No presencia en otros países o relaciones comerciales

## **Problema de Investigación**

Uno de los problemas más usuales que se dan en México en el ámbito empresarial, es el de incurrir de manera voluntaria o involuntaria, en el delito muy amplio que tiene que ver con las actividades y actos vulnerables, en el que se derive toda aquella información de operaciones de las que se presuma pudieran haberse realizado con recursos de procedencia ilícita, lo cual afectaría primordialmente el aspecto operativo, administrativo, económico y la parte patrimonial de las empresas (principalmente en las microempresas que representan más del 75% en el ámbito nacional), ya que de acuerdo a la legislación mercantil y fiscal vigente se tienen que hacer los registros operativos en la contabilidad electrónica, el cual representaría un costo administrativo, financiero y operativo si se incurriera en una infracción de la Ley de Prevención e Identificación de Operaciones con Recursos de Procedencia Ilícita, por la falta de desconocimiento o mala interpretación y/o aplicación indebida de la misma, por lo que se considera pertinente establecer una serie de medidas preventivas de la Ley de Antilavado de dinero en la

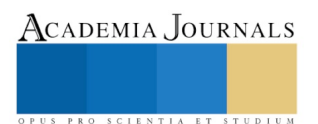

operatividad de la Contabilidad Electrónica, y con ello evitar el paro temporal de las operaciones, cierre definitivo del negocio o el despido innecesario del personal, que afectaría la vida económica de la población y región donde se encuentre asentado la empresa.

## **Metodología**

El presente trabajo es descriptivo de tipo cuantitativo y observacional, en el que no se aplicó una muestra, sino se realizó un censo de 20 negocios a nivel de Pymes del 20 al 24 de Febrero 2018, en la zona centro de la Ciudad de Tuxpan, Veracruz, donde se aplicó una encuesta con solo 4 preguntas cerradas, para determinar el grado de conocimiento de la Ley de Antilavado de Dinero en la operatividad de la Contabilidad Electrónica, para que finalmente se pudiesen implementar de medidas preventivas y algunas políticas administrativas de la Ley de Antilavado de Dinero en la operatividad de la Contabilidad Electrónica, para evitar en la incursión de actividades y/o actos vulnerables, evitando tener infracción y sanciones que genere sanciones económicas y repercuta en el aspecto operativo, administrativo, económico y la parte patrimonial de las empresas, ya que hoy en día se necesita de un ahorro en su costo administrativo, financiero y eficiencia. No se realizó consulta en el SIEM (Sistema de Información Empresarial Mexicana), la Cámara de Comercio, ni en la base de datos del SAT (Servicio de Administración Tributaria) debido a que la información es confidencial.

## **Resultados**

El resultado final de la investigación, se detalla con los datos más relevantes y su representación gráfica, interpretando los resultados obtenidos con el instrumento de medición, a través de la encuesta que fue aplicada a 20 microempresas con actividad hotelera de la zona centro de la Ciudad de Tuxpan, Veracruz. Para una mejor interpretación de la información:

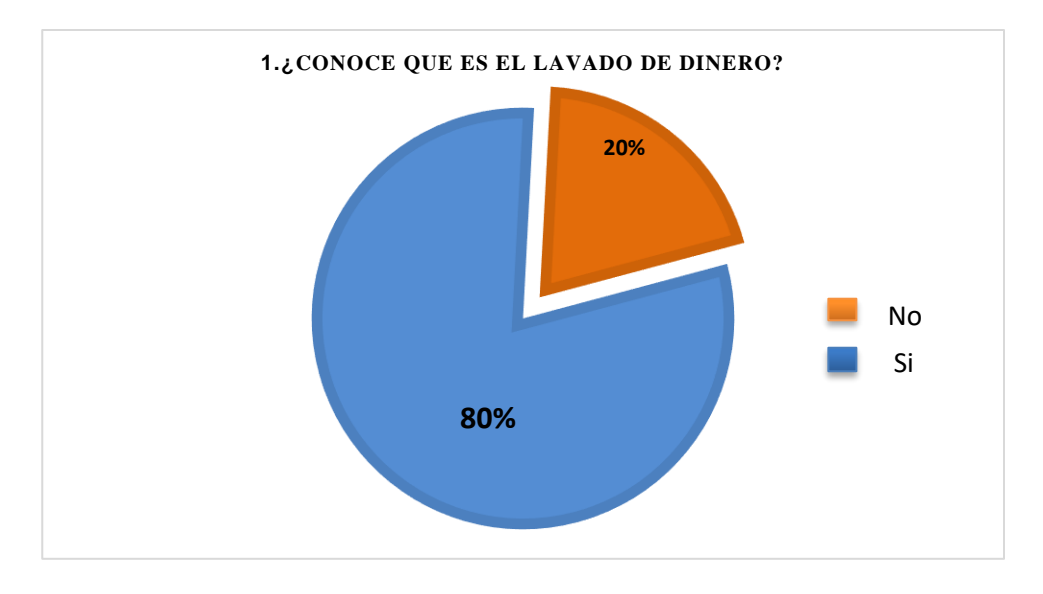

*Gráfica 1: Conocimiento del Lavado de Dinero*

En la gráfica 1 se observa que el 80% de los encuestados sí tienen conocimiento del lavado de dinero

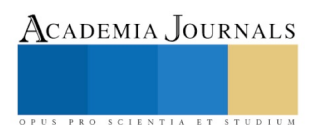

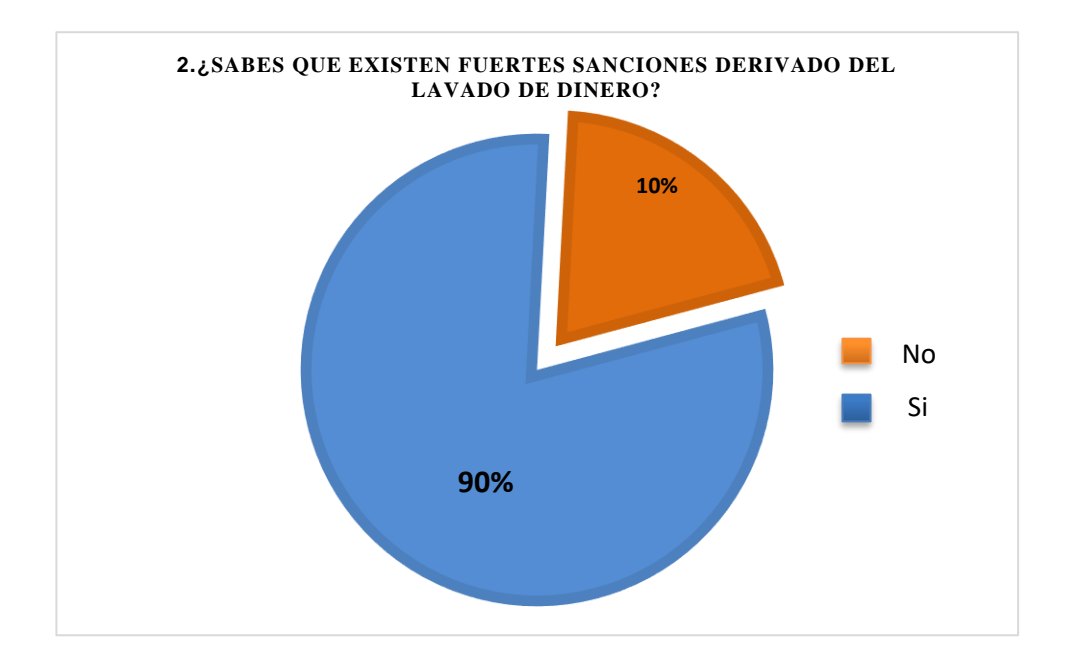

*Gráfica 2: Conocimiento de sanciones del esquema Lavado de Dinero*

En la gráfica 2 se observa que el 90% de los encuestados, si conoce de las sanciones del esquema del Lavado de Dinero

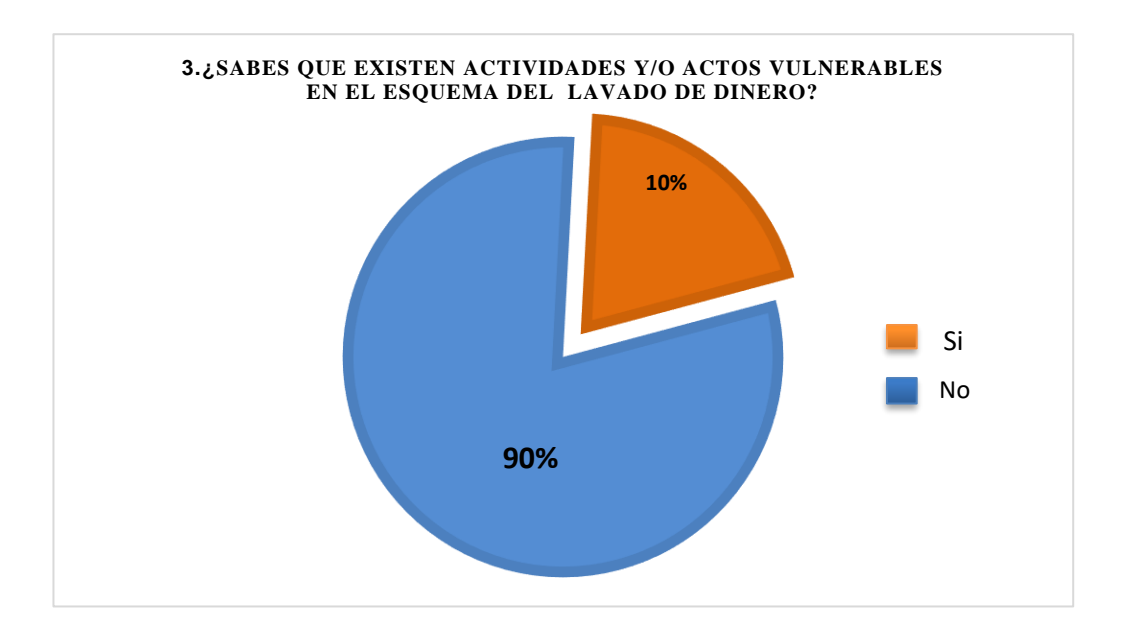

 *Gráfica 3: Conocimiento de existencia de actividades y/o actos vulnerables que fomentan el esquema del Lavado de Dinero*

En la gráfica 3 se observa que el 90% de los encuestados no tienen conocimiento de que existen actividades y/o actos vulnerables fomentan el esquema de Lavado de Dinero.

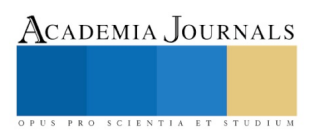

ACADEMIA, JOURNALS

SCIENTIA ET

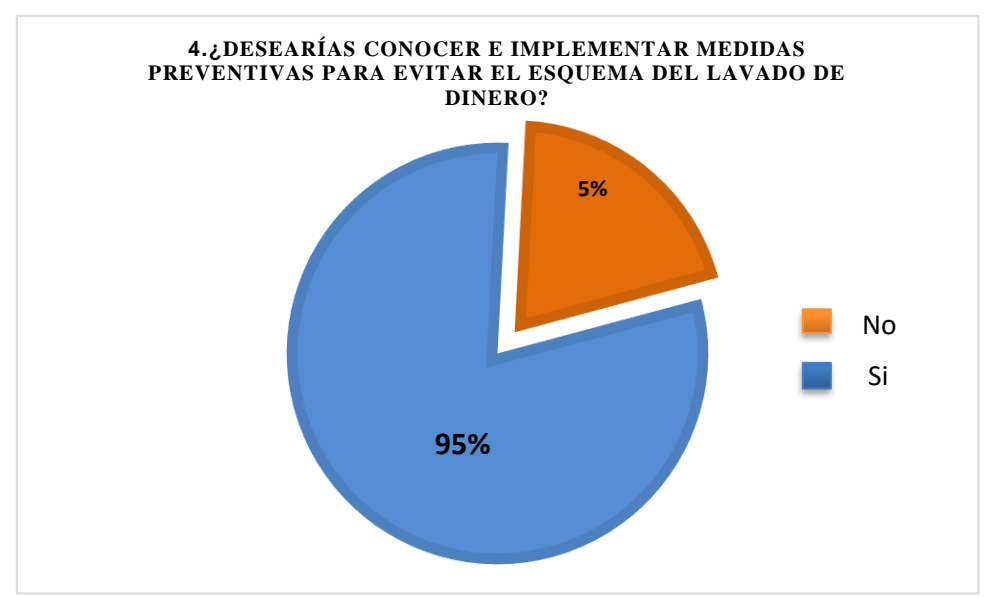

*Gráfica 3: Intención de conocer e implementar medidas preventivas para evitar el esquema del Lavado de Dinero*

En la gráfica 3 se observa que el 95% de los encuestados tienen el deseo de conocer e implementar medidas preventivas para evitar el esquema de Lavado de Dinero.

# **Medidas preventivas de la Ley de Antilavado de Dinero en la operatividad de la Contabilidad Electrónica**

Si llegan a ocurrir operaciones que puedan ser oportunamente detectadas que están siendo usados para lavar dinero se debe informar a la autoridad competente.

Investigar la actividad económica, antecedentes de sus clientes; Estar atento a situaciones o solicitudes que por su monto, puedan resultar inusuales frente a lo que se conoce de otros clientes o frente a las características de las operaciones vulnerables en que se opera.

Es necesario que todos los funcionarios de la organización conozcan el riesgo de Lavado de dinero y tengan los asesores especialistas que les permitan denunciar, situaciones que sean inusuales y pongan en riesgo la empresa y sobre todo que observen constantemente el entorno del negocio y su relación con los clientes.

Recibir y establecer campañas de difusión y fomento para evitar el esquema de Lavado de Dinero.

Cursos de capacitación y actualización de la normatividad aplicable al esquema de Lavado de Dinero.

Control e identificación de aquellas operaciones que deriven actividad y/o acto vulnerable.

# **Una cultura financiera que atienda este aspecto**

La mejor forma y más eficaz para prevenir y detectar operaciones de lavado de dinero es el manejo transparente, íntegro y consistente de la información, que se expresa en la documentación de la empresa. Es necesario asegurar que las operaciones de la empresa se registren de manera cierta, con un soporte contable adecuado, oportunamente, por el importe correcto, en las. Esto tiene el propósito de permitir la preparación de estados financieros y mantener el control contable.

Muchas veces por tener deficiencias las empresas, pueden estar en la figura de lavado de dinero y esa deficiencias pueden ser estas entre otras las siguientes:

- Supervisión inadecuada por parte de Directivos y/o Gerencia
- Falta de una persona especialista en el Cumplimiento en Prevención de Lavado
- Inadecuado staff en el área de prevención de cumplimiento
- Deficiencias en la preparación de reportes de operaciones sospechosas
- Capacitación inadecuada del personal e implementación de políticas de la ley
- Inadecuada evaluación o auditoría independiente sobre las funciones de cumplimiento

## **Conclusiones**

Se percibe que a nivel de la microempresa, no existen políticas y medidas preventivas que permitan solventar lo que indica la Ley de Prevención e Identificación de Operaciones con Recursos de Procedencia Ilícita, por la falta de desconocimiento o mala interpretación y/o aplicación indebida de la misma, por lo que se considera pertinente establecer una serie de medidas preventivas de la Ley de Antilavado de dinero en la operatividad de la Contabilidad Electrónica; principalmente en el sector microempresarial, ya que como se puede apreciar, son los que más pudiesen incurrir en las actividades y/o actos vulnerables, donde las disposiciones normativas día a día se van actualizándose y las modificaciones tienen repercusiones y efectos de índole administrativo, operativo y económico.

### **Recomendaciones**

Es ofrecer a los diferentes usuarios la información necesaria, concisa y oportuna de la Ley de Prevención e Identificación de Operaciones con Recursos de Procedencia Ilícita, tomando en cuenta que la globalización y dinamismo de la economía mexicana se debe tener personal capacitado para este tipo de operaciones, ya que de lo contrario la competencia y el crecimiento depende de cada organización empresarial para el futuro de la misma sociedad.

### **Referencias**

Ley de Prevención e Identificación de Operaciones con Recursos de Procedencia Ilícita CPC Méndez Rueda, Alejandro. Artículo *"Regulación del Lavado de Dinero y Financiamiento del Terrorismo"*. Revista Contaduría Pública. Febrero 2016. IMCP, A.C.

Dr. Salas Benítez, Lázaro y Dra. Tapia Iturriaga, Karina Carmen. Artículo *"Responsabilidad del Contador Público ante la Prevención de Lavado de Dinero"*. Revista Contaduría Pública. Diciembre 2017. IMCP, A.C.

Tatiana Escribano, Partner, Corporate and Finance, DLA Piper, México [www.dof.gob.mx/nota\\_detalle.php?codigo=5273403](http://www.dof.gob.mx/nota_detalle.php?codigo=5273403)

### **Notas Biográficas**

El CPC Arturo Muñoz Camacho M.A. es Académico por Asignatura en la Facultad de Contaduría Campus Tuxpan de la Universidad Veracruzana, en Tuxpan, Veracruz, México. Terminó sus estudios de postgrado en la Maestría en Ciencias Administrativas en la Universidad Von Humbold. Actualmente es candidato a Doctor en Ciencias Jurídicas, Administrativas y de la Educación en la Universidad de las Naciones. Ha publicado artículos, ponente y conferencista en temas de actualización fiscal, financiera y administrativa en diversos foros y universidades. Es miembro del Instituto Mexicano de Contadores Públicos, A.C.

El **Dr. Lázaro Salas Benítez M.A.** es Académico de Tiempo Completo de la Facultad de Contaduría Campus Tuxpan de la Universidad Veracruzana, en Tuxpan, Veracruz, México. Terminó sus estudios de postgrado en la Maestría en Ciencias Administrativas en la Universidad Von Humbold y de Auditoría Financiera en la Universidad Mexicana, A.C. del Sistema Unimex. Actualmente es Doctor en Ciencias Jurídicas, Administrativas y de la Educación en la Universidad de las Naciones. Ha publicado artículos, ponente y conferencista en temas de actualización fiscal, financiera y administrativa en diversos foros y universidades. Es miembro del Instituto Mexicano de Contadores Públicos, A.C.

**La Dra. Edalid Álvarez Velázquez**, es Contador Público y Auditor. Tiene estudios de postgrado en la Maestría en Ciencias Administrativas Área de Finanzas del Instituto de Investigaciones y Estudios Superiores de las Ciencias Administrativas de la Universidad Veracruzana, Master en Tecnología Educativa de la Universidad Autónoma de Tamaulipas y Doctorado en Gestión de la Calidad por la Universidad Popular Autónoma de Veracruz. Profesor de tiempo completo en la Facultad de Contaduría Campus Tuxpan de la Universidad Veracruzana, en Tuxpan, Veracruz, México. Actualmente ocupa el cargo de Directora de la Facultad de Contaduría. Campus Tuxpan. Universidad Veracruzana. Ha publicado artículos, ponente y conferencista en temas de actualización fiscal, financiera y administrativa en diversos foros y universidades.

El **Dr. Leonardo Flores Barrios,** el **Dr. Esteban Cruz Luis y el Mtro. Fidel Samuel Juárez González** son Docentes de tiempo completo en la Facultad de Contaduría Campus Tuxpan de la Universidad Veracruzana, en Tuxpan, Veracruz, México. México, en 2005. Han publicado artículos, ponente y conferencista en temas de actualización financiera y administrativa en diversos foros y universidades.

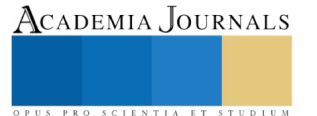

# Uso de Grupos virtuales colaborativos como ayuda para mejorar la eficiencia del proceso enseñanza-aprendizaje

Dr. Hilarión Muñoz Contreras<sup>1</sup>, Dr. José Luis Sánchez Cervantes<sup>2</sup>, Dra. Lilia Elvira López Venegas<sup>3</sup>

*Resumen***--. Este proyecto surge como una propuesta de solución al mejoramiento del proceso de enseñanza aprendizaje en una IES dado el alto índice de reprobación que se presenta en algunas materias, causado este por la baja comprensión de los contenidos de aprendizaje. Se utilizan grupos virtuales colaborativos apoyados en las TIC´S como una herramienta auxiliar para lograr el objetivo. Los alumnos se convierten en sus propios facilitadores mejorando así mismo, prácticas grupales como el trabajo en equipo, la comunicación y la socialización**

*Palabras clave--* **E-Learning, Grupos, Virtual, Colaborativo, TIC´S**

## **Introducción**

Los altos índices de reprobación, la no asimilación del contenido del conocimiento, y la casi nula participación de los alumnos en la sesión de clase, pueden estar indicando síntomas de que algún problema se está gestando en el proceso de enseñanza-aprendizaje. Ante este suceso la institución debe de actuar de alguna manera que ayude a terminar de raíz con el posible problema

Para estos casos las TIC`S son unas herramientas valiosas que puede ayudar a resolver estos síntomas, y no dejar que lleguen a constituirse en un problema que pueda llegar impactar en la institución de una manera negativa. Ester trabajo propone el desarrollo y uso de grupos virtuales colaborativos como una herramienta auxiliar que ayude a solucionar problemas existentes en el proceso de enseñanza aprendizaje.

## **Descripción del Método**

 Acevedo, J. (2018), afirma que la tecnología, a través de las TIC`S llegó a distintos sectores relacionados con la enseñanza, y eso sin duda, es un adelanto y una gran ayuda para la obtención del conocimiento. Si las computadoras están conectadas a la Web, implica que es posible trascender las barreras físicas, y que el caudal de información dispuesto en la red es accesible, por lo menos a quienes tienen Internet; significando, además, una gran esperanza para aquellos que desean estudiar, pero que por muchas razones no pueden hacerlo presencialmente. Por lo cual, utilizar recursos informáticos para capacitación, abre el abanico a distintas modalidades de implementación del proceso de enseñanza-aprendizaje

 Las nuevas tecnologías permiten una mayor interacción y comunicación entre personas, y la posibilidad de compartir información que facilite la utilización de cierto tipo de aprendizaje como puede ser el colaborativo

# *Moodle*

 Es un elemento tecnológico, a disposición de los docentes, que promueve el aprendizaje con estas características es Moodle (*Module Object-Oriented Dynamic Learning Environment*- Entorno Modular de Aprendizaje Dinámico Orientado a Objetos) una plataforma para gestión de cursos online que se basa en una pedagogía constructivista. Esta plataforma es *open source*, y ayuda a los educadores a crear comunidades de aprendizaje en línea. Su autor, Martin Dougiamas basó su diseño en el constructivismo, construccionismo y constructivismo social

# *Trabajo colaborativo*

 Quintina, M. y Cerrillo M. (2014) mencionan que en la emergente sociedad del conocimiento, un concepto que cada vez está a adquiriendo más importancia es el aprendizaje colaborativo, como consecuencia de los desafíos que plantea esta sociedad a la mayor parte de los individuos respecto a las competencias y habilidades requeridas para integrarse adecuadamente en la misma con suficiente nivel de éxito en cuanto a su vida personal, social y laboral (Johnson, Holubec. 1993) describen que .el aprendizaje colaborativo (cooperativo) es el uso instruccional de pequeños grupos de tal forma que los estudiantes trabajen juntos para maximizar su propio aprendizaje y el de los demás, definición que rescata los principios básicos del esquema educativo tanto presencial como virtual. En el entorno colaborativo se fija el requerimiento de la corresponsabilidad, por la cual el conocimiento no se reconoce como un elemento aislado, sino integrado, tal como es citado por Collazos, C.; Guerrero, L.; Vergara, A.(2011) "Los métodos de aprendizaje colaborativo comparten la idea de que los estudiantes trabajan juntos para aprender y son responsables del aprendizaje de sus compañeros tanto como del suyo propio". En la base del aprendizaje colaborativo se encuentra

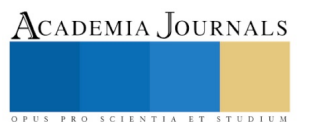

la asunción de que los alumnos que conforman el grupo tienen responsabilidad, no sólo sobre su propio aprendizaje, sino también sobre el aprendizaje del resto de los integrantes del grupo

# *Mallas (Grid) de redes Computacionales.: El. E-learnig*

 La adquisición de conocimiento y la forma como se comparte, ha evolucionado significativamente. La llegada y evolución de Internet, ha creado un espacio propicio para el desarrollo del aprendizaje a través de tecnologías de información o e-Learning, cuyas herramientas son adaptadas fácilmente sobre la plataforma de Internet y son asequibles desde cualquier parte del mundo

 CESGA, (2007) En el artículo: "Tecnologías emergentes en e-learning: Grid.", dice que: "Desde el punto de vista tecnológico, la computación en Malla de redes presenta un enfoque prometedor ante el reto de la colaboración entre los diferentes actores del proceso formativo. Así mismo, la infraestructura de Malla también constituye una poderosa e innovadora solución capaz de explotar nuevos enfoques pedagógicos basados en modelos interactivos y de simulación"

Bote-Lorenzo (2003) Acerca de la malla computacional comentan que: Técnicamente, "El grid computacional es una infraestructura hardware y software que se caracteriza por ser de gran escala, geográficamente distribuida, y compuesta por recursos heterogéneos pertenecientes a múltiples organizaciones administrativas que los comparten con el objetivo de proporcionar soporte computacional a un amplio rango de aplicaciones de forma transparente, de calidad, ubicua y consistente"

 De esta manera, se pueden organizar las instituciones escolares y realizar el proceso de enseñanza aprendizaje de manera más efectiva y ´productiva

 En una IES de la ciudad de Orizaba Veracruz, donde los alumnos tienen problemas con el aprendizaje de los temas de las diferentes materias, lo cual ha presentado resultados negativos a corto, mediano y largo plazo para la institución. Que van desde el incremento en el índice de reprobación, que los lleva a la situación de repetir la materia, cuando es posible, si no, se dan de baja y abandona sus estudios es posible ya, dado que la han repetido, causando a la institución pérdida de alumnos, e incluso, se llega la pérdida de posición regional en su aceptación educativa

## **Solución al problema:**

## *Análisis de datos:*

Se eligieron tres semestres de una materia (Calidad en el servicio) donde se muestra el número de alumnos de la materia, y el total de reprobados. Estos se obtuvieron de las listas oficiales de calificaciones. El resumen se menciona en la tabla 1:

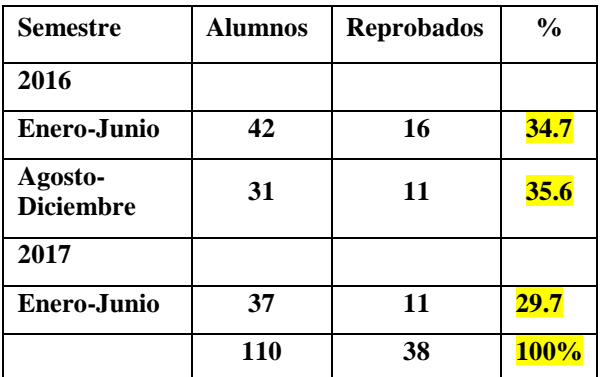

Tabla 1. Número de alumnos por semestre en la materia analizada

De acuerdo a la tabla 1., donde se muestra el número de alumnos reprobados, se intentó entrevistar a todos los alumnos puesto que aún están activos. Sin embargo, solamente se pudo entrevistar a 37 alumnos de los 38 reprobados, dado que el alumno 38 no se presentó el día de la entrevista. Se les entregó un cuestionario donde se realizaban preguntas sobre las causas de reprobación.

El resultado del cuestionario se presenta en una tabla de frecuencias, de mayor a menor número de respuestas similares dando como resultado la tabla 2.

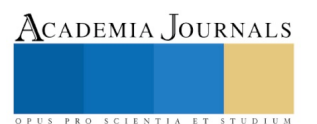

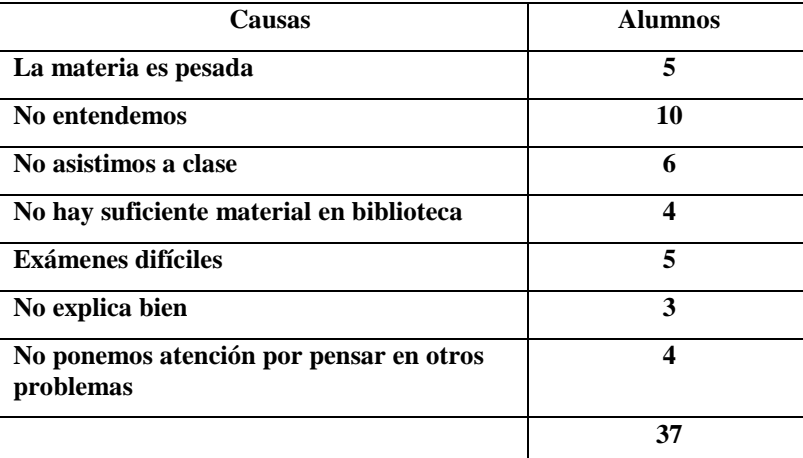

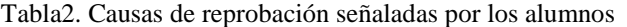

 De acuerdo a las causas mencionadas por los alumnos, se desprende que el problema se encuentra en **"No entendemos"**, es decir, los alumnos tiene problema para entender el contenido de la materia

## *Soluciones realizadas por la institución:*

La institución, para poder superar este problema, ha dado origen a dos acciones:

• **Asesoría de pares**, es decir, alumnos adelantados en la materia y con buena calificación los cuales dan asesoría a los alumnos que presentan un atraso en la materia. Sin embargo, no son motivados por el tutor; simplemente se anuncia la asesoría mediante carteles, y el crea que lo necesite que lo solicite, son pocos los que se presentan a las asesorías, y por lo tanto, no logran superar el problema

• **Tutorías**. Se ha iniciado un programa de tutorías, que busca dar seguimiento personalizado a los alumnos por parte de los profesores (tutores). Normalmente 18 alumnos por grupo. El primer semestre se lleva seguimiento semanal en grupo, después, a partir del segundo semestre hasta el octavo se proporcionan tres asesorías personalizadas durante el semestre y bajo calendario. El profesor lleva un control y seguimiento, para que en caso necesario sea canalizado al área de especialidad correspondiente

 Los resultados que han arrojados las tutorías se manifiestan preferentemente en lograr que los alumnos no deserten de los programas educativos, pero aun así, sigue existiendo el problema de la reprobación.

## *Solución propuesta*

 Ante la necesidad de disminuir el índice de reprobación y ayudar a que los alumnos a que entiendan el contenido de la materia Calidad en el Servicio, en este trabajo, se propone la creación de grupos virtuales colaborativos, donde los alumnos, se ayuden entre ellos, tengan acceso al profesor de la materia, y a diferentes repositorios o bibliotecas internacionales, y puedan acudir a cualquiera de los compañeros a solicitar la ayuda en el entendimiento de la materia

 La tecnología y herramientas con la que se desarrollarán los grupos virtuales serán: Plataforma Moodle, y GoCongr para diseño de grupos

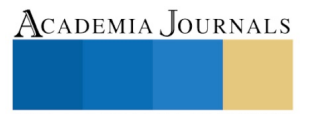

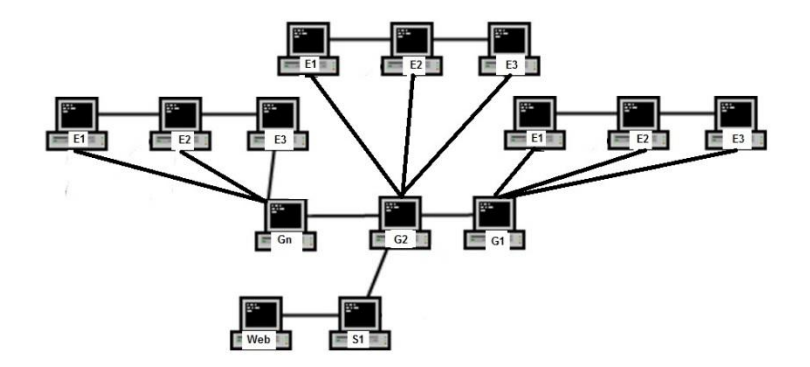

Imagen 1: Arquiectura de la red con grupos

### Fuente: Propia

Donde E1, Son los estudiantes que forman parte de los grupos creados

S1 Servidor origen de los grupos, Web donde se encuentran las bibliotecas digitales

### **Desarrollo:**

Primeramente, se diseñó e implementó en **Moodle,** la materia de Calidad en el Servicio. Se eligió esta plataforma dado que posee características técnicas que dan una aceptable facilidad de uso. Y especialmente, porque es la que se usa en la institución para desarrollo de contenidos online. A continuación, sobre la materia desarrollada se utilizó la herramienta **GoConqr, u**na herramienta que permite crear grupos de diferentes tamaños que interactúen, y que puedan compartir conocimiento fácilmente en la red. Estos grupos virtuales se desarrollaron, como se menciona en este mismo párrafo para la materia de Calidad en el Servicio, la cual, se cursa en el séptimo semestre de la carrera de ingeniería industrial, y esta es una de las que manifiesta el problema de reprobación.

Finalmente, una vez que se han dado de alta 3 grupos con 9 alumnos, a los cuales, se les asignó ID y contraseña, se nombró un moderador para cada grupo, se les impartieron instrucciones de trabajo. Entre ellos expondrían y aclararían sus dudas, Eligieron sus fechas y horarios de trabajo. De ahí en adelante, los alumnos trabajarían por su cuenta todo el semestre.

Esta actividad se realizó durante el semestre Agosto-diciembre de 2017, para la materia mencionada, cuyos resultados se muestran en la tabla 3.

## **Comentarios finales**

## *Resumen de resultados*

Analizando las actas de calificación del semestre Agosto-diciembre de 2017, para la materia mencionada, se obtuvieron los siguientes resultados:

| <b>Semestre</b> | <b>Alumnos</b> | <b>Reprobados</b> | $\frac{0}{0}$ |
|-----------------|----------------|-------------------|---------------|
| 2017            |                |                   | 11%           |

Tabla 3. Resultados posteriores a la implantación de los grupos

ACADEMIA, JOURNALS SCIENTIA ET

De un total de 27 participantes se crearon 3 grupos de 9 cada uno, los demás alumnos, no presentaban una asistencia continua, por lo cual, no se les añadió a los diferentes grupos. Al final del semestre se tuvieron los resultados que se muestran en la tabla 3.

### *Análisis:*

Creemos que de acuerdo a los resultados, los grupos virtuales colaborativos, son de gran ayuda para la comprensión del contenido de la materia. Anteriormente se tenía un promedio de reprobación de 11 alumnos y hasta un 38% global, lo cual disminuye significativamente en los resultados presentados y posteriores a la prueba piloto donde de 27 alumnos de un semestre individual, reprueban 3, y en porcentaje el 11%, en contraposición a lo mostrado en la tabla 1, lo cual nos lleva a las siguientes conclusiones.

### *Conclusión:*

Las TIC´S, son herramientas que prestan una excelente ayuda a quienes las quieren utilizar para mejorar el proceso de enseñanza aprendizaje y mejorar el nivel de comprensión del contenido de las materias.

Los grupos virtuales colorativos, son asimismo, una manera de ayuda mutua entre los alumnos, de trabajo en equipo, de socialización y de conocimiento de la materia

El E-learning para las universidades es una oportunidad para desarrollar nuevos mercados e incrementar su productividad .y competitividad en el mercado educativo

 Hoy, tanto las empresas como las instituciones educativas deben responder a requerimientos muy puntuales vinculados a la distribución y el acceso al conocimiento, siguiendo a la persona, en el lugar donde se encuentre y a través de múltiples dispositivos.

### *Sugerencias*

El uso de las tecnologías a usar, la plataforma **Moodl**e, **la herramienta auxiliar GoConqr**, u otras similares, tal vez requieran de alguna mayor precisión en diseño y uso, aumento de grupos, aumento de muestra y tiempo de prueba piloto, instrucciones de trabajo, y sobre todo le uso de tecnología digitales de paga, no de uso gratuito, dado que tienen limitaciones en su uso. Así mismo, se aconseja aumentar el número de bibliotecas digitales añadiendo las de paga, pues ofrecen mayor y mejores base de datos y acceso a la información.

## *Referencias*

Acevedo J. Licenciatura en Tecnología Educativa, LTE: Una herramienta clave del cambio de paradigma. 2018. Carta de presentación. Consultado en internet, 8 de enero del 2018: http//www.tecnologiaseducativas.info/sobrenosotros/carta-del-director

Johnson, D. W., R. T. Johnson, and E. J. Holubec. Circles of learning: Cooperation in the classroom, 4th edition. Edina, MN: Interaction Book, 1993

Bote Lorenzo y Otros, Grid characteristics and uses: a grid definition. Bote-Lorenzo, M.L., Dimitriadis, Y.A., y Gómez-Sánchez, E., Proceedings of the 1ST.st European Across Grids Conference (CD), Santiago de Compostela, Spain.2003

CESGA-Centro de Supercomputación de Galicia. Tecnologías emergentes en e-learning: Grid. [en linea]<http://www.cesga.es. 2007

cCollazos, C.; Guerrero, L.; Vergara, A. Aprendizaje Colaborativo: Un cambio en el rol del profesor. Proceedings of the 3rd Workshop on Education on Computing, Punta Arenas, Chile, November, 2001

Johnson, D. W., Johnson, R., & Holubec, E. Circles of learning (4th ed.). Edina, MN: Interaction Book Company, 1993

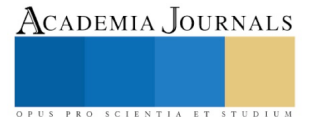

ACADEMIA, JOURNALS

PRO SCIENTIA ET STUDIUM

# PREPARACIÓN Y CARACTERIZACIÓN DE PELÍCULAS DE POLÍMEROS CONTENIENDO NANOPARTÍCULAS DE TIO<sub>2</sub>

Muñoz Jiménez Diego<sup>1</sup>, Alonso Cardoso Ana María<sup>1</sup>, Ariza Domínguez Iván<sup>1</sup>, Bazán Téllez Jennifer Vanessa<sup>1</sup>, Dr. Gadea Pacheco José Luis<sup>2</sup>, Dr. Alarcón Hernández Fidel Benjamín<sup>2</sup> y Dra. Fuentes Albarrán María del Carmen<sup>2</sup>

*Resumen***— Los polímeros son materiales que se han empleado en diversas aplicaciones desde hace ya mucho tiempo, sin embargo el estudio de éstos, ha tenido un aumento recientemente. Los estudios se realizan con la finalidad de mejorar alguna de sus propiedades. La introducción de nanopartículas en una matriz polimérica es una estrategia muy utilizada para producir materiales híbridos con mejora en sus propiedades eléctricas, térmicas, ópticas, mecánicas, entre otras. En este trabajo se realizaron películas de polímeros con un espesor de 0.7 mm aproximadamente. Los polímeros empleados fueron: Polietileno, Poliestireno, Polivinil alcohol y Polivinil acetato, en los cuales una vez disueltos en diversos solventes se añadieron 200 mg de nanopartículas de dióxido de titanio. Finalmente fueron secadas a temperatura ambiente por 48 horas. La caracterización de las películas se realizó por espectroscopia de infrarrojo donde se observa el efecto que tiene las NPs-TiO<sup>2</sup> y la red polimérica.**

### *Palabras clave***— Películas, Polímeros, Nanopartículas e Infrarrojo.**

### **Introducción**

Los polímeros son materiales que recientemente comienzan a utilizarse en varias aplicaciones, principalmente la industria los utiliza para reemplazar materiales tradicionales de mayor costo, optimizando los procesos pues estos materiales poliméricos cuentan con propiedades de fuerza, menor peso, facilidad de producción, excelente resistencia mecánica y química, tenacidad, amortiguación y alta resistencia al desgaste.

La introducción de partículas nanométricas en una matriz polimérica es una estrategia bastante utilizada para producir nuevos materiales con mejores propiedades eléctricas, térmicas, ópticas, mecánicas, reológicas y de barrera de gases. La anisotropía de las partículas (fibras, cilíndricas, elípticas o laminadas) juega un rol importante en el reforzamiento de la matriz polimérica, especialmente en lo que concierne a las propiedades reológicas y comportamiento de fase. Por ejemplo, en el polivinil alcohol sus propiedades son influenciadas por su grado de hidrólisis y su peso molecular. (Cabrera et al. 2007). Entre las cargas introducidas en los polímeros figuran principalmente las arcillas (Swain s. et al. 2007 y Dumon M. et al. 2007), silicatos, nanotubos de carbono y óxidos metálicos (Zhan y. et al. 2005 y Lee H. et al. 2007). Entre estos últimos podemos resaltar la utilidad del TiO<sub>2</sub> para impartir propiedades específicas, como filtros UV y buenas propiedades mecánicas. Desafortunadamente, el reforzamiento de polímeros hidrofóbicos, como el polietileno, con nanopartículas de TiO<sub>2</sub> es difícil debido a la tendencia a la aglomeración

El dióxido de titanio se utiliza en forma de nanopartículas inmovilizadas en soportes de polímeros. El empleo de la inmovilización permite una utilización continua del catalizador (TiO2) así como su reutilización. Esta técnica también ayuda al incremento de su estabilidad, haciéndose más resistente a la desnaturalización y permite disminuir los efectos de contaminación accidental.

## **Descripción del Método**

## *Materiales*

 $\overline{a}$ 

Los materiales empleados fueron los siguientes: Tolueno Golden Bell, 99.9 %; Acetona HPLC, Fermont 99.9 %; Diclorometano Anhidro, 99.98%, Sigma Aldrich; Polivinil Acetato, Sigma Aldrich, Mn: 100,000 g/mol; Polivinil Alcohol completamente hidrolizado, Merck; Poliestireno, Polipropileno y Polietileno, LEVINSON. El equipo de infrarrojo para caracterizar estos materiales fue un Espectrofotómetro FT-IR (BRUKER-ALPHA).

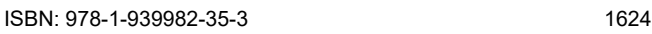

<sup>1</sup> Muñoz Jiménez Diego, Alonso Cardoso Ana María, Ariza Domínguez Iván, Bazán Téllez Jennifer Vanessa. Estudiantes de la Carrera de Ingeniería Química de la Escuela de Estudios Superiores de Xalostoc, Universidad Autónoma del Estado de Morelos, Morelos, México.

<sup>2</sup> Dr. Gadea Pacheco José Luis, Dr. Alarcón Hernández Fidel Benjamín y la Dra. Fuentes Albarrán María del Carmen son Profesores Investigadores de la Escuela de Estudios Superiores de Xalostoc, Universidad Autónoma del Estado de Morelos, Morelos, Méxic[o jose.gadea@uaem.mx](mailto:jose.gadea@uaem.mx)

ACADEMIA, JOURNALS

SCIENTIA ET STUDIUS

## *Elaboración de películas*

Se prepararon las películas, mezclando en un matraz el polímero a utilizar con 50 mL de su respectivo solvente en la tabla 1 se presentan los solventes empleados para cada tipo de polímero. Como se puede observar las cantidades son en gramos para las muestras de polímeros y en mL para los solventes. Durante la dilución se mantuvo agitación constante y en algunos casos se incrementó temperatura (si este fuera necesario). La disolución final se traspasa a cajas Petri, previamente silanizadas (2% de diclorometil silano en tolueno) y añadiendo 20 mg de nanopartículas de TiO<sub>2</sub> en cada una. Se hace evaporar el solvente durante 48 horas a temperatura ambiente, en un lugar seco y en ausencia de luz. Cuando el solvente se evaporó totalmente queda una delgada película del polímero con las NPs atrapadas dentro de ella y con ayuda de una espátula se despegó para después almacenar en un desecador hasta su caracterización por espectroscopia de IR.

El procedimiento de silanizado de las cajas Petri fue con la finalidad de que las películas fueran desprendidas con facilidad. Se empleó diclorometil silano al 2% en solución de Tolueno. Se sumergió la caja Petri en esta solución por dos minutos, al cabo de ese tiempo, ser retiro la mezcla y se secó a temperatura ambiente. Posteriormente las cajas Petri fueron enjuagadas con agua destilada y se introdujeron en una estufa para su posterior utilización.

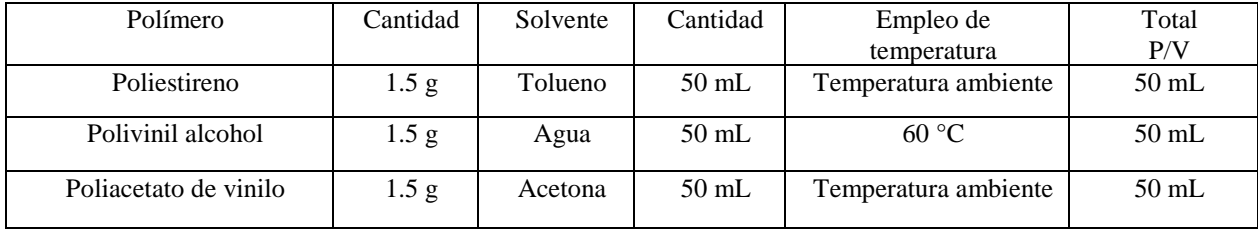

Tabla 1. Cantidades de polímeros y solvente empleado para la elaboración de películas.

### **Comentarios Finales**

En esta sección se muestran los comentarios finales y resultados de la investigación, así como las conclusiones de la misma.

## *Resumen de resultados*

En este trabajo de investigación se estudió el comportamiento que tienen las nanopartículas de óxido de titanio en la red de los polímeros. Para tal fin fueron empleados películas de poliestireno, polivinil alcohol y poliacetato de vinilo con un espesor de 0.7 mm aproximadamente.

En la figura 1 se muestran los resultados parciales de las películas de los polímeros con nanoparticulas de óxido de titanio (NPs – TiO<sub>2</sub>). En donde se puede apreciar las señales características de las NPs – TiO<sub>2</sub> sin mezcla de polímero, mostrando bandas situadas en el intervalo de 700-400 cm-1 características de enlaces Ti-O-Ti (Mosquera E. et al. 2015). En la misma figura también se muestran los espectros de IR de Poliestireno (PS), Polivinil acetato (PVAc) y Polivinil alcohol (PVA) donde los espectros son muy similares al del PVA y PVAc puros y no muestran ningún desplazamiento de las bandas de los enlaces O-H ó C-OH del PVA. Por lo tanto, podemos asumir que no hay interacción tipo enlace de hidrógeno entre las NPs – TiO<sub>2</sub> y el polímero, lo que sugiere que las interacciones hidrofóbicas son las responsables para la estabilidad.

Como se puede apreciar en la figura 1, donde se encuentra el espectro que corresponde al polivinil alcohol con 10 % de grado de hidrólisis y el otro espectro con 100% de hidrólisis, se observa un incremento en la señal que corresponde a la presencia del enlace  $Ti - O - Ti$  en mayor intensidad en la muestra de mayor grado de hidrólisis ocasionado muy probablemente por la presencia de grupos OH presentes en mayor concentración en esta muestra (PVA-100 HID).

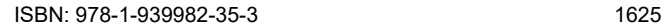

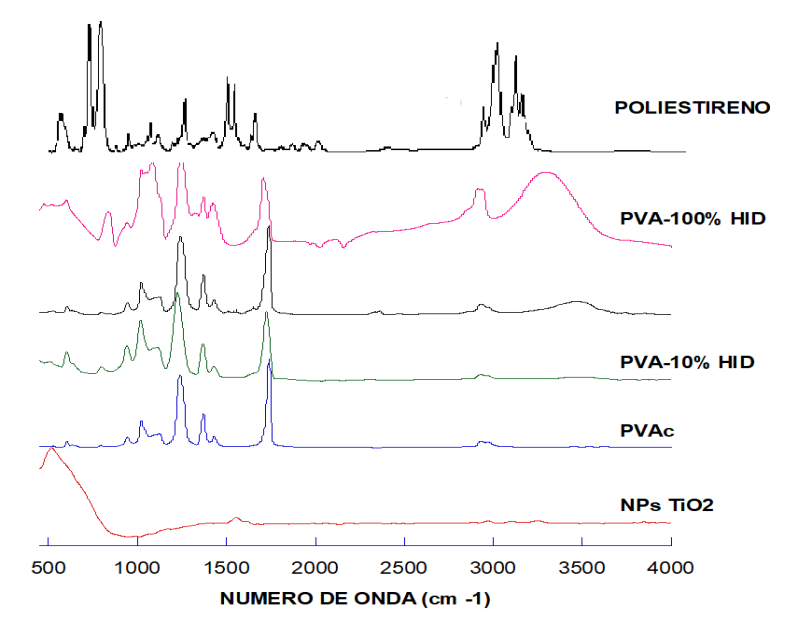

Figura 1. Espectros de infrarrojo de los polímeros conteniendo NPs-TiO<sub>2</sub>.

### *Conclusiones*

Se lograron realizar películas de polímeros con NPs – TiO<sub>2</sub> por dilución simple con un espesor de 0.7 mm aproximadamente. Los resultados parciales de un grupo de polímeros no muestran alguna interacción con las NPs – TiO<sup>2</sup> y el polímero. Sin embargo en las películas de polivinil alcohol, el grado de hidrólisis si tiene un efecto significativo en la red de este tipo de polímero.

## *Recomendaciones*

Los investigadores interesados en continuar nuestra investigación podrían concentrarse en modificar la concentración de nanopartículas de TiO<sub>2</sub> en las películas para determinar si la concentración de éstas tiene un mayor efecto en la red polimérica. De igual forma al emplear otros grados de hidrólisis del polivinil alcohol, seguramente se visualizará en el espectro de infrarrojo su interacción con los grupos OH presentes en la molécula.

Se recomienda realizar pruebas mecánicas para determinar propiedades de resistencia y pruebas térmicas.

### **Referencias**

Cabrera, J., Paredes, C., Urday, E., & Santiago, J. (2007). Preparación y caracterización de películas de alcohol polivinílico conteniendo nanopartículas de TiO2.

Dumont M, Reyna-Valencia A, Emond J, Bousmina M. Barrier Properties of Polypropylene/Organoclay Nanocomposites. Appl. Polym. Sci. 2007; 103: 618-25.

Lee H, Mall S, He P, Shi D, Narasimhadevara S, Yeo-Heung Y, Shanov V, Schulz M. Characterization of carbon nanotube/nanofiber-reinforced polymer composites using an instrumented indentation technique. Composites: Part B Engineering. 2007; 38: 58-65.

Mosquera E., Rosas N., Debut A., Guerrero V. H. "Síntesis y Caracterización de Nanopartículas de Dióxido de Titanio Obtenidas por el Método Sol-Gel". *Revista Politécnica.* Vol. 36. No. 3. Septiembre 2015.

Swain S, Isayev A. Effect of ultrasound on HDPE/clay nanocomposites: Rheology, structure and properties. Polymer. 2007; 48: 281-89.

Zhang Y, Li Y, Fu S, Xin J, Daoud W, Li L. Synthesis and cryogenic properties of polyimide–silica hybrid films by sol–gel process. Polymer. 2005; 46: 8373-78.

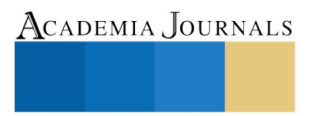

Academia Journals

PRO SCIENTIA ET STUDIUM

# Metodología para el Desarrollo del Plan de Aseguramiento de Calidad en Proyectos de Ingeniería

I.S.C. Natalia Georgina Muñoz Márquez<sup>1</sup>, M.A. María Elena García Ulín<sup>2</sup>

### **Resumen**

**Actualmente la** *Calidad* **es una exigencia imprescindible en las empresas: a través de ella se logran satisfacer las necesidades del** *Cliente* **haciendo entrega de productos o servicios que cumplen satisfactoriamente con las especificaciones de diseño y satisfacen la necesidad de los usuarios. Contar un** *Sistema de Calidad* **no es suficiente, se debe garantizar el cumplimiento mediante un** *Plan de Aseguramiento de la Calidad* **que nos indique cómo se deben llevar a cabo las actividades requeridas, ya sea por medio de procedimientos, instructivos, formatos, listas de verificación y/o actividades informáticas.** 

**Es requisito previo durante el desarrollo de un** *Proyecto***, sin importar su naturaleza contar con un** *Plan de Aseguramiento de la Calidad* **como herramienta que indique las condiciones para asegurar los estándares de** *Calidad* **en los procedimientos a seguir para el correcto desarrollo de** *Proyectos.*

### **Palabras clave**

## **Plan de Calidad, Metodología, Proyectos, Ingeniería, Procesos, Clientes.**

### **Introducción**

Cuando hablamos de la definición de *Calidad*, no podemos decir que es errónea, ya que cada uno define a la *Calidad* acorde con su percepción y la perspectiva desde la cual la define.

"La *Calidad* puede definirse desde seis perspectivas diferentes: trascendente, producto, usuario, valor, manufactura y Cliente". [1]

Acorde con las perspectivas sobre la cual las organizaciones trabajan, es la que sirve de base para elaborar su *Plan de Aseguramiento de la Calidad*. Por lo tanto, podemos indicar que un *Plan de la calidad* es un documento que especifica cuáles procesos, procedimientos y recursos asociados se aplican, por quien y cuando, para cumplir los requisitos de un proyecto, producto, proceso o contrato especifico. [2]

Un *Proyecto* es un esfuerzo temporal que se lleva a cabo para crear un producto, servicio o resultado único. La naturaleza temporal de los proyectos implica que un proyecto tiene un principio y un final definidos. El final se alcanza cuando se logran los objetivos del proyecto, cuando se termina el proyecto porque sus objetivos no se cumplirán o no pueden ser cumplidos, o cuando ya no existe la necesidad que dio origen al proyecto. [3]

Las organizaciones que se dedican a prestar servicios a sus Clientes en el desarrollo y ejecución de *Proyectos* deben prevenir cualquier inconveniente, durante su desarrollo y por eso implantar en la organización un *Plan de Aseguramiento de la Calidad* es una necesidad vital para obtener la confianza y lealtad de sus clientes.

## **Descripción del Método**

## *Desarrollo*

## *Relevancia del caso de estudio*

La realización de una metodología para el desarrollo de un *Plan de Aseguramiento de la Calidad*, permitirá identificar los pasos a seguir para el desarrollo de un *Plan de Aseguramiento* enfocado a diferentes *Proyectos* y *clientes*, identificar necesidades variables; razón por la cual la metodología debe ser flexible, indicativa más no limitativa, contener las directrices para los planes de calidad indicados en la norma ISO 10005:2006 y compatible y coherente con el *Sistema de Gestión de Calidad* de la organización:

- a. Beneficios de contar con un *Plan de Aseguramiento de la Calidad*.
- b. Demostrar, interna y/o externamente, cómo se cumplirá con los requisitos de *Calidad*.
- c. Organizar y gestionar actividades para cumplir los requisitos de calidad y objetivos de la *Calidad.*
- d. Optimizar el uso de recursos para el cumplimiento de los objetos de la *Calidad.*
- e. Minimizar el riesgo de no cumplir con los requisitos de *Calidad.*
- f. Cumplir con los requisitos legales, reglamentarios o del *Cliente.*

## *Problemáticas detectadas*

 Según la norma ISO 10005:2006, define como un *Plan de Calidad* al documento que específica cuáles procesos, procedimientos y recursos se aplicarán, por quién y cuándo, para cumplir los requisitos de un proyecto, producto, proceso o contrato específico. [4]

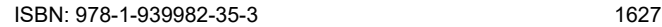

La importancia de contar con un *Plan de Aseguramiento de la Calidad* es garantizar que la organización cuenta con instrumentos necesarios que le permitirán planear y desarrollar de manera efectiva los *Proyectos*. Este trabajo se debe desarrollar previo a la ejecución de las actividades, pues es la guía que proporcionará instructivos, procedimientos y formatos para el control de los entregables resultantes y permitirá contar con indicadores para medir los parámetros positivos y negativos durante la ejecución del *Proyecto*, verificar déficits en los procedimientos e implementar estrategias de mejora.

Actualmente las organizaciones que se dedican a realizar *Proyectos de Ingeniería* no cuentan con un proceso que indique como se debe desarrollar e implementar un *Plan de Aseguramiento de la Calidad*, motivo por el cual surge este *Proyecto de Investigación*, con la finalidad de crear una *Metodología* que sirva como estándar y estructura al momento de desarrollar un plan para los diferentes tipos de *Proyectos* y *Clientes*.

¿Qué se debe tomar en cuenta para el desarrollo de un *Plan de Aseguramiento de la Calidad*?

1. Tipo de Proyecto.

- 2. Necesidades, Políticas, Normas y Especificaciones del Cliente (en caso de contar con ellas).
- 3. Procedimientos del Sistema de Gestión.
- 4. Persona o personal responsable de la preparación del Plan de Aseguramiento de la Calidad.
- 5. Responsabilidades.
- 6. Compatibilidad y Coherencia del contenido y formato con el Sistema de Gestión de la organización
- 7. Modelo de Estructura y Presentación
- 8. Modelo de Difusión

## *Planteamiento de objetivos del caso de estudio*

Los objetivos de investigación perseguidos con esta experiencia son los siguientes:

- *Objetivo general:* Realizar una metodología para el desarrollo de *Planes de Aseguramiento de Calidad* de una organización acorde con el tipo de *Proyecto.*
- *Objetivos específicos:* La metodología será desarrollada en base a los siguientes objetivos específicos:
	- *1.* Acorde a las directrices de la norma ISO 10005:2006, Directrices para *los Planes de Calidad.*
	- 2. Compatible con el *Sistema de Gestión* de la organización.
	- *3.* Identificando la persona o personas encargadas del desarrollo, revisión y aplicación del *Plan de Aseguramiento de la Calidad.*
	- 4. Adaptándose a las políticas de organización, métodos y prácticas de trabajo del *Cliente*. (Mediante un estudio de al menos 3 *Clientes* distintos).
	- *5.* Evaluar los resultados obtenidos de la investigación a 3 *Clientes* distintos, a fin de homologar criterios que se verán plasmados en el proceso del *Plan de Aseguramiento de la Calidad.*
	- 6. Establecer un cronograma de trabajo bajo periodos de tiempo los cuales se determinarán en base a:
		- Planteamiento y formulación del problema.
		- Desarrollo de la metodología a utilizarse, la cual deberá ser flexible, indicativa y medible.
		- Proceso de recolección de datos.
		- Contenido del Plan de Aseguramiento de Calidad.
		- Implementación
		- Conclusiones

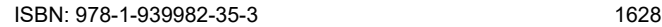

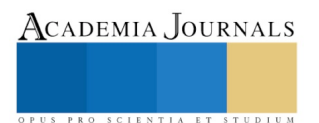

ACADEMIA, JOURNALS

PRO SCIENTIA ET STUDIUM

# **Comentarios Finales**

# *Descripción de la Hipótesis del Trabajo*

*Hipótesis de Investigación*

*Metodología flexible*, indicativa más no limitativa que permita adaptarse a la naturaleza de los proyectos, requerimientos y políticas de organización del cliente, y *Sistema de Gestión de Calidad* de la organización.

## *Innovación o modificación que se espera al concluir la investigación*

La realización de la investigación tiene como propósito diseñar una *metodología* para el desarrollo del *Plan de Aseguramiento de Calidad* de *proyectos* en una organización de acuerdo con lo siguiente:

El realizar una metodología para desarrollar un *Plan de Aseguramiento de la Calidad*, permitirá a la organización, contar con una estructura y procesos definidos y desarrollados en base a sus necesidades, del cliente y bajo los estándares de la norma ISO 1000:2005.

## *Actividades realizadas para la consecución de las metas*

El estudio se dividirá en dos fases:

- *Fase I. Estudio Cuantitativo.* Para el estudio cuantitativo los sujetos utilizados en este estudio han sido la estadística de los proyectos desarrollados en una organización seleccionada, la estadística comprende el periodo 2013 -2016. El estudio se clasificó por el tipo de industria otorgándole un porcentaje el cual corresponde a la cantidad de proyectos que se desarrollaron y concluyeron dentro de ese sector.
- *Fase II. Estudio Cualitativo:* Los criterios de la muestra se basan en lo siguiente:
	- *Periodo de desarrollo del proyecto*
	- *Sector que solicita el proyecto*
	- *Estatus del Proyecto el cual debe ser: Concluido al 100%*
	- *Lugar de ejecución del proyecto, debiendo ser: Sede Villahermosa*
	- *Tipo del proyecto: Industria privada, publica, fondo sectorial o proyecto PEI.*

# *Resultados esperados*

- *Desarrollar un Plan de Aseguramiento de la Calidad para los Proyectos de Ingeniería:* A través de la norma *ISO 9001:2008 "Sistemas de Gestión de la Calidad",* para que una organización funcione de manera eficaz, tiene que determinar y gestionar numerosas actividades relacionadas entre sí. Una actividad o un conjunto de actividades que utiliza recursos, y que se gestiona con el fin de permitir que los elementos de entrada se trasformen en resultado, se puede considerar como un proceso. Frecuentemente el resultado de un proceso constituye directamente el elemento de entrada del siguiente proceso. La aplicación de un sistema de proceso dentro de una organización, junto con la identificación e interacciones de estos procesos, así como su gestión para producir el resultado deseado.
- *Objetivo y campo de aplicación:* Esta norma internacional especifica los requisitos para un sistema de gestión de la calidad, cuando una organización: Necesita demostrar su capacidad para proporcionar regularmente productos que satisfagan los requisitos del *Cliente* y los legales y reglamentarios aplicables y aspira a aumentar la satisfacción del *Cliente* a través de la aplicación eficaz del sistema, incluidos los procesos para la mejores y continuidad del sistema y el aseguramiento de la conformidad con los requisitos del *Cliente* y los legales y reglamentos aplicables.
- *Manual de Calidad:* La organización debe establecer y mantener un *Manual de la Calidad* que incluya: El alcance del *Sistema de Gestión de la Calidad*, incluyendo los detalles y la justificación de cualquier exclusión. Los procedimientos documentados para el *Sistema de Gestión de la Calidad*, o referencia los mismos y una descripción de la interacción entre los procesos del *Sistema de Gestión de la Calidad.*

El alcance del *Sistema de Gestión de la Calidad*, incluyendo los detalles y la justificación de cualquier exclusión. Los procedimientos documentados o referencia de los mismos y una descripción de la interacción entre los procesos.

# *Directrices para los Planes de Calidad*

- 1. Identificación de las necesidades de un *Plan de Calidad*
- 2. Entradas
- 3. Alcances
- 4. Preparación
- 5. Contenido
- 6. Revisión y aceptación, implementación y revisión

## *Conclusiones*

Es imprescindible para las organizaciones que se encargan del desarrollo y la ejecución de *Proyectos*, implementar una *Metodología* para mejorar sus procesos y definir con exactitud su estructura. De tal manera obtendrá la máxima satisfacción de sus clientes. Así contribuyen al fortalecimiento del *Sistema de Aseguramiento de la Calidad* de la organización.

La aplicación de un *sistema de proceso* dentro de una organización, junto con la identificación e interacciones de estos procesos, así como su gestión para producir el resultado deseado, puede denominarse como *"Enfoque basado en procesos"*

## *Propuestas*

- Diseñar una *Metodología* para desarrollar un *Plan de Aseguramiento de la Calidad* que permita a la organización contar con una estructura y procesos definidos, basados en sus necesidades del *Cliente* y bajo los estándares de la norma *ISO 1000:2005.*
- Capacitar a los empleados de la organización que se dedican al desarrollo y ejecución de *Proyectos*, para que sean capaces de demostrar la capacidad de proporcionar productos que satisfagan totalmente a los *Clientes*.
- Revisión y actualización de los aspectos legales y reglamentarios aplicables con la finalidad de incrementar la satisfacción del *Cliente* a través de la aplicación eficaz del sistema, incluidos los procesos para la mejora y continuidad del sistema y el aseguramiento de la conformidad de los requisitos de los clientes.

## **Referencias Bibliográficas**

[1] Evans, J.R. & Lindsay William M. (2014). Novena Edición. Edit. CENAGE Learning. Capítulo 1. 3-10.

- [2] Project Management Institute, Inc. Todos los derechos reservados. *Guía de los fundamentos para la dirección de Proyectos (Guía del PMBOK).* 5a. Edición. s.l. : Project Management Institute, Inc., 2013.
- <sup>[3]</sup> Project Management Institute, Inc. Todos los derechos reservados. Guía de los fundamentos para la dirección de Proyectos (Guía del PMBOK). 5a. Edición. s.l.: Project Management Institute, Inc., 2013.
- [4] 008, ISO. Sistema de Gestión de la Calidad. Requisitos. Suiza: ISO 2008, 2008.

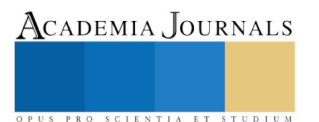
Academia Journals

PRO SCIENTIA ET STUDIUM

# Uso de las tecnologías de la información (TIC) en el sector ganadero en Tabasco

Ing. Carlos Raúl Muñoz Rodríguez<sup>1</sup>, M.C. Miguel Pérez Vasconcelos<sup>2</sup>, M.S.C. Eutimio Sosa Silva<sup>3</sup>, Dra. Rosa Gómez Domínguez <sup>4</sup> y MGTI. Fidelio Castillo Romero<sup>5</sup>

*Resumen***— Para lograr la rentabilidad en una ganadería, es necesario contar con datos productivos y calendarizar las actividades que se realizan con los animales. Con la incorporación de las tecnologías de la información, como el uso de drones para el monitoreo, identificación por radio frecuencia y las aplicaciones móviles en este sector, permiten a los ganaderos estar informados y almacenar de manera práctica el historial de su hato. De acuerdo a los datos publicados por Sagarpa en el 2015, ubican al estado de Tabasco en el séptimo lugar en inventario ganadero con 1,593,976 cabezas de ganado. En base a este potencial se propone realizar un estudio para conocer el uso de las TIC en el sector ganadero.**

#### *Palabras clave***—ganadería, tecnologías de información, software ganadero, RFID**

#### **Introducción**

La ganadería en México es considerada como una actividad económica de origen muy antiguo que consiste en el manejo y explotación de animales domesticables con fines de producción.

En la actualidad vivimos una época donde las tecnologías de la información (TIC´s) se encuentran inmersas en nuestra vida cotidiana. El desarrollo creciente de innovaciones tecnológicas que conducen al éxito de productos manufacturados (Pavón & Hidalgo, 1997), han abierto las puestas a productos totalmente nuevos.

La aplicación de las TIC's, impactan positivamente en la competitividad de cualquier sector productivo reduciendo costos de producción, optimizan recursos y agregan valor a los productos.

En cualquier ramo, ya sea primario o secundario, el acceso a la información actualizada y sistematizada mejoras los sistemas de gestión e influye en la toma de decisiones de las empresas (Infoagro, 2009).

#### **¿Qué es la ganadería?**

Hablar de ganadería es referirse a la crianza y domesticación de animales con fines de producción de alimentos para consumo humano y sus derivados, útiles para la industria como son, la piel, huesos, sangre, cuernos y pezuñas. En esta actividad se desarrollan técnicas para el cuidado de los animales y el mejoramiento genético de las razas, logrando con esto obtener una mayor producción a un menor tiempo, esto se traduce en ganancias económicas para el ganadero y rentabilidad para el negocio. Esta actividad comprende varios tipos tales como bovinos, equinos, ovinos, caprinos, porcinos, así como aves y abejas.

#### **Tipos de ganadería**

En un estudio realizado por el Instituto Nacional de Geografía e Informática (INEGI), Tabasco ocupa el primer lugar del país en cuanto al porcentaje de superficie total de terrenos dedicados principalmente a las actividades ganaderas con un 63%.

La actividad ganadera puede ser de dos tipos:

**Extensiva**. Se caracteriza porque el ganado se alimenta de los pastos naturales, es decir, aquellos que nacen y crecen en praderas en forma espontánea, también son aprovechados los rastrojos cuando el ganadero recoge la cosecha de maíz u otros cereales. Para que el ganadero logre tener disponibilidad de forrajes durante todo el año, divide el terreno por lo general con alambre de púas y postes de madera muertos o vivos para implementar la rotación de potreros.

**Intensiva**. Este tipo de ganadería consiste en mantener los animales en corrales o potreros de dimensiones pequeñas, alimentándolos con forrajes, alimentos balanceados, sales minerales y agua. En este tipo de actividad, el

 $\overline{a}$ 

<sup>1</sup> Ing. Carlos Raúl Muñoz Rodríguez, es docente del área de Sistemas y Computación en el Instituto Tecnológico de Villahermosa, Tabasco, México [carlosraulmr@itvillahermosa.edu.mx](mailto:carlosraulmr@itvillahermosa.edu.mx) **(Autor corresponsal)**

<sup>2</sup> M.C. Miguel Pérez Vasconcelos, es docente del área de Sistemas y Computación en el Instituto Tecnológico de Villahermosa, México.

<sup>3</sup> M.S.C. Eutimio Sosa Silva, es docente del área de Sistemas y Computación en el Instituto Tecnológico de Villahermosa, México.

<sup>4</sup> Dra. Rosa Gómez Domínguez, es docente del área de Sistemas y Computación en el Instituto Tecnológico de Villahermosa, Tabasco, México.

<sup>5</sup> MGTI. Fidelio Castillo Romero, es docente del área de Sistemas y Computación en el Instituto Tecnológico de Villahermosa, Tabasco, México.

ganado tiene cuidados especiales para obtener mejores rendimientos, ya sea que estén destinados a la producción de leche o carne.

## **Principales tecnologías aplicadas a la ganadería**

Considerando que la actividad ganadera comprende diversas especies, se acota el estudio al uso de las tecnologías de la información aplicado al ganado bovino.

## **Identificación por radio frecuencia RFID**

La tecnología RFID, más comúnmente llamada radio frecuencia, utiliza chips electrónicos y es una forma de comunicar objetos sin cables donde uno emite señales de radio y el otro responde en función de la señal recibida. (Urbina, 2011).

Una de las ventajas que presenta la tecnología RFID es que puede servir para identificar objetos a diferentes distancias, haciéndolo viable en la implementación de aretes de identificación de ganado (Figura 1) éstos resultan ser un elemento fundamental en la ganadería ya que son los registros de identidad de cada animal, además de ser un requisito legal en muchos países incluyendo México. Además de ser un identificador del animal, proporciona información de su propietario, predio de procedencia, edad, sexo, enfermedades padecidas, tratamientos recibidos, esquema de vacunación.

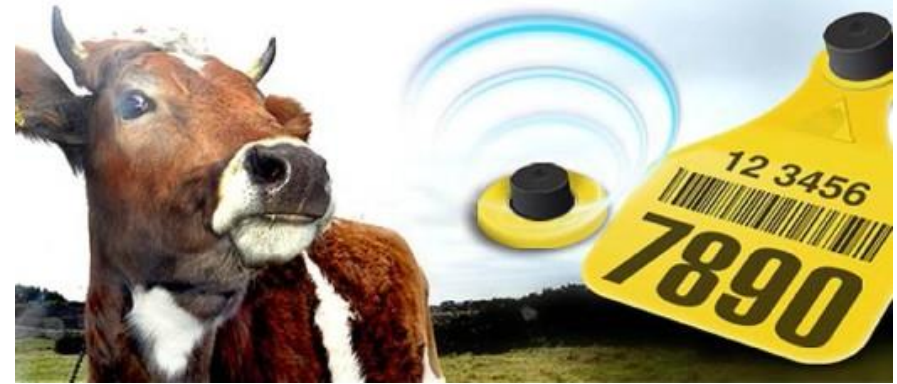

**Figura 1. Identificador electrónico tipo botón para ganado bovino Fuente: proceso.com.mx/393595/ingenieros-de-la-unam-crean-optimizan-sistema-de-identificacion-deganado**

## **Drones para el monitoreo del pastoreo**

Los drones o vehículos aéreos no tripulados son utilizados para monitorear y evaluar cultivos agrícolas de una forma más rápida y eficiente, se encuentran en pleno auge en todo el mundo dándoles diversas aplicaciones incluyendo la ganadería como se muestra en la figura 2, donde se utilizan para localización de los animales en grandes extensiones de tierra, terrenos irregulares o accidentados, algunos ganaderos consideran que es una tecnología útil por medio de la cual pueden realizar el análisis de cercas y abrevaderos.

Para obtener imágenes los drones son equipados con sensores (infrarrojos y cámaras) y software especializado que permiten la recopilación de información para el análisis de datos recolectados durante el vuelo y con ello poder determinar cantidad de animales en pastoreo, condición corporal, condiciones de los cuerpos de agua y de las praderas, información que ayuda al ganadero para realizar la rotación de potreros.

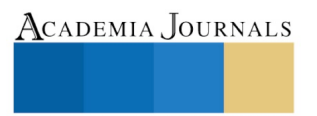

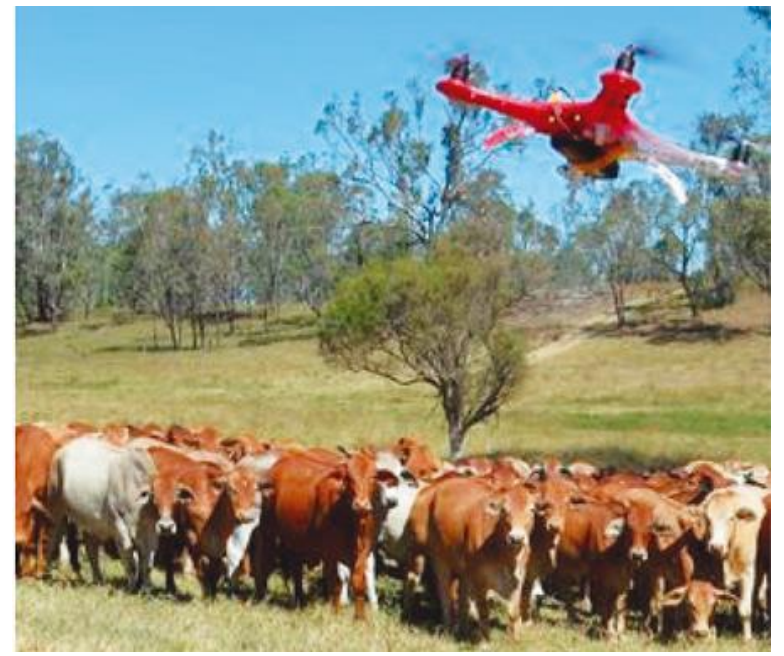

**Figura 2. Uso de drones para el monitoreo de animales en pastoreo Fuente: The Quessland Times**

#### **Uso de aplicaciones móviles (apps) para una adecuada gestión de la ganadería.**

El uso del software ganadero es de suma importancia, ya que transforma los datos de una ganadería en información útil para la toma de decisiones, con el objetivo de aumentar la producción y rentabilidad de una ganadería y por lo tanto haciéndolo más competitivo.

 Las aplicaciones son programas que manejan de forma eficiente cualquier tipo de ganadería: lechería, doble propósito, cría o engorda. Esto se hace por medio de los módulos con los que cuenta el software, pudiendo controlar y monitorear el inventario de animales e insumos de producción, producción de leche, ganancias de pesos, reproducción, salud de los animales, esquemas de vacunación, potreros, semen, embriones, historial de donadoras y receptoras, igual cuentan con modelos de predicción y alertas que favorecen a que el negocio sea más eficiente.

Algunas características del software son las siguientes:

Puede ser usado como monousuario, en red local o remota

Al contar con módulos de predicción informa de los requerimientos nutricionales para los animales

 Tienen capacidad para implementar la identificación electrónica ya sea implementada por aretes o bolos rumiales. Nos proporciona inventarios confiables en cualquier momento

Proporcionan información de la eficiencia de los procesos de inseminación y trasferencia de embriones.

Envía alertas de hembras próximas al parto, dato que se obtiene a partir de la fecha de inseminación.

Se puede consultar los animales que generan más ganancias.

Se pueden crear grupos contemporáneos para realizar un seguimiento de ganancias de pesos.

 Para Arciniegas (2013), desarrollador del software control ganadero (figura1) menciona que "control ganadero era una necesidad urgente para dejar de capturar información con lápiz y cuaderno", asimismo la intención es que el propietario conozca al detalle la evolución de sus animales, incluso en la distancia, desde donde se encuentre pueda dar instrucciones a sus empleados o tomar decisiones.

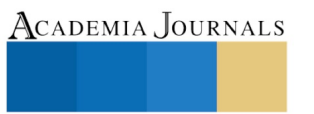

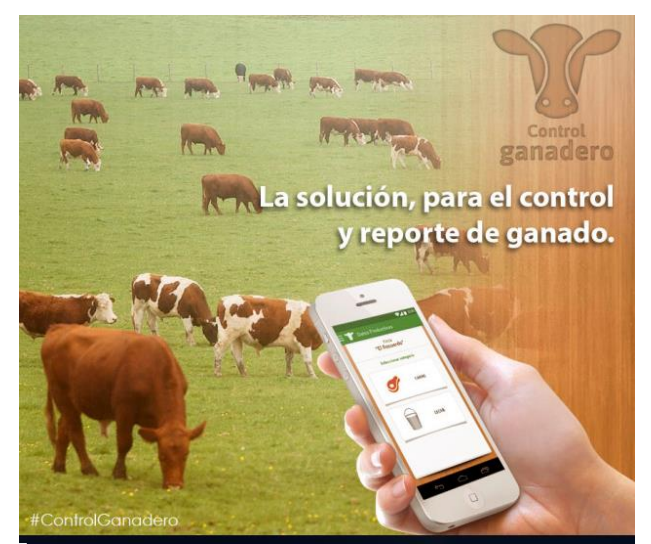

Figura 3. Software Control Ganadero

 Un software preferido por los ganaderos de Tabasco es el Hatox, en la figura 4, se presenta el menú y la interface de usuario.

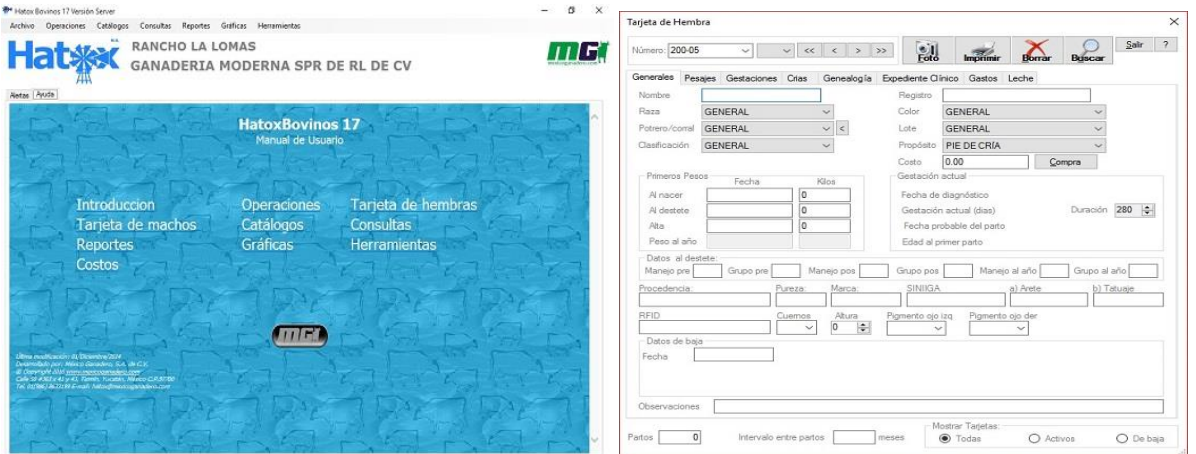

**Figura 4. Software ganadero Hatox bovino**

Hatox ofrece a sus usuarios las siguientes ventajas:

Inventario de vacas o toros por clasificación, lote, raza, potrero o edad.

Conocer en cualquier momento el número de vacas, gestantes, vacía e historial de los vientres.

Pronósticos de partos.

Porcentajes de fertilidad.

Expedientes clínicos.

Costos de los animales.

Pruebas de fertilidad en toros y toretes.

## **Conclusiones**

- La aplicación de las tecnologías de la información en el sector ganadero trae consigo mayor producción de animales con un potencial genético superior, los cuales son utilizados en otras ganaderías para incrementar sus índices productivos
- En base a la investigación realizada se observa una tendencia en la aplicación de las tecnologías en la ganadería que contribuyen a una mejor ejecución de las actividades relacionadas a la crianza y reproducción del ganado.
- El software de escritorio es el más utilizado por los ganaderos de registro, aunque existen algunos que siguen utilizado el método de papel y lápiz

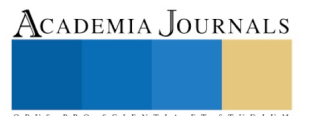

- En su mayoría los ganaderos de registro y engordadores utilizan básculas electrónicas con capacidad de conexión a computadoras, sin embargo, no explotan los equipos al máximo al no realizar la conexión para almacenar el peso de los animales.
- Existe un campo virgen en cuanto al uso de drones para el monitoreo de ganado en pastoreo, sobre todo, hay un área de oportunidad ya que el estado de Tabasco cuenta con terrenos irregulares en la sierra y grandes extensiones dedicadas a la ganadería.
- Se presenta un gran reto para la aplicación de las TIC´s en comunidades o ranchos donde no existe energía eléctrica, la cual se puede subsanar con energía alternativa como el aprovechamiento de energía solar.

#### **Referencias**

Infoagro, 2009. Avances en la incorporación de TICs al sector agrícola.

Ver enlace: http://www.infoagro.com/ not ic ias /20 09/11/13733\_ avanc e s \_ incorporacion\_tics\_al\_sector\_agricola.asp Pavón J. & Hidalgo. A., 1997. Gestión e Innovación. Un enfoque estratégico.

Roberto de Jesús Urbina Ruiz (2011).Tutorial sobre circuitos RFID. Tesis profesional publicada. Universidad de las Américas, Puebla

Roger Smith(2005).RFID: A Brief Technology Analysis:CTO Network Library

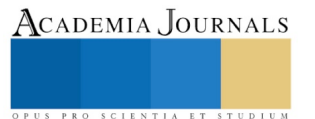

ACADEMIA, JOURNALS

PRO SCIENTIA ET STUDIUM

# NIVEL DE ADMINISTRACIÓN DEL TIEMPO EN ESTUDIANTES DE LA LICENCIATURA EN ECONOMIA Y FINANZAS DE UNA UNIVERSIDAD PÚBLICA DEL SUR DEL ESTADO DE SONORA

Murillo Félix Cecilia Aurora MA<sup>1</sup>, Maestro Alberto Galván Corral<sup>i2</sup>,

Mtra. Erika Ivett Acosta Mellado<sup>3</sup>, Mtro. Arturo de la Mora Yocupicio<sup>4</sup> y Celia Yaneth Quiroz Campas

## *Resumen***—**

**La presente investigación se llevó a cabo en una institución de educación superior del sur del estado de Sonora, tuvo como objetivo determinar el nivel de administración del tiempo en los estudiantes de la licenciatura en economía y finanzas (LEF), con el fin de detectar áreas de oportunidad precisas para la toma de decisiones de los directivos y responsable de la licenciatura en la unidad. Se empleó una metodología cuantitativa determinando el nivel de administración del tiempo de los estudiantes de LEF. La población bajo estudio fueron los alumnos inscritos en la licenciatura en el semestre agosto-diciembre 2017 de los diferentes semestres compuesta por 103 estudiantes. Se seleccionó una muestra de 79 estudiantes la cual fue de cuota por conveniencia. El instrumento aplicado está compuesto por 34 reactivos. Se empleó una escala tipo Likert de cinco opciones de respuesta 5=muy de acuerdo, 4=de acuerdo, 3=en desacuerdo, 4=muy en desacuerdo y 1=sin elementos para responder. Entre los resultados más significativos se pudo observar que los estudiantes tienen un buen nivel de administración del tiempo, sin embargo se encontraron elementos importantes en la utilización de algún artefacto para organizar sus tareas por ejemplo el uso de agendas.** 

*Palabras clave***—administración del tiempo, estudiantes, universidad pública.** 

## **Introducción**

El rendimiento académico de los estudiantes constituye un elemento central en la enseñanza universitaria, dado que representa una medida de aprendizaje logrado por los individuos y, al mismo tiempo, un indicador de calidad de las instituciones y sistemas de educación superior. Entre algunas variables importantes que podrían vincularse al rendimiento escolar se encuentra la gestión del tiempo y en los últimos años ha sido objeto de estudio según Cleassens et al (2007).

Garzón y Flores (2017), realizaron un trabo que estudia la relación entre la gestión del tiempo y el rendimiento académico en el alumnado universitario. En este estudio se utilizó una muestra de 494 estudiantes universitarios de primer año, en dos universidades colombianas. De entre los resultados mas relevantes del estudio se encontró que existe una cierta relación positiva entre las dos variables analizadas, en línea con los hallazgos de estudio previos. Al comparar la gestión del tiempo entre subgrupos de estudiantes que alcanzan las mejores y peores calificaciones, se observan diferencias a favor de los primeros, particularmente en la sub-escala relativa a sus percepciones sobre el control del tiempo. Los discursos de grupo reflejan también mejores conductas autorregulatorias en el manejo del tiempo por parte del alumnado de alto nivel de rendimiento. De acuerdo con estos resultados, se hacen recomendaciones sobre el entrenamiento del alumnado universitario de primer año en estrategias para la gestión del tiempo.

Por otra parte Hamaui et al (2012), realizaron una estudio que permitió apreciar características del desempeño académico de los estudiantes de medicina, así como de las actividades que realizan, el objetivo fue identificar asociaciones estadísticas significativas entre problemas académicos y la condición de ser estudiante irregular. Fue un estudio descriptivo, transversal y comparativo. Se auto aplicó un cuestionario con 103 preguntas entre octubre y diciembre de 2008, a los alumnos de medicina de la UNAM. Entre los resultados más sobresalientes se encontró que de 3,029 encuestados, 13% fueron recursadores, de los cuales 80.7% estaban en primer año, 70.2 eran mujeres. El

l

<sup>&</sup>lt;sup>1</sup> Cecilia Aurora Murillo Félix es profesora del Instituto Tecnológico de Sonora unidad Navojoa. [Cecilia.murillo@itson.edu.mx](mailto:Cecilia.murillo@itson.edu.mx) (**autor corresponsal)** 

<sup>&</sup>lt;sup>2</sup> El Mtro. Alberto Galván Corral es Profesor del Instituto Tecnológico de Sonora unidad Navojoa. [Alberto.galvan@itson.edu.mx](mailto:Alberto.galvan@itson.edu.mx)

<sup>&</sup>lt;sup>3</sup> La Mtra. Erika Ivett Acosta Mellado es Profesora del Instituto Tecnológico de Sonora unidad Navojoa. [eacosta@itson.edu.mx](mailto:eacosta@itson.edu.mx) <sup>4</sup> El Mtro. Arturo de la Mora Yocupicio es Profesor del Instituto Tecnológico de Sonora unidad Navojoa.

[adelamora@itson.edu.mx](mailto:adelamora@itson.edu.mx)

<sup>5</sup> La Mtra. Celia Yaneth Quiroz Campas es Profesora del Instituto Tecnologico de Sonora unidad Navojoa. [cjquiroz@itson.edu.mx](mailto:cjquiroz@itson.edu.mx)

ACADEMIA JOURNALS

PRO SCIENTIA ET STUDIUM

50.6% tenían promedio de calificaciones menor de siete, en comparación a los regulares. Se encontró asociación estadísticamente significativa entre algunos problemas académicos y ser recursador, como dificultad para entender textos médicos, realizar maniobras clínicas, buscar apoyo en libros adicionales o internet, y la necesidad de asesoría para organizar su tiempo. Se llegó al a conclusión de que los recursadores presentaron problemas complejos que incluyeron dificultades en habilidades psicomotoras, cognitivas y en aspectos logísticos que bloquearon la búsqueda de soluciones, lo que conllevó bajas calificaciones y desmotivación.

Durán (2012), en su investigación efectuó un estudio correlacional, con el objetivo de describir las dimensiones de la competencia genérica manejo del tiempo en estudiantes universitarios de carreras administrativas; todos ellos inscritos en los últimos cursos de su plan de estudios. Participaron 278 estudiantes de los cuales 173 eran mujeres y 105 hombres. Se aplicó el cuestionario de manejo del tiempo. El 84.76% afirma que no recibió información sobre el manejo del tiempo y presentaron una correlación con la dimensión preferencia por la desorganización. Se encontraron diferencias estadísticamente significativas entre mujeres y hombres solo en la dimensión herramienta de gestión, en donde las mujeres y hombres solo en la dimensión herramientas de gestión, en donde las mujeres presentan mayores puntajes. Se llegó a la conclusión de que los estudiantes presentan puntajes aceptables en cuanto a su manejo del tiempo; sin embargo, es necesario incrementar los esfuerzos por la formación de esta y otras competencias genéricas en los futuros profesionales.

Dada la importancia de la administración del tiempo y la habilidad de desempeñar múltiples actividades como estudiante, aprender a priorizar las actividades, entre otras cosas surge la presente investigación la cual tiene como objetivo determinar el nivel de administración del tiempo en los estudiantes de la licenciatura en economía y finanzas (LEF), con el fin de detectar áreas de oportunidad precisas para la toma de decisiones de los directivos y responsable de la licenciatura en la unidad.

El tema de administración del tiempo es un tema muy importante para las autoridades escolares ya que el estudiante debe aprender a manejar adecuadamente su tiempo, esto no solo le permitirá completar sus tareas a tiempo sino que también le permitirá estar mejor organizado. Y en términos escolares aprender a administrar su tiempo le ayudará a priorizar las horas de estudio y así poder tener un mejor rendimiento académico.

#### **Descripción del Método**

#### *Reseña de las dificultades de la búsqueda*

Para llevar a cabo la presente investigación se llevó a cabo una versión adaptada y validada por García y Perez (2012), del instrumento "Cuestionario de comportamiento de gestión del tiempo" que está integrada por 34 elementos en relación a la manera en que los estudiantes manejan su aprendizaje y tiempo y de estudio. Las respuestas de los sujetos indican el grado en que describen su forma habitual de administrar su tiempo, utilizando una escala de tipo Likert de 5 puntos, donde nunca=1. Pocas Veces=2, Algunas Veces=3, Habitualmente=4 y Siempre=5. El instrumento se compone de cuatro dimensiones que son:

Estableciendo objetivos y prioridades (10 items). Evalúa la disposición de los estudiantes a seleccionar y priorizar tareas académicas para lograr sus objetivos. Está compuesta de 10 items 1, 5, 7, 9 13, 17, 21, 24, 27 y 31.

 Herramientas de gestión del tiempo. Evalúa el uso de técnicas asociadas con una gestión efectiva del tiempo, como el uso de la agenda, hacer listas de actividades hacer, o verificar las tareas ya hechas. Consta de 11 ítems -3, 6, 11, 14, 18, 22, 25, 28, 32, 33 y 34.

 Preferencias por la desorganización. Evalúa la forma en que los sujetos organizan sus tareas y el grado en que mantienen un entorno de estudio estructurado. Alto puntaje en el factor indican el desarrollo de actividades sin planificación previa y estructuración, así como el mantenimiento de un entorno de estudio desorganizado. Está compuesto de 8 ítems -2, 8, 12, 16, 20, 23, 26 y 30.

 Percepción del control sobre el tiempo. Evalúa el grado en que el sujeto percibe que él o ella efectivamente controlan y manejan su tiempo. Dado la naturaleza inversa del factor, los puntajes altos indican la sensación de falta de control sobre el tiempo, sentirse abrumado por tareas triviales y detalles, dedicar mucho tiempo a tareas secundarias o asumir demasiadas tareas y responsabilidades. Está compuesto por 5 ítems - 4, 10, 15, 19 y 29.

La población bajo estudio fueron los alumnos inscritos en la licenciatura en el semestre agosto-diciembre 2017 de los diferentes semestres compuesta por 103 estudiantes. Se seleccionó una muestra de 79 estudiantes la cual fue de cuota por conveniencia.

Se aplicaron las encuestas y se procesó la información a través del programa SPSS.

Se aplico la prueba de validez concurrente, a través de grupos contrastados; la confiabilidad se determinó mediante el coeficiente de alfa de Cronbach y por mitades partidas. En los resultados de validez, todos los reactivos del instrumento observaron valores cuya significación asintótica bilateral fue menor a 0.05; en confiabilidad se

obtuvo un alfa de Cronbach global de 0.945 y por mitades partidas se obtuvieron alfas de 0.908 y 0.914, para la primera y segunda mitad respectivamente.

## **Comentarios Finales**

A continuación se presentan los resultados por dimensión del nivel de administración del tiempo de los estudiantes de LEF:

En la gráfica 1 se muestra la dimensión de Estableciendo objetivos y prioridades donde la intención primordial es saber acerca de los objetivos establecidos de los estudiantes, el promedio de esta fue de 3.46 lo que quiere decir que es aceptable el nivel de administración del tiempo.

Grafica 1. Estableciendo objetivos y prioridades.

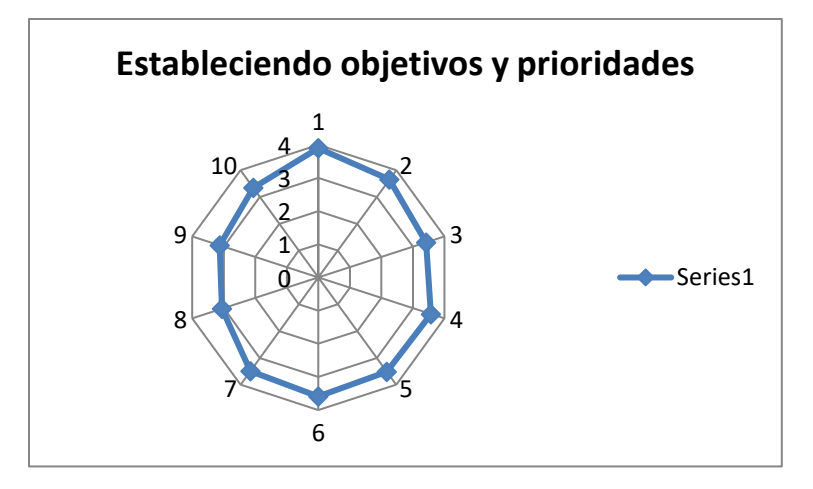

En la gráfica 2 se muestra la dimensión Herramientas de gestión del tiempo, esta dimensión evlaua el uso de técnicas asociadas con una gestión efectiva del tiempo, como el uso de la agenda, el promedio para esta dimensión fue de 3.12.

Grafica 2. Herramientas de gestión del tiempo.

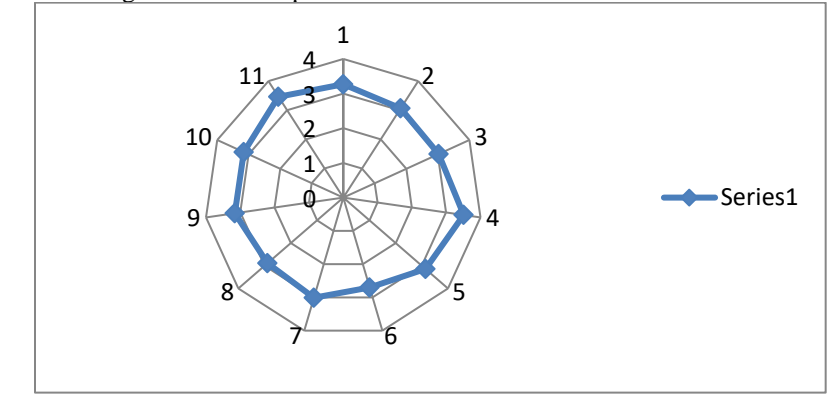

La grafica 3 muestra la dimensión de preferencias por la desorganización la cual evalúa la forma en que los sujetos organizan sus tareas y el grado en que mantienen un entorno de estudio estructurado, el promedio fue de 3.02.

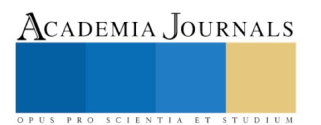

ACADEMIA, JOURNALS

Grafica 3. Preferencias por la desorganización.

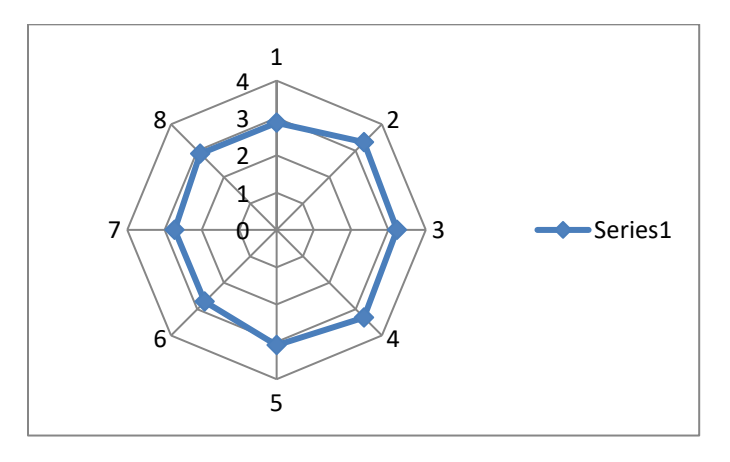

La grafica 4 muestra la dimensión de percepción del control sobre el tiempo, esta dimensión evalúa el grado en que el sujeto percibe que el o ella efectivamente controlan y manejan su tiempo, los puntajes altos indican la sensación de falta de control sobre el tiempo. Sentirse abrumados por tareas triviales y detalles, dedicar mucho tiempo a tareas secundarias o asumir demasiadas tareas y responsabilidades.

Grafica 4. Percepción del control sobre el tiempo.

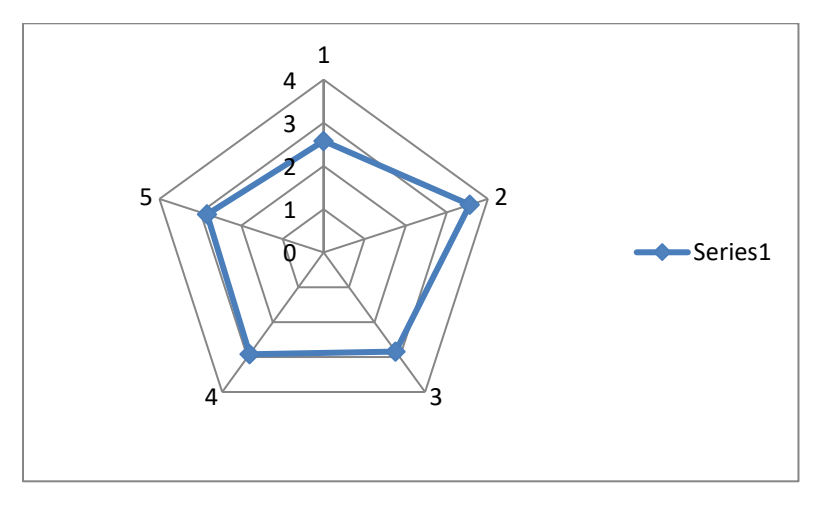

# *Resumen de resultados*

La presente investigación tuvo como objetivo el analizar el nivel de administración del tiempo de los estudiantes de licenciado en economía y finanzas de una universidad pública del sur del estado de Sonora, entre los resultados más importantes se encontró que el nivel es aceptable ya que como resultado promedio de las dimensiones fue de 3.14 sin embargo hay algunos datos significativos.

La dimensión con más bajo nivel fue la de percepción del control sobre el tiempo con un promedio de 2.9, dentro de esta dimensión se analizan ítems tales como el tiempo invertido en tareas sin importancia, el sujeto encuentra difícil mantener un horario y subestima el tiempo necesario para cumplir tareas.

La segunda dimensión con un puntaje bajo seguida de la de percepción del control sobre el tiempo fue las preferencias por la desorganización la cual evalúa aspectos tales como la organización en el lugar de trabajo, la facilidad para encontrar las cosas que necesita fácilmente en el lugar de trabajo, y las habilidades cuando se es más desorganizado, en esta dimensión el promedio fue de 3.02.

Y por último la dimensión de herramientas de gestión del tiempo la cual tuvo un promedio de 3.12, esta dimensión evalúa aspectos tales como el uso de agendas, el llevar a cabo listas de actividades que debe hacer o actividades que debe llevar a cabo.

## *Conclusiones*

Se ha llegado a la conclusión de que el nivel de administración del tiempo de los estudiantes de LEF es aceptable ya que el promedio general es de 3.14, sin embargo existe una brecha como área de oportunidad para mejorar este nivel en los estudiantes, lo cual les dará las herramientas para poder mejorar en la realización de sus actividades y de esta forma siendo más organizados con su tiempo poder mejorar sus calificaciones y cumplimiento de tareas.

Es sumamente importante brindar herramientas a los estudiantes sobre la utilización del tiempo de manera adecuada, la adquisición de dicha competencia es importante porque la gestión del tiempo tiene una función instrumental valorada también en el ámbito profesional al concebir la administración eficiente del tiempo como herramienta para incrementar la productividad, entendiendo la gestión eficiente del tiempo como la optimización del uso del recurso tiempo para obtener el máximo rendimiento.

## *Recomendaciones*

Se recomienda a las autoridades educativas de los estudiantes de LEF que se diseñen programas para incentivar la administración del tiempo en los estudiantes y aunque el promedio general de los estudiantes es aceptable hay mucho trabajo por hacer al interior del programa educativo, sobre todo en temas relacionados con el uso de algún dispositivo para organizar tareas como agendas, la evaluación del cumplimiento de tareas establecidas, la organización de actividades con al menos una semana de anticipación entre otras.

Se recomienda un curso taller para mejorar algunas habilidades de los estudiantes con los siguientes temas:

- ¿Qué es lo que se tiene que hacer? La primera etapa de la mejora de la gestión del tiempo es hacer la lista con absolutamente todo lo que hay que hacer.
- Crear un calendario. Ya se trate de un planificador o agenda, un calendario o una app, alguna herramienta de organización que funcione bien para los estudiantes y agregar su lista de tareas.
- Se flexible pero realista. Como estudiante a tiempo completo, se espera que dediques 35 horas a la semana para los estudios universitarios, incluyendo el tiempo que pasas en clases y conferencias. Si sólo pasas 15 horas a la semana en clase, deberás de utilizar el extra de 20 horas para el estudio independiente.
- Gestiona cambios. Por más que te hayas planificado todo a la perfección, siempre se da la situación de que aparece un cambio de última hora o una tarea que debes añadir. Es importante que la incluyas en la planificación, en lugar de llevarla al margen de tu "planing".
- Date el tiempo necesario para gestionar los cambios en tu calendario cada vez que sea necesario.
- Evita distracciones. Una forma de evitar la distracciones es pensar en los diferentes lugares en los que has estado estudiando y preguntarte – "¿Dónde estabas más centrado?, ¿dónde estabas más distraído?"
- Haz ejercicios para desconectar. Lo creas o no, el ejercicio funciona de la misma manera que lo hace el sueño, te ayuda a despejar la cabeza entre las sesiones de estudio.
- Pregúntate si ha sido eficaz tu organización Una constante revisión y reevaluación de tu horario puede ayudar a reconocer si necesitas hacer algún cambio con el fin de ayudarte a completar las tareas de la universidad y también tener tiempo para relajarte y pasar tiempo con amigos y familiares.

# **Referencias**

Umerenkova, Angélica Garzón, & Flores, Javier Gil. (2018). Gestión del tiempo en alumnado universitario con diferentes niveles de rendimiento académico. Educação e Pesquisa, 44, e157900. Epub September 04, 201[7.https://dx.doi.org/10.1590/s1678-4634201708157900](https://dx.doi.org/10.1590/s1678-4634201708157900)

Claessens, Brigitte et al. A review of the time management literature. Personnel Review, United Kingdom, v. 36, n. 2, p. 255-276, 2007.

Alicia Hamui-Sutton, Rebeca Aguirre-Hernández, Arturo Díaz-Villanueva, Omar Fernando Ramírez-de la Roche, Danae Sofía Gómez-Lamont.(2012). Problemas académicos de estudiantes irregulares relacionados con el uso del tiempo en la Facultad de Medicina de la UNAM. Investigación en Educación Médica. Recepción 29 de febrero de 2012; aceptación 3 de abril de 2012[. http://riem.facmed.unam.mx/node/214](http://riem.facmed.unam.mx/node/214)

Durán-Aponte, Emilse, Competencia manejo del tiempo en la formación de profesionales de la administración. Revista Venezolana de Gerencia [en linea] 2012, 17 (Abril-Junio) : [Fecha de consulta: 19 de febrero de 2018] Disponible en[:<http://www.redalyc.org/articulo.oa?id=29023348006>](http://www.redalyc.org/articulo.oa) ISSN 1315-9984

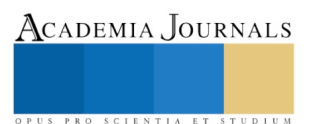

 $\overline{a}$ 

García, R. y Pérez, F. (2012) Spanish Version of the Time Management Behavior Questionnaire for University Students. The Spanish Journal of Psychology, vol. 15, núm. 3, 2012, pp. 1485-1494

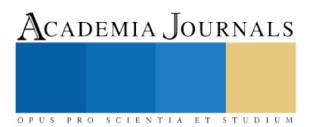

ACADEMIA JOURNALS

PRO SCIENTIA ET STUDIUM

# Propuesta para el diseño tecnológico de un modelo automatizado para la difusión, contacto y seguimiento de las carreras de la División Académica de Informática y Sistema de la Universidad Juárez Autónoma de Tabasco, para su comunidad universitaria y para sus egresados usando Short Message Service (SMS)

Dr. Gilberto Murillo González<sup>1</sup>, Dr. Herman Aguilar Mayo<sup>2</sup>, Mtro. Jorge Omar Vázquez Romero<sup>3</sup> y MA. Francisco Javier Jiménez Tecillo<sup>4</sup>

**Resumen— En los últimos años el crecimiento en el uso de dispositivos móviles es gigantesco, con poco más de 4 millones de usuarios que cuenta con un teléfono móvil, según la encuesta de Global Digital Snapshot, del mes de Junio del 2016 y en una marcada tendencia a utilizar este dispositivo de comunicación la cual se logra percibir es casi obligatorio para esta generación llamados los "Milenias". (labmexico.com, 2017). Esta evolución de los teléfonos móviles con conexión entre los jóvenes ya inmersos en el uso de las nuevas tecnologías permite generar una estrategia de comunicación sustentada en las habilidades de estas nuevas generaciones. El poder diseñar un modelo tecnológico que utilice los Short Message Service (SMS), o mensajes de texto, para ir cerrando la brecha de comunicación entre las diversas áreas administrativas y académica, con la comunidad universitaria de la Universidad Juárez Autónoma de Tabasco (UJAT), será de gran beneficio para la institución, buscando alcanzar con este tipo de herramientas un mayor acercamiento entre los servicios que se ofertan por esta casa de estudio a los padres de familia y a sus estudiantes. La transformación de procesos y paradigmas para incluir dentro de la operatividad diaria de la UJAT este tipo de tecnología, es un reto, para el cual se pretende desarrollar en conjunto con una metodología de desarrollo de software llamada SCRUM, la cual permitirá establecer la ruta de trabajo de los equipos interdisciplinarios y divisionales de trabajos, involucrados en el desarrollo de este proyecto.**

#### *Palabras clave***— Red de SMS, Marketing universitario, Nuevas tecnologías de la información y comunicación, telefonía móvil, innovación tecnológica.**

#### **Introducción**

El crecimiento de la telefonía móvil en México es considerable. En 1989 el científico inglés Tim Berners-Lee creó un sistema de transmisión de datos que se extendió de manera mundial y lo bautizó como la "World Wide Web". (Asociación de Internet MX, 2017). Hoy este es un sistema basado en modernas tecnologías que convergen un espacio digital de comunicación, con un alcance mundial. La industria de los dispositivos móviles como los smartphones se encuentra inmersa en el entorno digital con el desarrollo de nuevas tecnologías (labmexico.com, 2017). De acuerdo a Gartner, los datos de tráfico mundial de internet en dispositivos móviles crecerán un 59% en 2015 y con esto, muchas empresas aprovechan este tráfico de información para observar el comportamiento social de sus consumidores respecto a su marca y su competencia, para actuar y crear campañas directas e interactivas, además de ofrecer productos y servicios personalizados (wearesocial.com, 2017). La integración de los gestores de relaciones con clientes (Client Relashionship Managers o CRM) con redes sociales en la actividad empresarial en la web permite combinar la información de canales de atención tradicionales con canales sociales. En el caso de la Universidad Juárez Autónoma de Tabasco (UJAT) un ente público, cuando los alumnos proporcionan sus datos durante la interacción de algunos de los sistemas institucionales o área afines de atención, se inicia el proceso de actualización de nuestra base de datos y con ello la creación de un banco de almacenamiento especial para fortalecer la propuesta de un CRM institucional. La UJAT, desde el año 2000 ha venido construyendo y automatizando proceso para la mejora continua de la comunidad universitaria, con el objetivo de brindar un nivel diferente de atención y logras mejor niveles de satisfacción entre la comunidad universitaria, la cual según los datos del cuarto informe de actividades institucional, la matrícula era de 55,733 estudiantes hasta el año 2015. (Piña Gutierrez, 2015).

 $\overline{\phantom{a}}$ 

<sup>1</sup> Dr. Gilberto Murillo González es Profesor en la División Académica de Informática y Sistema de la Universidad Juárez Autónoma de Tabasco, en Cunduacán, Tabasco. [Gmurillo76@gmail.com](mailto:Gmurillo76@gmail.com) (**autor corresponsal).**

<sup>2</sup> El Dr. Herman Aguilar Mayo es Profesor en la División Académica de Informática y Sistema de la Universidad Juárez Autónoma de Tabasco, en Cunduacán, Tabasco[. herman\\_aguilar1@hotmail.com](mailto:herman_aguilar1@hotmail.com)

<sup>3</sup> El Mtro. Jorge Omar Vázquez Romero es Profesor en la División Académica de Ciencias Básicas de la Universidad Juárez Autónoma de Tabasco, en Cunduacán, Tabasco. [Omar.vazquez18@live.com.](mailto:Omar.vazquez18@live.com)mx

<sup>4</sup> El MA. Francisco Javier Jiménez Tecillo es Profesor en la División Académica de Ciencias Económico Administrativo de la Universidad Juárez Autónoma de Tabasco, en la Zona Central y Director de Tecnologías de Información e Innovación de la misma Universidad. [Tecillo@yahoo.mx](mailto:Tecillo@yahoo.mx)

Academia Journals

PRO SCIENTIA ET STUDIUM

#### **Descripción del Método**

#### *Planteamiento del problema.*

La introducción de las tecnologías de la información y la comunicación (TIC), en las universidades ha abierto la posibilidad de nuevas perspectivas para informa e implicar a las familias con las instituciones educativas. Además, esto permite establecer nuevos canales de información para difundir, promocionar y brindar seguimiento a ambas partes de los servicios en específicos que se ofrecen.

Desde hace tiempo, las teorías y corrientes de la administración, mercadotecnia y la informática han tenido una cooperación e integración a beneficio de los diferentes sectores de nuestra sociedad. Esta unión de servicios y de recursos son del interés de la UJAT para explotar todo el potencial de estas disciplinas en el ámbito institucional, curricular, con el objetivo de brindar nuevos escenarios de interacción para la comunidad universitaria.

Situados en esta vacío académico, administrativo y organizacional en el uso e implementación de nuevas tecnologías a la vida operativa de la universidad, se establece una propuesta para la inclusión del Short Message Service (SMS) en la relación institución – familia del estudiante, institución – estudiante, institución – proveedores y con ello definir qué herramientas digitales predominantes existen en el mercado y ser acopladas a la infraestructura tecnológica con la que cuenta la UJAT. En el desarrollo conceptual de esta propuesta se tiene que incluir factores como: qué tipo de información se utiliza en cada área, qué estándares, leyes o normas se debe de incluir antes de la automatización de los procesos, analizar y verificar la actitud y valoración de la información de los padres de familias y en ese mismo sentido, la de los docentes. Todos eso elementos se estructuran con el objetivo de conocer qué pasos se han realizado en la institución hasta este momento y cuál es el camino que se debe de recorrer para aprovechar al máximo el potencial que ofrece el desarrollo de un proyecto de esta magnitud para la comunidad universitaria.

#### *Objetivo general.*

Elaborar una propuesta para el diseño de modelo tecnológico que permita difundir los servicios de la Universidad Juárez Autónoma de Tabasco a través Short Message Service (SMS).

#### *Metodología.*

La investigación se dividió en tres fases, las cuales contempla los siguientes elementos: *Fase 1.- Análisis exploratorio del tipo de tecnología móvil que utiliza la comunidad universitaria; Fase 2.-Desarrollo de nuevos escenarios de comunicación entre la institución y la comunidad universitaria; y Fase 3.- Implementación de los nuevos estándares, aplicaciones y CRM puestos a disposición a la comunidad universitaria.* La Fase 1 de este proyecto se realiza con el objetivo de identificar el tipo de dispositivo móvil que los estudiantes poseen, así como el uso que estos le dan. En esta fase se está elaborando un estudio exploratorio descriptivo por medio del cual se identificarán los datos necesarios para desarrollar una aplicación. Con la información que se obtenga se desarrollará una aplicación móvil que podrá ser accedida e instalada por los estudiantes en sus dispositivos móviles, convirtiendo a este dispositivo en un apoyo al proceso de recopilación de envío de servicios institucionales, apoyo al proceso de enseñanzaaprendizaje en la educación superior.

#### *Tipo de investigación.*

Este trabajo se está realizando bajo una metodología mixta, que incluye aspectos cuantitativos y cualitativos (a través de encuestas, entrevistas y análisis de textos). Este tipo de metodología nos permite verificar elementos formales, así como verificar alteraciones producidas tanto en el uso de redes sociales como en la escritura de los textos analizados. Se estudian también aspectos no formales y algunos rubros referentes al uso de las nuevas tecnologías de la información.

Para lograr el objetivo de la propuesta de este trabajo se incluye una metodologías de desarrollo de proyectos de software SCRUM, la cual permitirá establecer los estándares en los procesos, actividades, tareas para el desarrollo de la propuesta tecnológica, apoyándose en un método no experimental descriptivo tipo encuesta, sustentado con un método correlacional de tipo causal, pues se quiere comprender la participación de la comunidad al momento de implementar el servicio de mensajería (SMS) para los servicios de la comunidad universitaria.

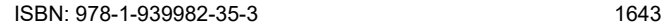

## *Muestra de la población de la Universidad Juárez Autónoma de Tabasco – Licenciatura.*

El proceso de recolección de datos se plantea utilizando una muestra de la comunidad universitaria, la cual equivaldría poco más del 50% de la población universitaria de nivel licenciatura. Es decir, la UJAT se encuentra dividida en 12 divisiones académica, las cuales se encuentran distribuidas a lo largo de todo el Estado de Tabasco, de esas 12 divisiones se están seleccionando 6 divisiones con un total de 17,459 alumnos que cuentan probablemente con un *smartphones*, como se describe en la tabla 1, con el nombre de población de alumnos por licenciatura en la UJAT.

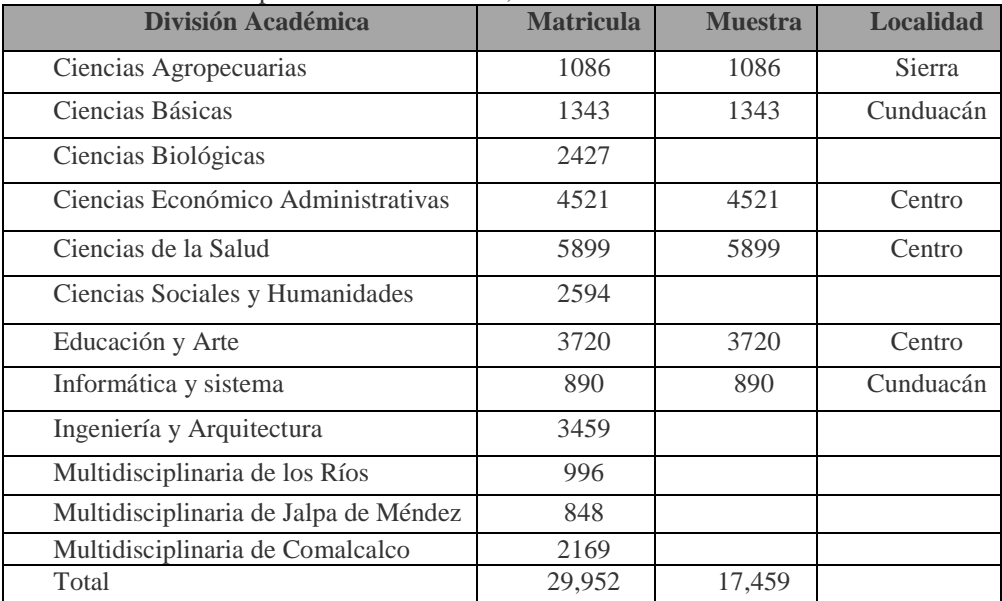

Tabla 1.- Población de alumnos por división académica, nivel licenciatura.

## *Diseño y conceptualización del instrumento a aplicar en esta fase inicial del proyecto.*

El cuestionario propuesto para implementar en esta primer fase del proyecto, tiene el objetivo de identificar el tipo de dispositivos móvil que los estudiantes de la UJAT tienen; cuáles son los usos que estos le dan al dispositivo; el tipo de sistema operativo móvil; si ellos ya han tenido experiencia en instalación de aplicaciones en sus dispositivos, si les gustaría recibir notificaciones de servicios y seguimientos por parte de la universidad, entre otros aspectos como se describe en la tabla 2, en donde se muestran las preguntas elaboradas para su aplicación. Este instrumento se estará aplicando en el transcurso del presente año.

Tabla 2.- Propuesta de preguntas elaboradas para la encuesta.

| #             | Pregunta                                                                                       |
|---------------|------------------------------------------------------------------------------------------------|
|               | $i$ Qué entiende por dispositivo móvil?                                                        |
| 2             | De los dispositivos móviles que a continuación se listan, ¿cuál es el que posee?               |
| $\mathcal{R}$ | De las marcas de dispositivos móviles que se muestran, ¿a cuál pertenece su dispositivo móvil? |
| 4             | De las siguientes definiciones ¿cuál considera que define el término SO?                       |
| 5             | De los nombres de SO que se listan, ¿cuál es el que más ha escuchado mencionar?                |
| 6             | $i$ Qué tipo de SO tiene su dispositivo móvil?                                                 |
|               | De los siguientes rangos de precio, ¿cuánto pagaría por un dispositivo móvil?                  |
| 8             | De la siguiente lista de móviles, ¿cuál compraría?                                             |
| 9             | ¿Para que utiliza el dispositivo móvil?                                                        |
| 10            | ¿Su dispositivo móvil tiene conectividad a internet?                                           |
| 11            | De los siguientes SO para móviles, ¿cuál consideras que es más flexible con el usuario?        |
| 12            | $i$ , Ya ha instalado aplicaciones en un dispositivo móvil?                                    |
| 13            | Del siguiente listado, ¿Qué tipo de aplicaciones ha instalado?                                 |

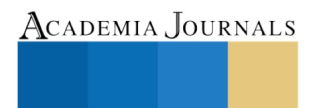

Fuente: 1er Informe de actividades del 2016. UJAT.

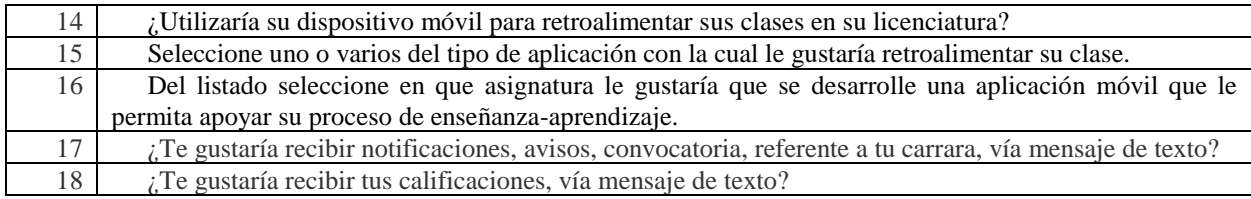

Fuente: Elaboración interdisciplinaria.

## *Impacto de la Muestra y del envío de mensaje.*

Los mensajes y la aplicación deben de respetar los estándares tecnológicos que la institución persigue y tiene. Y las reglas de usabilidad sean claras para los siguientes aspectos:

- Aplicaciones de envío fáciles, intuitivas y novedosas.
- Campañas inteligentes para automatizar los envíos creando condicionantes y solo reciban el SMS aquellos contactos que cumplan las condiciones configuradas.
- Optimizador de Agendas, herramienta que te permite ahorrar costes de forma gratuita.
- Gestión automática de bajas de los contactos que no quieren recibir SMS.
- Posibilidad de personalizar el mensaje con tantas variables como desees (Nombre, cuidad, Carrera, Servicio, Posgrado).

Dentro de la aplicación se debe de programar y fragmentar los envíos, de acuerdo a los siguientes parámetros. Fecha, hora, días, horarios permitidos para el envío, cantidad de SMS por minutos o hacer envíos instantáneos. También debe de contar con un listado de los enlaces acortados y podrás consultar las estadísticas de los clics desde el portal. El nuevo portal de seguimiento debe de poder subir archivos a Galileo para enviarlos dentro del SMS como enlace y consultar las estadísticas de los clics desde el portal.

- Remitente personalizable para generar confianza entre la comunidad universitaria y así ganar posiciones y posicionar marca.
- Galileo debe de proporcionar un informe detallado tanto de los envíos como de las notificaciones de entrega en tiempo real.

El desarrollo de esta aplicación debe de poder atacar al 97% de la comunidad universitar, el 57% de los usuarios están interesados en suscribirte a un servicio de comunidad vía sms.

**Los SMS** no son sólo una de las formas más rápidas para comunicarse, también siguen teniendo un increíble potencial comercial. Esta herramienta de **160 caracteres** permite a tu empresa llegar a todos tus clientes, incluso a aquellos que están al otro lado del charco. ¿De verdad deberíamos de dejar de hacer SMS marketing?

Incluso con la aparición de aplicaciones de mensajería directa como WhatsApp, el SMS sigue siendo el canal más utilizado para comunicarse entre dispositivos móviles.

## *Discusión de los resultados esperados.*

El equipo interdisciplinario después de aplicar la encuesta, establece un método de análisis para identificar los aspectos fundamentales para el desarrollo de una aplicación móvil y la estructura tecnológica necesaria para él envió masivo de mensajes por servicios de acuerdo a las necesidades que se puedan establecer de la encuesta por aplicar y con fundamento en las necesidades que tienen las áreas administrativas de la UJAT.

Otro de los aspectos que se pretende comprobar es si la comunidad universitaria cuenta con un Smartphones y que tan populares son entre ellos. Así como conocer su posible interés en utilizar un dispositivo móvil como herramienta de apoyo al proceso enseñanza-aprendizaje.

Con la confirmación de estos elementos se generaría el precedente de qué tipo de aplicaciones móviles necesita la institución para cerrar la brecha tecnológica de comunicación con la comunidad universitaria y hacía que entorno de desarrollo orientas los esfuerzos de programación para este tipo de tecnologías.

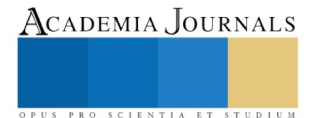

#### **Referencias**

- Alonso, A. (02 de 06 de 2017). Universidad de Oviedo. Obtenido de Universidad de Oviedo: http://156.35.151.9/~smi/5tm/09trabajossistemas/1/Memoria.pdf
- Ambriz, M. (08 de 11 de 2017). ILCE. . Obtenido de Instituto Latinoamericano de la Comunicación: http://ddd.uab.cat/pub/dim/dim\_a2012m1n22/dim\_a2012m1n22a7.pdf
- Arroyo, R. (02 de 02 de 2017). Itespresso. Obtenido de http://www.itespresso.es/la-turbulenta-historia-de-palm-38897.html?inf\_by=5a7e2b94671db8230d8b50eb

Asociación de Internet MX. (2017). Elementos del marketing digital version 2.0. AMIPCI.

- Deloitte. (22 de 01 de 2018). Hábitos de los consumidores móviles en México 2016. Obtenido de Hábitos de los consumidores móviles en México 2016: https://www2.deloitte.com/content/dam/Deloitte/mx/Documents/technology/Brochure\_TMT.pdf
- labmexico.com. (25 de 12 de 2017). Estudio de usos y hábitos de dispositivos móviles en México. Obtenido de Estudio de usos y hábitos de dispositivos móviles en México: http://www.iabmexico.com/wp-content/uploads/2016/02/IABMx.Estudio-UHMobile2013.pdf

Piña Gutierrez, J. M. (2015). Cuerto Informe de Actividades 2015. Villahermosa, Tabasco: Justo Sierra.

Piña, G. J. (2016). Informe de actividades 2016. Villahermosa, Tabasco: Justo Sierra.

- wearesocial.com. (29 de 05 de 2017). DIGITAL, SOCIAL & MOBILE WORLDWIDE IN 2015. Obtenido de DIGITAL, SOCIAL & MOBILE WORLDWIDE IN 2015: https://wearesocial.com
- Yasnaya , G. (21 de 08 de 2016). Marketing 4 Ecommerce Tu revista de marketing online para e-commerce. Obtenido de Marketing 4 Ecommerce - Tu revista de marketing online para e-commerce: https://marketing4ecommerce.net/usuarios-de-internet-mundo-2016/

https://www.amipci.org.mx/images/AMIPCI\_HABITOS\_DEL\_INTERNAUTA\_MEXICANO\_2015.pdf: Amipici.org.mx

- Banco Mundial. (BM, 2016). Informe sobre el desarrollo mundial 2016: Dividendos digitales, cuadernillos del "Panorama general, Washington, DC. Recuperado el 09 de 02 de 2016, de http://www.bancomundial.org/
- BM (2016). Indicadores del desarrollo mundial; equipo a cargo del Informe sobre el desarrollo mundial 2016. Recuperado el 22 de 02 de 2016, de http://bit.do/WDR2016-FigO\_4: http://www.bancomundial.org/
- CDM. (2014).Lineamientos del Proyecto México Conectado (CSIC, Productor, & CSIC) Recuperado el 09 de 02 de 2016, de http://mexiconectado.gob.mx/images/archivos/2013\_09\_27\_Lineamientos\_Mexico\_conectado.pdf: http://mexicoconectado.gob.mx/
- Comisión Economica para América Latina y el Carribe (CEPAL, 2015). Estado de la banda ancha en América Latina y el Caribe , p. 7, Recuperado el 12 del 02 del 2016, Obtenido de http://repositorio.cepal.org/bitstream/handle/11362/38605/S1500568\_es.pdf
- Compranet. (2014). Servicios de Internet en sitios públicos en los estados de Colima y Tabasco. Recuperado el 01 de 03 de 2016, de Acta electrónica, correspondiente al acto de fallo de la Licitación LA-009000937-N11-2014: https://compranet.funcionpublica.gob.mx/web/login.html
- Guitiérrez, F. (2007). La evolución de Internet en México y su impacto en el ambito educativo (De 1986 a 2006). De Dirección del Departamento de Comunicación Tecnologico de Monterrey, Campus Estado de México. Obtenido de http://www.fergut.com/wordpress/sobreinternet/la-evolucion-de-internet-en-mexico-y-su-impacto-en-el-ambito-educativo-de-1986-a-2006/: www.fergut.com
- Icesi.edu.co. (2016). EMI- Estrategias de Mercadeo en Internet PROYECTO ARPANET. Obtenido de http://www.icesi.edu.co/blogs\_estudiantes/emicasanchez/2009/08/09/proyecto-arpanet/
- ICN. (2014). Informe Ejecutivo de la Mesa de Coordinación del Proyecto México Conectado en Tabasco. Universidad de Guadalajara (UdG), Instancia Coordinadora Nacional (ICN). Villahermosa, Tabasco: PMC.
- INAFED. (2010). Enciclopedia de los Municipios y Delegaciones de México Estado de Tabasco. Obtenido de http://www.inafed.gob.mx/work/enciclopedia/EMM27tabasco/regionalizacion.html: /www.inafed.gob.mx
- INEGI. (2014). Encuesta nacional sobre disponibilidad y uso de tecnologías de la información en los hogares 2014. Ciudad de México: INEGI.
- IOE Tabasco. (2014.a). Fase de Planeación Estudio de Sitios y Espacios públicos propuestos a recibir conectividad. Villahermosa, Tabasco: PMC.
- IOE Tabasco. (2014.b). Informe Ejecutivo del Proyecto México Conectado en Tabasco. Universidad Juárez Autónoma de Tabasco (UJAT), Dirección del Centro de Cómputo. Villahermosa, Tabasco: PMC.
- IOE Tabasco. (2015). Informe del Avance de la Implementación de los sitios en el Estado de Tabasco. UJAT, Instancia Operadora Estatal. Villahermosa, Tabasco: PMC.
- Pactoporméxico. (2014). "Reforma en materia de Telecomunicaciones." Recuperado el 16 de 03 de 2016, de http://pactopormexico.org/reformatelecomunicaciones/

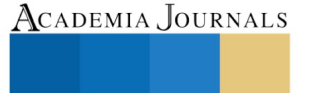

PUS PRO SCIENTIA ET STUDIUM

- Proyectos Agiles. (2008). Proyectos Agiles Scrum. Recuperado el 03 de 05 de 2014, de https://proyectosagiles.org/que-es-scrum/: https://proyectosagiles.org/
- Secretaría de Comunicación y Transporte (SCT,2014). Red Compartida El proyecto de Telecomunicaciones más grande en la historia de México. Ciudad de México.

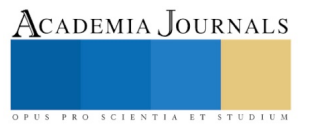

ACADEMIA, JOURNALS

PRO SCIENTIA ET STUDIUM

# EL USO DE LAS TIC EN LAS TUTORÍAS: CASO DAMR

Neris Nahuath Mosqueda M.A.<sup>1</sup>, M.S.I. Elizabeth Torres Guillermo<sup>2</sup>, M.I.S. Eloisa Mendoza Vázquez<sup>3</sup>, Dr. Víctor Guillermo Castro<sup>4</sup> y Est. Eric García Jiménez<sup>5</sup>

*Resumen***— El uso de las Tecnologías de la Información y las Comunicaciones (TIC) ha permeado en todas las áreas del conocimiento. Gracias a los avances tecnológicos las empresas y organizaciones cuentan con múltiples sistemas o aplicaciones para incrementar su eficiencia y productividad. El presente artículo presenta un análisis de los resultados del uso de las TIC en la ejecución de la actividad tutorial en la División Académica Multidisciplinaria de los Ríos (DAMR) de la Universidad Juárez Autónoma de Tabasco; como resultado se propone el desarrollo de un sitio Web con el propósito de automatizar los procesos internos del programa de divisional de tutorías, empleando el Proceso Ágil Unificado (AUP).**

#### *Palabras clave***— Tecnologías, automatización, tutorías, asesorías académicas.**

#### **Introducción**

La tendencia actual del modelo de formación de los individuos, es orientar a la construcción de un perfil humanista e integral de los estudiantes para favorecer su inserción como agentes sociales comprometidos con el desarrollo del país; para lo cual se requiere impulsar la tutoría en los diferentes niveles educativos, desde secundaria hasta un nivel superior.

En este sentido, la Asociación Nacional de Universidades e Instituciones de Educación Superior (ANUIES, 2001) define la tutoría como "un proceso de acompañamiento durante la formación de los estudiantes, que se concreta mediante la atención personalizada a un alumno o a un grupo reducido de alumnos, por parte de académicos competentes y formados para esta función, apoyándose conceptualmente en las teorías del aprendizaje más que en las de la enseñanza" (p. 23).

Gómez Collado (2016) refiere que los programas tutoriales nacen con el fin de minimizar los altos índices de deserción, abandono de estudios, rezago escolar, baja eficiencia terminal, entre otros factores. Por lo que se ha convertido en una tarea sumamente importante, dentro de los planes de estudios a nivel medio y superior.

Para esta importante labor, la ANUIES ha definido lineamientos de operación y cada institución educativa ha creado sus propios programas, así como la normatividad aplicable. Sin embargo, es importante reconocer que la efectividad de la actividad tutorial depende en gran medida de encargados del acompañamiento, es decir, los tutores. En este sentido Peinado Guevara, *et.al*. (2011) señalan que este proceso requiere de académicos competentes y formados para la función de tutoría, los que deben apoyarse conceptualmente en las técnicas de aprendizaje.

Para tener éxito en la función tutorial, hay que conjugar factores como confianza, comunicación, comprensión, compromiso y respeto por parte de ambos actores que intervienen en el proceso. Además, hoy día debido al vertiginoso avance de las tecnologías, específicamente las de la información y comunicación, su inclusión en este proceso resulta por demás indispensable, sobre todo para tener una mejor organización y control de la información.

La Universidad Juárez Autónoma de Tabasco (UJAT), al igual que diversas universidades a lo largo del país, están empleando múltiples métodos para impulsar su Programa Institucional de Tutorías(PIT); inició con la formación de tutores con profesores de tiempo completo, posteriormente se integró una comisión institucional encargada de planificar y desarrollar estrategias para apoyar la operatividad tutorial, coordinar, supervisar y evaluar el PIT de manera general, así como establecer comisiones en cada una de sus divisiones académicas; mismas que ejecutan programas acordes con las necesidades específicas de cada campus, pero siempre con el objetivo de contribuir de manera significativa en la formación integral del estudiante, abatir la reprobación, rezago y deserción e incrementar la titulación y la eficiencia terminal.

Actualmente, se cuenta con la normatividad necesaria para regular el PIT, en el cual se detallan los servicios de tutorías, mentorías, asesorías y cursos remediales, se definen los derechos y obligaciones de cada uno de los actores

 $\overline{\phantom{a}}$ 

<sup>&</sup>lt;sup>1</sup> Neris Nahuath Mosqueda M.A. es Profesora de Informática y Administración de la Universidad Juárez Autónoma de Tabasco, Tenosique, Tabasco; [nahuathmn@hotmail.com](mailto:nahuathmn@hotmail.com) **(autor corresponsa**l)

<sup>2</sup> M.S.I. Elizabeth Torres Guillermo es Profesora de Informática de la Universidad Juárez Autónoma de Tabasco, Tenosique, Tabasco; beti\_tg@hotmail.com

<sup>3</sup> M.I.S. Eloísa Mendoza Vázquez es Profesora de Informática de la Universidad Juárez Autónoma de Tabasco, Tenosique, Tabasco; emendoza1978@hotmail.com

<sup>4</sup> Dr. Víctor Guillermo Castro es Profesor de Informática de la Universidad Juárez Autónoma de Tabasco, Tenosique, Tabasco; victor.guillermo@ujat.mx

<sup>5</sup> Eric García Jiménez es estudiante de la Universidad Juárez Autónoma de Tabasco, Tenosique, Tabasco.

ACADEMIA, JOURNALS

PRO SCIENTIA ET STUDIUM

que intervienen en el proceso: tutor, mentor y tutorado (UJAT, 2011). Asimismo, se cuenta con un sistema Web, que permite al tutor llevar un control de las citas y consultas la situación académica de los tutorados, programar y realizar entrevistas para dar seguimiento de posibles causas de deserción, planear trayectorias académicas, entre otros.

Dicho sistema Web sin lugar a dudas es de gran apoyo, ya que contempla las funciones generales del programa; sin embargo, cada campus tiene un programa interno de operación del PIT. En el caso de la División Académica Multidisciplinaria de los Ríos (DAMR), se han definido lineamientos internos para el control de las asesorías académicas y cursos de regularización, así como el control de citas entre tutor-tutorado, debido a que se identificaron áreas de mejora en este último. La Comisión Divisional de Tutorías, definió los procedimientos para el acceso a estos servicios, sin embargo, a la fecha, el registro y control se realiza de manera manual; ya que el Sistema Web institucional no cuenta la automatización de dichos procesos.

Dado lo anterior, el manejo de la información resulta bastante laborioso y demanda tiempo excesivo, sobre todo cuando el responsable de la comisión elabora los informes de los servicios ofrecidos durante el periodo, ya que debe clasificar por carrera y servicio ofrecido; adicionalmente debe registrar acciones derivadas de las estrategias enfocadas a disminuir el riesgo de egreso de los estudiantes.

En este sentido, con el firme propósito de mejorar los procesos internos de la comisión divisional de tutorías, que a la vez se reflejará en un mejor servicio a los estudiantes, se propone el diseño de una aplicación Web para automatizar los procesos internos del programa de tutorías de la DAMR. Esto beneficiará no sólo al responsable del programa divisional de tutorías, sino a los tutores y turados.

De esta forma, la DAMR continuará con el proceso de automatización de sus funciones, ofreciendo a los usuarios la oportunidad de disfrutar los beneficios de la tecnología.

## **Descripción del Método**

El presente trabajo investigación encuadra en un enfoque cualitativo. Se desarrolló en dos fases: la primera corresponde a un análisis del uso del sistema Web institucional y su impacto en la ejecución de las Tutorías en la DAMR. La segunda es de tipo aplicada, en virtud que se propone el desarrollo de un producto tecnológico para automatizar los procesos al interior de la Comisión Divisional de Tutorías de la DAMR. Para el desarrollo del sistema se empleó el método RUP (Rational Unified Process), el cual consta de 4 etapas (Sommerville, 2005).

- 1. **Inicio.** En esta etapa se identificó claramente cada una de las partes involucradas en el desarrollo del sistema: responsable del programa, asesores, mentores y alumnos; a través de una serie de entrevistas con el responsable del programa se logró tener una visión clara y completa de los procedimientos internos, entre los que resaltan la gestión de cursos remediales y asesorías disciplinares, donde para tener acceso a ellos puede ser por solicitud del tutor cuando identifica alguna necesidad en sus tutorados, o bien puede ser por solicitud del propio alumno, en ambos casos se deben llenar una serie de formatos que son proporcionados en la coordinación de tutorías. De igual forma, se identificó la necesidad de implementar controles para los encuentros tutor-tutorado, mismos que permitan garantizar que se dan en los tiempos señalados. En términos generales, en esta etapa se determinaron los objetivos a cubrir y se definieron los requisitos funcionales y no funcionales del sistema, así como la lista de posibles riesgos.
- 2. **Elaboración:** Esta etapa implica la comprensión del problema y la tecnología, la delimitación del ámbito del proyecto, la eliminación de los riesgos críticos y, en su mayoría, al establecimiento de la arquitectura. Se tiene una visión más específica del proyecto. Está centrada principalmente en dos elementos muy importantes que juegan un papel primordial en el desarrollo del sistema, el modelado de casos de uso y el modelado de la base de datos (Ver Anexo 1), los cuales sirven de pauta para la siguiente fase.
- 3. **Construcción:** Tiene como objetivo principal alcanzar la capacidad operacional, mediante las múltiples iteraciones del proyecto. Durante esta fase todos los componentes, características y requisitos, son implementados, integrados y probados en su totalidad, obteniendo una versión aceptable del producto. Para la programación se decidió utilizar como lenguaje de programación PHP y HTML; para el diseño se implementó CSS que es un lenguaje de hojas de estilos utilizados para controlar el aspecto de documentos creados con HTML. Las Figuras 1 y 2, muestran el diseño de las pantallas de acceso al sistema y solicitud de servicios, respectivamente.
- 4. **Transición:** El propósito de esta fase es asegurar que el software esté disponible para los usuarios finales, ajustar los errores y defectos encontrados en las pruebas de aceptación, capacitar a los usuarios y proveer el soporte técnico necesario. Se debe verificar que el producto cumpla con las especificaciones entregadas por las personas involucradas en el proyecto. Las pruebas finales dentro del ámbito natural del proyecto con los usuarios, nos darán las correcciones finales para conseguir una versión estable de sistema.

.

Cabe mencionar que actualmente el proyecto se encuentra en la fase de construcción, se han realizado algunas pruebas preliminares, antes de concluir con la etapa de transición.

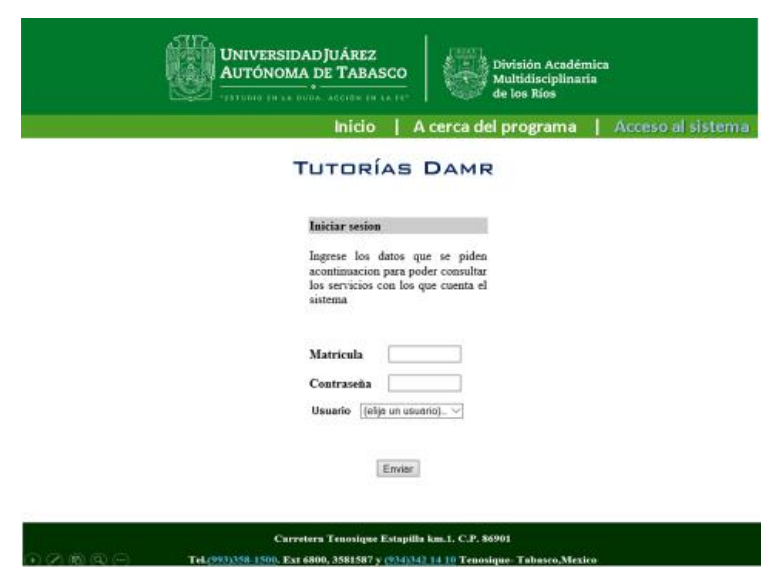

**Figura 1. Pantalla de Acceso al Sistema Web de Tutorías.**

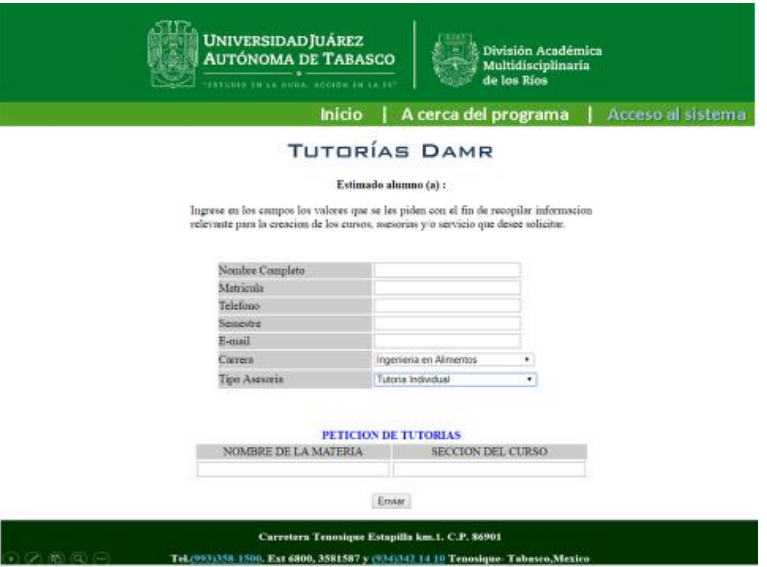

**Figura 2. Pantalla de solicitud de servicios**

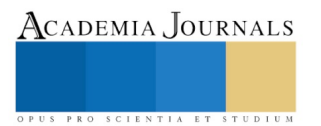

ACADEMIA, JOURNALS

PRO SCIENTIA ET STUDIUM

## **Comentarios Finales**

#### *Resumen de resultados*

El análisis del uso del sistema Web institucional en la DAMR, permite concluir que dicho sistema tiene muchas bondades que bien aprovechadas constituyen una buena herramienta de apoyo para el tutor y el coordinador del programa de tutorías.

En el caso de los tutores, el sistema permite llevar un control de las entrevistas con los tutorados; cuenta con el historial académico de los estudiantes, lo que permite no sólo ver las asignaturas cursadas y pendientes por cursar, sino que además, en caso de que el estudiante hubiera reprobado, muestra la situación en la que se encuentra dicha asignatura, haciendo énfasis en el riesgo de egreso en el que se sitúa el alumno; de igual forma, realiza una proyección del tiempo en que el estudiante podría concluir sus estudios en caso de continuar con el avance reflejado a la fecha de la consulta. El sistema también incluye un cuestionario para conocer los Estilos de Aprendizaje y Orientación Motivacional (EDAOM) de los estudiantes, la cual es una excelente ayuda para los tutores, en el sentido que puede conocer un poca más a sus tutorados. Otro apartado que ha sido poco aprovechado hasta la fecha por parte de los tutores, es el que tiene que ver con los planes de seguimiento a los tutorados en caso de que sean alumnos con problemas académicos, el sistema permite elaborar un plan, sin embargo, no hay forma de medir o evaluar el cumplimiento del mismo.

Por otra parte, el sistema lleva un registro de las sesiones entre el tutor-tutorado, lo que al final del ciclo es de gran ayuda para los responsables del programa, debido a que se genera automáticamente una evaluación del tutor, en función del número de accesos al sistema para entrevistas con sus tutorados; además de beneficios como poder reasignar tutores en caso de solicitud por algunas de las partes, entre otros beneficios.

Sin embargo, se identificaron áreas de oportunidad en el sistema antes mencionado, entre las que destacan el registro de los encuentros tutor-tutorado, ya que se pudo observar que el tutor puede acceder al sistema y registrar una entrevista aún sin la presencia de los tutorados; en algunos casos el tutor realiza la entrevista y posteriormente la registra; situación que ha causado controversias y preocupa tanto al responsable del programa de tutorías como al Coordinador de Docencia, debido a que se han suscitado casos en los que los tutorados manifiestan no haber acudido a ninguna entrevista con su tutor durante el ciclo a pesar que en el sistema se tenga registro de dichas entrevistas.

En virtud de lo anterior, se realiza una propuesta de mejora que, aunque también es mediada por las TIC, prevé controles para hacer más eficientes los encuentros tutor-tutorado; además permite automatizar los procesos internos de la Comisión Divisional de Tutorías, específicamente en los relacionados con la gestión de cursos de regularización y asesorías disciplinares.

A la fecha el sistema propuesto se encuentra en la fase de construcción, se trabaja en un diseño que sea congruente con los colores y estructura del sistema institucional.

#### *Conclusiones*

Es evidente que el uso de las TIC de forma racional siempre trae ventajas a las organizaciones. La División Académica Multidisciplinaria de los Ríos de la UJAT ha tomado muy en serio este hecho, de tal manera que ha ido automatizando poco a poco cada uno de sus procesos internos.

Respecto del programa de tutorías, cabe mencionar que un sistema Web representa una herramienta para controlar las diversas facetas en las que el tutor puede incidir en sus tutorados, administrar la información de la función tutorial y generar informes que permitan tomar decisiones para la mejora del programa; sin embargo, el éxito de dicho programa depende en gran medida de los tutores, quienes son los responsables de ejercer las acciones y alimentar el sistema constantemente. Por lo que es indispensable, trabajar continuamente con ellos, haciendo conciencia de la importante labor que se les encomienda, y exhortarlos a desempeñarla con total ética y responsabilidad, debido a que es una de las cuatro funciones sustantivas de la labor docente.

#### *Recomendaciones*

Los interesados en darle continuidad al presente proyecto podrían enfocarse, en primera instancia, en la implantación y evaluación del sistema propuesto. De igual forma, valdría la pena consensar con las otras divisiones académicas de la UJAT, para verificar su aplicabilidad y en caso positivo evaluar la factibilidad de integrar el sistema propuesto como un módulo del sistema Web institucional.

## **Referencias**

ANUIES. (2001). Programas Institucionales de Tutorías, Una propuesta de la ANUIES para su organización y funcionamiento en las Instituciones de Educación Superior. México: ANUIES.

Gómez-Collado, M. (2016). El contexto del Programa Institucional de Tutoría Académica (PROINSTA) en la UAEM. Espacios Públicos, 449.

Peinado-Guevara, H., Peinado-Guevara, V., Huerta-Sandoval, J., Mendoza-Zamora, F., & Ladron de Guevara-Torres, M. (2011). Impacto de la tutoría escolar en la proyección de los estudiantes adultos en el nivel medio superior, modalidad semiescolarizada. Revista de Sociedad, Cultura y Desarrollo Sustentable. Ra Ximhai,, 22.

Sommerville, I. (2005). Ingeniería de Software. Madrid, España: Pearson Educación. S.A.

UJAT (2011). Reglamento de Tutorías de la Universidad Juárez Autónoma de Tabasco. Consultado el 20 de octubre de 2017. Dirección de Internet http://www.archivos.ujat.mx/abogado\_gral/legislacion\_univ2012/REGLAMENTO%20DE%20TUTORIAS.pdf

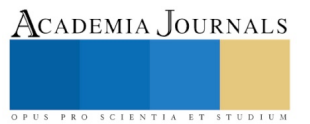

## **Anexo 1**

## Diseño de la Base de Datos

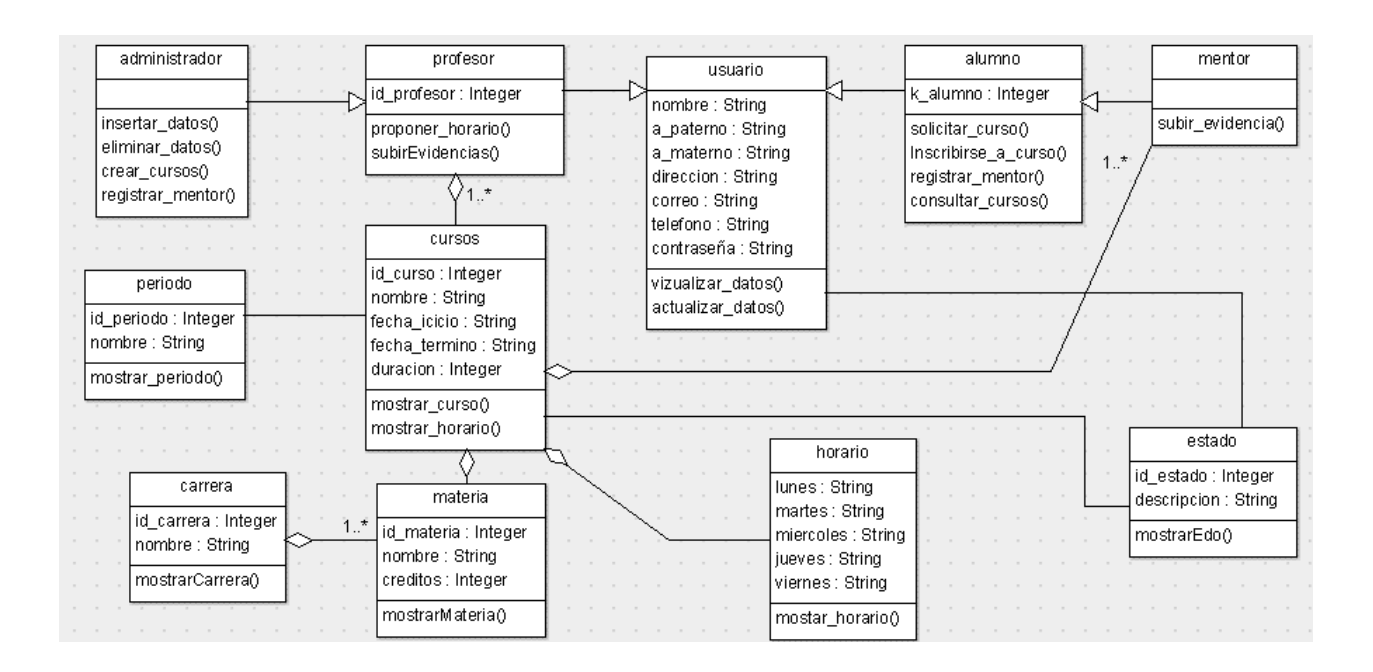

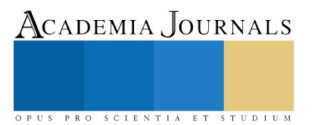

ACADEMIA, JOURNALS

PRO SCIENTIA ET STUDIUM

# EVALUACIÓN TÉCNICA DE IMPLEMENTACIÓN DE TARJETA ARDUINO PARA INTERCONEXIÓN CON TERMOPARES Y MANOMETROS

Ing. José Nolasco Cruz<sup>1</sup>, Ing. Álvaro Daniel Zavariz Román<sup>2</sup>, Ing. Domingo Trejo Enríquez<sup>3</sup>, Mc. María Elena Tejeda Del Cueto <sup>4</sup> , Dr. Marco Osvaldo Vigueras Zúñiga<sup>5</sup>

*Resumen***— En este trabajo se implementa la aplicación de un dispositivo Arduino para la instrumentación, control y medición de las variables que intervienen en la operación del compresor de una turbina prototipo los cuales son: temperatura, presión atmosférica y humedad relativa. Dichos parámetros a medir servirán para observar las condiciones de un fluido (aire) hacia la entrada del compresor de la turbina prototipo. El dispositivo electrónico obtendrá las variables ya mencionadas a través de sensores que se adaptan en el dispositivo Arduino. Los resultados ayudarán a obtener las variables de diseño de la turbina prototipo. Los datos de salida se respaldan en una base de datos para futuras aplicaciones.**

*Palabras clave***— Arduino, temperatura, presión atmosférica, humedad relativa, turbina.**

#### **Introducción**

El proyecto de instrumentación y control para la medición de variables que intervienen en la entrada de la operación del compresor de una turbina prototipo, es un diseño electrónico desarrollado en su totalidad sobre las bondades de hardware libre, es decir, pocos costos de desarrollo, instalación y libertad en el manejo de licencias para su implementación. Esto despierta gran interés en la comunidad de ingeniería que nace de la problemática sobre las condiciones de operación de la turbina prototipo, brindando una alternativa viable, funcional y de bajo presupuesto, analizando específicamente las variables temperatura, humedad y presión atmosférica.

Se busca responder a la necesidad que existe en el ámbito académico de disponer de un entorno de diseño y prototipado de aplicaciones de medida y control. En este aspecto la plataforma Open Hardware Arduino ha demostrado en su corta vida ser una opción muy interesante, son muchas sus ventajas, entre las que se destacan su flexibilidad, libre difusión y exención de costos de patentes por desarrollo, así como la gran comunidad de usuarios que ha creado cantidad de aplicaciones increíbles.

En todo proceso es necesario controlar y mantener constantes algunas magnitudes como presión, caudal, temperatura y velocidad. Los instrumentos de medición y control permiten el mantenimiento y la regulación de estas constantes en condiciones más idóneas. La Universidad Veracruzana tiene a disposición una turbina de gas prototipo en el Laboratorio de Aerodinámica en la que se desarrollan prácticas y pruebas de operación. Debido a que el equipo no cuenta con instrumentos que midan dichas variables, se propone la instrumentación y control de esta, así los practicantes podrán conocer los parámetros de operación de la turbina modelo.

La turbina inicialmente fue diseñada y construida para aplicaciones experimentales y pruebas de laboratorio, facilitando el aprendizaje de los estudiantes de las áreas relacionadas con el funcionamiento de máquinas térmicas y ciclo Brayton.

Actualmente es indispensable la instrumentación de la turbina de gas, puesto que diversas investigaciones del área de licenciatura como de posgrados necesitan conocer, identificar, analizar y evaluar los parámetros con que opera la maquina térmica, ya que su aplicación es un elemento fundamental en la industria, en el desarrollo de generación de energía eléctrica o movimiento de fluidos a través de grandes distancias (oleoductos).

#### **1.-Descripción del Método**

Dentro de los dispositivos electrónicos que se utilizaran para la implementación de la instrumentación se tienen los siguientes equipos:

**1.1.-DS18B20, Sensor de temperatura.-** El sensor de temperatura DS18B20 es un dispositivo que se comunica de forma digital. Cuenta con tres terminales: Vcc, GND y el pin Data. Utiliza comunicación por OneWire. Este protocolo de comunicación permite enviar y recibir datos utilizando un solo cable, a diferencia de otros protocolos que utilizan dos o más líneas de comunicación digital.

l

Características:

- Sensor digital
- Resolución de 9 y 12 bits
- Rango de operación de -50 a 125 centígrados
- Precisión  $\pm 0.5$  grados
- Protocolo OneWire

Para leer el sensor con un Arduino es necesario utilizar dos librerías que deben ser instaladas antes de cargar el código a nuestra placa de desarrollo. Las librerías son: Dallas temperatura y OneWire.

Material a utilizar:

- Placa Arduino UNO
- Cables Jumper
- Sensor DS18B20
- Protoboard
- Resistencia 4.7 K

Diagrama de conexiones:

Para el correcto funcionamiento del sensor hay que poner una resistencia de 4.7K del pin de Datos y Vcc. Normalmente este sensor viene blindado y consta de un cable largo para aplicaciones donde es necesario sumergirlo en líquidos u otras sustancias. Esta presentación del sensor solo trae 3 terminales o cables de conexión. Finalmente el pin de Vcc es el cable Rojo, GND es el cable Negro y el Cable de Datos puede ser de color amarillo o blanco.

**1.2.-BMP180, Sensor Barométrico.-** Es un sensor de presión atmosférica de alta precisión, está diseñado para ser conectado directamente al microcontrolador de un dispositivo móvil a través de 12C. Los datos de presión y la temperatura tienen que ser compensados por los datos de calibración del E2PROM del BMP180.

Características del sensor BMP180:

- Digital interfaz de dos cables (12C)
- Amplio rango de medición de presión barométrica
- Ultra-bajo consumo de energía
- Bajo ruido
- Completamente calibrado
- 
- Medición de temperatura incluida • Ultra plano y pequeño tamaño
- Alimentación: 1,8 V- 3,6 V
- Rango de medición: 300-110hPa
- Velocidad del protocolo máxima: 3.4 MHz

Materiales:

- Tarjeta Arduino
- Cables Jumper (para este caso se usara 4 cables Macho-Hembra)

Tarjeta del Sensor BMP180 (Cuenta con dos resistencias de 4.7 Kilo ohm con un circuito integrado Pull-Up para la comunicación 12C, por lo que no es necesario utilizar componentes adicionales).

**1.3.-DHT11, Sensor de humedad atmosférica.-** Tarjeta con sensor de humedad DHT11 resistivo ideal para sistemas de medición climatológicos o controles de temperatura y humedad. Incluye un dispositivo interno de temperatura NTC. Este módulo tiene una gran relación señal a ruido ante la interferencia y es muy durable. Cada elemento DHT11 se calibra estrictamente en el laboratorio que es preciso en calibración de humedad. Los coeficientes de calibración se almacenan como programas en la memoria OTP que son utilizados por el proceso de detección de la señal interna del sensor.

Características:

- Voltaje de alimentación: 3V-5.5V
- Corriente de alimentación: en medición de 0.5mA-2.5mA
- Stand by: 100uA-150uA

Material:

- Alcance de medición: 20-90% humedad/0- 50°C
- Temperatura de precisión: ±2°C

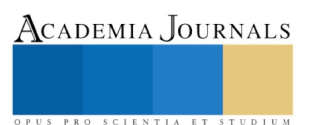

- Arduino UNO
- Cables macho-hembra
- Sensor de humedad atmosférica DHT11

**1.4.-Arduino UNO**.-Es una plataforma computacional física open-source basada en una simple tarjeta de I/O y un entorno de desarrollo que implementa el lenguaje Processing/Wiring. El Arduino Uno R3 puede utilizarse para desarrollar objetos interactivos o ser conectado a software de computadora (por ejemplo, Flash, Processing, MaxMSP). El IDE open-source puede ser descargado gratuitamente (actualmente para Mac OS X, Windows y Linux).

La tarjeta Arduino Uno R3 incluso añade pins SDA y SCL cercanos al AREF. Incluso hay dos nuevos pines cerca del pin RESET. Uno es el IOREF que permite a los shields adaptarse al voltaje brindado por la tarjeta. El otro pin no se encuentra conectado y está reservado para propósitos futuros. La tarjeta trabaja con todos los shields existentes y podrá adaptarse con los nuevos shields utilizando esos pines adicionales.

Características:

- Microcontrolador ATmega328.
- Voltaje de entrada 7-12V.
- 14 pines digitales de I/O (6 salidas PWM).
- 6 entradas análogas.
- 32K de memoria Flash.
- Reloj de 16MHz de velocidad

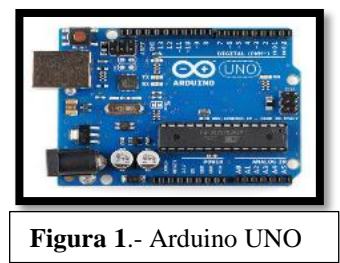

**1.5.-Protoboard 830 puntos.-**Tablilla de conexión (Protoboard), con 1 bloque, 2 tiras, sin bornes y 830 perforaciones, ideal para armar prototipos de circuitos electrónicos.

Características:

- Modelo: MB-102
- Matriz: 14x64
- Calibre de cable: 29-20 AWG
- Color: Beige
- Peso: 121.3 gr
- Dimensiones: 172x64x8.5 mm
- Puntos: 830

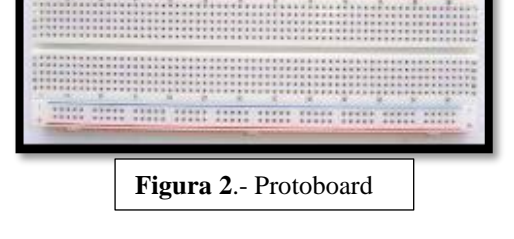

**1.6.-Cable Dupont.-**Cable dupont macho a macho, ideal para prácticas y proyectos con Protoboard, Pic, Arduino, Raspberry, Beagledone.

- Características:
- Longitud: 10 cm

Tipos de conector: macho-macho

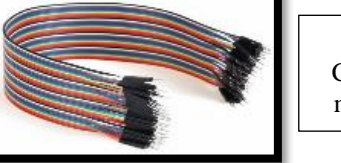

**Figura 3**.- Cable Dupont, macho-macho

El programa se implementa haciendo uso del entorno de programación propio de Arduino, que no requiere conocimiento de un lenguaje de programación avanzado y se transfiere empleando un cable USB. Si bien en el caso de la placa USB no es necesario el uso de una fuente de alimentación externa ya que es retroalimentado mediante el cabe USB, para llevar a cabo algunos de los experimentos prácticos sí es necesario disponer de una fuente de alimentación externa, puesto que alimentación proporcionada por la entrada de USB puede no ser suficiente. El voltaje para alimentación de un diseño de hardware puede rondar alrededor de 6 a 25 volts.

## **1.7.-Entorno de desarrollo**

Para programar a placa es necesario descargar de la página web de Arduino el entorno de desarrollo (IDE). Se dispone de versiones para Windows y para MAC, así como las fuentes para compilarlas en LINUX. En la figura se muestra el aspecto del entorno de programación. En el caso de disponer de una placa USB es necesario instalar los drivers FTDI. Estos vienen incluidos en el paquete de Arduino, en las web se encuentran versiones para distintos sistemas operativos.

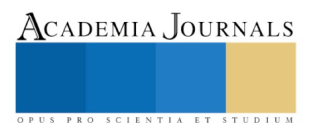

Lo primero que se tiene que hacer para trabajar con el entorno de desarrollo de Arduino es configurar las comunicaciones entre la placa Arduino y el PC. Se abre el menú "Tools" la opción "Serial port". En esta opción se debe seleccionar el puerto serie a que está conectada nuestra placa. En Windows, si se desconoce el puerto al que está conectado nuestra placa se puede ubicar a través del administrador de dispositivos.

# **1.8.-Power, Inputs and Outputs.-**Pines de alimentation (Power pins).

Se alimentará el Arduino mediante la conexión USB o mediante una fuente externa (recomendada de 7-12V), se tendrán unas salidas de tensión continua debido a unos reguladores de tensión y condensadores de estabilización.

- Estos pines son:
- VIN: se trata de la fuente tensión de entrada que contendrá la tensión a la que estamos alimentando al Arduino mediante la fuente externa.
- 5V: fuente de tensión regulada de 5V, esta tensión puede venir ya sea de pin VIN a través de un regulador interno, o se suministra a través de USB o de otra fuente de 5V regulada.
- 3.3 V: fuente de 3.3 voltios generados por el regulador interno con un consumo máximo de corriente de 50mA.
- GND: pines de tierra.

# **1.9.-Digital Inputs/Outputs**

La ventaja de utilizar Arduino Uno es que sus 14 pines ofrecen la opción de poder ser usados como entradas o salidas dependiendo de la configuración que el usuario desee. Cada pin puede proporcionar o recibir un máximo de 40 mA y tiene una resistencia pull-up (desconectado por defecto) de 20 a 50 Kohm. Algunos pines tienen funciones especializadas como:

- Pin 0 (RX) y 1 (TX). Se utiliza para recibir (RX) y la transmisión (TX) de datos serie TTL.
- Pin 2 y 3. Interrupciones externas. Se trata de pines encargados de interrumpir el programa secuencial establecido por el usuario.
- Pin 3, 5, 6, 9, 10,11. PWM (Modulación por ancho de pulso). Constituyen 8 bits de salida PWN con la función analogWrite.
- Pin 10 (SS), 11 (MOSI), 12(MISO), 13(SCK). Estos pines son de apoyo a la comunicación SPI.
- Pin 13. LED. Hay un LED conectado al pin digital 13. Cuando el pin es de alto valor, el LED está encendido, cuando el valor es bajo, es apagado.

# **1.10.-Analog Inputs**

El Arduino posee 6 entrada analógicas, etiquetada desde "A0" a "A5", cada una ofrece 10 bits de resolución. Por defecto se tiene una tensión de 5V, pero se puede cambiar este rango utilizando el pin de AREF y la función analogReference, donde se introduce una señal externa de continua que utilizara como referencia.

# *Resumen de resultados*

 Se logró satisfactoriamente la interconexión de los distintos sensores y una interconexión entre ellos, para realizar la medición de los parámetros de interés, tanto en el medio en el cual trabajaría la turbina prototipo e internamente en la tobera donde se realizaría la medición por medio de un termopar que se colocará internamente en la tobera de admisión de aire.

# Primera prueba:

Se hizo una conexión del termopar a la tarjeta de Arduino Uno exitosamente (figura 5), en el que se realizó la primera corrida y se logró la medición de la temperatura ambiente en el lugar de estudio (figura 6).

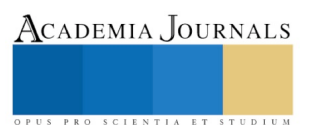

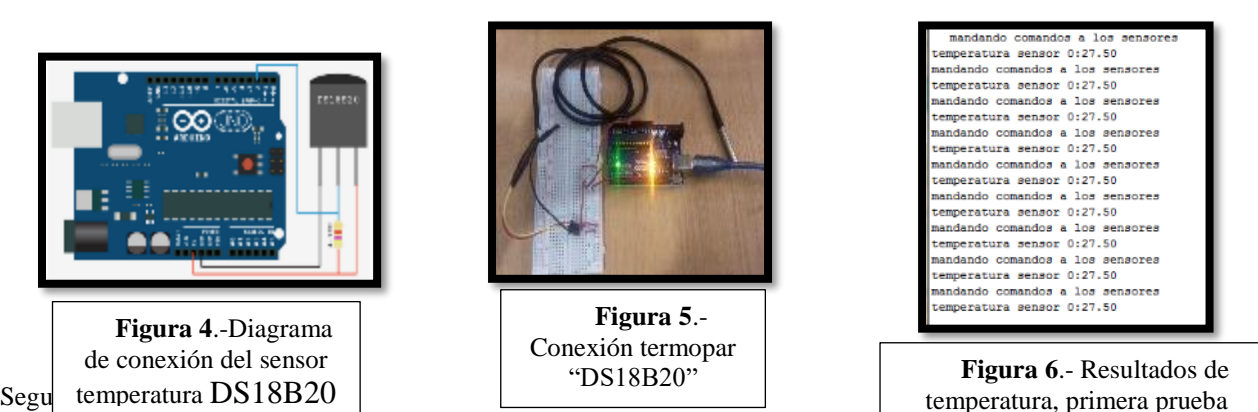

Se insertó el termopar dentro de una manguera de aspiradora la cual hace simulación de una tobera de aspirado d un compresor de turbina, logrando apreciar la variación de temperatura al momento que se realizaba el aspirado del aire hacia el interior de la aspiradora.

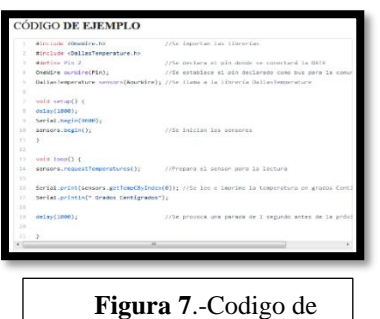

programación para sensor de temperatura

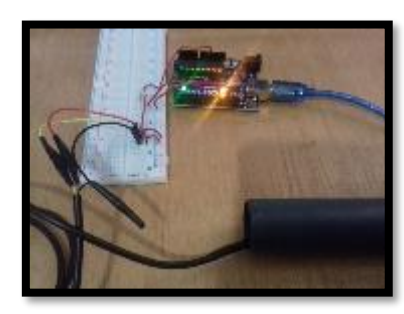

**Figura 8**.- Simulación del sensor **DS18B20** dentro de una tobera simulada.

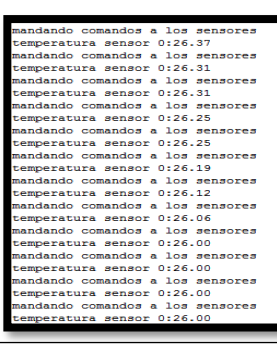

**Figura 9**.- Resultados obtenidos mediante el sensor de temperatura

Tercera prueba:

Se realizó la corrida del sensor DHT11 (figura 11) para tomar las mediciones de la temperatura ambiente y humedad relativa del lugar, obteniendo los resultados esperados (figura 12). Se controló la temperatura por medio de un aire acondicionado adecuándolo a 20°c y la humedad relativa es la existente en el lugar.

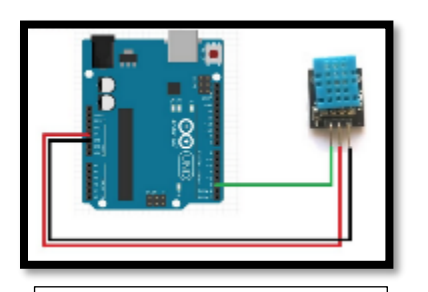

**Figura 10**.-Diagrama de conexión del sensor de humedad DHT11

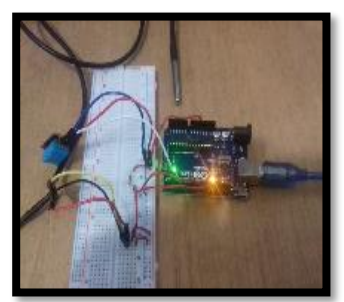

**Figura 11**.- Simulación del sensor DTH11 en un ambiente controlado

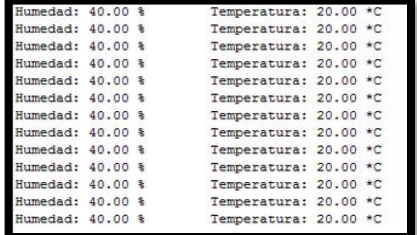

**Figura 12**.- Resultados obtenidos del medio ambiente.

Cuarta prueba:

 Se compararon las mediciones obtenidas del medio ambiente (tercera prueba) por medio del sensor DHT11 (figura 14), contra la temperatura de entrada en la tobera simulada, observando una variación en la temperatura (figura 15). Esto era de esperarse ya que el comportamiento del fluido se vio afectado por el aspirado, de esta manera se concluye que la corrida cumplió con el objetivo esperado.

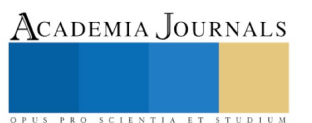

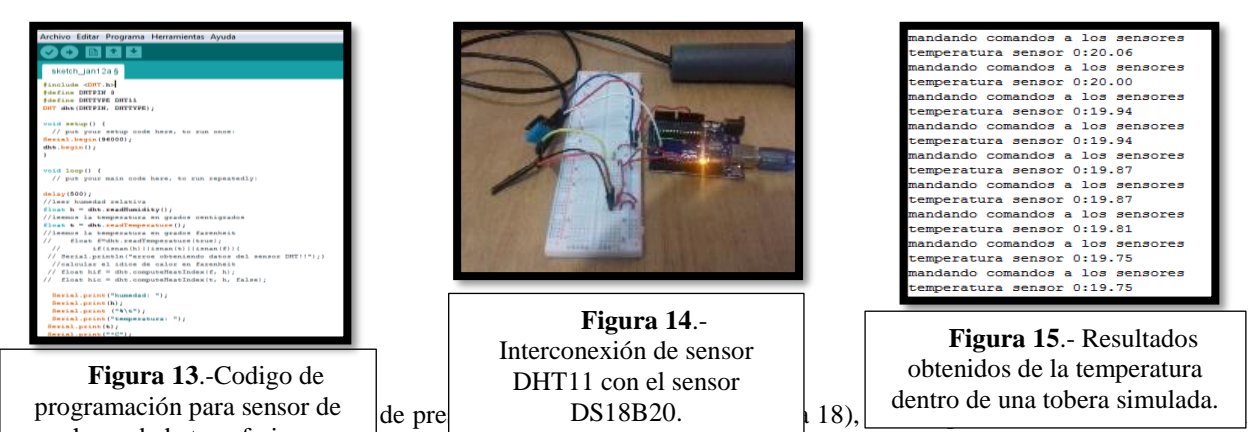

hal está sometida la operación de la turbina prototipo, en este caso las condiciones ambientales se ven sometidas a nivel de mar, dado que la corrida se realizó en la región de Veracruz puerto. La temperatura se controló por medio de un aire acondicionado a 20°C y la humedad relativa existente es de 40%, por lo que los resultados obtenidos por el sensor fueron los esperados. (Figura 19). humedad atmosferica

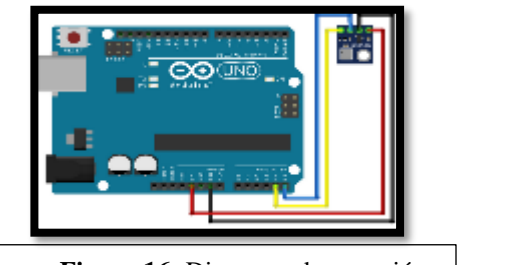

**Figura 16**.-Diagrama de conexión del sensor barométrico BMP180

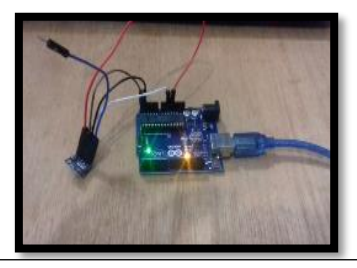

**Figura 18**.- Conexión de sensor barométrico BMP180

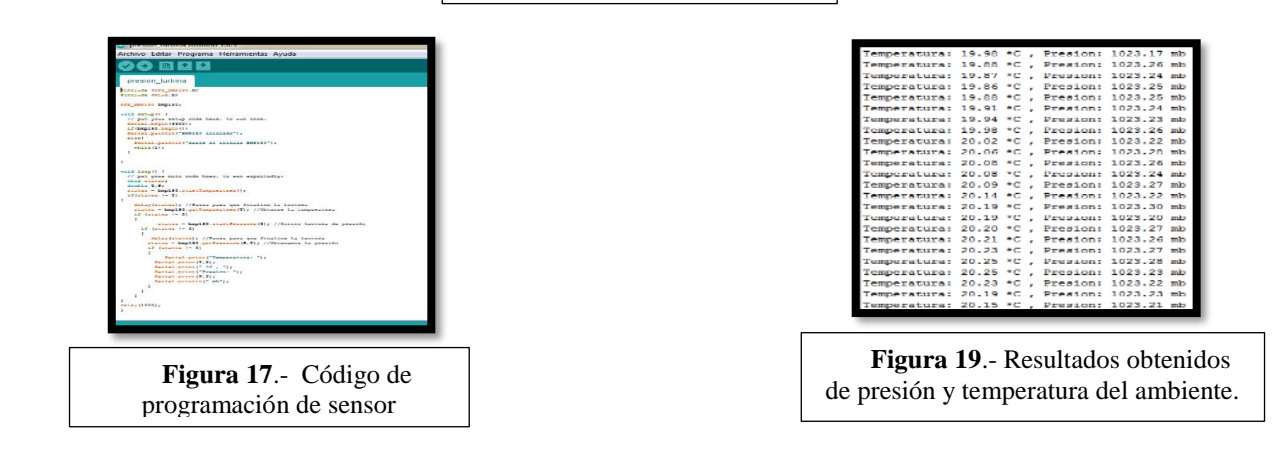

## *Conclusiones*

 Día a día la electrónica avanza a pasos agigantados, los equipos rudimentarios comienzan a ser obsoletos, por lo que dispositivos electrónicos más exactos, con costos menores empiezan a sustituirlos. Se concluye de manera exitosa cada una de las corridas, obteniendo resultados óptimos para su futura aplicación en la turbina prototipo. Es importante mencionar que no se realizaron las simulaciones físicamente con la turbina prototipo pues está siendo ocupada por otros tesistas y se interrumpiría los trabajos ajenos a este fin, por ende se realizaron simulaciones con una aspiradora (tobera) en la cual se instalaron los dispositivos electrónicos. Por otra parte el utilizar sensores digitales ayuda enormemente las tareas en campo, dado a su fácil traslado, costo así como en la simpleza de programación de cada uno.

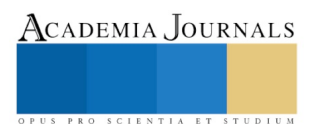

## *Recomendaciones*

Para posteriores aplicaciones se recomienda realizar una interconexión con un mayor número de sensores que permita ver en tiempo real los parámetros y condiciones de las variables ya sea tanto del medio ambiente donde opera la máquina, el compresor de la turbina y de la turbina de potencia, esto para obtener un mayor número de variables tanto de entrada como de salida a fin de observar el comportamiento de dicha maquina térmica. Si se desea agregar un mayor número de sensores, se sugiere utilizar otra tarjeta que permita un mayor procesamiento de datos, número de entradas y salidas así como capacidad de almacenamiento.

## *Referencias bibliográficas*

- Pomares Baeza Jorge; Manual de Arduino, Grupo de Innovación Educativa en Automática, 2009
- Arduino; Arduino Uno, Technical Specification, Data sheet.
- Aosong; DHT11 Temperature and humidity module, Product Manual, data sheet, 2010.
- BOSCH; BMP180 digital pressure sensor, Product Manual, data sheet, 2013.
- Maxim Integrated; DS18B20 Digital Thermometer, Product Manual, Data Sheet, 2015
- White, Frank M.; Fluid Mechanics, quinta edición, University of Rhode Island, USA, WCB McGraw-Hill.
- Wark, Richards; Termodinámica; sexta edición, Madrid, España, McGraw-Hill, 2001.
- Cengel, Y. & Boles, M.; Termodinámica; sexta edición, Estado de México, México, McGraw-Hill 2009.

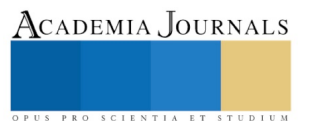

# TRANSFORMACIÓN DE LOS USOS DE LAS HACIENDAS CACAOTERAS EN TABASCO

# MCE Irene Ochoa Valenzuela<sup>1</sup>, Arq. Carlos Jorge Morton Montemayor<sup>2</sup>, MAEE Isa Yadira Pérez Olán<sup>3</sup> y MA Marcela Zurita Macías

*Resumen***—La arquitectura es una huella de la sociedad, de su cultura, en ella se encuentran sus orígenes (Ruiz, 2011). El presente trabajo es el resultado de un proyecto de investigación sobre las haciendas cacaoteras de Tabasco. Estos espacios son un elemento distintivo del estilo colonial, son valiosas como patrimonio arquitectónico y turístico, además son únicas en su tipo de producción: el cacao y el chocolate. En este estudio se identifican los cambios generados en este tipo de espacios para adecuarse a las necesidades actuales de comercialización y de usos; para tal fin se analizan las principales haciendas cacaoteras del estado, estas son: La "Hacienda La Luz", la "Hacienda Jesús María", la "Finca Cholula" y la Hacienda "La Chonita".**

## *Palabras clave***— Arquitectura Colonial, Espacio, Hacienda, Nuevos usos.**

## **Introducción**

 Horz de Via (1988) define la Hacienda como "una unidad de producción agrícola, ganadera o mixta, de carácter mercantil, con posesión privada de la tierra y del uso del agua de una región". Ruiz (2011) menciona que las haciendas en México fueron un sistema económico durante la etapa comprendida entre la Conquista en 1521 y la Revolución Mexicana en 1920, una forma de posesión de la tierra latifundista. Las Haciendas fueron una de las características del Porfiriato, crecieron abarcando las tierras de las comunidades indígenas uniéndose a los mismos pueblos. En 1910, las haciendas abarcaban el 81% de todas las comunidades habitadas de [México;](http://www.monografias.com/trabajos/histomex/histomex.shtml) especialmente en el norte y en el extremo sur, donde las haciendas absorbían del 85% al 95% de los pueblos. En total, había en el país menos de 13,000 pueblos libres contra cerca de 87,000 en las haciendas. En esa época, una hacienda se componía usualmente de una extensa cantidad de territorio que pertenecía a una sola persona o a una sola familia. Constaban además de grandes extensiones de tierra, con el área habitacional llamada "casco de la hacienda (monografías,com).

# **Descripción del Método**

 El presente trabajo es una investigación histórica, descriptiva, utilizando el método analítico. Se utilizó la investigación documental para recabar la mayor cantidad de información en libros, revistas, periódicos y en la red. Se utilizó la investigación de campo en las entrevistas a los dueños actuales de las haciendas y para medir las Haciendas y elaborar los planos arquitectónicos de cada una de ellas.

## **Clasificación de las Haciendas en México**

 En los tipos y clasificaciones de haciendas en México (2011), encontramos que existen mineras, azucareras, henequeneras, ganaderas, pulqueras, vitivinícolas, cafetaleras, tequileras, cerealeras y tropicales; a este último tipo pertenecen las haciendas cacaoteras (ver tabla No. 1). El diseño y estilo arquitectónico de las dependencias de una hacienda estaban determinados por la actividad que en ella se desarrollara. En Tabasco, producen cacao y chocolate.

## **Origen de las Haciendas en Tabasco**

 En la Nueva España la encomienda nació como forma de repartimiento de indios para el trabajo obligatorio en las tierras de los conquistadores, era el derecho concedido por merced real a los beneméritos de Indias para recibir y cobrar los tributos de los indios. La cúspide de la encomienda como institución económica predominante en Tabasco se da en el siglo XVI gracias al desarrollo de la producción de cacao y a la ganadería. En el transcurso de los siglos

<sup>3</sup>La MAEE Isa Yadira Pérez Olán es Profesora Investigadora de Ingeniería Mecánica en la Universidad Juárez Autónoma de Tabasco, México. iyapol@yahoo.com.mx

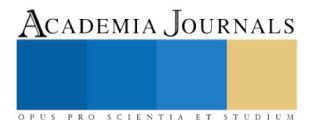

 $\overline{\phantom{a}}$ 

<sup>1</sup> Irene Ochoa Valenzuela MCE es Profesora Investigadora de Arquitectura en la Universidad Juárez Autónoma de Tabasco, México. iochoavalenzuela@hotmail.com (**autor corresponsal)** 

<sup>2</sup> El Arq. Carlos Jorge Morton Montemayor es Profesor Investigador de Arquitectura en la Universidad Juárez Autónoma de Tabasco, México. mortonmcj@hotmail.com

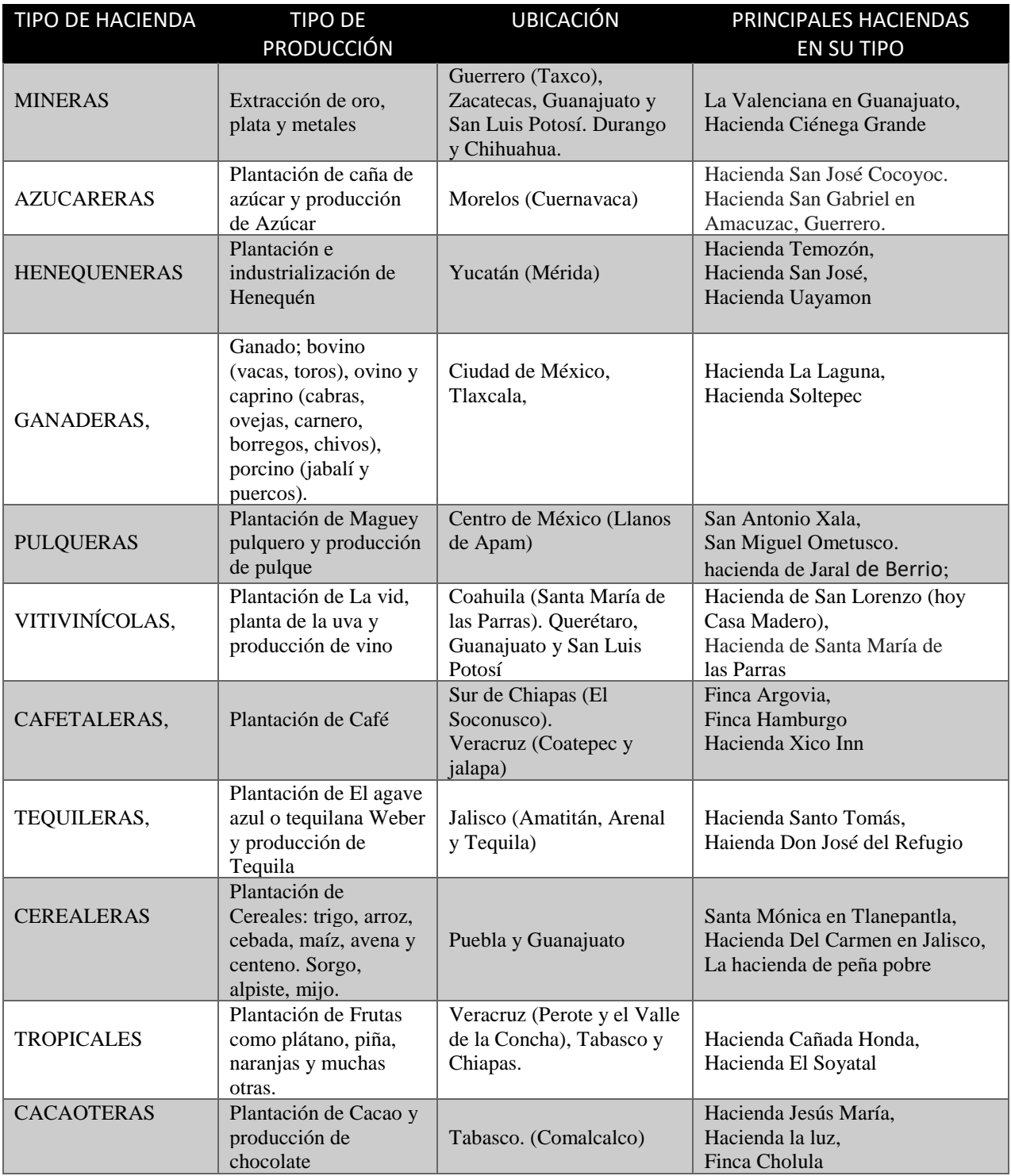

Tabla 1. Clasificación de las Haciendas en México. Tabla elaborada por el autor en base a información recopilada

XVI y XVII, las encomiendas poco a poco quedaron vacantes: unas pasaron a ser propiedad de la Corona y otras particulares. En 1717, las encomiendas se prohibieron; pero Tabasco constituyó una de las excepciones en toda la Nueva España: se trataba de una región fundamentalmente agrícola; el trabajo de los indígenas fue la base económica; los tributos de los indígenas eran la única fuente de riqueza para el encomendero, además se crearon estancias. Todas esas formas de posesión de la tierra jugaron en muchos casos, el papel de título de propiedad. Posteriormente sufrieron

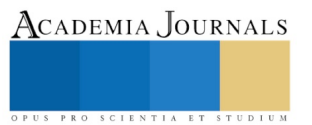

transformaciones y conformaron más adelante las haciendas; éstas se constituyeron más lentamente en Tabasco que en otras zonas. La Corona, mantuvo en Tabasco la encomienda hasta el siglo XVIII, cuando ya había desaparecido en la mayor parte de la Nueva España (Carozzi 1997).

## **Características de las haciendas**

 De manera general, éstos espacios se componen por edificios dispersos donde se definía el área productiva y la casa "grande", ambos de forma ortogonal o planta rectangular, la casa se construía hacia adentro, por lo general en dos pisos en la mayoría de los tipos de haciendas, en el caso de las cacaoteras, de un solo piso. Sus fachadas son simples y rodeadas de jardines amurallados. Las habitaciones eran organizadas alrededor de uno o varios patios interiores rodeado por un pórtico de columnas basa, fuste y capitel cuadrado o redondo que a la vez jerarquizaba los accesos, así como un pozo o fuente central en el jardín, esta disposición permitía una excelente ventilación cruzada y luminosidad.

Algunas de las características del estilo colonial son:

• Emplear tipologías en virtud de la función.

• El nacimiento de una nueva civilización hispanoamericana en paralelo a grandes estilos desarrollados en Europa a finales del siglo XV.

• El gótico, el renacimiento, barroco y neoclasicismo, fueron los estilos que influenciaron en la tipología arquitectónica de la Arquitectura Colonial (Mota 1997).

 En Tabasco, los elementos arquitectónicos que caracterizan a las haciendas son de estilo colonial y se encuentran presente con adaptaciones que los pobladores tabasqueños le fueron añadiendo a este, durante la colonización; época de surgimiento de las haciendas. Los espacios abiertos, los corredores, los patios, son característicos de estos edificios, que dan respuesta al clima cálido-húmedo de nuestra región. Los espacios, en conjunción con los elementos, los materiales y el uso del color, logran tipologías arquitectónicas interesantes, que las convierten en edificaciones ricas en configuraciones y relaciones espaciales. El patio es el centro de la casa mexicana, utilizado desde la época prehispánica en las plazas rodeadas de pirámides y en la época de la conquista en los claustros conventuales, en Tabasco no todas las haciendas siguieron el patrón del patio interior, la mayoría lo ubica al frente de la casa. Tabasco es el representante del cacao y el chocolate en la República Mexicana, productos valiosos y ancestrales de nuestra cultura y son las haciendas cacaoteras las que orgullosamente le dan origen (ver tablas 2, 3, y 4).

## **Cambios de Usos en las Haciendas Mexicanas**

La mayoría de las haciendas en México ha cambiado de uso debido a que ya no hay la producción que tenían en sus inicios; se han convertido en hoteles las más grandes, como son las haciendas henequeneras de Yucatán y las mineras en el Norte del País, otras se rentan para eventos sociales como bodas, XV años o eventos en general, algunas se han transformado en museos o en áreas turísticas, haciendo la representación de sus funciones originales.

 En tabasco existen cuatro haciendas, de las cuatro solo dos conservan su uso como casa-habitación, dejando espacios abiertos al público para recorrerlas. Tres de ellas continúan con las plantaciones de cacao, la elaboración del chocolate, su comercialización y servicios al turismo; éstas son la Hacienda Jesús María, la Hacienda la luz y la finca Cholula y una tiene función de hostal y da servicios turísticos. También dos de ellas se rentan para eventos.

 El número de espacios que conforman las haciendas cacaoteras de Tabasco es menor que los característicos de la hacienda mexicana debido a su programa arquitectónico que es más pequeño y se desprende de su tipo de producción. Los espacios son: la casa grande de un solo nivel, la fábrica de chocolate, bodegas, secadero, las plantaciones de cacao y un espacio que se agregó al programa en los últimos tiempos; que es la tienda, éste espacio surge como respuesta a la necesidad de comercializar los productos derivados del cacao y dar servicio a visitantes locales y extranjeros al ir incrementando el turismo (ver tablas 2, 3, y 4).

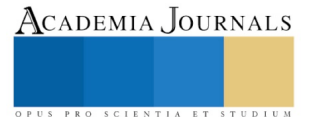

.

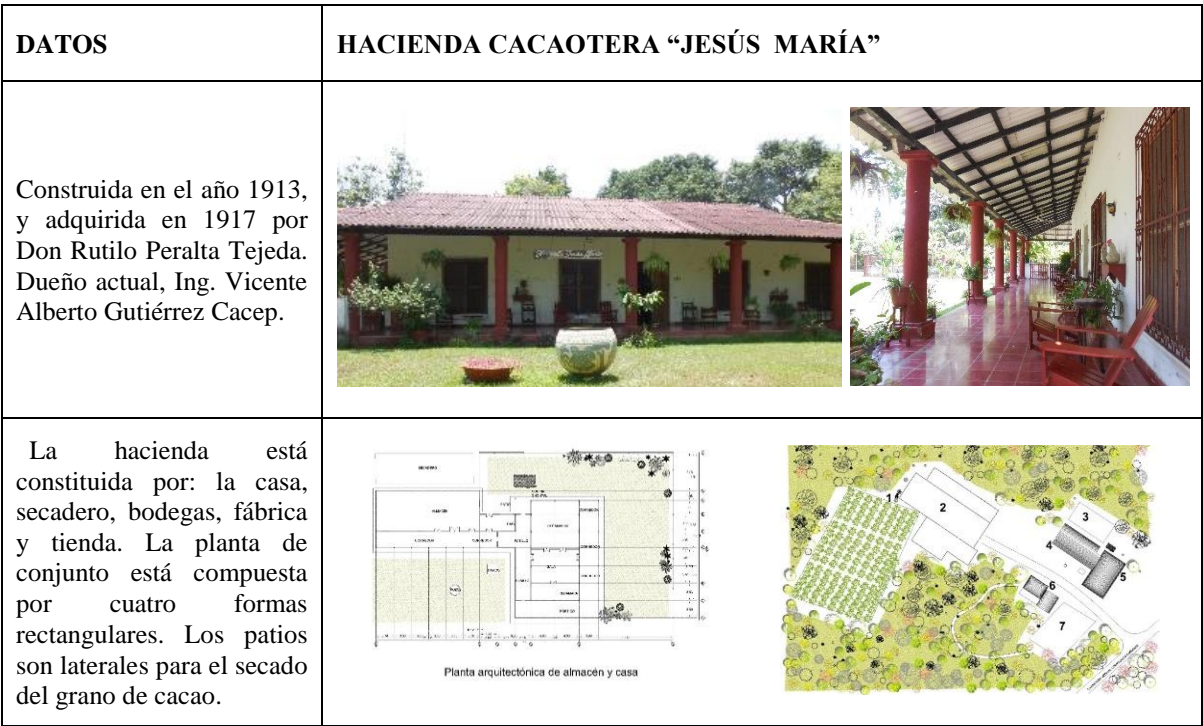

**Tabla 1. Información y análisis hecho por autora de la Hacienda "Jesús María"**

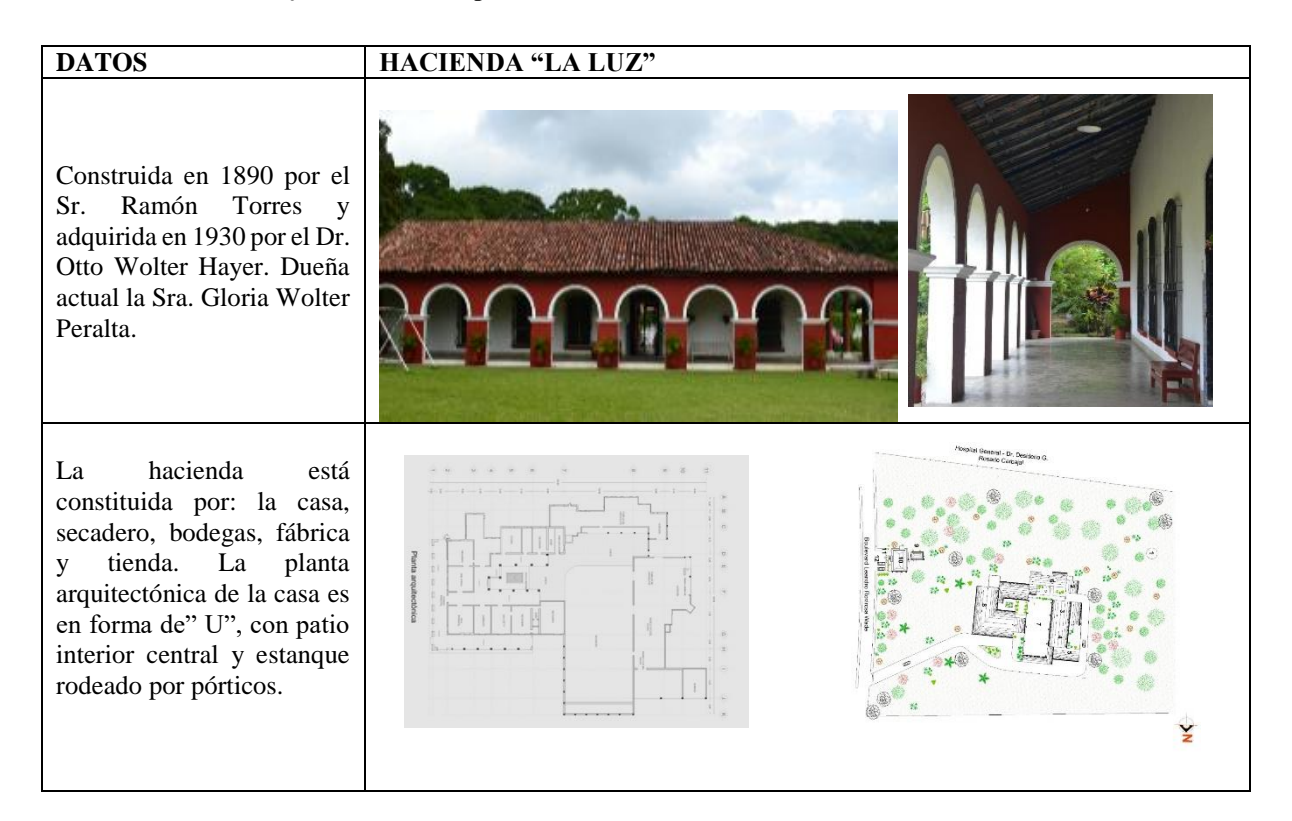

**Tabla 2. Información y análisis hecho por autora de la Hacienda "La Luz".**

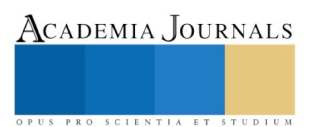

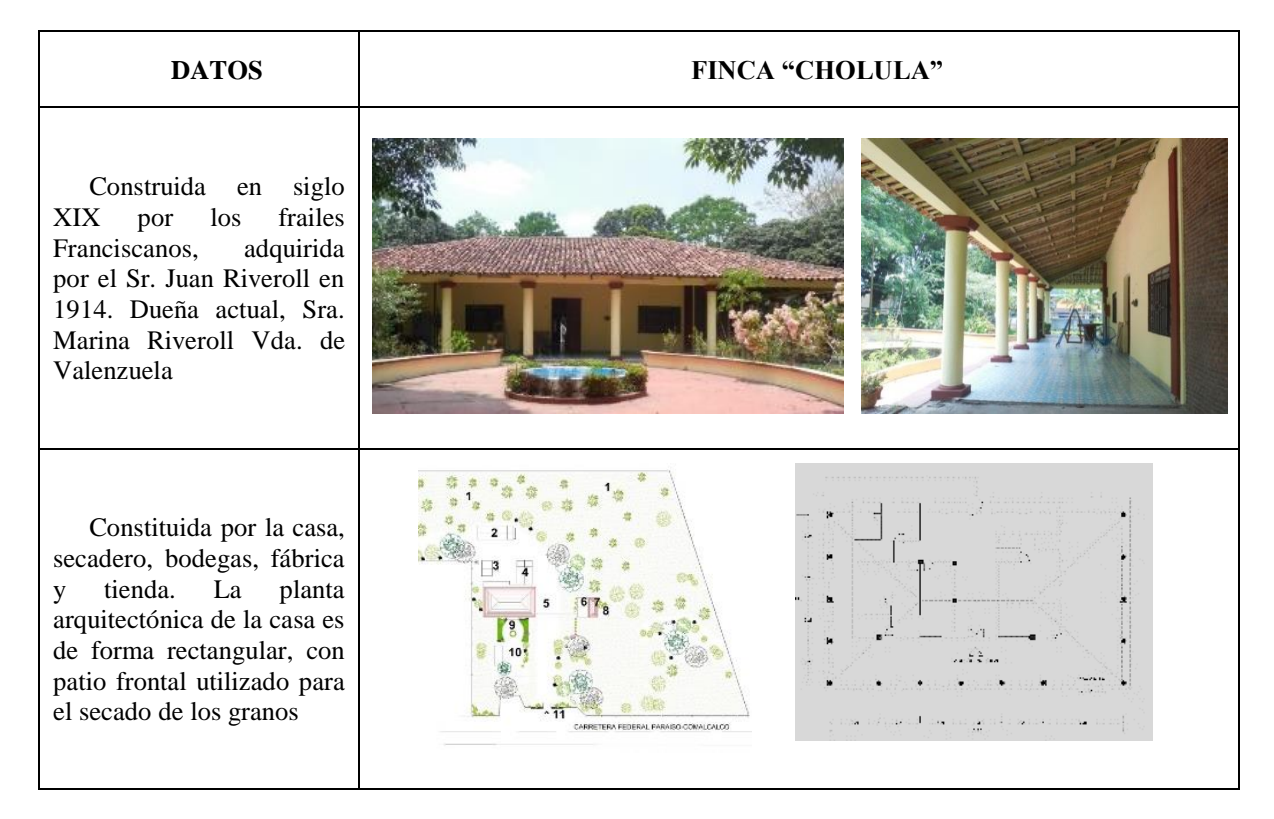

**Tabla 3. Información y análisis hecho por autora de la "Finca Cholula".**

# *Referencias bibliográficas*

Carozzi, G. (1997). El significado simbólico de la arquitectura de la hacienda mexicana del siglo XIX, en: Arquitectura crítica. México: UIA.

Franco Flores, E. (2006). Historia del arte y arquitectura mexicana. México: Universidad Autónoma de Estado de Hidalgo.

Horz de Vía, D. y Pérez de Sal, D. (1988). Haciendas, Herencia Mexicana. México: Grupo Aluminio.

Monografías.com

<http://www.monografias.com/trabajos51/haciendas-porfiriato/haciendas-porfiriato.shtml#ixzz57Vm8XyP0>

Ruiz Botello, P. (2011). Arquitectura de las haciendas coloniales de México. México: UPC.

Tipos y clasificaciones de haciendas en México (2011) http://www.buscadoresdetesoros.net/k2/clasificacion-y-tipos-de-haciendas-mexicanas

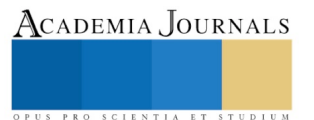

# ANÁLISIS DE LA SITUACIÓN ACTUAL DEL SECTOR HOTELERO EN LA CIUDAD DE VILLAHERMOSA, TABASCO

L.A Maria Esther Olán Izquierdo<sup>1</sup>, M.C Leticia López Valdivieso<sup>2</sup>, Dra. Hortensia Eliseo Dantes<sup>3</sup>

*Resumen***—En este artículo se presentan como resultado un análisis de la situación actual que vive el sector hotelero en la capital del Estado de Tabasco: Villahermosa; apoyándonos en estadísticas proporcionadas por la secretaria de turismo de Tabasco, INEGI con la finalidad de construir un escenario del entorno identificando los problemas, deficiencias y oportunidades que tiene el sector.**

*Palabras clave***—Turismo, actividad económica, sector hotelero.**

## **Introducción**

La rama de Hoteles tiene sus orígenes en el Estado de Tabasco a partir de los años 1970, que es cuando entra en operación el Hotel Maya Tabasco, que fue hecho como un salón de usos múltiples, contaba con albercas y estacionamiento; posteriormente entra en operación en Villahermosa el Hotel Viva Villahermosa, le sigue el Hotel Cencali, el Hyatt, Camino Real, y demás hoteles con la explotación petrolera en el estado aumentó la prestación de servicios hoteleros.

El objetivo de este trabajo es realizar un análisis para tener un panorama más concreto de los factores que influyen en la situación actual del sector hotelero, nos ayuda no solo a conocer el entorno que influye en él; sino también que va de la mano con el turismo del estado que durante muchos años se presentó como un flujo fuerte de ingreso y desarrollo tanto en la capital como en todo el estado.

El presente material puede servir como base para futuros estudios relacionados con la planificación de empresas y desarrollo regional, considerando la importancia del sector hotelero en la economía tanto regional como estatal y la necesidad de contar con información periódica y oportuna para apoyar en el diagnóstico y la toma de decisiones de este sector.

# **Descripción del Método**

El estudio es de tipo descriptivo, realizado a través de la revisión y análisis documental de fuentes de generación del conocimiento y de estadísticas y de indicadores de comportamiento del entorno del sector hotelero y así obtener un conocimiento de la situación actual de este.

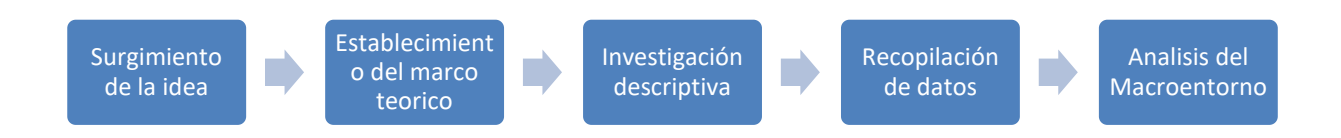

En los años setenta se produce en Tabasco el "auge" petrolero al coincidir el descubrimiento de importantes yacimientos en el estado con la política implementada para la autosuficiencia de hidrocarburos. A partir de esa década la intensificación de las actividades petroleras en Tabasco transformó el proceso económico tradicional y por vez primera en su historia el eje económico del estado se desplazó del sector agropecuario hacia el sector secundario y terciario en las ciudades, directa o indirectamente relacionados con la actividad petrolera (Tudela, 1989).

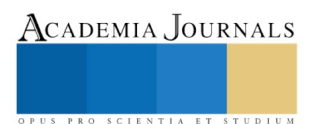

 $\overline{a}$
En 2003 según datos de la secretaria de turismo Tabasco Ocupaba el cuarto lugar en oferta hotelera respecto a sus estados vecinos. Su porcentaje de ocupación (63.10%) lo ubicaba en el segundo lugar regional, solo debajo de Quintana Roo cuyo porcentaje de ocupación es de 72.67% y se encontraba casi 8 puntos arriba de promedio nacional (49.23%)

*Hoy en* día Villahermosa cuenta con 113 hoteles que brindan servicio de hospedaje, como se muestra en el cuadro 5

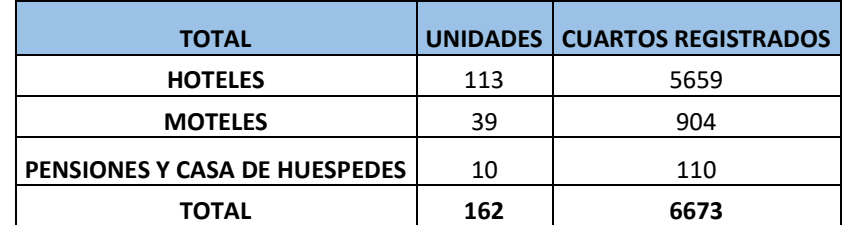

*Cuadro 1.- Establecimientos de hospedaje registrados en Villahermosa, Tab., según el tipo de alojamiento*

El total de habitaciones que ofertan estos 113 hoteles son 5659. Las cuales reflejan gastos fijos y operativos sin obtener como tal uso e ingresos para el hotel.

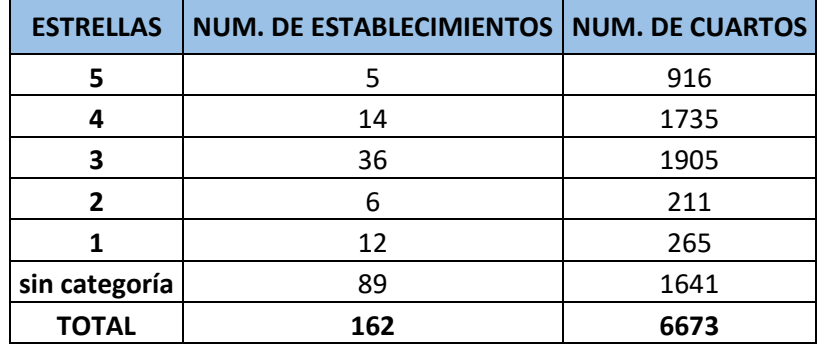

*Cuadro 4.- clasificación por categoría*

Fuente: Elaboración propia con información de fuentes directas y sitios de internet(DataTur. INEGI)

Cuando inicio la caída en los precios del petróleo y la dependencia de los ingresos petroleros, provocaron que se mermara el crecimiento económico de Tabasco y por lo consiguiente afecto la estabilidad del sector hotelero en todos los niveles que ofrece en cuanto a tipo de servicios que ofrece en su clasificación de "estrellas", como se muestra en el cuadro 5. Donde se muestra los porcentajes de ocupación de los Hoteles en Villahermosa el cual a lo largo de los últimos años no ha podido recuperarse y sigue presentando una tendencia de decremento en la demanda de este servicio como se muestra en el cuadro 6 donde se aprecia la línea de tendencia en picada, en 5 años no ha mostrado algún síntoma de recuperación o incremento.

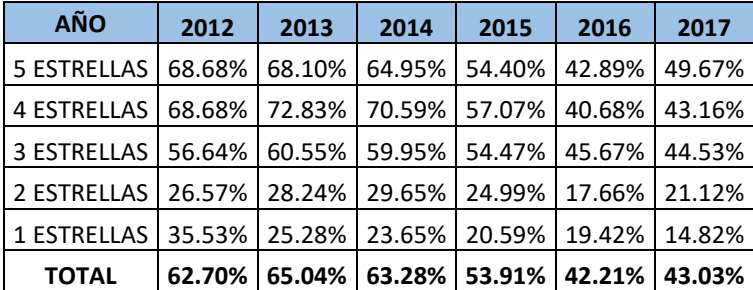

Cuadro 5.- Porcentaje Promedio de Ocupación de Hoteles en Villahermosa

Fuente: Elaboración propia con información de fuentes directas y sitios de internet(DataTur. INEGI)

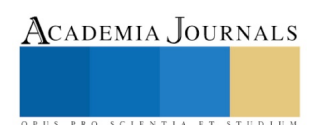

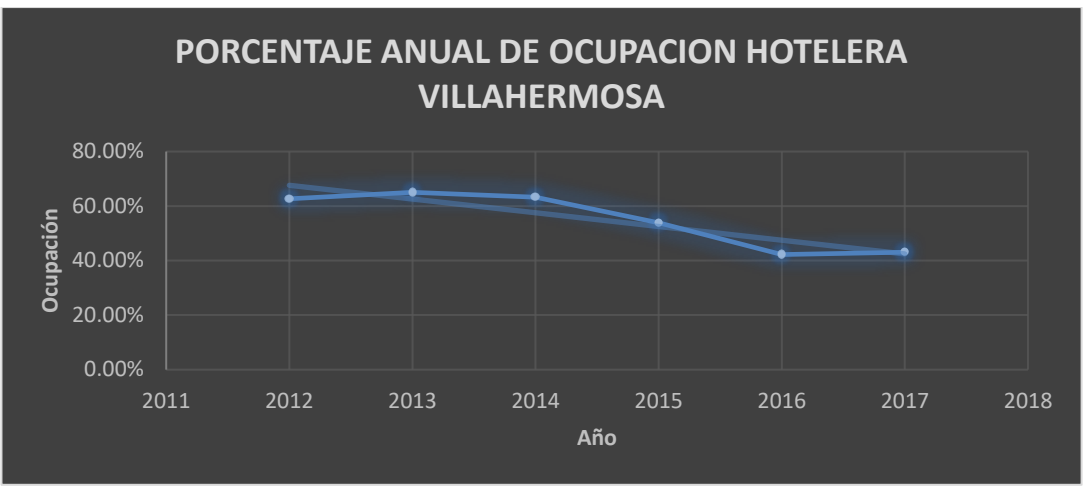

Cuadro 6.- tendencia de ocupación de hoteles en Villahermosa Fuente: Elaboración propia con información de fuentes directas y sitios de internet(DataTur. INEGI)

Luego de más de tres años de esta situación, esperando el resurgimiento de la actividad petrolera, y en su afán de sobrevivir, los hoteles y demás empresas que integran el sector hotelero han apostado por el turismo como actividad económica, aprovechando algunas características con las que cuentan, como lo son la infraestructura hotelera y la conectividad. El hecho de ser un destino petrolero durante muchos años les dejó como herencia una excelente oferta hotelera y una amplia infraestructura en la materia. Además, como parte del Plan de Reactivación Económica para Campeche y Tabasco, ambas entidades iniciaron un proyecto de colaboración turística a través de alianzas con entidades que conforman la Ruta Maya.

En cuanto al Producto Interno Bruto, PIB, nacional ha crecido en los últimos diez años y en Tabasco ha ido decreciendo en esta década, 2003-2012. Cerró 2015 con 74 mil 890 personas sin empleo, es decir 7.2% de la Población Económicamente Activa (PEA) del Estado, mientras que a nivel nacional el desempleo fue de 4.37% (INEGI, 2016) es decir, el desempleo en tabasco casi duplico la media nacional.

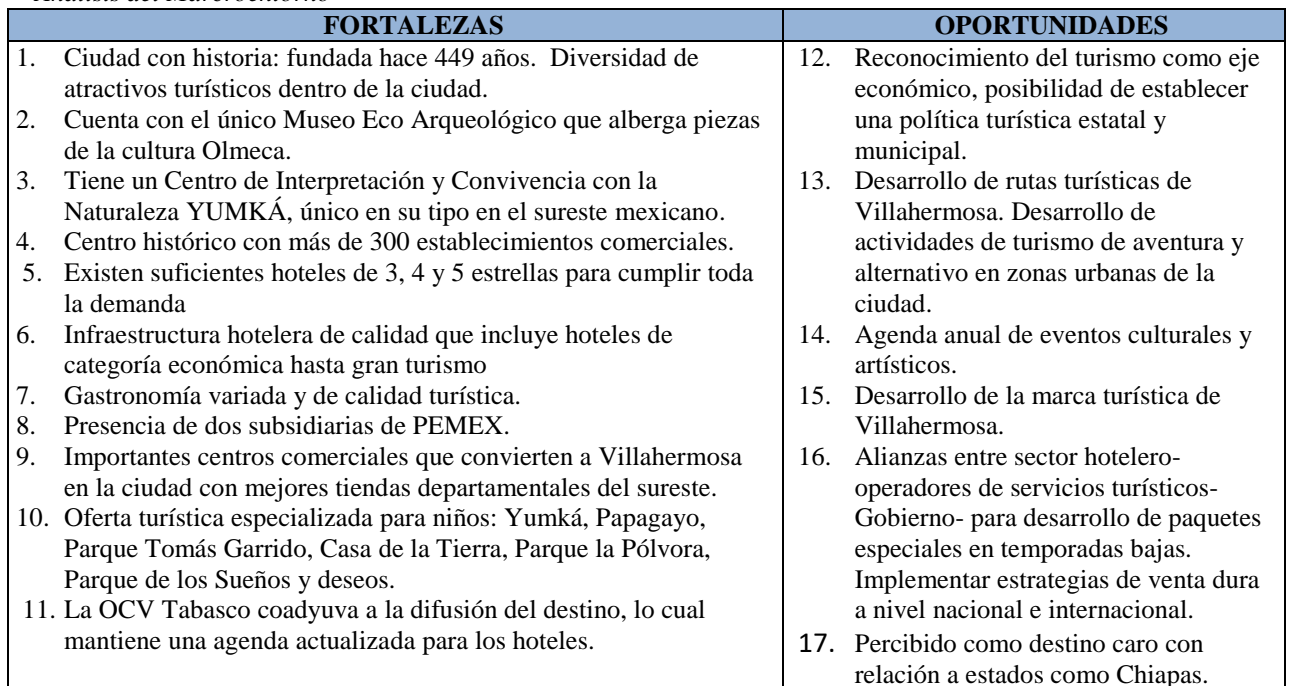

*Análisis del Marcroentorno*

# ACADEMIA JOURNALS

ACADEMIA, JOURNALS

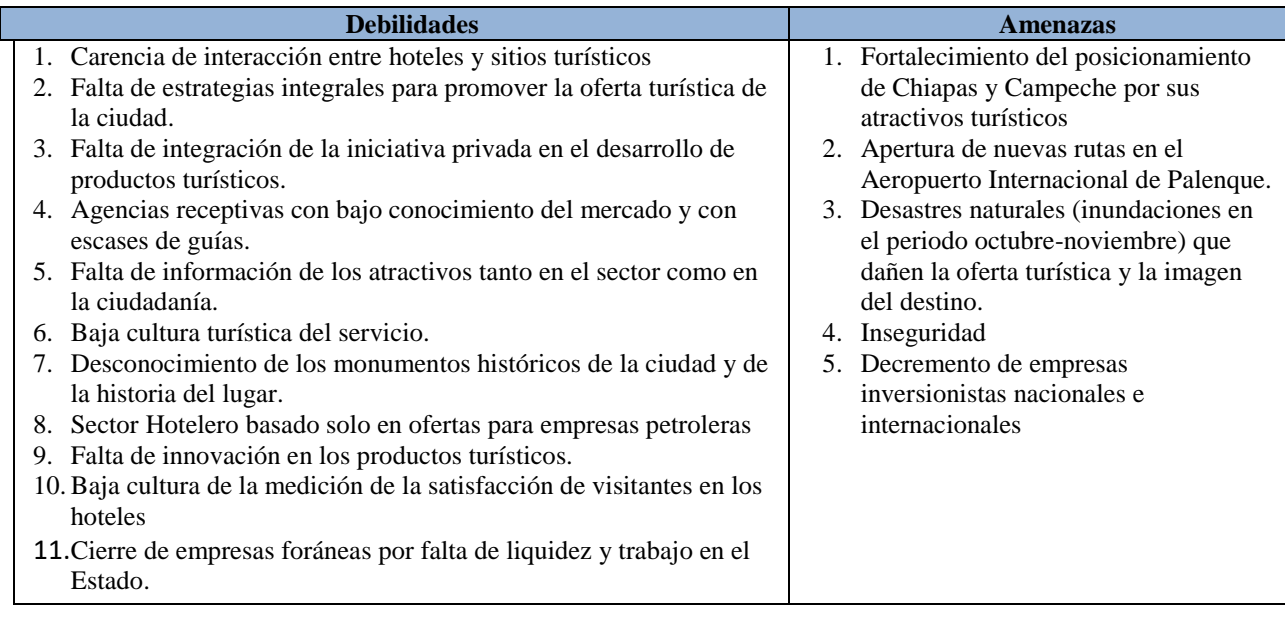

#### **Comentarios Finales**

#### *Resumen de resultados*

Existen diversas alternativas para impulsar las actividades turísticas en la entidad lo cual significa: mayor ocupación Hotelera. El territorio de Tabasco es un paraíso eco-turístico que cuenta con 13 áreas naturales protegidas, con 375 mil 628 hectáreas y que no están siento aprovechados correctamente.

La oferta turística se encuentra desintegrada, tanto en términos de atractivos, servicios y actividades en los destinos. Esta situación dificulta su accesibilidad y consumo por parte de los turistas. Entre los principales factores que afectan la integración de la oferta se mencionan:

falta de sistemas de información y reservaciones, mecanismos de comercialización integrados, falta de señalización carretera urbana y local, información promocional y logística, inadecuado servicio de transporte, etc.

# *Conclusiones*

Hoy en día se requiere unificar esfuerzos, las empresas que se dedican al turismo desde hoteles, agencias de viajes, restaurantes, centros de diversión, museos, rutas turísticas, para lograr la integración de planes de acción estratégicos que se desarrollen de manera integral para no continuar con la espera de que la industria petrolera se reactive y no limitarse tratar de aguantar mientras la espera se hace más larga.

Actualmente los empresarios del ramo se preparan no sólo para recibir **turismo de negocios,** sino que al mismo tiempo se convierten en excelentes anfitriones de aquellas personas que arriben al estado con el objetivo de divertirse y disfrutar de sus atractivos. Se tienen que sacar provecho y apostarles a las riquezas de la capital Tabasqueña y sus alrededores.

Se detectó que la oferta turística carece de valores agregados que maximicen la experiencia de los turistas, es decir no todos los sitios y hoteles cuentan con guías, tiendas de suvenires, compra en línea, horarios accesibles para los turistas de negocios, sitios de taxis. En este contexto, la clusterización de las empresas de los distintos sectores, especialmente el turístico, toma vital importancia como una oportunidad para la generación de cadenas de valor para el sector turístico, las cuales generarán un entorno idóneo para el desarrollo. Asimismo, se observó que la infraestructura turística, tiene un grado de integración limitada y aún no se ofrecen rutas turísticas urbanas que se oferten como un plus a los vacacionistas y visitantes.

Si bien, Villahermosa, como destino aún no cuenta con un plan de marketing estratégico para su posicionamiento y atracción de visitantes, es necesario que éste se diseñe para dotarse de estrategias innovadoras para crear una ventaja competitiva frente a otros destinos.

El sector hotelero con el sector turístico deben pensar y dirigirse firmemente a la ampliación de la oferta implicará el crecimiento de la misma. Es decir, los Hoteles necesitan diversificarse y buscar otro tipo de clientes, ya que aunque actualicen las tarifas y costo de servicios, esto solo servirá si se concentran además de la atracción y atención de empresas y grupos, en clientes como: emprendedores, consultores, visitantes por reuniones sociales, etc.

#### *Recomendaciones*

Los investigadores interesados en continuar nuestra investigación podrían concentrarse en los puntos de oportunidad que tiene la capital Tabasqueña, para la reactivación económica tanto de Villahermosa, como del Estado. Podríamos sugerir que hay un abundante campo todavía por explorarse en lo que se refiere a este tema.

#### **Referencias Bibliográficas**

Agenda de Competitividad de los Destinos Turísticos de México. México: DataTur Economía Informal, en Vidal, D'Argence y Giorgana (Coordinadores) Tabasco, realidad y perspectivas, Tomo II, Economía y Desarrollo, México, Porrúa. Gobierno de Tabasco. (2002). Encuesta Nacional de Ocupación y Empleo (ENOE), Trimestre Octubre Diciembre. INEGI. (2017). Encuesta Nacional de Ocupación y Empleo (ENOE), Segundo Trimestre Jiménez, A. (2005).

Historia del turismo. Gobierno de Tabasco. COPLADET. (2014).

INEGI. (2011). Anuario Estadístico. Autor. INEGI. (2015).

PIB y Cuentas Nacionales. INEGI. (2016).

Organización Mundial del Turismo.

.

La Modernización forzada del trópico: el caso de Tabasco. México: El Colegio de México. UJAT. (2013).

#### **Notas Biográficas**

**L.A Maria Esther Olán Izquierdo**. Gerente de Ventas de Hotel, estudiante de Maestría en Planificación de Empresas y Desarrollo Regional, en el Instituto Tecnológico de Villahermosa.

**M.C Leticia López Valdivieso.** Este autor es profesor de Licenciatura, Ingeniería y Maestría, en el Instituto Tecnológico de Villahermosa. Termino sus estudios en Maestría en Ciencias.

**Dra. Hortencia Eliseo Dantes**. Este autor es profesor de Licenciatura, Ingeniería y Maestría, en el Instituto Tecnológico de Villahermosa, con estudios de Posgrado y Doctorado.

**Apéndice**

Cuestionario utilizado en la investigación

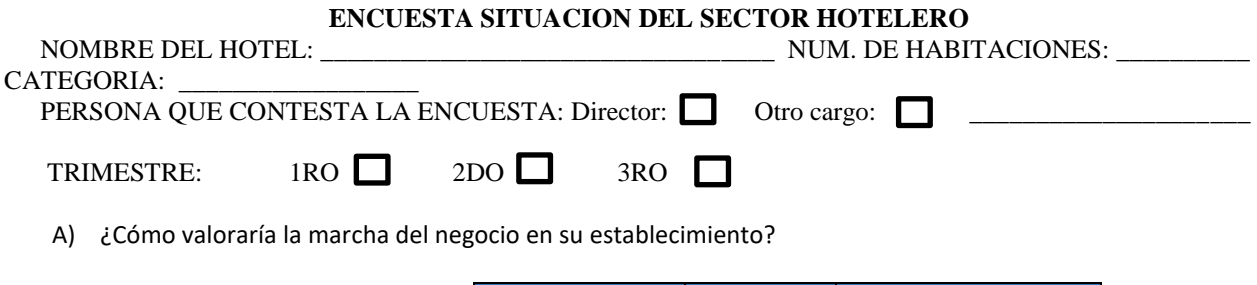

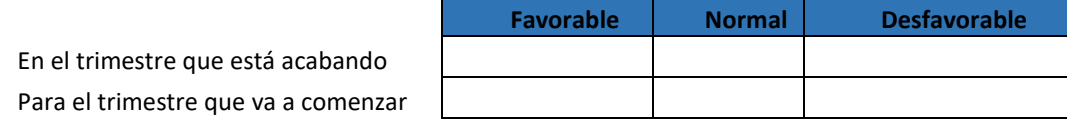

B) En el trimestre que está acabando, ¿Qué tendencia han seguido las siguientes variables respecto a los trimestres indicados?

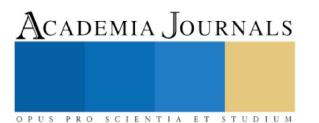

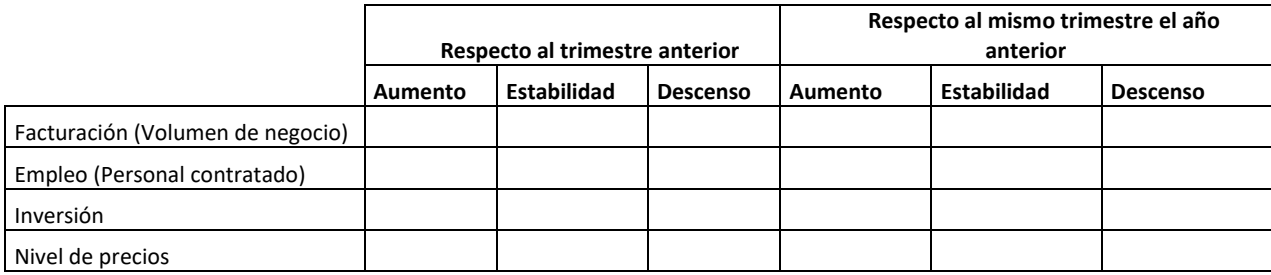

- C) Teniendo en cuenta el trimestre que está acabando, ¿Qué factores cree ud que limitan la actividad de su establecimiento?
- 1. Debilidad de la demanda 2.- Escasez de mano de obra adecuada
	-
- 2. Insuficiencia de equipamiento 3.- Dificultades financieras
- 3. Aumento de la competencia 4.-Otras causas
- D) Para el trimestre que está acabando, valore los efectos cobre la marcha de su establecimiento de los siguientes factores externos

Elija en una escala de 01 al 05 el nivel de importancia de factor en la limitación del grado de ocupación, donde 01=Muy desfavorable, 02= desfavorable, 03= No influye, 04= Favorable, 05= Muy favorable.

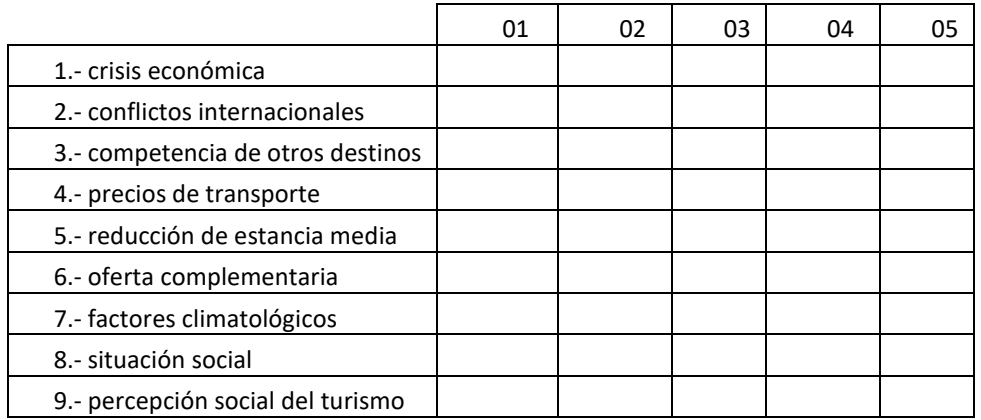

C) Para el trimestre que va a comenzar, en relación al mismo trimestre del año anterior, ¿Cuál es la tenencia prevista en el grado de ocupación en su establecimiento?

1. Aumento 2. Estabilidad 3. Descenso 4. Inestable

D) Para el trimestre que va a comenzar, el grado de ocupación previsto según sus tendencias es:

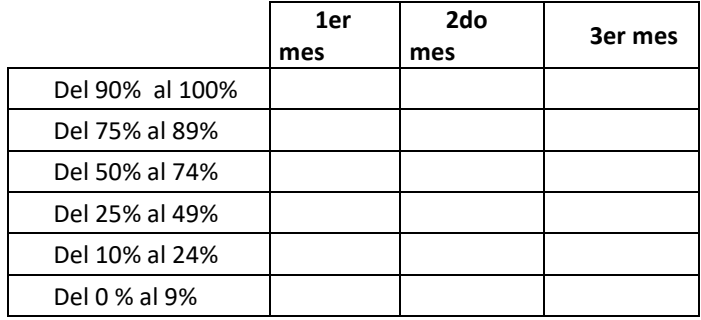

ACADEMIA JOURNALS US PRO SCIENTIA ET STUDIUM

# Violencia escolar en un contexto marginal

Dra.Yolanda Oliva Peña<sup>1</sup>

*Resumen.* **La violencia en sus diversos ámbitos cobra vidas y afecta a la salud humana integral, es considerada un problema de salud pública mundial. Son múltiples los espacios y las formas de las violencias, es este trabajo abordamos la violencia escolar que alude a un conjunto de interacciones y actores que tienen lugar en el ámbito escolar y que generan relaciones que cusan daño de forma sistemática a los y las estudiantes con carencia de poder ya sea físico, simbólico o material. Es así que alude a una cultura patriarcal que se reproduce en estos contextos. Es el interés de este manuscrito analizar el tema con el resultado de una investigación cualitativa de caso, de un centro escolar de secundaria marginal de Yucatán. Se realizó con diversas técnicas de recogida de datos, con un grupo voluntario de participantes, 8 maestros, 30 estudiantes y 2 directivos.** 

#### *Palabras Clave.* **Violencia escolar, Marginación social, Educación secundaria, Yucatán**

#### **Introducción**

Los índices de pobreza, la contaminación ambiental, los bajos niveles de calidad de vida, la escasez de empleo, el incremento de la violencia social y la inseguridad, así como las problemáticas de alcoholismo, drogadicción, suicidio y muertes violentas, dan cuenta de un modelo de desarrollo económico y social en decadencia. Modelo en el que se privilegia la cultura del consumo de bienes materiales y simbólicos, por encima de la cultura del bienestar; modelo económico que apuesta por la mundialización de los patrones de vida hegemónicos de las sociedades occidentales, patrones que otorgan sentido y brindan loa recursos necesarios para sostener un sistema socio-cultural jerárquico, autoritario, discriminatorio, que privilegia la fuerza, el engaño, los estereotipos, las inequidades para sostenerse.

Bauman (2008) plantea que el sistema económico basado en el mercado y sus leyes, crean un sistema caracterizado por la inseguridad como una constante, así como la exclusión y degradación como principios intrínsecos, de ahí que la naturaleza del sistema del mercado crea tensiones permanentes para los conjuntos sociales, originando vulnerabilidad ante la que el estado no interviene. Sistema social que funciona orgánicamente desde el nivel macro social hasta lo personal y más íntimo del ser, se aprende, se respira y se ejerce el poder sobre otros consciente e inconscientemente. El ejercicio del poder se aprende desde la socialización; esta socialización y los contextos culturales marcan diferencias en este aprendizaje y en el ejercicio del mismo; no todas las mujeres lo ejercen de igual manera y la autora reconoce que mediante la experiencia personal, puede ser negativa y propiciar en las mujeres trabas, incluso de carácter psíquico, que muchas veces son más de carácter simbólico que materiales, por ejemplo, el miedo, la culpa, la presencia en los contextos de discursos diferenciales y jerárquicos, que otorgan reconocimientos y categorizan a los hombres de manera diferencial que a las mujeres y que son factores claves a su vez, en la conformación de las identidades, se reflejan en los roles a desempeñar y por tanto estructuran a hombres y mujeres frente a la violencia real o simbólica de los ámbitos públicos y privados, ya sea para ejercerla o para recibirla en cualquier contexto social, en el que se ha vivido, aprendido y será ejercido en cualquier ámbito de la vida, Ramírez (2002) nos recuerda que en cualquier espacio se aprenden las jerarquías y el ejercicio de la violencia masculina como recurso de poder sobre otros, así como Hernáez (2001) los modelos jerárquicos se incorporan y naturalizan, se hacen cuerpo en hombres y mujeres, que se transmiten generacionalmente, creando la cultura de dominación, que se expresa, siente y recrea en cada contexto de la vida social y personal, de ahí que en ámbito escolar constituye un microsistema que opera en la lógica macrosocial.

La Organización Mundial de la Salud define la violencia como: "el uso intencional de la fuerza o el poder físico, de hecho o como amenaza, contra uno mismo, otra persona o un grupo o comunidad, que cause o tenga muchas probabilidades de causar lesiones, muerte, daños psicológicos, trastornos del desarrollo o privaciones".

Por cuanto a los actos de violencia, se reconoce que pueden clasificarse en: física; sexual; psíquica; incluye privaciones o descuido. Por cuanto a los espacios puede ser doméstica, comunitaria y política, en cada una puede tener manifestaciones particulares como la violencia contra los niños cometida en el seno del hogar puede incluir abuso físico, sexual y psíquico, así como negligencia o descuido. La violencia comunitaria puede incluir agresiones físicas entre los jóvenes, violencia sexual en el lugar de trabajo y descuido de las personas mayores en los establecimientos asistenciales. La violencia política puede incluir la violación durante los conflictos armados, la guerra y la llamada guerra psicológica.

No se detalla la violencia escolar, en este trabajo parto de entender que son diversas las dimensiones y las interacciones que pueden implicarse, no es un tipo exclusivo, o de una vía particular; es así que desde el punto de vista del tipo de violencia puede encontrase el acoso sexual, la violencia física, verbal, económica, aislamiento, discriminación, entre las principales; en cuanto a las interacciones puede darse de autoridades escolares hacia estudiantes, entre estudiantes y con personal administrativo. Desde el punto de vista de género y sexualidades, puede darse como una expresión del género o de la orientación sexual, también por discapacidad

l

ACADEMIA, JOURNALS

<sup>1</sup> Dra. Yolanda Oliva Peña profesor- investigadora del Centro de Investigaciones Regionales "Dr. Hideyo Noguchi" UADY. opena@correo.uady.mx

o condición económica o étnica, todos aquellos sujetos en vulnerabilidad y carentes de poder de dominación, aunque es necesario acotar que predomina la cultura de dominación masculina misógina, homofóbica.

Diversos autores abordan como sinónimo Bulling y violencia escolar, es así que Marín 2013 nos recuerda que el bullying es un tipo de violencia escolar con características particulares, y que sucede principalmente entre los compañeros de la escuela y ha sido abordada principalmente en una aproximación psicológica para comprender la personalidad de los agresores y las víctimas. En esta investigación se aborda el conjunto de interacciones, delineando el tipo de violencia encontrada en cada interacción, así como los espacios físicos en los que estas violencias suceden. Es así que por violencia escolar entiendo todo proceso de dominación que es realizado en el marco o espacio escolar

Los ambientes escolares poder ser protectores de las violencias o bien reproducir estructuralmente éstas, en ambientes jerárquicos, autoritarios, con silencios y actitudes discriminatorias o devalorizantes, que es necesario observar en ambientes marginales, con claras distinciones sociales, étnicas, de género y sexuales, razones que orientaron la selección del espacio escolar en estudio.

Las cifras nacionales y mundiales refieren constituir un problema de salud pública que puede ser no visibilizado ante la mirada de autonomía, neutralidad y aislamiento del entorno social, como se presenta a los centros escolares. Las cifras existentes apuntan a dar cuenta del fenómeno del Bulling. Tinoco (2015) declara que México ocupa el primer lugar a nivel internacional en bullying. Se han registrado 18 millones 781 mil 875 casos de acoso escolar; por su parte, el Fondo de las Naciones Unidas para la Infancia (UNICEF, 2018) informa de porcentajes alarmantes al señalar que el 92 por ciento de las niñas, niños y adolescentes, reportaron haber sufrido algún tipo de violencia escolar por parte de sus compañeros. A su vez, la Secretaría de Salud (2018) estima que más de 59 por ciento de los suicidios podrían ser ocasionados por el acoso físico, psicológico y cibernético, principalmente en entidades como el Estado de México, Jalisco, Distrito Federal, Veracruz, Guanajuato, Chihuahua, Nuevo León, Puebla y Tabasco.

Son escasos los esfuerzos por comprender el proceso generador a través de una mirada múltiple, con la voz de los autores en la interacción cotidiana, es así que se desarrolla la presente propuesta. Es en este marco que requiere repensar lo global y lo local, Morin (1996) refiere la necesidad de construir puentes de reciprocidad entre las culturas y las formas de vida que propicien cohesión y reciprocidad. El análisis del género implica conocer, dar cuenta de avances y temas pendientes en la conformación de realidades para mujeres y hombres, clases sociales, etnias, orientaciones sexuales, entre otros grupos. Tal y como señala Rodríguez (2014) en la compresión de las violencias ya se ha avanzado en su definición, tipología y magnitud, es por tanto imprescindible avanzar en los procesos generadores, por tanto, se requieren de metodologías intensivas, que es el caso de la presente investigación de tipo cualitativa.

# **Descripción del Método**

El estudio realizado en un centro escolar de nivel secundaría en la zona suburbana de la Ciudad de Mérida, Yucatán en el ciclo escolar 2011. Para el estudio se contó con el consentimiento informado de tutores y tutoras, autoridades y los y las maestras del plantel, y de los y las estudiantes. Se recurrió a realizar un estudio transversal en lo procedimental, dialógico, al construir una mirada múltiple desde diversos actores y recursos como la entrevista en profundidad, la entrevista grupal, el análisis documental, la observación participante. Realicé observación participante moderada, intensiva, durante 4 meses de trabajo de campo. Se llevó un diario de campo basado en la propuesta de Ruiz (2003) sobre la observación como el proceso de contemplación sistemática y detenida sobre el desarrollo de la vida social. Se realizó con diversas técnicas de recogida de datos, con un grupo voluntario de participantes, 8 maestros, 30 estudiantes y 2 directivos. En este apartado el principal recurso es la observación y el registro gráfico, y, es recreado con la mirada múltiple de los actores participantes. El análisis del discurso se realiza tomando en cuenta la metodología de Ted A. van Dijk. (2003). El autor entiende el discurso como un "acontecimiento comunicativo" que incluye interacción conversacional, textos, gestos, e imágenes, entre otras significaciones, entendidas como representaciones, que involucran creencias, valoraciones y emociones. Para fines de análisis se presentan las múltiples miradas sobre cada tipo de violencia y los actores involucrados en el hecho violento.

#### **Resultados**

Para fines de presentación se abordan los siguientes contenidos, 1. normatividad y relaciones sociales en el centro escolar; 2. Violencias en la voz de los distintos actores.

1. Normatividad y relaciones sociales en el centro escolar

La comprensión de la violencia en el espacio escolar requiere analizar todos los componentes implicados, normatividades, discursos, vivencias, emociones, imágenes, entre otros elementos. Es así que en primer término observé que la normativa para regular las relaciones entre los actores del centro escolar manifiesta derechos que buscan garantizar relaciones basadas en la no violencia física o verbal y lo hace en un tono genérico, enfatizando en el respeto para salvaguardar el derecho a no ser violentado, como se aprecia a continuación:

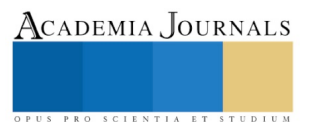

- 1) Derecho a recibir un trato de respeto de sus compañeros
- 2) Derecho a recibir trato respetuoso del personal directivo, docente, administrativo y manual.
- 3) Nadie deberá efectuar gritos o insultos dentro o fuera del salón de clases.
- 4) No deben agredir a nadie física, verbal e intelectualmente dentro y fuera del plantel

Respecto a su experiencia de la norma los estudiantes señalan que existen normas no formales que también deben cumplir y que no son de su agrado: "Que dejen tener novia. Que estén más limpios los baños y que no les manden a ellos a realizarlo. El conserje no hace nada ¿de qué tipo?, nos ponen a nosotros a regar las áreas verdes por turnos, deshierbar, cargar piedras, a manera de castigo (hombres). Que nos dejen llevar celulares. La maestra de matemáticas nos roba los puntos, es mala. La trabajadora social nos trata mal".

A continuación, se presentan los discursos de los actores sociales sobre la experiencia y vivencia en el centro escolar siendo estudiante, profesor y desde el género, que nos habla de las contradicciones y dificultades para crear espacios libres de violencia en los centros escolares, así como para evaluar en los hechos el cumplimiento de dicha norma y la experiencia negativa o positiva de cada uno de los actores siendo hombre, mujer, profesor o directivo en el espacio escolar.

2. Violencias en la voz de los distintos actores.

La violencia escolar observada refiere distintas formas, o manifestaciones; la más común es la palabra, problemática que atraviesa diversas interacciones. El uso de la palabra y el sentido dado es una de las referencias más destacadas en los diferentes discursos, principalmente en el profesorado. La autoridad en su discurso habla de un respeto mutuo profesores-autoridad-chicos y chicas: Así es, entonces yo lo que les digo es que no tienen que hablar así, y hasta cuando se les llama la atención, acá yo les digo, miren, tanto el maestro los tiene que respetar como ustedes deben de respetar, nada más tienen que entender que hay jerarquías que ustedes tiene que respetar porque ellos ya estudiaron, son más grandes que ustedes, ustedes también merecen respeto, que el maestro me insulta que no se qué, hasta mentadas de madre entonces cuando pase una cosa así vengan y repórtenlo porque no es porque sea maestro les va a estar faltando al respeto. Pero si ustedes no lo reportan y no lo dicen, ¿qué podemos hacer? …Mmm, entonces en la reunión al principio del curso se les pidió a los maestros se respeten, evitar el estar ofendiendo o mentando madres entre los muchachos y demás".

Ante este discurso, contrasta el profesorado que refiere que algunos maestros realizan violencia verbal cotidiana con el estudiante. Profesora: "Por ejemplo; ahorita entro un muchacho medio raro que me cuesta trabajo aceptarlo que es mi compañero de porque él es maestro de español, pero dice una cosa. …me llama la atención su forma ¡Ah! y su trato para trabajar porque les dice que son unos huevones, no sé qué y yo les dije la semana pasada, en mi tercera entrada con ese grupo: "ay les felicito muchachos, que bonita letra tienen, miren que bonito escriben, les entiendo, felicidades y es mi tercera vez que les doy clase, también tercero, pero me dice uno "Sí maestra tu nos estás diciendo eso, pero el …dice el otro el "pelaná". Te digo que ya tienen… pero ¿qué?, dice el fulano ese nos dijo que somos unos huevones que no sé qué y ves cómo se empiezan a hacer "así" como que les toco su autoestima y hasta su misma posición del sentarse esta así".

En un discurso el profesorado, a mi juicio sin tono de preocupación, más como de normalidad, habla de la relación intra-genérica y señala que una expresión de la masculinidad en chicos es la violencia verbal y física y señala que en las chicas no existe esta expresión de violencia, desde su percepción: "Los varones hablan pero igual se golpean, o sea, entre golpes, como un lenguaje que tienen entre ellos y las niñas hablando platicando normal".

A su vez, se señala un tipo de violencia entre los chicos que es naturalizada: Profesor: " El uso de apodos o sobre nombres parece ser habitual entre los chicos y el discurso del profesor ¿De qué te gusta hablar? ¿Qué te molesta? ¿Cómo te gusta que te digan las cosas?. Porque a veces ellos son muy callados y no te dicen nada, y entonces tratas tú de averiguar para no afectarles, porque a veces entre ellos tienen apodos "el caballo" ó"la ranita" ó "el chivo" -¿les gusta que les digan así? les pregunto, "no, no me gusta" y ¿por qué dejan ustedes que les digan así?."

Con respecto a la mirada desde las mujeres a cerca de sí mismas y de los hombres Alumna: "Que somos más respetuosas que ellos. Pues tranquilos aunque hay unos que otros groseros" Alumna: " Me gusta que me traten bien. Que no me digan cosas por lo que hago o por cómo me gusta ser a mí. Por ejemplo, no me gusta que me critiquen. Hay veces que te dicen que estás gorda, por ejemplo, a mis amigas a veces las ofenden diciéndoles que están feas, a mí no me gusta relajear así con ellos, nos alzan las faldas".

La perspectiva del profesorado sobre las mujeres difiere de la perspectiva de las chicas, al asumir rasgos de violencia en ellas. Profesora sobre las chicas: "Por ejemplo, hoy le llamé la atención a mi alumna que estaba en la esquina del salón que le dice a la otra "chinga a tu madre", entonces yo sí le llamé la atención, la llamé y le dije que sería un reporte para la próxima vez que usara una mala palabra, pero lo dicen con una naturalidad como si fuera…Y también en los descansos puedo oír que con toda la naturalidad hay insultos de este tipo, entonces, no lo controlan". Profesora " Igual que los varones, ya no hay diferencia, tanto hablan de

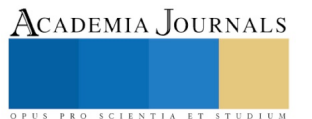

mentadas de madres, de apodos, de groserías como también hacen, también están dándole, como dicen por acá, "collazos" que es agarrar el trasero en los baños y también hay que estar cuidando".

A su vez, la autoridad escolar se refiere a las violencias en un tono genérico, sin determinar sobre hombres o mujeres, aunque el habla acusa más a los hombres, e incorpora la discriminación por la condición de pobre o etnia. Autoridad escolar " Yo me sigo peleando con ellos, porque la verdad a mí no me gusta el "oye buey", o no sé qué, todas esas palabras que en verdad a mí no me gustan. Pero por lo regular ahora todo el que no habla así: "que eres un nerd,[empollón]que está pasado de moda, que es un pueblerino". Entonces, si no están con la palabras de moda –"que porque eres de hacienda, que porque eres un naco [un tonto], que porque…" Autoridad: "Durante el periodo de observación escuché a chicas decir de un chico de la periferia que es "ignorante" porque vive en Yuta, donde "todo el pueblo cabe en una caja de cerveza, allí no hacen nada, ni parque tienen". A su vez, los alumnos refieren: " al referirse a las labores del hogar, le llama con un apodo a su madre, ala que identifica como "mi secre"; o bien al chico rapero que en sus composiciones se refiere a las chicas como "viejas"".

A partir de la observación directa percibí que la dinámica común en el aula y fuera de ella es la del aislamiento tajante de chicos y chicas, sus espacios y relaciones claramente distantes y diferenciados. En el aula, filas divididas en dos extremos del salón y sólo algunos varones son aceptados por las chicas eventualmente cerca de ellas. Para el profesorado, la segregación no es un asunto natural, y es síntoma de la pedagogía tradicional de género, que promueve el aislamiento como recurso de afirmación de femineidad y masculinidad, como dos espacios separados, que se unen solo a través del matrimonio, con pertenencia de los cuerpos, pero señala que desde su ideología del género su valoración es que no representa un problema, ya que no le parece generalizado: "Sí hay entre ellos participaciones, pero está más arraigado que yo esté con mis amigos y las niñas con sus amigas, ¿no? Yo creo que por la misma sociedad de aquí, pero no está muy arraigado. Los acuerdos son que se sientan como gusten siempre y cuando las filas estén bien formadas y el número de filas que yo haya indicado, diez filas. Pero hay una polarización terrible porque cuando menos me lo espero ya están señoritas en un lugar y varones en otro, eso es un detalle que me ha llamado la atención". Por último, cabe señalar que en el discurso de los chicos no aparecen las violencias entre ellos ni para las chicas, que el profesorado alude y registré en la observación directa, por lo que la violencia masculina es naturalizada en el grupo observado.

#### **Conclusiones**

Son múltiples los hechos y tipos de violencias que se gestan en un centro escolar, en los que impera un orden jerárquico punitivo, que difícilmente impacte en la sensibilización y el cambio de conducta hacia una de reciprocidad, valorización e igualdad que estos centros escolares marginales pueden desarrollar para diluir desigualdades sociales preexistentes y generar una cultura de la no violencia.

Se requiere trabajar con el profesorado y con hombres y mujeres para trasgredir el orden desigual entre los géneros que lleva a naturalizar las violencias en ellos y ellas. Los contextos particulares generan tensiones que es necesario abordar con programas preventivos, basados en la descripción de sentidos de todos los generadores del ambiente escolar. Se requiere transitar de una cultura punitiva a una de concienciación y toma de decisiones para generar procesos de cambio duraderos que impacten en la sociedad en su conjunto hacia un modo global sin violencias.

#### **Referencias bibliográficas**

Bauman Z. (2008). Daños colaterales. Desigualdades sociales en la era global., México. FCE.

Imberti, J. (Comp.) (2001). Violencia y escuela. Miradas y propuestas concretas. Buenos Aires. Paidós.

Morín (1996). Transdisciplina. El manifiesto. Hermosillo: Ediciones Multiversidad. Mundo Real Edgar Morin, A.C

Organización Mundial de la Salud y Organización Panamericana de la Salud. Violencia contra la mujer. Un tema de salud prioritario. USA: OMS/OPS; 1998.

Ramírez, M. (2002). Hombres violentos. Un estudio antropológico de la violencia masculina. México. Plaza y Valdez.

Rodríguez; V. (2014). Desafíos en la investigación sobre violencia íntima en el Itsmo de Tehuantepec. En: Estudio sobre ética de la investigación y violencia de género. Huacuz-Rodíguez (Coors.) Editorial UAM-Xochimilco. Pp.71-94.

Ruiz J. (2003). Metodología de la investigación cualitativa. Bilbao: Universidad de Deusto.

Secretaría de Salud. (2006) Informe Nacional Sobre Violencia y Salud

Tinoco M. (2015) Nota periodística. Excelsior 10/09/2015 19:50 http://www.milenio.com/politica/mexico-primer-bullying-escalainternacional\_0\_304169593.html

UNESCO (2018) Acoso y violencia escolar. Https://es.unesco.org/themes/acoso-violencia-escolar

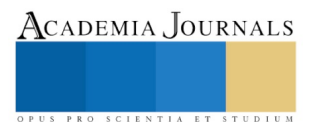

Van, T. (2003).Análisis crítico del discurso. En Wodak, R y Meyer, M. (Coords.).Barcelona: Editorial GEDISA.

ACADEMIA JOURNALS

OPUS PRO SCIENTIA ET STUDIUM

Academia Journals

PRO SCIENTIA ET STUDIU

# Consumo de alcohol y drogas e imagen corporal en estudiantes de bachillerato de Yucatán

Yolanda Oliva Peña<sup>1</sup>, María Guadalupe Andueza Pech<sup>2</sup>

#### *Resumen*

**El consumo de alcohol y drogas ilícitas es considerado un problema de salud pública, y se requiere explorar algunos componentes psicosociales para una mejor comprensión. Se realizó un estudio cuantitativo, analítico a una muestra de 138 estudiantes del ciclo escolar 2017, por medio de un cuestionario auto-administrado, con el objetivo estudiar la asociación de las conductas adictivas y la imagen corporal a fin de visibilizar el problema social de la satisfacción entre los estudiantes de bachillerato de una escuela pública de Yucatán. Se encontró que el 28.3% declaró consumir alcohol, el 2.9% sustancias ilegales, primordialmente el cannabis, y el 13.8% consume tabaco. Asimismo, la asociación del consumo de alcohol con el contexto familiar, fue significativa, así como asociado el consumo a los amigos y con insatisfacción de la imagen corporal (p<.05 (p=.00). Factores que requieren ser considerados en programas de prevención a las adicciones entre la juventud mexicana.**

#### *Palabras clave***: Alcoholismo, tabaquismo, juventud, Imagen corporal, Yucatán**

#### **Introducción**

El consumo de alcohol y drogas ilícitas cobra vidas y reduce la esperanza de vida drásticamente. Asimismo es un problema social al generar espacios de violencia y tráfico ilegal de sustancias que incide de forma directa e indirecta en los homicidios y muertes violentas que se incrementan en todo el mundo y principalmente en América Latina. Son los jóvenes en las calles sus principales víctimas; se crean espacios violentos descontrolados, sistemas sociales gobernados por la impunidad y la agencia de poderes de los grupos de delincuencia organizada, que corrompen todo el sistema social y de gobierno en particular. Son diversos los esfuerzos y la discusión en torno a atender este problema, algunos apoyan la legalización de las drogas como el cannabis, como una vía para acabar con la clandestinidad y el mercadeo ilegal, con todo lo que implica; otros más insisten en que legalizarla es incentivar el consumo, de forma tal que en algunos países se han tomado medidas al respecto pero en nuestro continente pace ser un tema aún difícil de tratar y las cifras refieren un consumo en aumento, en el que incide la normativa social de permisividad de algunas drogas y el incremento de la oferta de las drogas ilícitas.

El Informe Mundial sobre las Drogas 2013, informa que para el 2011, 315 millones de adultos, el 6.9% de la población mundial consumió alguna droga. (UNODC 2013). El cannabis sigue siendo la sustancia ilícita más consumida en el mundo. En México la Encuesta Nacional de Adicción en el 2011, refiere que la prevalencia nacional de consumo de drogas en la población de 12 a 65 años, del consumo de drogas ilegales es de 1.5%. Con respecto a las drogas individuales la mariguana es la droga de mayor consumo con una prevalencia de 1.2%.La cocaína ocupa el segundo lugar en prevalencia en México con 0.5%; las demás drogas muestran una prevalencia mínima, abajo del 0.2%. (INPRFM 2012)

En el grupo de edad de 18 a 34 años tiene una prevalencia de consumo de drogas de 2.8%. La mariguana (1.9%) y la cocaína (0.8%) son las drogas de mayor consumo en este grupo. En Yucatán de acuerdo al informe del Sistema de Vigilancia Epidemiológica de las Adicciones (SISVEA) 2011, el alcohol es la primera droga de inicio avalada socialmente, de drogas ilegales la mariguana sigue siendo el primer lugar con una prevalencia de 10.85% como droga de inicio y 15.4% como droga de impacto, representando el 80% del consumo total de las drogas; en segundo lugar está la cocaína con un usuario de cocaína por cada 2.4 de mariguana. De acuerdo al sexo la razón es que por cada 4.2 hombres hay 1 mujer que reportó haber consumido drogas.

En México el consumo de tabaco ocasiona más de 60 000 muertes al año. La ENA 2011 reporta una prevalencia de consumo activo de tabaco de 21.7%, lo que corresponde a 17.3 millones de mexicanos fumadores. El 31.4% de los hombres y el 12.6% de las mujeres son fumadores activos (12 millones de hombres y 5.2 millones de mujeres), prevalencia global o por sexo de consumo activo de tabaco entre el año 2008 y 2011. Se reporta que la edad de inicio en el consumo de tabaco es a los 20.4 años; los hombres a los 20 años y las mujeres a los 21.7 años.. Los informes de la OMS señalan que tres de cada cinco jóvenes que prueban el tabaco se volverán adictos a la nicotina al llegar a la edad adulta, con una pérdida de 22 años de esperanza de vida.

Por su parte Gogeascoechea *et. al*. 2017 realizaron un estudio con el objeto de identificar los factores familiares que se asocian con el consumo de alcohol en adolescentes en estudiantes de secundaria de Veracruz, encontraron que los principales factores de riesgo que predisponen al consumo de alcohol son la conducta familiar que abarca varias esferas: permisividad, menor vigilancia y supervisión, negligencia, falta de comprensión y apoyo emocional de los padres, mala relación con los familiares. Por su parte, en estudiantes de bachillerato, Cortaza *et. al* 2017 al indagar sobre el consumo de alcohol y drogas ilícitas en Veracruz, se identificó

1

<sup>1</sup> Profesor-investigador del Centro de Investigaciones regionales "Dr. Hideyo Noguchi" de la Universidad Autónoma de Yucatán. [opena@correo.uady.mx](mailto:opena@correo.uady.mx)

<sup>2</sup> Profesor-investigador del Centro de Investigaciones regionales "Dr. Hideyo Noguchi" de la Universidad Autónoma de Yucatán. [andueza@correo.uady.mx](mailto:andueza@correo.uady.mx)

que 35% de los encuestados ha consumido alcohol alguna vez en la vida. La edad de inicio del consumo de alcohol fue a los 15 años para 10.5% de los participantes y para 7.3% en el caso de las drogas ilícitas. La droga ilícita de preferencia fue la mariguana (3.5%). Otro estudio realizado por Reboredo *et.al* 2017, investigación cualitativa con el objetivo de comprender e interpretar el inicio en el consumo de drogas de los universitarios, encontraron el destacando el papel de la interacción social con los otros y los grupos. El trabajo de Cruz et. Al 2017 al identificar el consumo de alcohol, tabaco y marihuana en Universitarios de las licenciaturas en Enfermería y Psicología de la Universidad Veracruzana, en relación con el consumo de alcohol 72.57% comentó que si ha consumido alguna vez y 27.43% que no. El 48% dice ha fumado tabaco alguna vez mientras que el resto no lo ha hecho. En relación al consumo. De marihuana 7.49% de los participantes comentó que ha consumido alguna vez en la vida y 92.51% que no lo ha hecho.

En cuanto a la variable imagen corporal los estudios de satisfacción en estudiantes escolares (Casillas *et.al* 2006, Rueda *et.al* 2012, García *et.al* 20017, Trejo *et.al* 2010, Ortega 2013, Oliva *et.al* 2016), señalan la creciente aspiración a la delgadez y con ello el riesgo de conductas adictivas como la anorexia o bulimia, han documentado la importancia de su estudio en términos de su relación con la autoestima y las actitudes o prácticas saludables o no asociados con la autopercepción, ya que ante una imagen corporal no aceptada, según los patrones sociales y del contexto y los ideales de belleza dispuestos por el conjunto social y la mercadotecnia del cuerpo, generan cada día mayor tensión entre los jóvenes de ambos géneros para cumplir con los estándares e insertarse con éxito en el mercado de las relaciones personales y de pares; de ahí que la imagen corporal también puede ser un causal de violencias vividas y generadas y también en la búsqueda de conductas que refuercen el rol social negativo auto-percibido, tema de este manuscrito.

La adolescencia, periodo de importantes cambios biológicos, sociales, relacionales y exigencias cognictivas y conductuales, lleva a pensar que la comprensión de las conductas adictivas debe ser abordado desde una mirada múltiple, y avanzar en la comprensión de factores que relacionen íntimamente los personal, social y los contextos, a manera de constructos dinámicos y vivenciales que cada joven recrea, y da sentido para elaborar experiencias de vida que pueden ser positivas o negativas, al tiempo que protectoras o no a la salud y el desarrollo integral. Es así que la mirada del preste trabajo partimos de un abordaje sociocultural y la síntesis de lo personal, desarrollado a partir de la autopercepción como un elemento que expresa una dimensión del auto-concepto y autoestima corporalizada. La imagen corporal como constructo personal y social es al tiempo relacional, es la vía de la interacción cotidiana, que en la juventud atravesada por cambios corporales, lleva a una adaptación que no es fácil ante los cambios vertiginosos incluso de contextos sociales, académicos y entre los pares que no siempre es acompañado de información y apoyo para una integración positiva del auto-concepto en los jóvenes, y el riesgo de insatisfacciones con la imagen corporal y en general con la salud corporal que requiere atención y trabajo preventivo en el caso particular de este tema de adicciones.

#### **Metodología**

Estudio transversal analítico en alumnos adolescentes de una escuela de bachillerato de la ciudad de Mérida, Yucatán. Las variables del estudio fueron edad, sexo, consumo de alcohol, tabaco, drogas ilegales y satisfacción de la imagen corporal. La recopilación de la información consistió en la aplicación de un cuestionario auto-administrado, de tipo estructurado, con preguntas de frecuencia de consumo en escala tipo Linker; se levantó la información previo consentimiento informado, contestado de forma anónima por los adolescentes. Se tomó una muestra representativa con un error del 5% de un total de 140 estudiantes inscritos en el ciclo escolar 2017. De total de participantes se excluyeron dos, debido a que no rellenaron adecuadamente el cuestionario, para tener una muestra final de 138 estudiantes. Para el estudio de la imagen corporal se utilizó el instrumento es el *Standard Figural Stimuli (SFS). (Rueda et.al 2012).* Se muestra en esta escala el 1 y 2 se clasifica como muy delgado, 3 delgado, 4 y 5 normal, 6 y 7 sobre peso y 8 y 9 obesidad.

Procesamiento y análisis de la información. Se utilizó el programa SPSS versión 21 para el análisis descriptivo y analítico. Para fines de análisis se agruparon en 4 clases: 1 bajo peso, 2 normal, s3 obre peso y 4 obesidad Se utilizó *Chi cuadrada* P<.05.

#### **Resultados**

La muestra comprende 66 hombres y 72 mujeres, edad mínima 14 y máxima 17, mediana de 16. Los jóvenes manifiestan en un 28.3% consumir alcohol, en cuanto a frecuencia de consumo dos mujeres refieren consumirlo frecuentemente y algunas veces 8, 5 mujeres y 3 hombres. De los estudiantes que afirmaron consumir alcohol, se establece una asociación significativa con realizarlo en el entorno familiar y con amigos *P*<.05 (*P*=.000) en ambas relaciones. Tabla 1

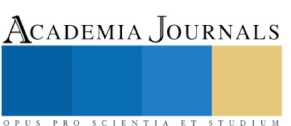

#### **Tabla 1: Consumo de alcohol y entorno familiar**

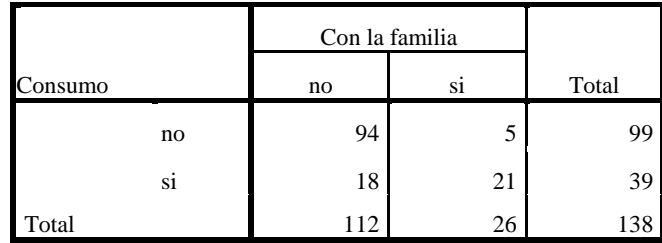

Por lo que se refiere a consumo de drogas ilícitas el 2.9% afirmó consumir drogas, cannabis. Por sexo se encontró en igual porcentaje. En cuanto a consumo de tabaco el 13.8% reportó consumirlo, de los cuales uno hombre manifestó fumar cotidianamente, el 55% son hombres. Una mujer manifestó consumir tabaco frecuentemente. Se encontró asociación significativa de consumir tabaco con consumir alcohol. *P*<.05 (*P*=.001) Tabla 2.

#### **Tabla 2: Consumo de alcohol y tabaco**

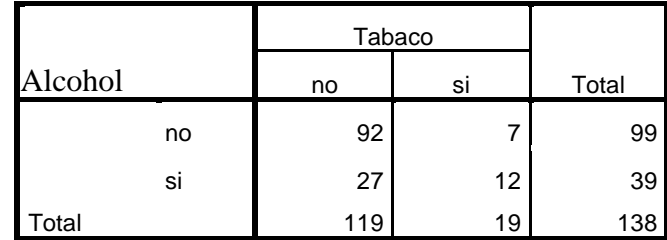

Por lo que se refiere a la imagen corporal el 41.3% se auto-percibe en bajo peso, el 45.7% normal, el 8.7% en sobrepeso y el 4.3% en obesidad., por seso ambos refieren la misma cantidad de sobre peso y obesidad, mayor cantidad de mujeres se percibe como normales respecto a los hombres, mientras que en bajo peso se invierte, Figura 1

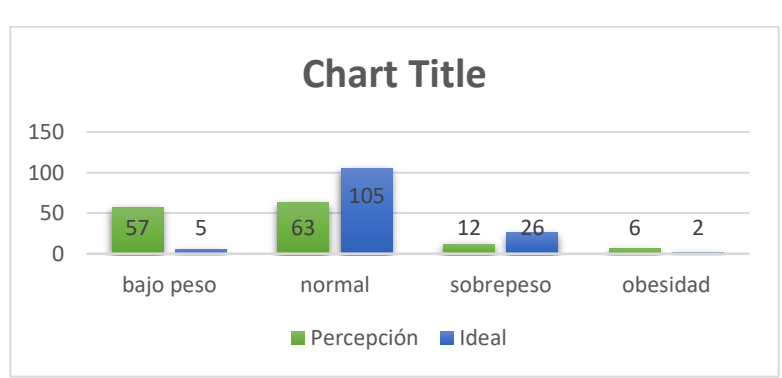

#### **Figura 1**: Imagen corporal percibida e ideal

En cuanto a la satisfacción de la imagen corporal se observa que en se incrementa el caso del bajo peso con 54 jóvenes que desean estar delgados, se reduce el número de jóvenes que quiere verse en normal, así como en sobrepeso y ninguno desea verse obesos.

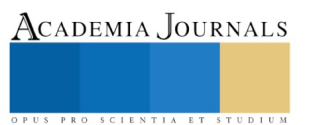

Cabe señalar que únicamente el25.6% se encuentra satisfecho con su imagen, principalmente los que se perciben en rangos delgados a normales, únicamente un caso en sobrepeso Figura 1.

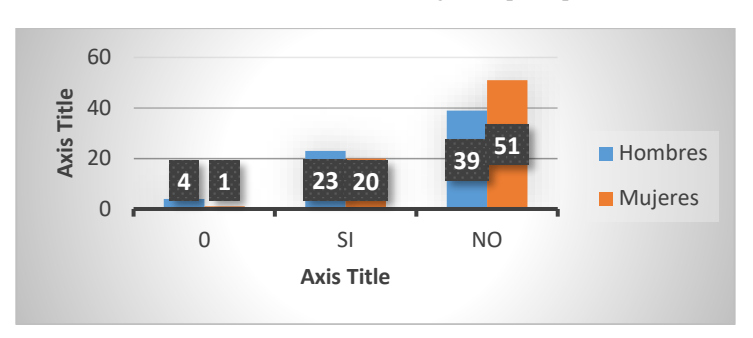

 **Figura 2**: Satisfacción de la imagen corporal por sexo

Se registra asociación significativa entre satisfacción de la imagen corporal y el consumo de alcohol p<.05 (p=.014), y tal como se Aprecia en la figura 1 son las mujeres las que presentan mayor insatisfacción corporal, lo que apoya la exigencia social para ser aceptadas, que la cultura pauta en modelos de delgadez, que impacta profundamente y que constituye en factor de riesgo actual, ante el incremento del consumo de alcohol en las mujeres, y que en esta investigación se documenta que son ellas las que también consumen cannabis.

#### **Conclusiones**

El consumo de drogas ilícitas encontrado en este estudio coincide con lo registrado por la ENA 2011, y el consumo de marihuana; al igual que **Gogeascoechea-Trejo** *et. al* 2017, son los contextos familiares permisivos los que generan el inicio y recurrencia del consumo del alcohol, droga de entrada, al igual que el tabaco. Este estudio además explora la situación afectiva de la imagen corporal como factor asociado al consumo de alcohol, y encuentra significancia estadística, por lo que la situación relacional a partir de las exigencias sociales y la pertenencia a un modelo ideal de imagen constituyen elementos a considerar en el trabajo de prevención de adicciones, a fin de fortalecer autoestima y aceptación de la imagen corporal, y estrategias de mejora de la misma, como vías para prevenir adicciones y trabajar por una salud integral en la juventud.

#### **Referencias bibliográficas**

Casillas-Estrella, M; Montaño-Castellón, N; Reyes-Vázquez, V; Bacardí-Gascón, M; Jiménez-Cruz, A. A mayor IMC mayor grado de insatisfacción de la imagen corporal. 2006; 17(4): 243-249. Rev Biomed 2006 17:148-49

Cortaza, L, Rosales A., Sánchez, G., De San Jorge, X.(2017). Consumo de alcohol y drogas ilicitas en estudiantes de preparatoria del Municipio de Chinameca, Veracruz.. En: Consumo de alcohol y otras drogas: riesgos, consecuencias y propuestas de atención en siete estados del país. Editorial Códice P.p. 35-46

Cruz VH, Martinéz ML, Garibaray L, Camacho N. Comparación del perfil de funcionamiento familiar en los adolescentes con y sin drogadicción de un colegio de bachilleres. Aten Primaria. 2011; 43 (2): 89-94

García-Fernández L, Garita- Azofeifa E. Relación de la entre la insatisfacción de la imagen corporal, auto-concepto físico, índice de masa corporal y factores socioculturales en mujeres adolescentes costarricenses. Revista de Ciencias del Ejercicio y la Salud. 2007, 5(1):9-18

Gogeascoechea, M. C., Bucio, M., Beverido, P., Sobeida, M., Blázquez, L., Pavón, P.(2017). Factores familiares asociados al consumo de alcohol en adolescentes. En:

Consumo de alcohol y otras drogas: riesgos, consecuencias y propuestas de atención en siete estados del país. Editorial Códice. P.p.9-25

National Institute on Drug Abuse. Series de reportes de investigación. Abuso de la marihuana. NIDA. 2013

Oliva, Y., Ordóñez, M., Santana, A., Marín, A., Andueza, A., Gómez, I. (2016). Concordancia del IMC y la percepción de la imagen corporal en adolescentes de una localidad suburbana de Yucatán. Rev Biomed 2016; 27:49

Ortega M, Zurita F, González M, Campos B, Ortega A, Torres J. La percepción e insatisfacción corporal en el alumnado de Educación Secundaria de la ciudad de Jaén. Revista en educación. 2013, 11(2): 123-139.

Reboredo, J.F., Vega, O., Sagahón, M.(2017). Historias de Vida del inicio en el Consumo de Drogas de los jóvenes universitarios. En: Consumo de alcohol y otras drogas: riesgos, consecuencias y propuestas de atención en siete estados del país. Editorial Códice. P.p. 144-55.

Rueda, G. Camacho P., Milena, S., Rangel, A.. (2017). Validez y confiabilidad de dos escalas de siluetas para valorar la imagen corporal en estudiantes adolescentes<sup>\*</sup>

Rev. Colomb. Psiquiat., vol. 41 / No. 1 / 2012

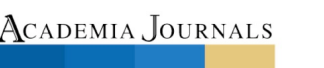

Trejo PM, Castro D, Facio A, Mollinedo F, Valdez G. Insatisfacción con la imagen corporal asociada al Índice de Masa Corporal en adolescentes. Revista Cubana de Enfermería. 2010; 26(3):144-154.

Secretaría de salud. Dirección general de epidemiologia. Sistema de Vigilancia Epidemiológica de las Adicciones (SISVEA): Informe 2011. México: Secretaría de Salud; 2013

#### **Apéndice**

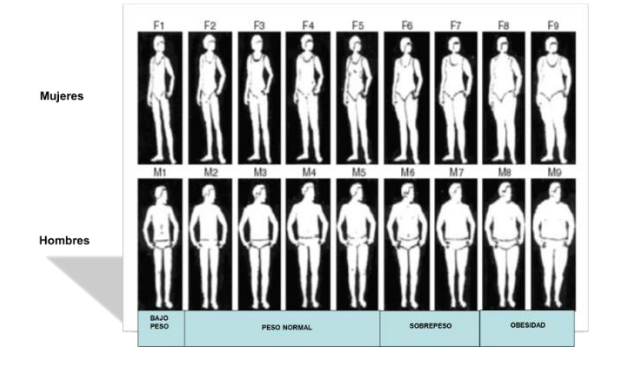

**Fuente**: Stunkard, A., & Album, J.(1981) .

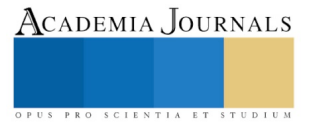

ACADEMIA, JOURNALS

PRO SCIENTIA ET STUDIUM

# Redistribución de Planta en una empresa de la industria de envase y embalaje

Elsie Noemí Olvera Pérez<sup>1</sup>, José Luis Díaz González<sup>2</sup>, Nallely Guadalupe Cortés Tapia<sup>3</sup>, Jorge Luis Dávila López<sup>4</sup>

#### **Resumen**

**De acuerdo con estimaciones de la Asociación Mexicana de Envase y Embalaje (AMEE), 2017 fue un año en el que las empresas que se desenvuelven en el sector crecieron alrededor de 5 por ciento, lo que significó que su producción llegará a 11.9 millones de toneladas de envases, los cuales fueron dirigidos a las múltiples industrias de producción que existen en el país (Milenio.com, 2017).**

**Milenio.com (2017) dio a conocer que según la AMEE, México ostenta la segunda industria de envases y embalajes más grande de América Latina. La relevancia es de mucho peso para la economía del país que representa 1.7 por ciento de su producto interno bruto (PIB), además, dicha industria genera 75 mil empleos directos y 350 mil indirectos.**

**En el presente trabajo se realizó una redistribución del almacén de producto terminado a través del método SLP (Systematic Layout Planning), con la finalidad de aumentar la efectividad del sistema, minimización de recorridos, eficientización de las áreas del almacén y la maximización de flujos de producto terminado.**

**Palabras clave: Distribución de Planta, Método SLP, Industria de envase y embalaje.** 

#### **Introducción**

Según la AMEE, en México la industria de envase y embalaje es de las más dinámicas, que se mantiene en constante innovación y al mismo tiempo se presenta como una de las más sólidas para la economía mexicana, representando el 1.7% del PIB nacional, el 8.6% del PIB manufacturero y el 5.5% del PIB industrial.

De acuerdo con estimaciones de la Asociación Mexicana de Envase y Embalaje (AMEE), 2017 fue un año en el que las empresas que se desenvuelven en el sector crecieron alrededor de 5 por ciento, lo que significó que su producción llegará a 11.9 millones de toneladas de envases, los cuales fueron dirigidos a las múltiples industrias de producción que existen en el país (Milenio.com, 2017).

Milenio.com (2017) dio a conocer que según la AMEE, México ostenta la segunda industria de envases y embalajes más grande de América Latina. Dicha industria genera 75 mil empleos directos y 350 mil indirectos.

La industria en envases y embalajes tiene la peculiaridad de que atiende a todos los sectores productivos del país, pero su principal socio es el sector de alimentos y bebidas, toda vez que representa 50 por ciento del consumo de envases en México (Milenio.com, 2017).

La presidenta de la AMEE comenta "En el 2016, la producción nacional de envase y embalaje fue de 11.3 millones de toneladas, que refiere un incremento del 4.6% con respecto al 2015, y se estima un crecimiento en la producción entre el 4 y 5% para el 2017". Y añadió que "el valor de las ventas de esta industria en México ascendió a 15,400 millones de dólares, que significó un aumento del 10.6% con relación al año anterior, con la participación por sector distribuida en un 33.9% de papel y cartón, 27.9%, envases y embalajes de plástico, seguido por los envases de vidrio con un 19.5%, un 18.4% para los envases metálicos y un 0.3% envases y embalajes de madera.", (Alfa Editores Técnicos, 2017).

Siendo esta industria muy importante para la economía del país y buscando una diferenciación con la competencia (entrega a tiempo y economía) se requiere de una redistribución del almacén de producto terminado.

 $\overline{\phantom{a}}$ 

<sup>1</sup> Elsie Noemí Olvera Pérez, Doctorado en Ingeniería Industrial. Profesor de la Universidad de Guadalajara. Centro Universitario de Ciencias Exactas e Ingenierías. [noemi.olvera@academicos.udg.mx](mailto:noemi.olvera@academicos.udg.mx) (Autor corresponsal)

<sup>2</sup> José Luis Díaz González, MASI. Profesor de la Universidad de Guadalajara. Centro Universitario de Ciencias Exactas e Ingenierías. [josel.díazg@academicos.udg.mx](mailto:josel.díazg@academicos.udg.mx)

<sup>3</sup> Nallely Guadalupe Cortés Tapia. Estudiante de la carrera de Ingeniería Industrial, Universidad de Guadalajara. Centro Universitario de Ciencias Exactas e Ingenierías. [nallely.cortes@alumnos.udg.mx](mailto:nallely.cortes@alumnos.udg.mx)

<sup>4</sup> Jorge Luis Dávila López. Estudiante de la carrera de Ingeniería Industrial, Universidad de Guadalajara. Centro Universitario de Ciencias Exactas e Ingenierías. [jorge.davila@alumnos.udg.mx](mailto:jorge.davila@alumnos.udg.mx)

La distribución en planta, es el proceso de ordenamiento de los elementos que conforman el sistema productivo en el espacio físico (Pérez, 2016) y se considera una de las decisiones más importantes dentro de la estrategia de operaciones de una organización (Chase & Jacobs, 2014; Krajewski, Malhotra & Ritzman, 2015).

Se utilizará el método SLP (Systematic Layout Planning), con la finalidad de aumentar la efectividad del sistema, minimización de recorridos, eficientización de las áreas del almacén y la maximización de flujos de producto terminado (Askin & Standridge, 1993; Francis, McGinnis & White, 1992; Fu & Kaku, 1997; Mecklenburgh, 1985).

# **Metodología**

La metodología de investigación que se utilizará para realizar la investigación es de tipo mixta, utilizando un tipo de muestreo llamado Estudio de Caso. El enfoque cualitativo utiliza la recolección de datos sin medición numérica para descubrir o afinar preguntas de investigación en el proceso de interpretación (Hernández, et.al, 2010).

La investigación cualitativa, específicamente con el estudio de casos, no representa a una muestra de una población o universo, son casos específicos los que se estudian buscando con esta metodología de investigación una generalización analítica y no estadística ampliando y generalizando teorías (Castro, 2010).

Con el estudio de casos se pretende encontrar nuevas evidencias o situaciones de un fenómeno, la formulación de nuevas teoría de la realidad social, lo que se busca es encontrar las respuestas a preguntas en un escenario y momento dado (Castro, 2010).

El método SLP, es una forma organizada para realizar la planeación de una distribución y está constituida por cuatro fases, una serie de procedimientos y símbolos convencionales para identificar, evaluar y visualizar los elementos y áreas involucradas de la planeación (Muther, 1974).

# *Implementación*

La empresa perteneciente a la industria del envase y embalaje tenía una baja efectividad, cercana al 50%, la principal problemática se debía a que los trabajadores no respetaban las líneas que delimitan cada espacio, por lo que los pasillos se encontraban obstruidos. En la figura 1, se observa que el área de producción no se encuentra bien distribuidas las máquinas y en secuencia al proceso de las cajas, además se encuentra en esta área los racks de producto terminado. Los productos terminados que llegan al área de producción para su acomodo en los racks se cruzan con los productos que se van a embarcar. Los racks no están distribuidos de forma óptima y los espacios entre ellos son muy pequeños, lo que hace que el manejo de materiales se complique y genere retrasos y pérdidas monetarias.

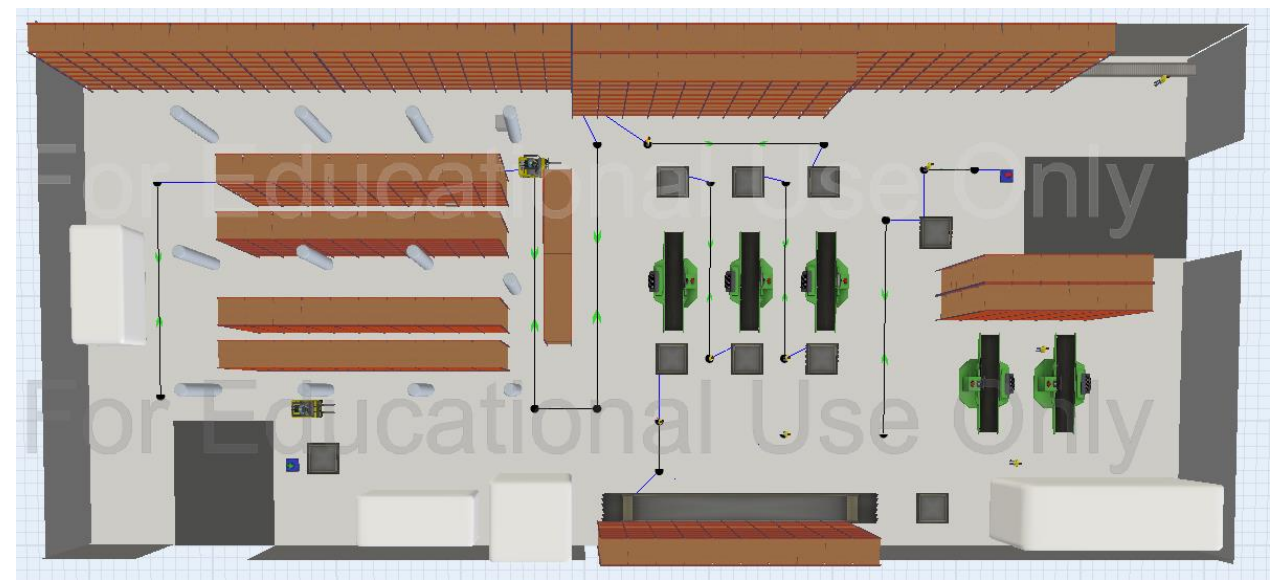

Figura 1. Distribución actual de la planta en FlexSim.

El método SLP, nos permitirá redistribuir las áreas, una señalización adecuada y disciplina hacia los trabajadores. Los materiales de la empresa se pueden clasificar como materiales envasados. Con fundamento en los principios del manejo de materiales y distribución de la planta se propusieron el uso de los siguientes:

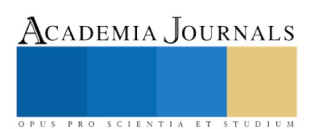

ACADEMIA, JOURNALS

SCIENTIA ET

Principio de planeación e integración total: Debe haber una planeación controlada desde el momento de la compra de la materia prima, para saber con exactitud cuándo arribara a la empresa, un problema detectado era cuando llegan los transportes con la materia prima, el almacenista lo acomoda donde encuentre espacio, pues al no tener dicha planeación, no cuenta con espacio suficiente para guardar ese material y obstruye principalmente los pasillos.

Principio de mínima distancia recorrida: Al realizar el análisis de las no adyacencias entre una operación y otra, las largas distancias que hay entre cada una de ellas y el espacio desperdiciado, se pudo notar que las largas distancias implican una pérdida de tiempo y a su vez son pérdidas de dinero. En la redistribución de la planta se logra reducir al máximo las distancias entre operaciones, analizando el proceso de nuestros productos para realizar un acomodo en las máquinas según el nivel de relación entre ellas, para así, agilizar el proceso de los productos y evitar continuar con las pérdidas, ver figura 2.

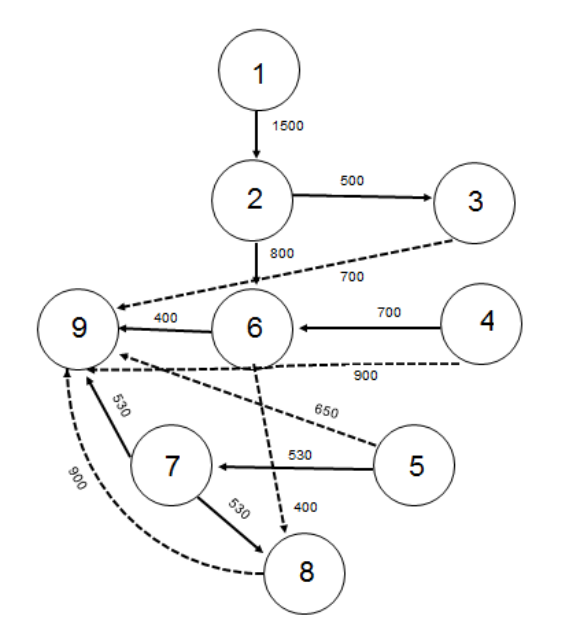

Figura 2. Distribución de planta actual

Principio de flujo de materiales y recorrido: Como se mencionó anteriormente, la obstrucción de los pasillos es un problema constante en la empresa. Con el reacomodo de la maquinaria se eliminaran algunos movimientos zigzagueantes y al reacomodar las áreas se beneficiaran con un mayor espacio al departamento de almacén, ver figura 3.

Principio de mantenimiento preventivo: La propuesta de mejora con ayuda de este principio está relacionado con el problema de la planeación, en el programa de producción, si hay existencia de un retraso de llegada de alguna materia prima se brincan al siguiente proceso, por lo que es posible planificar un programa de mantenimiento preventivo, ya que no se estandariza cuando el equipo tendrá un paro.

Principio de obsolescencia: En cuanto a este principio se pretende eliminar de la planta el equipo obsoleto, innecesario o que no funcione. Se identificó que existe la presencia de una máquina que ya no tiene reparación por lo que se convierte directamente en chatarra, equipos de grapado obsoletos y que por su antigüedad dificulta el encontrar refacciones para darle mantenimiento.

Principio del espacio cubico: En el área de producto terminado, se acomodaron los racks de tal forma que se pudieran estibar más pallets con producto terminado y que las distancias entre racks fueran las óptimas para un mejor manejo de materiales.

Principio de Satisfacción y Seguridad: El bienestar del trabajador dentro de la planta es uno de los factores más importantes, el operario es el que hace posible que se lleve a cabo el proceso. Para la nueva distribución de planta se analizaron las condiciones, para eliminar los riesgos de cualquier tipo, así como los elementos con los que la empresa debe contar para prevenir daños, accidentes o enfermedades laborales, para la satisfacción del operario.

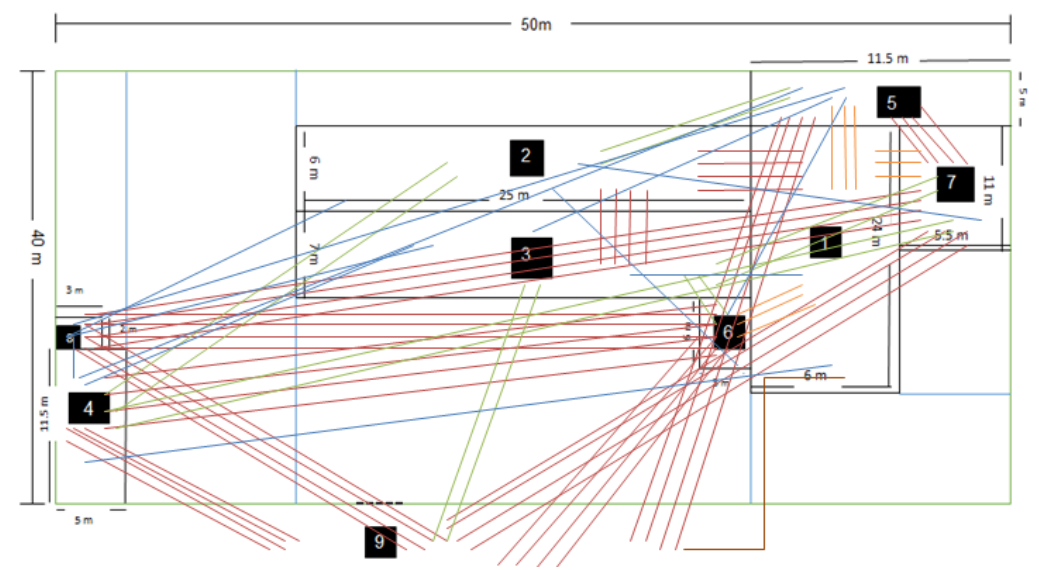

Figura 3. Diagrama de espagueti en el layout

Al implementar el método SLP los mejores indicadores (Kpi) para comprobar los beneficios obtenidos son: la entrega del producto terminado al cliente en tiempo y forma, la eficiencia del sistema, cantidad de unidades producidas y la disminución de recorridos.

# *Análisis*

De acuerdo a la empresa se producían 1500 piezas de producción en un día de trabajo de dos jornadas de 8 horas cada una, ver tabla tabla 1.

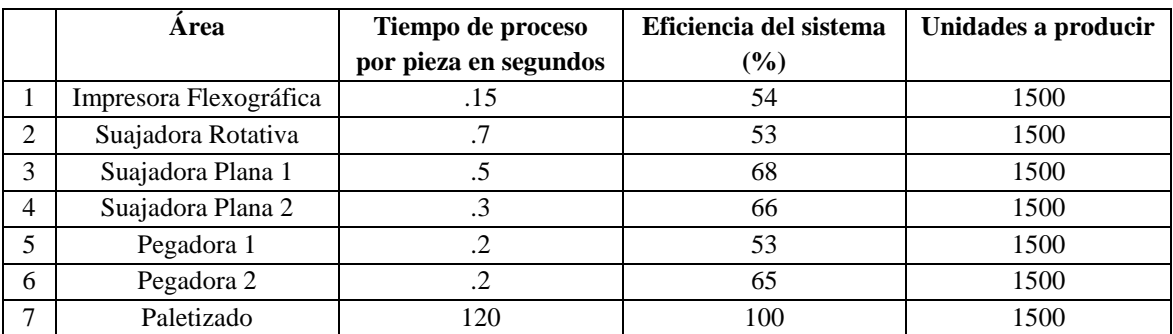

Tabla1. Producción en una jornada doble de trabajo con la distribución actual.

Con la redistribución de la planta se puede observar en la tabla 2, que la eficiencia del sistema aumento y las unidades a producir por doble jornada laboral fue de 150 piezas más, lo que representa en la semana 750 unidades más.

En la gráfica 1 podemos observar que en la mayoría de los traslados entre maquinas se redujeron las distancias. Estas reducciones representan un 46.42 % en comparación con la distribución antigua, pues la distancia total recorrida ascendía a 560 pies por cada vuelta, mientras que en la nueva distribución se reducen a 300 pies.

Se puede observar en la gráfica 2, como con la nueva distribución las entregas a tiempo del producto son más cercanas al 100% (tiempo y forma) permitiéndole a la empresa tener satisfecho a los clientes. La empresa hace mención, que una vez realizada la nueva distribución, se cuenta con un 95 % de efectividad en estas máquinas, por lo que se comprueba que la nueva distribución si es óptima.

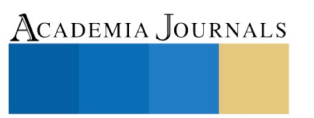

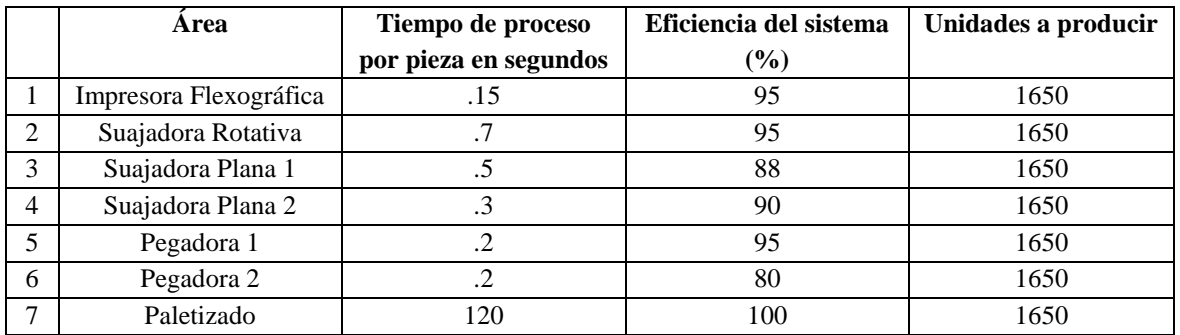

Tabla 2. Producción con la implementación de la nueva distribución.

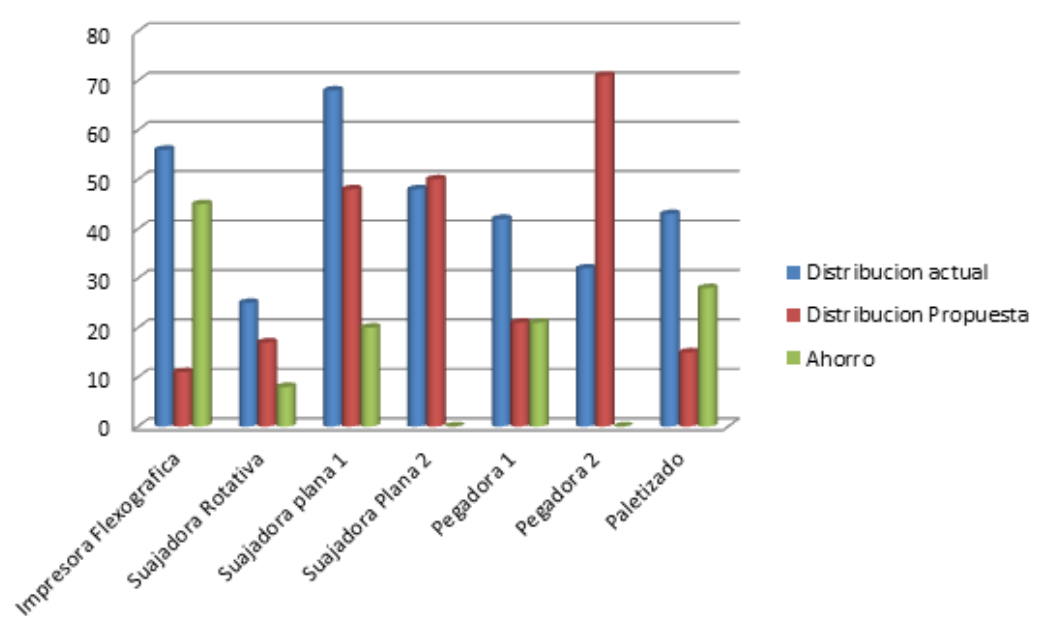

Gráfica1. Ahorro de recorridos

#### **Conclusiones**

La estrategia para el diseño de instalaciones surge a través de un plan estratégico en donde intervengan el producto, la manufactura, distribución de marketing, gerencia y el recurso humano, los cuales tendrán un impacto directo en la distribución de la planta (Tompkins, 1996). De acuerdo a Meyers y Stephens (2006) el diseño de instalaciones de manufactura es lo concerniente a organizar la distribución física de la planta, promoviendo el uso eficiente de la materia prima, el personal y la maquinaría.

La simulación puede usarse para predecir el comportamiento de un sistema de manufactura, El software de simulación genera reportes y estadísticas detalladas que describen el comportamiento del sistema en estudio. Se evalúan las distribuciones físicas, selección de equipo, procedimientos de operación, entre otros (Meyers y Stephens, 2006).

La distribución actual de la planta de producción trabajaba con una efectividad cercana al 50%, con la nueva distribución se logró aumentar a un 95% la efectividad, obteniendo que los trabajadores realicen sus operaciones con menor presión y calidad, sin necesidad de realizar tiempos extras para poder entregar los pedidos a tiempo.

El uso del software Flexsim, resulta fundamental para el éxito de las propuestas de mejora, permite conocer los resultados de cambios evitando gastos innecesarios y adecuaciones previas al proyecto.

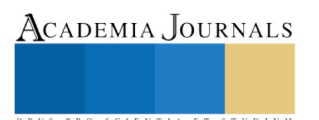

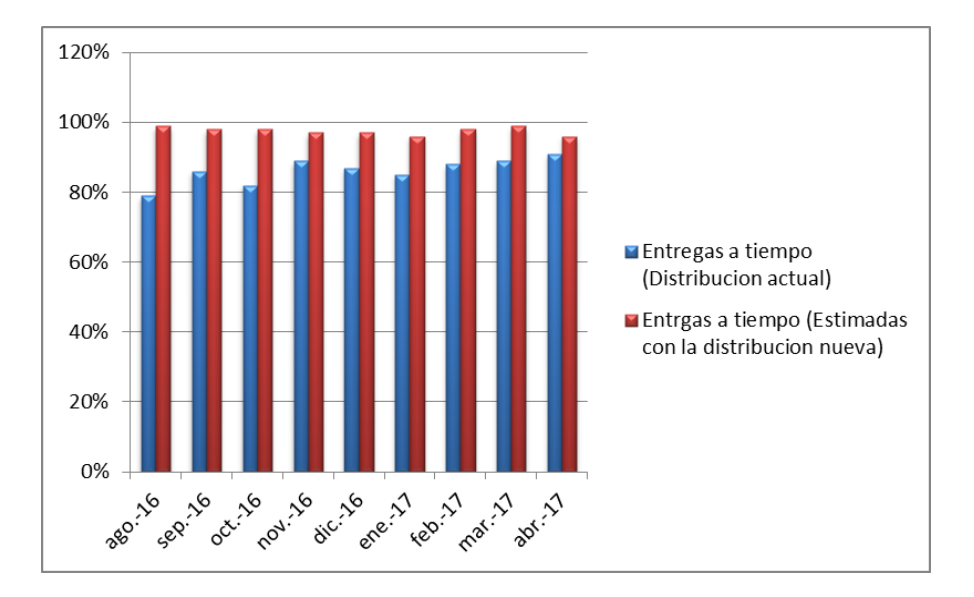

Gráfica 2. Entregas de producto terminado.

#### **Referencias**

- 1. Alfa Editores Técnicos. (2017). La industria de empaque y procesamiento se alista para EXPO PACK Guadalajara 2017. Disponible en[: http://www.alfa-editores.com.mx/la-industria-de-empaque-y-procesamiento-se-alista-para-expo-pack-guadalajara-2017/.](http://www.alfa-editores.com.mx/la-industria-de-empaque-y-procesamiento-se-alista-para-expo-pack-guadalajara-2017/)
- 2. Askin, R. & Sandridge, C. (1993). Modeling and analysis of manufacturing systems. New York, EEUU:Wiley.
- 3. Castro, E. (2010). El estudio de casos como metodología de investigación y su importancia en la dirección y administración de empresas. Revista Nacional de Administración, 1(2), 31-54.
- 4. Chase, R. & Jacobs, F. (2014). Administración de operaciones, producción y cadena de suministros (13a, ed.). Ciudad de México, México: Mc Graw Hill.
- 5. Francis, R., McGinnis, L., & White, J. (1992). Facility layout and location: An analytical approach. New Jersey. EEUU: Prentice Hall.
- 6. Fu, M. & Kaku, B. (1997). Minimizing work-in-process and material handling in the facilities layout problema. IIE Transsactions, 29(1), 29-36.
- 7. Hernández Sampieri, Fernández Collado, Baptista Lucio. (2010). Metodología de la investigación. México: Mc. Graw Hill.
- 8. Krajewski, L., Malhotra, M. & Ritzman, L. (2015). Operations management:Processes and supply chains. New York, EEUU: Prentice Hall.
- 9. Mecklenburgh, J. (1985). Process plant layout. New York, EEUU: Longman.
- 10. Meyers, F., Stephens, M. (2006). Diseño de instalaciones de manufactura y manejo de materiales. México: Pearson Educación.
- 11. Moslemipour, G., Lee, T. & Rilling, D. (2012). A review of intelligent approaches for designing dynamic and robust layouts in flexible manufacturing systems. The International Journal of Advanced Manufacturing Technology, 60 (1), 11-27.
- 12. Muther, R. (1974). Systematic Layout Planning (SLP). Cahners Books, Boston.
- 13. Pérez, P. (2016). Evaluación de la distribución especial de plantas industrials mediante un índice de desempeño. Revista de Administración de Empresas, 56 (5), 533-546.
- 14. Ramírez, M. (09/04/2017). Envase y embalaje, industria necesaria. *Milenio.com*, p. S/N.
- 15. Tompkins, J. (1996). Facilities planning. Second Edition. New York: John Wiley & Sons, INC.

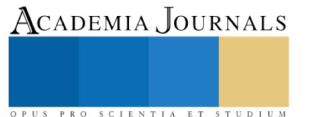

# La importancia del Código de Ética Profesional en el Licenciado en Contaduría como docente en la Facultad de Contaduría y Administración de la Universidad Veracruzana Campus Coatzacoalcos

Mtra. Mónica Berenice Ordaz Hernández<sup>1</sup>, Mtro. Amado Alonso Guillén<sup>2</sup>, Mtra. Casilda López García<sup>3</sup> y LC. Luis Felipe Gerónimo Santos<sup>4</sup>

*Resumen* - **Los valores son principios fundamentales que permiten al ser humano desarrollarse en la sociedad, orientan al individuo a determinar si las acciones que realiza en el ámbito personal y profesional son correctas o incorrectas con base en la moral; resulta de suma importancia conocer si los académicos de la Facultad de Contaduría y Administración de la Universidad Veracruzana Campus Coatzacoalcos, específicamente Licenciados en Contaduría aplican las normas del Código de Ética Profesional en el ejercicio de su actividad docente, siendo estos los pilares fundamentales en la preparación de nuevos profesionistas quienes ejercerán activamente su profesión con ética y responsabilidad en beneficio de su entorno.** 

*Palabras clave***—moral, ética profesional, docencia.**

# **Introducción**

Hoy en día, el estudio del campo de la ética se hace necesario y fundamental en la formación del futuro profesionista, el propio objetivo de nuestra ciencia es el ser humano y la interacción dinámica con éste, las normas morales en el terreno de la práctica profesional está cimentado primordialmente en la aplicación de las normas de ética profesional fundadas en la honradez, la cortesía y el honor. En el ejercicio de la docencia no basta con únicamente transmitir los conocimientos a los estudiantes, además, se deben formar ciudadanos con ciertas cualidades éticas que le permitan ejercer su profesión con honestidad y transparencia propiciando con ello el crecimiento, la competitividad y productividad tanto personal como social, siendo así que la aplicación de la misma, garantiza la correcta actuación de los docentes en su praxis educativa, es por ello que el presente estudio tiene como finalidad conocer si los catedráticos de la Facultad de Contaduría y Administración de la Universidad Veracruzana Campus Coatzacoalcos específicamente Licenciados en Contaduría aplican el código de ética profesional en el ejercicio de sus actividades.

# **Moral**

(Torres, 2014)Señala que moral se deriva de la voz latina, *mor-moris* que se traduce como costumbre, derecho usual, género de vida, uso, conducta en ese sentido la moral seria la norma de vida de los individuos que se basa en la práctica de las buenas costumbres. Es decir, la moral orienta acerca de qué acciones son correctas (buenas) y cuales son incorrectas (malas). Por otra parte, Vilchez (2012) menciona que la moral es el conjunto de principios, normas y valores que cada generación trasmite a la siguiente, en la confianza de que se trata de un buen legado de orientaciones sobre el modo de comportarse para llevar una vida "buena" y "justa".

Así mismo, Prado (2016) puntualiza que moral es la conducta de una persona, donde dicha conducta generalmente es aceptada o bien vista en un tiempo y lugar determinado, por un grupo de individuos –llámese éste club recreativo, social, cultural, espacio laboral, educativo, etcétera. Podemos decir que la moral es el conjunto de principios adquiridos en nuestros ambientes que permiten que el individuo se conduzca de una manera correcta en cada uno de sus actos.

<sup>4</sup> Luis Felipe Gerónimo Santos es egresado de la Licenciatura en Contaduría en la Facultad de Contaduría y Administración en la Universidad Veracruzana, Coatzacoalcos, Veracruz. [angelito\\_duff@hotmail.com](mailto:angelito_duff@hotmail.com)

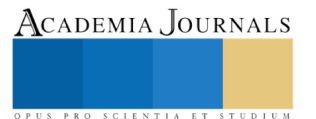

 $\overline{\phantom{a}}$ <sup>1</sup> Mtra. Mónica Berenice Ordaz Hernández es Profesor de Tiempo Completo en la Facultad de Contaduría y Administración en la Universidad Veracruzana, Coatzacoalcos, Veracruz. [mordaz@uv.mx](mailto:mordaz@uv.mx)

<sup>2</sup> Mtro. Amado Alonso Guillén es Profesor de asignatura en la Facultad de Contaduría y Administración de la Universidad Veracruzana, Coatzacoalcos, Veracruz. [amalonso@uv.mx](mailto:amalonso@uv.mx)

<sup>3</sup> Mtra. Casilda López García es Profesor de asignatura en la Facultad de Contaduría y Administración en la Universidad Veracruzana, Coatzacoalcos, Veracruz. [calopez@uv.mx](mailto:calopez@uv.mx)

# **Ética profesional**

La ética profesional es una reflexión filosófica acerca de la moralidad de acuerdo con el ejercicio profesional, viene siendo como una especie de examen de las probabilidades morales que enfrenta el profesional en el desempeño de sus actividades. Para Sánchez (2013) la ética profesional es la parte de la filosofía que comprende el estudio de la moral y de las obligaciones del hombre. Por su parte, el objetivo profesional, gramaticalmente alude a lo perteneciente a una profesión.

Así mismo, López (2010) menciona que la ética profesional entendida como esta permanente indagación que busca mejorar cualitativamente el grado de humanización de la vida social e individual es una actividad en la que la praxis profesional, el discurso sobre esa praxis y la reflexión filosófica y sociológica sobre ella están inseparablemente unidos. De acuerdo con Jeronimo (2013), la ética profesional trata de una disciplina que está incluida dentro de la ética aplicada ya que hace referencia a una parte específica de la realidad, pretende regular las actividades que se realizan en el marco de una profesión.

#### **Docencia**

Un docente es aquel que enseña o que es relativo a la enseñanza. La palabra proviene del término latino docens, que a su vez deriva de *docere* ("enseñar"). En el lenguaje cotidiano, el concepto suele utilizarse como análogo de profesor o maestro aunque no representan lo mismo. Shulman (1986) y Schön (1992) señalan que la docencia no es una activada técnica, está basada en el conocimiento de la práctica educativa por lo tanto la práctica docente implica, entre otras cosas, considerar las intencionalidades del plan de estudios, los procesos cognitivos de los alumnos, los recursos de la enseñanza, el saber disciplinar en contexto y vinculado a las diversas disciplinas (citado en Anaya & Romahn, 2014).

Por otra parte Hernández (2011) menciona que la práctica docente va más allá de cuatro paredes, pizarrón y mesa bancos, es un intento de trascender la perspectiva reduccionista que visualiza a la práctica sujeta a determinaciones, de allí incide el concepto de práctica docente enfatizando la trascendencia de mirarlo desde diversas dimensiones: social, institucional, didáctica, interpersonal y personal. Palma y Florencia (2012) afirman que la docencia es una disciplina a la que se la debe abordar con respeto y dedicación, demandando un gran compromiso por parte del apasionado, este compromiso debe ser el contrato táctico establecido por el docente hacia su rol de comunicador, transmisor y precursor de la curiosidad del estudiante.

Finalmente, García, Loredo y Carranza (2008) argumentan que la práctica docente se concibe como el conjunto de situaciones dentro del aula, que configuran el quehacer del profesor y de los alumnos, en función de determinados objetivos de formación circunscritos al conjunto de actuaciones que inciden directamente sobre el aprendizaje de los alumnos.

#### **Descripción del estudio**

#### **Planteamiento del problema:**

Toda profesión tiene sus propias normas de ética pues resulta necesario contar con lineamientos que regulen el comportamiento del profesional, debido a que cada individuo crece en ambientes y condiciones sociales diferentes adquiriendo valores y costumbres que van formando su propia personalidad, resultando complicado unificar tanto criterios como factores culturales, todas estas diferencias traen consigo una gran diversidad de creencias o puntos de vista que generan problemas de carácter tanto social, laboral como personal que merman la interacción con su entorno, enfatizando el área laboral algunos de los problemas éticos que se han presentado y se siguen presentando son: la corrupción, el nepotismo, el abuso de confianza, de poder, la falta de lealtad, las envidias, intereses personales, la incompetencia, entre otros; afectando de manera significativa las relaciones tanto individuales como grupales, además de minimizar el crecimiento, la productividad y competitividad de cualquier organización así como la del país pues son dichas organizaciones el motor de nuestra economía. Es por ello que resulta de suma importancia para la Facultad de Contaduría y Administración de la Universidad Veracruzana Campus Coatzacoalcos formar profesionistas además de competentes con gran sentido humano y de responsabilidad en el ejercicio de su profesión, siendo ellos los que un futuro próximo desempeñarán determinados puestos en el interior de una entidad, como propietarios de su negocio o bien con un cargo político y para ello es relevante que haya profesionales con moral y un sentido de ética profesional al servicio de la comunidad; para logar lo antes mencionado es indispensable conocer si los docentes de dicha institución específicamente los Licenciados en Contaduría aplican el apartado "D" de su código de ética profesional, mismo que hace referencia la forma en que se debe manejar en el ejercicio de su actividad académica como orientar a los alumnos para el futuro ejercicio de su profesión, mantenerse actualizado con

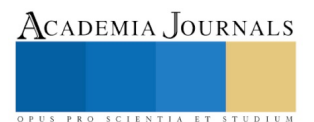

la finalidad de transmitir conocimiento avanzados en materia, ser respetuoso brindándoles un trato digno, referirse a casos reales de empresas con previa autorización, tener independencia mental así como abstener se comentarios que perjudiquen a los estudiantes, ya que los docentes son modelos a seguir para los jóvenes que determinan formar parte de la comunidad UV como alumnos durante su vida escolar; adquiriendo como docente un compromiso y responsabilidad con sus alumnos, con la institución y con la sociedad.

# **Justificación**

En un mundo globalizado, con la existencia de diversas culturas, razas, así como crisis económicas, políticas y el mal uso de la tecnología, han propiciado una lucha de poderes entre países, empresas e individuos trayendo como resultado ausencia de principios morales y éticos; principios fundamentales para el desarrollo económico, político social, tecnológico y ambiental de cualquier nación. Los jóvenes universitarios no están exentos de enfrentar estos escenarios sin embargo es de suma importancia que ellos actúen de una manera correcta ante diversas situaciones que se les presenten a nivel personal como profesional es por ello que este trabajo de investigación busca conocer si los académicos específicamente Licenciados en Contaduría de la Facultad de Contaduría y Administración de la Universidad Veracruzana Campus Coatzacoalcos aplican el Código de ética Profesional en el desempeño de sus funciones como docentes, siendo ellos piezas claves en la formación de los futuros profesionistas que se desarrollaran en ambientes complejos y tendrán que desafiar realidades con bases sus principios éticos a favor de la verdad, la transparencia de sus hechos.

# **Características de la investigación**

La investigación estuvo conformada por tres fases: la primera consistió en la aplicación del instrumento a los alumnos de la Facultad de Contaduría y Administración Campus Coatzacoalcos; la segunda, radicó en el proceso de captura y análisis de datos y la tercera, en la gestación de recomendaciones. La presente indagatoria es de tipo no experimental por que se pretende observar el fenómeno a la importancia que tiene que los académicos específicamente Licenciados en Contaduría de la Facultad de Contaduría y Administración de la Universidad Veracruzana Campus Coatzacoalcos apliquen el Código de Ética Profesional en su quehacer docente, por lo cual el estudio se realizó en tiempo único, en el periodo escolar Agosto 2017 – Enero 2018, en el cual se analizaron las variables en el uso y aplicación correcto y adecuado de las Normas de Ética Profesional del Licenciado en Contaduría en el apartado de la docencia.

# **Objetivo General**

Conocer el uso y la aplicación de las Normas de Ética profesional del Licenciado en Contaduría como Docente en la Facultad de Contaduría y Administración de la Universidad Veracruzana Campus Coatzacoalcos.

# **Objetivos Específicos**

- Identificar si el Licenciado en Contaduría como Docente en la Facultad de Contaduría y Administración de la Universidad Veracruzana Campus Coatzacoalcos cuenta con valores fundamentales, principios éticos y morales.
- Identificar si el Licenciado en Contaduría como Docente en la Facultad de Contaduría y Administración de la Universidad Veracruzana Campus Coatzacoalcos orienta a los estudiantes a ejercer su profesión con estricto apego a las normas de ética.
- Identificar si el Licenciado en Contaduría como Docente en la Facultad de Contaduría y Administración de la Universidad Veracruzana Campus Coatzacoalcos mantiene un ambiente de respeto con los estudiantes.
- Identificar si el Licenciado en Contaduría como Docente en la Facultad de Contaduría y Administración de la Universidad Veracruzana Campus Coatzacoalcos se compromete con su quehacer académico ejerciendo la creatividad, el trabajo en equipo así como generando estrategias tanto en el aula como en actividades extra clase.

# **Unidades de análisis**

Los sujetos que forman parte del estudio fueron estudiantes de la Facultad de Contaduría y Administración de la Universidad Veracruzana campus Coatzacoalcos que se encuentran inscritos en el periodo Agosto 2017 – Enero 2018 de los cuales se tomó una muestra de estudiantes que estudian la Licenciatura en Contaduría y que han tomado clases con Licenciados en Contaduría como docentes de dicha institución. La finalidad de esta investigación es

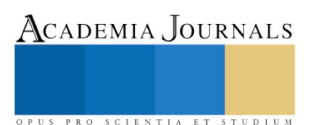

conocer el uso y la aplicación correcta y adecuada de las Normas de Ética Profesional del Licenciado en Contaduría como Docentes en la Facultad de la Universidad antes mencionada.

# **Población y Muestra**

La población está constituida por 387 estudiantes que se encuentran inscritos en el periodo Agosto 2017 – Enero 2018 en el programa educativo de la Licenciatura en Contaduría; de dicha población se tomó una muestra de 84 alumnos que cursan el séptimo semestre. Utilizando una aplicación para calcular el tamaño de la muestra (feedbacknetworks, s.f.), con un nivel de confianza del 90% y un margen de error del 8%.

# **Instrumento**

Para recopilar la información se elaboró un cuestionario de opción múltiple con 14 reactivos que permitan conocer el uso y la aplicación correcta y adecuada de las Normas de Ética Profesional del Licenciado en Contaduría como Docente en la Facultad de Contaduría y Administración Campus Coatzacoalcos de la Universidad Veracruzana.

# **Resultados**

Analizando los resultados obtenidos de las encuestas aplicadas a 84 estudiantes de la Facultad de Contaduría y Administración que cursan el séptimo semestre de la Licenciatura en Contaduría, mismos que tienen un mayor avance en su trayectoria escolar y por lo tanto se consideraron candidatos para dicha investigación.

El 71% de los encuestados son del género femenino; el rango que sobresalió en edades se encuentra entre 20 a 22 años.

Se obtuvo que el 79% de los alumnos que participó en la encuesta, dice conocer el Código de Ética Profesional del Contador Público.

Se les cuestionó si consideran indispensable que se les dé a conocer dicho Código desde sus primeros semestres, por lo que el 100% contestó en forma afirmativa, así como afirmar que es de vital importancia para ejercer su actividad profesional,

Respecto al cuestionamiento si consideran que las personas que laboran como docentes en la Facultad de Contaduría y Administración de la Universidad Veracruzana aplican la Ética Profesional en el aula, solo el 50% señaló que sí, es importante señalar que los siguientes cuestionamientos están dirigidos a los docentes específicamente Licenciados en Contaduría que imparten cátedra en la Facultad.

Se les cuestionó si los docentes que les han impartido experiencias educativas hasta este momento han aplicado la ética y la moral en sus clases, sólo el 60% contestó de manera afirmativa.

El 51% de los estudiantes encuestados aseguran que dichos docentes se dirigen con respeto hacia ellos inclusive, cuando se presentan situaciones adversas.

También se les cuestionó si los docentes crean ambientes de aprendizaje de acuerdo a las necesidades de la experiencia educativa, el 69% mencionó que no. Por lo tanto el 31% afirmó lo contrario.

De igual manera, se les preguntó si los docentes valoran los puntos de vista de los estudiantes respetando sus opiniones aun cuando no coincidan con las propias, el 51% puntualizó de manera afirmativa.

Por otra parte, se les interrogó sobre el nivel de tolerancia que manifiesta el docente con los estudiantes en el momento de impartir su experiencia educativa, el 80% mencionó que manifiesta un nivel regular, 19% mencionó un nivel de confianza bueno y el 1% lo considera como malo.

Referente al nivel de optimismo que muestra el docente cuando imparte sus experiencias, el 75% señaló que este nivel es regular, el 24% puntualizó que es bueno y 1% como malo.

En cuestión del nivel de compromiso en su quehacer docente, el 68% subrayó que el nivel es regular, el 31% es bueno y el 1% malo.

Además se les preguntó si los docentes fomentan estrategias de aprendizaje como la creatividad y el trabajo en equipo el 77% opina que sí, por lo tanto, el 23% dijo lo contrario.

Así mismo, se les interrogó si los docentes los han orientado a actuar en el ejercicio de su actividad profesional con estricto apego a las Normas de Ética Profesional, el 85% respondió de manera afirmativa.

Por último, se les presentaron algunas recomendaciones que consideran que al académico le hace falta cambiar o poner en práctica en su práctica docente, donde el 71% opinó que los docentes deben mantenerse actualizados en el área de su ejercicio docente a fin de transmitir los conocimientos más avanzados de la experiencia que se encuentran impartiendo, tanto en la teoría, como en la práctica; y el 29% señaló que los docentes deben ser respetuosos con su profesión, con lo estudiantes y con la institución.

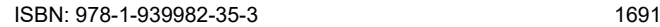

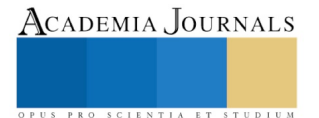

Academia Journals

PRO SCIENTIA ET STUDIUM

### **Conclusión**

Es importante mencionar que los estudiantes universitarios adquieren en las instituciones educativas, los conocimientos y habilidades necesarios para desarrollarse como profesionistas. Sin embargo, ésta no debe de ser sólo la visión fundamental de dichas instituciones, la misma importancia se aplica a que los docentes transmitan valores éticos a sus educandos; pues ello garantiza entregar a la sociedad ciudadanos comprometidos con su profesión, confiados que sabrán enfrentarse ante cualquier situación que se les presente en su vida personal o laboral, demostrando sus conocimientos sostenidos sobre bases morales y éticas para actuar de manera correcta ante dichas situaciones. La Facultad de Contaduría y Administración de la Universidad Veracruzana Campus Coatzacoalcos, tiene como compromiso formar profesionales completos, pues ellos representan el futuro de nuestro país, ya que son jóvenes que se encuentran inmersos en un ambiente social y además se integrarán al campo laboral estricto. Por lo tanto, tendrán en sus manos ya sea una empresa, una familia o bien un cargo político, mismos que deberán ejercer responsablemente; buscando siempre actuar de manera transparente en cada una de sus acciones. Como institución, es indispensable que los docentes que laboran en la misma, cuenten con determinadas características para lograr lo antes mencionado.

De acuerdo con los resultados obtenidos en las encuestas aplicadas a la muestra, que representa un veinte por ciento de la población estudiantil total y que se encuentran inscritos en séptimo semestre, del cien por ciento de los docentes, específicamente los Licenciados en Contaduría, el sesenta por ciento aplican la ética profesional en el aula de clases. Por otra parte, el ochenta y cinco por ciento los docentes orientan a los educandos a ejercer su profesión con estricto apego a la normas de ética profesional; sin embargo, se tiene que una mínima parte de los docentes, de acuerdo a la perspectiva de los estudiantes encuestados, no aplican en forma correcta sus valores y ética profesional; pues todavía existe autoritarismo al no permitir los diferentes puntos de vista de los estudiantes conservando ideales en donde todavía se cree que el maestro tiene la verdad absoluta y que el estudiante solo llega exclusivamente a las instituciones educativas a adquirir conocimientos.

#### **Recomendaciones**

- En la Facultad de Contaduría y Administración de la Universidad Veracruzana Campus Coatzacoalcos, se imparten experiencias educativas referentes a la ética profesional; sin embargo, esto no es suficiente. Es necesario que cada uno de los docentes Licenciados en Contaduría ejerzan su quehacer docente apegados a los valores y al Código de Ética Profesional.
- Sin embargo, es un reto importante pues no hay que olvidar que antes de ser académicos, son individuos. Con ideales propios y determinados valores de acuerdo a su cultura y a su ambiente, pero, es necesario que estén dispuestos a ejercer su labor de manera transparente y abierta a fin de que el joven encuentre en el catedrático el ejemplo a seguir.
- Para lograr lo anterior se propone que desde el primer semestre, los estudiantes retomen sus valores y los apliquen en el aula de clases.
- También se recomienda realizar una evaluación en este rubro al finalizar cada semestre en donde los estudiantes tenga un espacio para señalar las faltas morales y de ética profesional por parte de sus maestros con la finalidad de conocer la percepción de los mismos e ir erradicando los puntos débiles que manen de dicha evaluación.
- Por otra parte, se plantea impartir talleres de valores y de responsabilidad social tanto para docentes, como para estudiantes; fortaleciendo el actuar del educando en su vida personal, social y profesional. Así mismo, impartir cursos tanto pedagógicos como disciplinares, fortaleciendo la actualización del académico; pues hay que recordar que es uno de los puntos que considera el Código de Ética Profesional como parte de la actividad docente.

#### **Bibliografía**

- Anaya, R. J., & Romahn, d. l. (Noviembre de 2014). *Congreso Iberoamericano de Ciencia, Tecnología, Innovación y Educación.* Obtenido de file:///C:/Users/UV/Downloads/470.pdf
- García, C. B., Loredo, E. J., & Carranza, P. G. (2008). Análisis de la práctica educativa de los docentes: pensamiento, interacción y reflexión. *Revista electrónica de investigación educativa, 10*, 1-15.
- Hernández, M. G. (2011). *Práctica docente más allá de cuatro paredes pizarrón y mesabancos* (Primera ed.). Xalapa, Veracruz, México: IETEC-Arana Editores .
- Jeronimo, J. C. (2013). Concepto de Ética Profesional. En *Ética Profesional* (segunda ed., págs. 23-24). México, México: PaulMex. Recuperado el 16 de septiembre de 2017
- López, C. J. (2010). La ética profesional como religación social: Hacia una visión compleja para el estudio de la ética en las profesiones. *Revista electrónica de investigación educativa, 12*, 1-14.
- Palma, D., & Florencia, C. (2012). *La docencia como profesión y como pasión* (segunda ed.). México: Pearson. Recuperado el 19 de Octubre de 2017
- Prado, C. G. (2016). La moral y la ética: Piedra angular en la enseñanza del derecho. *Opción 32 (13)*, 369-390.

Sánchez, E. P. (2013). *La Ética Profesional* (Vol. 1). México, México: EUNED. Recuperado el 16 de SEPTIEMBRE de 2017

- Torres, h. Z. (2014). *Introducción a la ética.* México D.F.: Grupo editorial Patria.
- Vilchez , Y. (2012). ëtica y Moral : Una mirada desde la gerencia pública. *Formación Gerencial*.

US PRO SCIENTIA ET STUDIUM